# **Online-Tutorial zum pathologisch-anatomischen**

**Untersuchungsgang beim Vogel**

Von Christin Lisa Dittmayer

Inaugural-Dissertation zur Erlangung der Doktorwürde der Tierärztlichen Fakultät der Ludwig-Maximilians-Universität München

# **Online-Tutorial zum pathologisch-anatomischen**

# **Untersuchungsgang beim Vogel**

von Christin Lisa Dittmayer

aus Hanau

München 2023

Aus dem Zentrum für Klinische Tiermedizin der

Tierärztlichen Fakultät der Ludwig-Maximilians-Universität München

Klinik für Vögel, Kleinsäuger, Reptilien und Zierfische

Arbeit angefertigt unter der Leitung von:

Univ.-Prof. Dr. Rüdiger T. Korbel

Mitbetreuung durch:

Dr. Noreen Baas

Gedruckt mit Genehmigung der Tierärztlichen Fakultät

der Ludwig-Maximilians-Universität München

Dekan: Univ.-Prof. Dr. Reinhard K. Straubinger, Ph.D.

Berichterstatter: Univ.-Prof. Dr. Rüdiger T. Korbel

Korreferent: Univ.-Prof. Dr. Thomas W. Göbel

Tag der Promotion: 22.07.2023

*"Denken ist interessanter als Wissen,* 

*aber nicht als Anschauen"*

(Johann Wolfgang von Goethe)

# **INHALTSVERZEICHNIS**

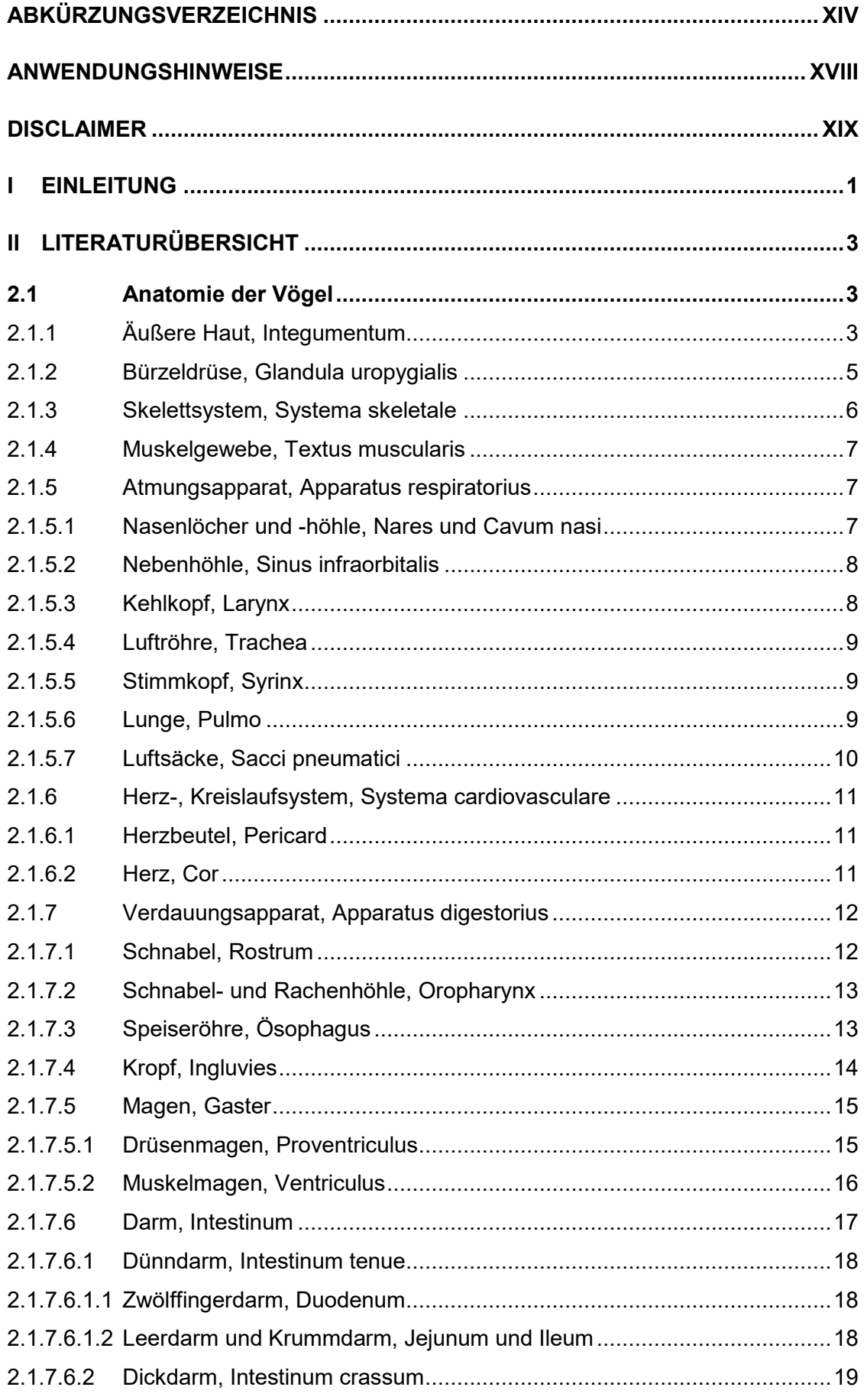

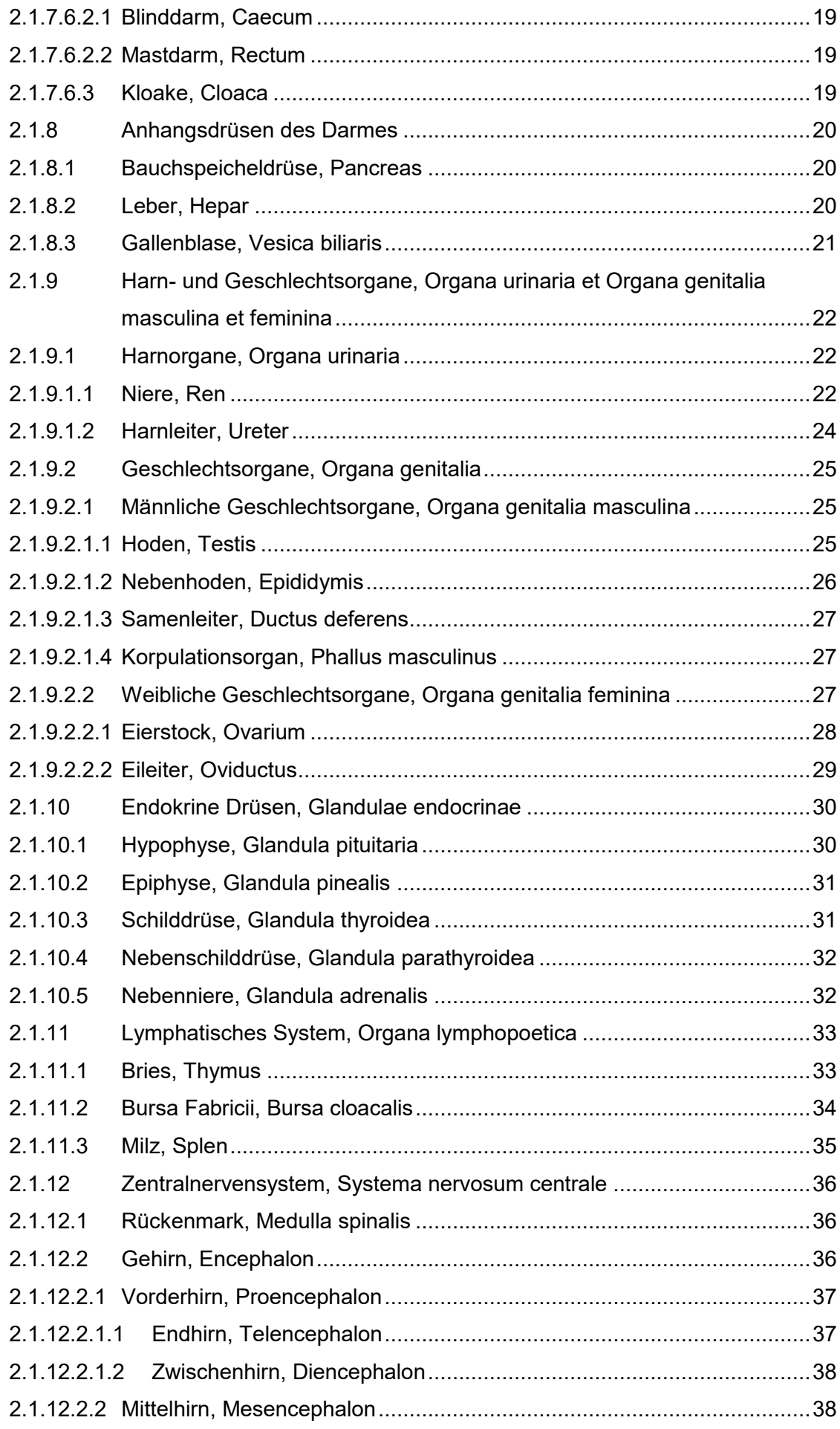

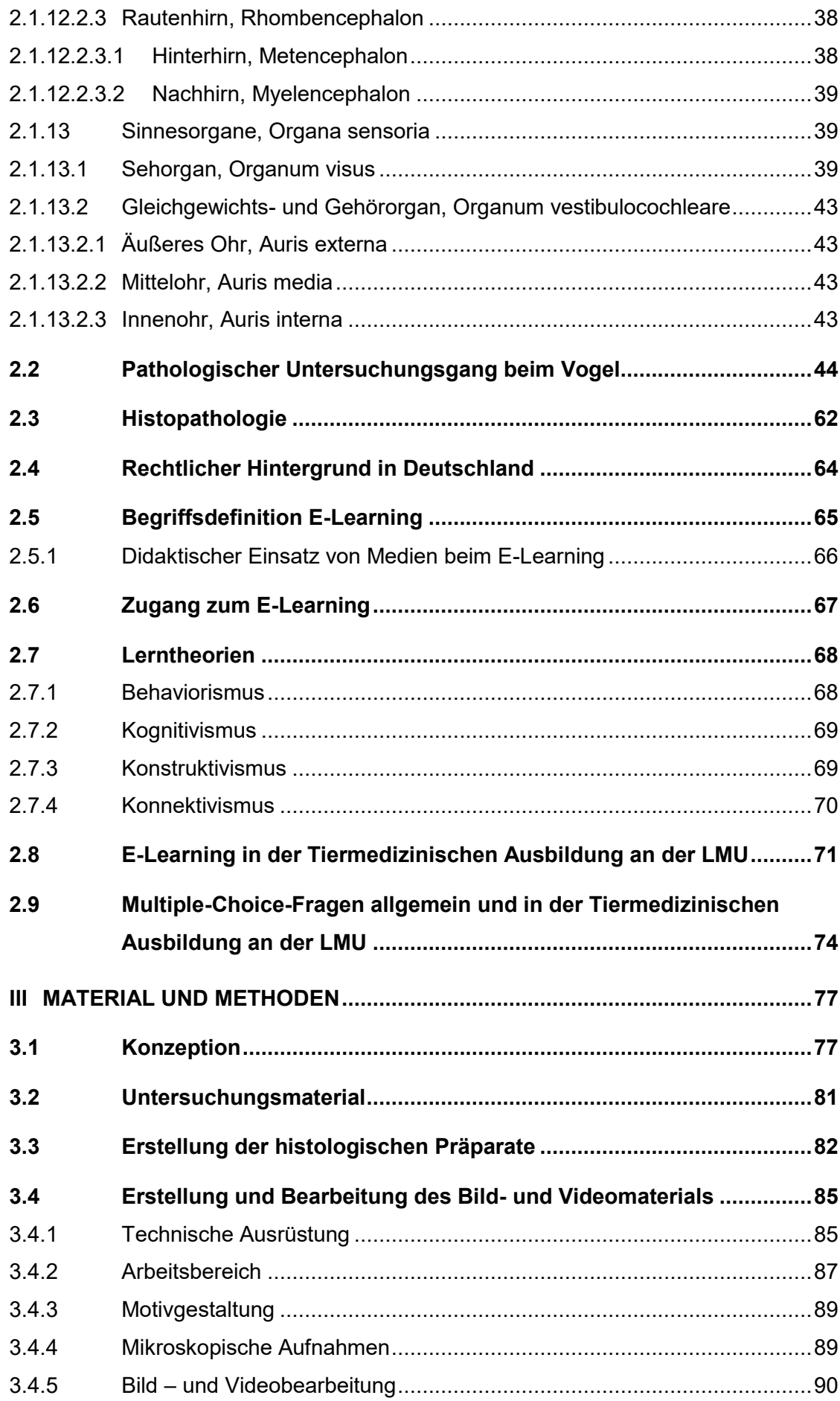

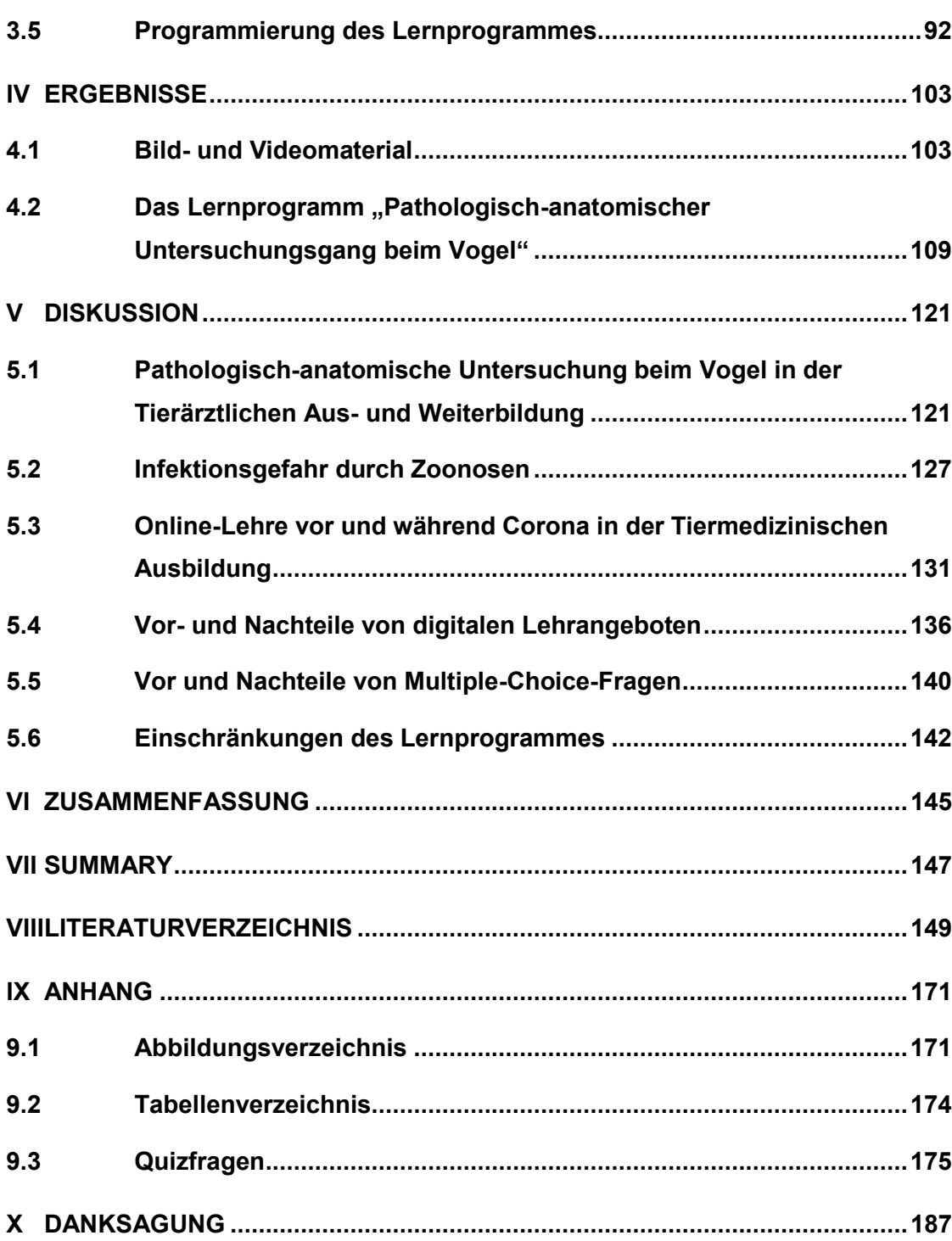

# **ABKÜRZUNGSVERZEICHNIS**

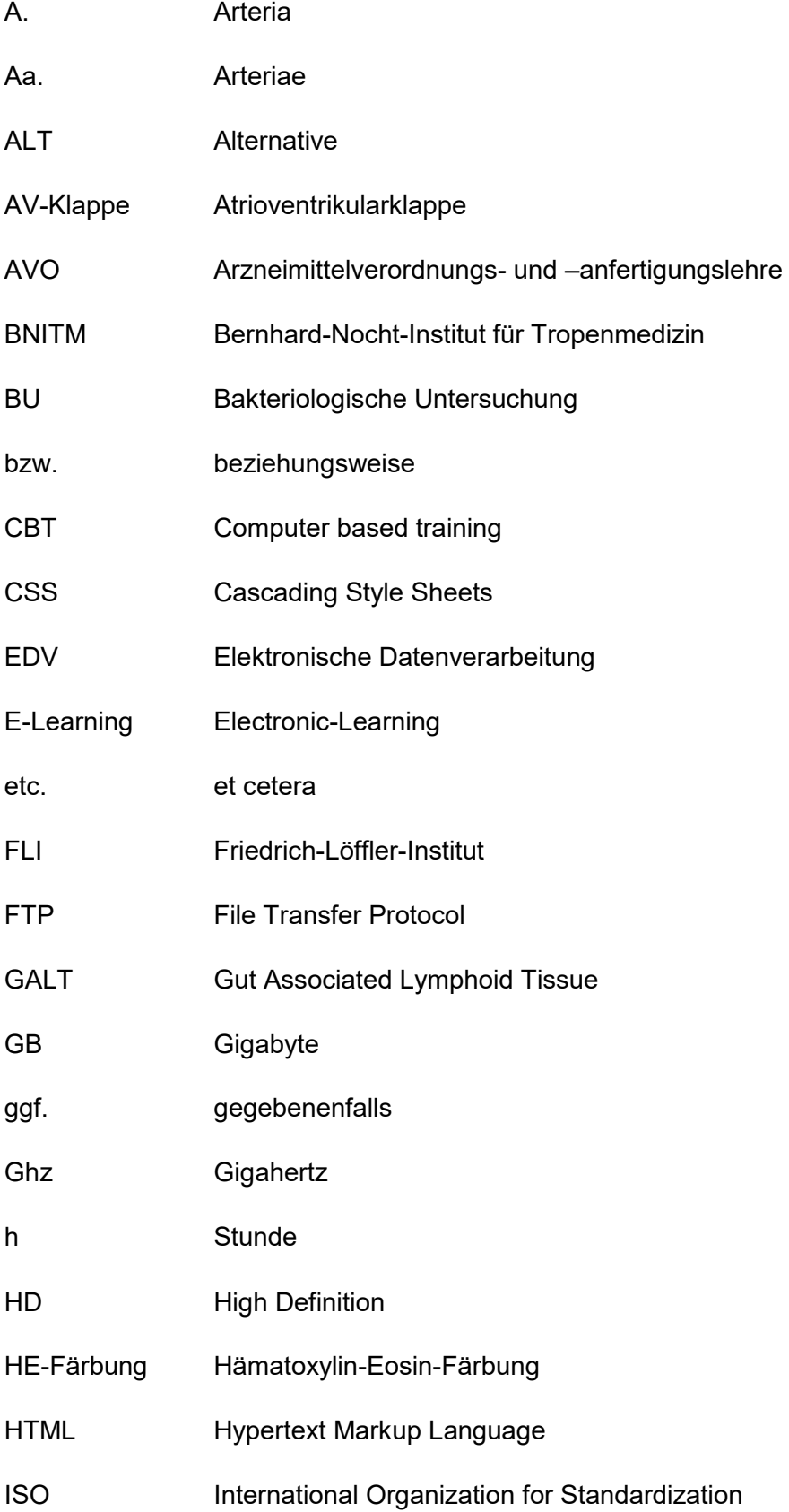

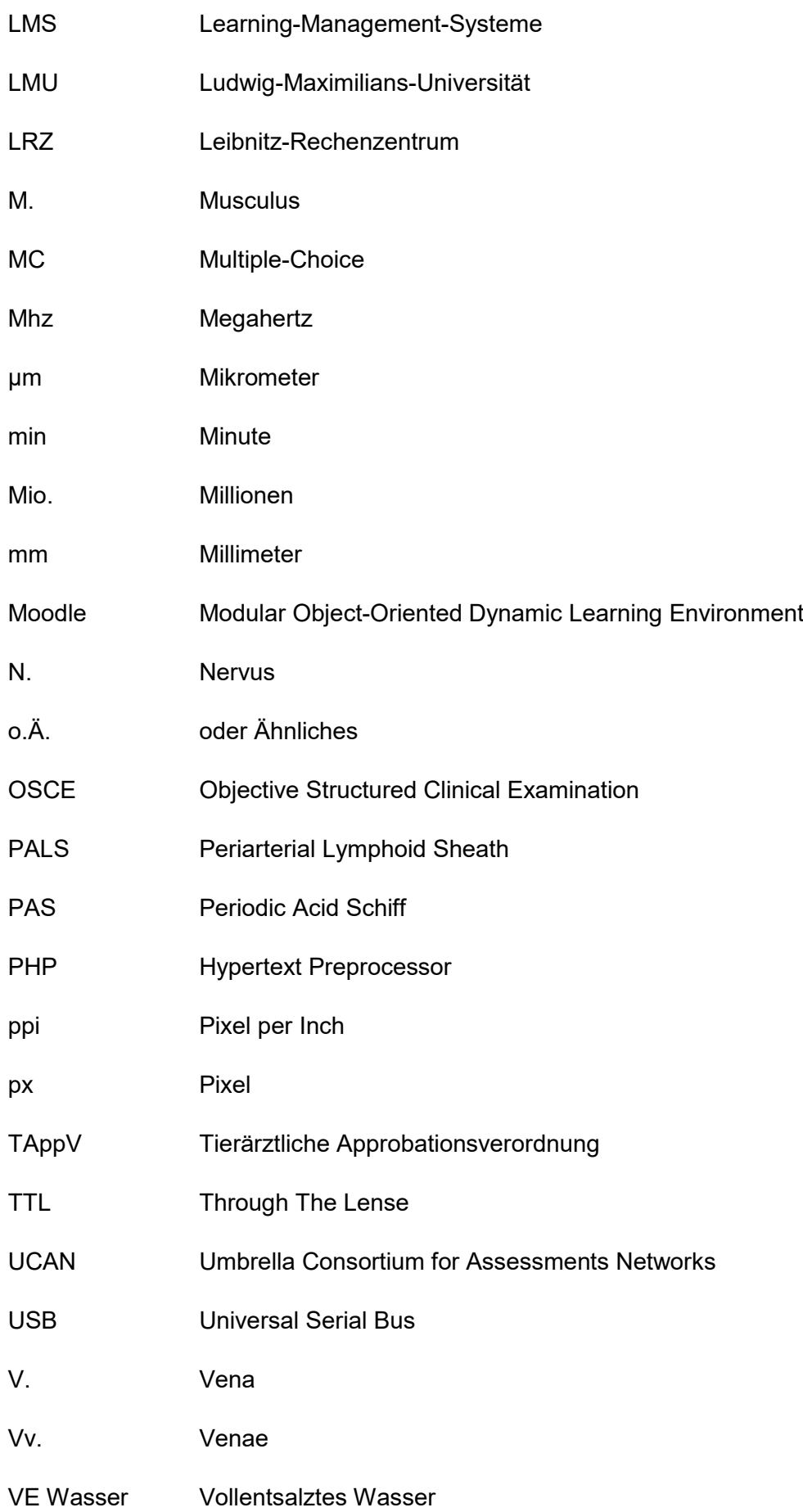

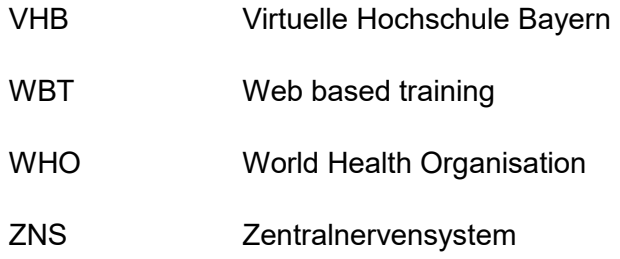

# **ANWENDUNGSHINWEISE**

Über den beiliegenden USB-Stick kann auf das Online-Tutorial "Pathologischanatomischer Untersuchungsgang beim Vogel" zugegriffen werden. Es lässt sich über alle Dateien mit dem Suffix ".html" öffnen. Die Startseite ist die Datei "index.html".

Um eine reibungslose Darstellung der Bilder und Videos zu gewährleisten, sollte ein aktueller Webbrowser (z. B. Microsoft Edge, Google Chrome 6, Apple Safari 5) verwendet werden.

Bei zukünftiger Verfügbarkeit über *https://virtuelle.exotenklinik.vetmed.lmu.de* oder *https://virtuelle.exotenklinik.vetmed.uni-muenchen.de* kann es aufgrund des responsiven Webdesigns auch auf Smartphones und Tablets adäquat angezeigt werden. Dieser Server wird am Leibniz-Rechenzentrum der Bayerischen Akademie der Wissenschaften gehostet.

Folgende Daten werden für den Log-in auf *https://virtuelle.exotenklinik.vetmed.lmu.de* bzw*. https://virtuelle.exotenklinik.vetmed.uni-muenchen.de* benötigt:

Benutzername: pathologie Passwort: cDPpc\$fZ

# **DISCLAIMER**

Es sei an dieser Stelle darauf hingewiesen, dass sich die in der vorliegenden Arbeit verwendeten maskulinen Formen von Personen sowie Funktionsbezeichnungen gleichermaßen an Personen aller Geschlechter richten. Die Maßnahme dient alleinig zur besseren Lesbarkeit.

# **I EINLEITUNG**

Im Jahr 2021 wurden 34,7 Mio. Haustiere in Deutschland gehalten. Mit 3,1 Mio. Individuen, wie z. B. Sittichen, Papageien, Kanarienvögeln oder Finken, erfreuen sich auch Vögel einer stetig zunehmenden Beliebtheit. In 3 % aller deutschen Haushalte konnte mindestens ein Ziervogel gezählt werden (ANONYMOUS, 2022b). Nicht zuletzt durch die Kontaktbeschränkungen der Corona-Pandemie wächst der Wunsch nach Haustieren auch in den letzten Jahren weiterhin.

Analog zu den Säugetieren und Reptilien können Vögel an einer Vielzahl von Infektionen erkranken, zu denen auch Erreger mit zoonotischem Potenzial zählen. Durch die steigenden Zahlen von Stuben- und Volierenvögeln sowie Rassegeflügel steigt auch deren Patientenanteil in niedergelassenen Kleintierpraxen und -kliniken. Oftmals werden sie mit unspezifischen Symptomen vorgestellt (KLINGER, 2016), weswegen die ständige klinische Beobachtung und die Analyse der Krankheits- und Todesursachen nicht nur für Universitätskliniken im Hinblick auf Lehr- und Forschungsziele von Bedeutung sind, sondern genauso für die Kleintierpraktiker von tierseuchenrechtlichem Interesse. Aufgrund deutlicher anatomischer und physiologischer Unterschiede zu den Säugetieren kann das Wissen über deren physiologische Parameter und anatomische Begebenheiten nicht auf den Vogel übertragen werden (BRAUN, 2003). Fundiertes Wissen über Vogelart, Haltungsansprüche, Ernährung und Anatomie hilft bei der Diagnosefindung und erfolgreicher Therapie von Infektionen und Erkrankungen (SHIVAPRASAD, 2002).

Die Pathologie, die Lehre von den Leiden, spielt eine grundlegende Rolle bei der Vermittlung von Kenntnissen über die Entstehung und den Verlauf, die Merkmale und die Benennung von krankhaften Prozessen. Sie ist Grundvoraussetzung für eine fundierte Diagnosestellung und Prävention sowie Behandlung von Krankheiten. In der Tiermedizin hat sich die Pathologie als wichtiges und außerdem kostengünstiges Instrument bewährt (BAUMGÄRTNER und GRUBER, 2020). Oftmals können klinische Befunde ohne eine pathologische Untersuchung nicht eindeutig erklärt werden. Die bei der Sektion gewonnenen Informationen können bei der Stellung der richtigen Diagnose helfen und zukünftig verhindern, dass gerade bei Vögeln vor allem Fehler in der Haltung oder Fütterung wiederholt werden (KÖNIG et al., 2012). Neben der Untersuchung von als Haustier gehaltenen Einzeltieren hat die Pathologie eine essentielle Bedeutung in der Wirtschaftsgeflügelmedizin, sowohl bei der Betreuung großer Betriebe, als auch zunehmend kleinerer privater Hobbyhaltungen (KUMMERFELD, 2021). Im Rahmen einer integrierten tierärztlichen Bestandsbetreuung werden diagnostische Tötungen durchgeführt, um klinische Befunde durch eine pathologischanatomische Untersuchung mehrerer Tiere ergänzen zu können (BPT, 2019). Aufgrund der dadurch zu gewinnenden Aufschlüsse bei der Diagnosefindung und nachfolgender Therapie ist sie integraler Bestandteil im Nutzgeflügelbereich (SIEGMANN und NEUMANN, 2011). Ziel ist es, die Ergebnisse auf die lebenden Patienten zu übertragen, um so im Sinne des Tierschutzes weitere Todesfälle zu verhindern, durch Prävention und Prophylaxe Infektionen und Erkrankungen vorzubeugen, das Management zu optimieren oder die Therapie anzupassen.

Die Pathologie verknüpft Kenntnisse und Wissen aus Anatomie, Physiologie und Histologie. Sie stellt damit alle Tierarten betreffend eine der Grundlagen in Diagnosefindung, Therapie und Prävention dar (MCGAVIN und ZACHARY, 2009). Die makroskopische Pathologie ist dabei genauso bedeutend wie die mikroskopische Histologie (BAUMGÄRTNER und GRUBER, 2020). Nicht nur während des tiermedizinischen Studiums, sondern auch bei der Weiterbildung zum Fachtierarzt der Pathologie liegt der Schwerpunkt auf der Säugetiermedizin.

Ziel dieser Arbeit ist es Studierenden der Tiermedizin und bereits praktizierenden Tierärzten oder jenen in Weiterbildung die Grundlagen einer pathologischanatomischen Untersuchung beim Vogel anhand eines entsprechenden Online-Tutorials zu vermitteln. Hierzu werden die physiologischen Normzustände von makroskopischer Pathologie und mikroskopischer Histologie dargestellt, um in der Praxis pathologische Abweichungen erkennen und definieren zu können. Über den Navigationsbereich des Lernprogrammes können gezielt einzelne Themenbereiche wiederholt oder direkt ausgewählt werden. Weiterhin können Einblicke außerhalb des Risikobereichs in einem Sektionssaal ermöglicht und damit das generelle Infektionsrisiko gesenkt werden.

Einzelne Textabschnitte werden durch hochwertiges Bild- und Videomaterial veranschaulicht. Zur Vertiefung und bewussten Auseinandersetzung der einzelnen Themenabschnitte erfolgt abschließend eine Lernkontrolle anhand von Multiple-Choice-Fragen.

# **II LITERATURÜBERSICHT**

# **2.1 Anatomie der Vögel**

Die Klasse der Vögel umfasst über 9.000 Arten mit über 22.000 Unterarten, die sich in ihrem Körperbau aber größtenteils einheitlich zeigen (SHIVAPRASAD, 2002; NICKEL et al., 2004). Ausgewählte Ordnungen der Klasse Aves sind in nachfolgender Tabelle aufgelistet:

**Tabelle 1: Ausgewählte Beispiele der Ordnungen und Familien der Klasse Vogel**

| Ordnung                            | Gattung                        |
|------------------------------------|--------------------------------|
| Struthioniformes (Flachbrustvögel) | <b>Strauße</b>                 |
| Rheiformes (Nanduvögel)            | <b>Nandus</b>                  |
| Galliformes (Hühnervögel)          | Fasanenartige, Perlhühner      |
| Anseriformes (Gänsevögel)          | Entenvögel                     |
| Columbiformes (Taubenvögel)        | Tauben                         |
| Accipitriformes (Greifvögel)       | Fischadler, Habichtartige      |
| Falconiformes (Falkenartige)       | Falken                         |
| Strigiformes (Eulenvögel)          | Eulen                          |
| Psittaciformes (Papageienvögel)    | Kakadus, Eigentliche Papageien |
| Passeriformes (Sperlingsvögel)     | Singvögel                      |

In diesem Kapitel werden physiologische Befunde aller Organe und Organsysteme sowohl makroskopisch als auch mikroskopisch zusammengetragen.

# **2.1.1 Äußere Haut, Integumentum**

Die Haut des Vogels ist nahezu vollständig mit Federn bedeckt, die einzige Ausnahme hiervon bilden die Akren. Ihre Dicke unterscheidet sich an unbefiederten Stellen deutlich von jener an befiederten Stellen. An Ständern und Zehen ist die Haut zusätzlich durch Schuppen und Schildchen bedeckt, die sich bei Hühnervögeln überlappen, beim Wassergeflügel lediglich berühren (PASS, 1995; NICKEL et al., 2004; KÖNIG et al., 2012).

Die Haut der Vögel ist dünn, locker und trocken. Sie setzt sich aus folgenden drei Schichten zusammen: Oberhaut (Epidermis), Lederhaut (Dermis und Korium) und Unterhaut (Subkutis) (KÖNIG et al., 2012).

Die Epidermis entspricht in ihrem Aufbau jener der Säugetiere. In befiederten Bereichen folgt auf die Basalmembran das nur aus einer Reihe von Basalzellen bestehende Stratum basale, gefolgt von zwei bis vier Zellreihen, die das Stratum intermedium bilden. Das dünne Stratum transitivum bildet den Übergang zum Stratum corneum. Jenes ist in unbefiederten Bereichen bedeutend dicker (NICKEL et al., 2004).

Der Aufbau der Lederhaut unterscheidet sich von jener der Säugetiere. Sie enthält zahlreiche Lymphgefäße und die Federfollikel. Zusammengesetzt ist sie aus einem lockeren bindegewebigen Stratum superficiale und einem strafferen Stratum profundum, welches wiederum aus einem Stratum compactum und einem Stratum laxum, welches Muskelzellen enthält, besteht (NICKEL et al., 2004).

Die Subkutis ist von der Kutis durch eine Fascia superficialis und von der Muskulatur durch eine Fascia profunda abgetrennt und fungiert als Verschiebeschicht. Als Besonderheit bei Gans und Ente findet man an manchen Stellen in der Subkutis unabhängig vom Ernährungszustand ein gut ausgebildetes Fettgewebslager (Panniculus adiposus) (NICKEL et al., 2004). In der Subkutis von Hühnervögeln bildet sich distal der Carina sterni sogar eine Bursa sterni (KÖNIG et al., 2012).

In Zeiten der Brut kann es bei manchen Vogelarten – außer dem Wassergeflügel – zu einer physiologischen Verdickung des Koriums mit folgendem Federverlust kommen. Bei den Männchen einiger Sperlingsvogelarten kann es ebenfalls zu der Bildung einer Art Brutfleck kommen (NICKEL et al., 2004).

Bei allen Vogelarten fehlen Schweißdrüsen. Talgdrüsen befinden sich nur am Bürzel, im äußeren Gehörgang und in den Kloakenlippen. Die Bedeutendste der drei, die Glandula uropygialis (Bürzeldrüse), befindet sich dorsal über den freien Schwanzwirbeln proximal des Pygostyls (NICKEL et al., 2004).

Als besonderer Hautanhang ist bei Hühnervögeln der Kamm ausgebildet. Rassespezifisch ist er unterschiedlich geformt und ist bei größeren Rassen prominenter ausgebildet. Bei Hennen ist der Kamm kleiner als bei Hähnen ausgebildet, er kann aber hormonell bedingt in der Legeperiode an Größe zunehmen. Eine weitere Besonderheit bei den Hühnervögeln ist der an der Basis des Unterschnabels paarig ausgebildete Kehllappen, der ebenfalls unter

hormonellem Einfluss steht und bei Hähnen größer ist (NICKEL et al., 2004).

Bei Truthühnern sind als Besonderheiten der Stirnzapfen oberhalb des Oberschnabels und der Bart im Bereich der Brust zu erwähnen (NICKEL et al., 2004; KÖNIG et al., 2012).

Zwischen den Zehen findet man bei Hühner- und Taubenvögeln Spannhäute, die bei Wassergeflügel zu Schwimmhäuten erweitert sind. Jedes Zehengelenk wird von einem Zehenballen unterstützt, der hauptsächlich aus einem Fettgewebskörper besteht. Er wird von einer Lederhaut umgeben und liegt unter stark verhornter Epidermis. Am Ende einer jeden Zehe befindet sich eine aus keratinisierter Epidermis bestehende Kralle, die ein Leben lang wächst. Je nach Vogelart und Nutzung der Kralle kann die Krallenform starke Unterschiede aufweisen (NICKEL et al., 2004; KÖNIG et al., 2012).

Kennzeichnend für Haus- und Truthahn ist ein rassespezifisch am Metatarsus medioplantar ausgebildeter Sporn. Beim Hahn bildet ein Knochenfortsatz die Basis. Er wächst mit voranschreitendem Alter (NICKEL et al., 2004).

## **2.1.2 Bürzeldrüse, Glandula uropygialis**

Die Bürzeldrüse ist eine einfache, verzweigte, röhrenförmige, holokrine Drüse und die einzige Hautdrüse des Vogels. Bei Wasser- und Hühnervögeln ist sie deutlich ausgebildet, eher unscheinbar bei Tauben und fehlt bei Laufvögeln, einigen Großpapageien und bei schwanzlosen Hühnerrassen gänzlich (KING, 1975).

Sie ist zweilappig birnenförmig und liegt auf der Oberseite der Schwanzwurzel unter der Haut. Ihre Papille ist bei den meisten Vogelarten durch Daunenfedern umringt (NICKEL et al., 2004).

Jeder Lappen wird von einer kollagenen Kapsel umgeben, deren Trabekel die Drüse in Tubuli teilen. Die Tubuli liegen um ein zentrales Lumen und setzen sich aus einer äußeren und inneren Zone zusammen. In der äußeren Zone besteht das Epithel basal aus abgeflachten Zellen mit runden Zellkernen. In folgenden Zonen nimmt die Zellgröße zu und die Zellen sind mit Fetttröpfchen gefüllt. Die Zellkerne degenerieren in der inneren Zone und geben das Sekret in das Lumen ab. Die Menge des Bindegewebes zwischen den Tubuli ist in der inneren Zone größer als in der äußeren (HODGES, 1974).

#### **2.1.3 Skelettsystem, Systema skeletale**

Beim Vogelskelett gibt es mehrere einzigartige Anpassungen im Vergleich zum Skelett der Säugetiere, die mit der Flugfähigkeit zusammenhängen. Artspezifisch kommt es zur Reduktion des Gewichtes des Skeletts durch vollständiges Fehlen, dem hohen Verschmelzungsgrad einzelner Knochen und der Pneumatisierung der körpernahen langen Röhrenknochen. Im Schultergürtel haben sie einen zusätzlichen Knochen, das Coracoid. Die Rippen sind gegliedert und knorpelig verbunden. Das Brustbein ist ein breiter Knochen und durch eine zentral liegende Carina sterni gekennzeichnet, an welcher die Brustmuskeln artspezifisch und in unterschiedlichen Ausprägungsgraden inserieren. Sie fehlt bei Laufvögeln (KÖNIG et al., 2012).

Von den rassespezifischen sieben bis neun Brustwirbeln sind bei einigen zwei bis fünf zum Notarium verschmolzen. Bei Hühnervögeln und Tauben ist der siebte Brustwirbel mit den Lendenwirbeln, dem Os ileum, Os pubis und Os ischium zum Synsacrum verschmolzen (NICKEL et al., 2004).

An den Gliedmaßen sind ebenfalls weniger Knochen als beim Säugetier vorhanden. An der Flügelspitze sind der Digitus major und minor ausgebildet, die drei Mittelhandknochen sind verwachsen. Darauf folgen der Radius und die beim Vogel stärker entwickelte Ulna. An der Hintergliedmaße ist die Tibia mit den proximalen Fußwurzelknochen zum Tibiotarsus verschmolzen, welcher mit der Fibula artikuliert. Distal folgt der Tarsometatarsus, die Verschmelzung von Tarsalund Metatarsalknochen (KÖNIG et al., 2012). Die Anzahl und die Ausrichtung der Zehen variieren je nach Art. Die meisten Vogelarten besitzen vier Zehen, manche nur drei und beim Strauß sind nur zwei Zehen ausgebildet (ROBERT E SCHMIDT et al., 2015).

Das Knochengewebe von Vögeln enthält mehr anorganische Verbindungen als das von Säugetieren und ist daher hart, wenig elastisch, spröde und splittert leicht. Strukturell werden zwei Arten von Knochengewebe unterschieden: Kompaktknochen und medullärer Knochen. Sie bestehen aus Osteoblasten, Knochenbälkchen mit Osteozyten und Osteoklasten in Cavernen sowie Kollagen in unterschiedlichen Zusammensetzungen (NICKEL et al., 2004).

Markknochen entsteht innen am kompakten Knochen von langen, nicht pneumatisierten Knochen. Sein Aussehen ähnelt der Spongiosa, die bei adulten Tieren aber lediglich in Meta- und Epiphyse vorhanden ist. Der Markknochen kann abhängig von der Legeperiode die gesamte Diaphyse ausfüllen. Havers-Kanäle kommen nicht vor, Kollagenfasern sind insgesamt weniger ausgebildet und weniger geordnet. Proteoglykane, nicht kollagene Proteine und Kohlenhydrate sind zahlreich vorhanden, wodurch eine stark positive PAS-Reaktion entsteht.

In den Röhrenknochen erwachsener männlicher Vögel besteht die Markhöhle aus Knochenmark und Fettvakuolen, außen liegt kompakter Knochen. Histologisch sind parallel verlaufende Lamellen zu erkennen, in denen Osteozyten eingeschlossen sind (HODGES, 1974; BACHA JR und BACHA, 2012).

Das rote Knochenmark der Jungvögel wird altersbedingt in gelbes Fettmark umgewandelt (KÖNIG et al., 2012).

#### **2.1.4 Muskelgewebe, Textus muscularis**

Im Vergleich zur Muskulatur der Säugetiere hat jene der Vögel eine größere Faserdichte. Außerdem ist das intermuskuläre Bindegewebe schwächer ausgebildet und beinhaltet weniger Fett. Aufgrund des unterschiedlichen Myoglobingehaltes lassen sich helle und dunkle Muskeln unterscheiden (KÖNIG et al., 2012).

Histologisch stellt sich die Muskulatur aber ähnlich jener der Säugetiere dar. Im Längsschnitt setzt sich die Querstreifung aus hellen und dunklen Anteilen zusammen. Die Zellkerne liegen außen (NICKEL et al., 2004).

### **2.1.5 Atmungsapparat, Apparatus respiratorius**

Aufgrund der besonderen Lebensweise der Vögel weist der Atmungsapparat einige Unterschiede und spezielle Anpassungen verglichen mit z. B. Säugetieren oder Reptilien auf (KÖNIG et al., 2012). Der Klasse Aves fehlt ein Zwerchfell als Unterteilung in Brust- und Körperhöhle, die Gesamtheit wird als Coelomhöhle bezeichnet (SANDMEIER, 2018).

#### **2.1.5.1 Nasenlöcher und -höhle, Nares und Cavum nasi**

Das Aussehen und die Position der Nares sind artspezifisch unterschiedlich. Bei den meisten Vogelarten liegen sie an der Schnabelbasis (KÖNIG et al., 2012; SANDMEIER, 2018).

Die sogenannte Wachshaut überspannt die Basis der Nasenregion und kann sowohl befiedert als auch unbefiedert sein. Teilweise beinhaltet sie die Nares, so sind sie z. B. bei Psittaciden dorsal in die Wachshaut eingebettet. Bei den vorher genannten und auch bei Galliformes sind sie zusätzlich von einem Operculum bedeckt (KÖNIG et al., 2012). Nymphen- und Wellensittiche haben im Vergleich zu Amazonen eine gut entwickelte Wachshaut. Die Wachshaut von Tauben reicht über das Horn des Oberschnabels und hinter die Nasenlöcher (KÖNIG et al., 2012; ROBERT E SCHMIDT et al., 2015).

Die, abhängig von der Vogelart, zwei bis drei Conchae nasales liegen im Unterschied zum Säugetier nicht nebeneinander sondern hintereinander. Die Nasenhöhle hat über die Choane eine direkte Verbindung zur Schnabelhöhle und geht in den Sinus infraorbitalis über (NICKEL et al., 2004; KÖNIG et al., 2012).

Der histologische Aufbau gleicht größtenteils dem der Säugetiere. Die Nares sind von einer Epidermis bedeckt, welche im Nasenvorhof zu einem keratinisierten Plattenepithel übergeht. Kranial ist die Mukosa drüsenlos, geht in ein Becherzellen enthaltendes mehrreihiges Flimmerepithel über und ist kaudal von olfaktorischem Epithel ausgekleidet (KÖNIG et al., 2012).

Das respiratorische Epithel besteht aus einer Lamina epithelialis, deren Epithel Zilien trägt und in Krypten zahlreiche Becherzellen enthält, sowie einer Lamina propria mit kollagenen und elastischen Fasern, Lymphozyten und Blut- und Lymphgefäßen. Das olfaktorische Epithel besteht aus einer Lamina epithelialis mit Stützzellen, olfaktorischen Zellen und Basalzellen und einer Lamina propria mit kollagenen und elastischen Fasern und mukösen Drüsen, Blutgefäßen und Nerven. Am Übergang der Nasen- zur Schnabelhöhle wird es zu einem Plattenepithel (EL-BAB, 2004).

#### **2.1.5.2 Nebenhöhle, Sinus infraorbitalis**

Der Sinus infraorbitalis liegt beidseits unter der Haut im lateralen Bereich des Oberkiefers und reicht zwischen Os maxillare und Os nasale (ROBERT E SCHMIDT et al., 2015).

# **2.1.5.3 Kehlkopf, Larynx**

Der Kehlkopf liegt hinter der Zunge und besteht aus vier Knorpeln, die teilweise verknöchern können: dem Cricoidknorpel, dem Procricoidknorpel und den zwei Arytenoidknorpeln, die den Rand der Glottis formen (ROBERT E SCHMIDT et al., 2015).

Histologisch besteht seine Wand aus der Mukosa mit einer Lamina epithelialis, die Zilien tragendes Epithel mit Becherzellen beinhaltet, sowie einer Lamina propria mit elastischen Fasern. Auf die Mukosa folgen die Knorpel, die Muskelschicht und die Tunica adventitia (HODGES, 1974).

#### **2.1.5.4 Luftröhre, Trachea**

Die Luftröhre folgt über die Rima glottidis auf den Kehlkopf, verläuft rechts an der Ventralseite des Halses parallel zum Ösophagus und endet median mit der Bifurcatio tracheae am Syrinx (KÖNIG et al., 2012; SANDMEIER, 2018). Sie besteht aus geschlossenen Cartilagines tracheales. Bei Pinguinen liegt die Bifurcatio kranialer ohne sichtbaren Syrinx und setzt sich als doppelte Röhre fort (ROBERT E SCHMIDT et al., 2015).

Der Wandaufbau stellt sich histologisch wie folgt dar: die Mukosa besteht aus der Lamina epithelialis mit einem mehrreihigen Flimmerepithel, welches sich aus Hauptzellen mit Zilien, Basalzellen und Becherzellen zusammensetzt. Lymphknoten und Ansammlungen von Lymphozyten können in der Lamina propria vorkommen. In der Submukosa liegen zahlreiche elastische Fasern und muköse Drüsen. Die hyalinen Knorpelringe sind geschlossen und können im Alter, außer bei Tauben, verknöchern. Abschließend folgt die Tunica adventitia (NICKEL et al., 2004; KÖNIG et al., 2012).

### **2.1.5.5 Stimmkopf, Syrinx**

Der Syrinx, der ausschließlich beim Vogel vorkommt, liegt am distalen Ende der Trachea oder an der Aufzweigung der beiden Hauptbronchien (ROBERT E SCHMIDT et al., 2015). Seine Knorpel umschließen die Stimmkopfhöhle, die bei männlichem Wassergeflügel meist auf der linken Seite eine Bulla syringis aufweist (NICKEL et al., 2004).

Der kraniale Anteil, das Tympanum, besteht aus geschlossenen Knorpelringen, die verknöchern können. Den Abschluss des trachealen Teils bildet der knorpelige Pessulus, der bei Hühnervögeln knöchern ist. Die bronchialen Knorpelringe sind nicht mehr geschlossen und lateral mit der Membrana tympaniformis lateralis verbunden. Über die Membrana tympaniformis medialis ist der Pessulus mit den ersten Bronchialknorpelringen verbunden (NICKEL et al., 2004; KÖNIG et al., 2012; GABAN-LIMA und HÖFLING, 2017).

Den Syrinx umgibt ein mehrschichtiges Plattenepithel. Die Lamina epithelialis besteht aus einem isoprismatischen Epithel mit Becherzellen, in der Lamina propria liegen viele elastische Zellen. Darauf folgen die Tunica muscularis und die Serosa mit einschichtigem Plattenepithel (ROBERT E SCHMIDT et al., 2015).

### **2.1.5.6 Lunge, Pulmo**

Die zwei spiegelbildlichen beim Vogel ungelappten Lungen befinden sich rechts und links neben der Wirbelsäule und sind zu allen Seiten mit dem Brustkorb verwachsen. Durch ihre enge Lage zu den Rippen sind sie an ihrer Facies vertebralis mit Einkerbungen versehen. Sie sind von hellroter Farbe (SANDMEIER, 2018).

Auf den Syrinx folgen die beiden Hauptbronchien, die bis zum Abzweigen der Medioventralbronchien von Knorpelhalbringen umgeben sind. In allen anschließenden Bronchien fehlen diese. Die Mukosa der Hauptbronchien besteht aus der Lamina epithelialis mit hochprismatischem Flimmerepithel mit Becherzellen und intraepithelialen mukösen Drüsen und der Lamina propria mit sowohl kollagenen als auch elastischen Fasernetzen, seromukösen Drüsen und lymphoretikulärem Gewebe. Das Ganze wird durch eine Tunica muscularis und eine Tunica adventitia umgeben. Bei tauchenden Vögeln verhindern viele breite Bindegewebsstreifen um größere Gefäße deren Kollabieren (NICKEL et al., 2004; KÖNIG et al., 2012).

Die Mukosa der Sekundärbronchien beinhaltet die Lamina epithelialis mit einschichtigem iso- oder hochprismatischem Flimmerepithel mit Becherzellen und die dünne Lamina propria mit elastischen Fasern und nur selten lymphoretikulärem Gewebe. Drüsen und Knorpel fehlen, dafür ist die Tunica muscularis besser entwickelt. Abschließend folgt eine Tunica adventitia (NICKEL et al., 2004).

Die Parabronchien werden lumenseitig von einschichtigem Plattenepithel und darüber liegend von respiratorischem Epithel ausgekleidet. Die Tunica muscularis enthält mehrere glatte Muskelfaserschichten. Von den Parabronchien gehen Atria ab, deren Wände aus einschichtigem isoprismatischem Epithel bestehen. In der Adventitia kommen auch hier elastische Fasern und glatte Muskelzellen vor. Die Atria führen über Infundibula in die Luftkapillaren, wo der eigentliche Gasaustausch über die Blutkapillaren stattfindet. In den dazwischen liegenden Septen finden sich elastische Fasern und zahlreiche Blutgefäße sowie Zellansammlungen mit Abwehrfunktion. Bei besonders leistungsfähigen Vogelarten können die Septen für eine größere Anzahl an Luftkapillaren schwinden. Der Durchmesser der Luftkapillaren variiert bei den verschiedenen Vogelarten (HODGES, 1974; NICKEL et al., 2004; KÖNIG et al., 2012).

# **2.1.5.7 Luftsäcke, Sacci pneumatici**

Die Luftsäcke schließen an die Lunge an, sind aber nicht am Gasaustausch beteiligt (NICKEL et al., 2004). Sie haben nur eine sehr dünne Wand, sind schlecht vaskularisiert und stark dehnbar. Je nach Lage können sie entweder mit den benachbarten Organen verwachsen, von einer Tunica serosa bedeckt sein, oder

Knochen durch eindringende Divertikel pneumatisieren (SANDMEIER, 2018).

Histologisch kleidet sie ein einschichtiges Plattenepithel mit kollagenen und elastischen Fasern sowie glatten Muskelzellen aus. Nur an der Grenze zur Lunge ist es hochprismatisch mit vereinzelt Zilien (KÖNIG et al., 2012).

### **2.1.6 Herz-, Kreislaufsystem, Systema cardiovasculare**

Das Herz liegt mittig im Brustkorb (ROBERT E SCHMIDT et al., 2015). Die Leberlappen überdecken die Spitze der Ventraloberfläche. Die Herzspitze weicht nur leicht von der Medianen ab, jede Vergrößerung einer der Kammern führt zu einer deutlichen Abweichung. Im Vergleich zum Säugetier ist das Herz der Vögel relativ zur Körpergröße gesehen größer (SANDMEIER, 2018).

#### **2.1.6.1 Herzbeutel, Pericard**

Der Herzbeutel ist sehr dünn und bis auf wenige rassebedingte Ausnahmen durchsichtig. Seine äußere fibröse Schicht (Pericardium fibrosum) ist mit dem Leberbauchfellsack bindegewebig verbunden. Er enthält keine oder nur geringe Mengen an serösem Liquor (CROSS, 2006). An der Herzbeutelspitze ist die Fibrosa mit dem Brustbein verwachsen. Die innerste Schicht bildet das Pericardium serosum parietale (NICKEL et al., 2004; KÖNIG et al., 2012).

#### **2.1.6.2 Herz, Cor**

Das Herz stellt sich spitz- bis stumpfkegelförmig dar und ist von dunkel- bis braunroter Farbe. Ein für Ente und Huhn kennzeichnendes Fettgewebe ist an der Herzspitze ausgebildet. Epi-, Myo- und Endokard stellen die drei Schichten des Herzens dar (KÖNIG et al., 2012).

Der Aufbau des Herzens ist dem der Säugetiere grundlegend ähnlich. Es besteht aus rechtem und linkem Atrium (Vorhof) und rechtem und linkem Ventrikel (Herzkammer) (SANDMEIER, 2018), welche jeweils durch ein Septum voneinander getrennt werden (Vorhofseptum, Kammerseptum) (NICKEL et al., 2004). Die dünnwandigen Atrien sind an der Herzbasis symmetrisch angeordnet (ROBERT E SCHMIDT et al., 2015) und werden durch den mit Fettgewebe ausgefüllten Sulcus coronarius von den Ventriculi abgegrenzt. Das rechte Atrium ist im Vergleich zum linken voluminöser, die Muskulatur des linken Atriums ist kräftiger. Die rechte Ventriculuswand ist ebenfalls dünn, ungefähr ein Drittel bis ein Halb mal der Dicke des Septums, der linke Ventriculus hat eine viel kräftiger ausgebildete Muskulatur (etwa dreimal kräftiger als rechts) (NICKEL et al., 2004).

Die Herzklappen sind mit denen der Säugetiere vergleichbar. Die Ausnahme bildet die rechte Artrioventrikular-Klappe, welche nicht membranös sondern eine reine Muskelklappe ist (SANDMEIER, 2018).

Histologisch lässt sich quergestreifte Muskulatur mit zentral liegendem Zellkern feststellen. Glanzstreifen sind nur selten sichtbar. Bei adipösen Tieren können im Interstitium Fettzellen zu sehen sein. In Gefäßnähe liegen die Purkinje-Fasern, die relativ helle Zellkerne aufweisen. Anhand der Breite der Herzfasern können Rückschlüsse auf die Leistung der Vögel geschlossen werden. Bei Hochleistungsvögeln sind die Fasern aufgrund erhöhter Stoffwechselrate schmal mit vielen Zellkernen, bei langsameren Vögeln breiter mit weniger Zellkernen (EL-BAB, 2004).

# **2.1.7 Verdauungsapparat, Apparatus digestorius**

Der Verdauungsapparat ist allgemein analog dem der Säugetiere aufgebaut, weist aber vogelartspezifische Besonderheiten an das Flugverhalten und die unterschiedlichen Ernährungsweisen auf (KÖNIG et al., 2012). Beispielsweise besitzen Körnerfresser einen großen Kropf mit vielen mukösen Drüsen, einen gut ausgebildeten Muskelmagen und einen verglichen mit anderen Vogelarten langen Darmtrakt mit ausgeprägten Blinddärmen. Früchtefresser besitzen oft nur einen rudimentären Kropf, einen weniger ausgeprägten Muskelmagen und einen kurzen Darmtrakt mit zurückgebildeten Blinddärmen. Fleisch- und fischfressende Arten weisen einen rudimentären Muskelmagen, aber einen umso deutlicher ausgebildeten Drüsenmagen, einen kurzen Darmtrakt, einen ausgeprägten Pankreas und zurückgebildete Blinddärme auf. Insektenfresser haben einen rudimentären Muskelmagen aber einen gut entwickelten Drüsenmagen, einen kurzen Darmtrakt und zurückgebildete Blinddärme (SANDMEIER, 2018).

### **2.1.7.1 Schnabel, Rostrum**

Der Schnabel besteht aus keratinisierter Epidermis und bedeckt Ober- und Unterkiefer. Die Form und die Größe sind an die artspezifischen Ernährungsweisen angepasst. Körnerfresser haben einen kräftigen keilförmigen Schnabel, Früchte- und Insektenfresser einen zarten spitz zulaufenden Schnabel. Der Schnabel von Wassergeflügel ist breit und flach und mit verhornten Lamellen bedeckt. Auch das rostrale Schnabelende ist oftmals verhornt (MCLELLAND, 1990; KÖNIG et al., 2012). Fleischfresser besitzen einen kräftigen, spitz zulaufenden, gebogenen Schnabel (SANDMEIER, 2018). Kurz vor dem Schlupf befindliche Hühner-, Gänse und Entenküken besitzen auf dem Oberschnabel einen sogenannten "Eizahn" (NICKEL et al., 2004; KÖNIG et al., 2012).

Histologisch bilden ein Stratum basale, Stratum spinosum und Stratum corneum die Epidermis. Auf die Epidermis folgen die Dermis und die Ober- und Unterkieferknochen (HODGES, 1974).

## **2.1.7.2 Schnabel- und Rachenhöhle, Oropharynx**

Beim Vogel bleibt, im Unterschied zum Säugetier, im Gaumen durch die Choanenspalte eine Verbindung zwischen Nasen- und Schnabelhöhle bestehen. Dieser Raum wird daher als Oropharynx bezeichnet (KÖNIG et al., 2012). Beim Vogel gibt es keinen weichen Gaumen (SANDMEIER, 2018).

In der Schnabelhöhle liegt die Zunge, welche ebenfalls in Form und Größe an die jeweilige Ernährungsform angepasst ist (KÖNIG et al., 2012). Bei Nektarfressern gibt es die Besonderheit einer pinselartigen Zungenspitze (SANDMEIER, 2018). Die Lamina epithelialis der Mukosa besteht aus verhorntem Epithel an ihrer Spitze und der Dorsalseite. Die Submukosa besteht aus lockerem Binde- und Fettgewebe, worin, bis auf den Bereich der Zungenspitze, muköse Drüsen eingebettet sind. Nur bei Papageien kommt ein zungeneigener Muskel vor. Der Stützapparat besteht aus zwei zentral in der Zunge liegenden knorpeligen Anteilen, die im Alter verknöchern können. Kaudal der Zunge formt die Glottis den Eingang in die Kehlkopfhöhle. Eine Epiglottis fehlt den Vögeln (NICKEL et al., 2004).

Histologisch kleidet den Oropharynx eine Mukosa bestehend aus einer Lamina epithelialis (verhorntes Plattenepithel) und einer Lamina propria aus. In der Lamina propria und der Submukosa sind zahlreiche muköse Speicheldrüsen und lymphoretikuläres Gewebe eingebettet (HODGES, 1974; KÖNIG et al., 2012; ROBERT E SCHMIDT et al., 2015).

# **2.1.7.3 Speiseröhre, Ösophagus**

Die dünnwandige schlauchartige Speiseröhre verbindet den Oropharynx mit dem Drüsenmagen und verläuft hauptsächlich auf der rechten Halsseite neben der Luftröhre. Kranial der Brustapertur ist sie vogelartspezifisch zum Kropf erweitert (NICKEL et al., 2004; SANDMEIER, 2018). Im weiteren Verlauf läuft sie mittig der beiden Hauptbronchien an der Ventralfläche der Lunge und endet im Drüsenmagen (KÖNIG et al., 2012).

Im histologischen Querschnitt besteht die Speiseröhre von außen nach innen aus der Tunica muscularis, der nur schwach ausgebildeten Tela submucosa, der Lamina epithelialis aus mehrschichtigem nicht verhorntem Plattenepithel und der Lamina propria mit mukösen Drüsen (KÖNIG et al., 2012). Die Drüsen liegen im Unterschied zum Säugetier nicht in der Submukosa, sondern in der Mukosa eingebettet. Das mehrschichtige Plattenepithel besteht bei den meisten Arten aus einem Stratum basale mit isoprismatischen Zellen, einem Stratum spinosum mit polygonalen Zellen, einem Stratum disjunctum mit langgestreckten abgeplatteten Zellen und einem Stratum superficiale (fehlt bei Nandus und Waldohreulen) (NICKEL et al., 2004). Bei Tauben ist es besonders stark verhornt (BANKS, 1992). In der Lamina propria mucosae finden sich Bindegewebe, lymphatisches Gewebe sowie in großer Zahl Schleimhautdrüsen (BANKS, 1992). Die verschiedenen Spezies weisen große Unterschiede in Gestalt und Verteilung dieser Speiseröhrendrüsen auf (tubulös, alveolär oder bei der Mehrheit der Arten tubuloalveolär). Beim Wellensittich z. B. lassen sich verästelt tubulöse Drüsen finden, beim Huhn fehlen sie vollständig. Das Drüsenepithel besteht aus hochprismatischen Zellen mit basalständigem Zellkern. Vor allem bei der Ente, kaum beim Huhn, lassen sich in der Lamina propria und der Tela submucosa Lymphonoduli feststellen (NICKEL et al., 2004). Die Tunica muscularis ist ebenfalls speziesspezifisch unterschiedlich aufgebaut (GEORGE et al., 1998). So besteht sie z. B. bei Truthühnern, Hühnern, Fasanen und Nandus aus einer inneren Lamina circularis und einer äußerlichen Lamina longitudinalis. Die Lamina longitudinalis fehlt bei Gans, Ente, Taube, Waldohreule und Wellensittich. In diesem Fall sind die Lamina circularis und Lamina muscularis mucosae stärker ausgebildet. Die beiden Muskelschichten sind durch Bindegewebe voneinander getrennt. Die Tunica adventitia beinhaltet Blutgefäße und Nerven (NICKEL et al., 2004).

#### **2.1.7.4 Kropf, Ingluvies**

Als Erweiterung der Speiseröhre liegt der Kropf direkt unter der Haut und ist je nach Spezies unterschiedlich ausgebildet (ROSSI et al., 2006). So ist er bei Körnerfressern besonders prominent (bei Hühnern- und Entenvögeln spindelförmig, bei Tauben paarig ausgesackt), bei Insektenfressern ist er nur rudimentär ausgebildet (KÖNIG et al., 2012; SANDMEIER, 2018) und bei manchen Vogelarten, wie z. B. Laufvögeln, Pinguinen, Möwen und einigen Greifvögeln fehlt er gänzlich (ROBERT E SCHMIDT et al., 2015).

Der histologische Aufbau des Kropfes und der Glandulae ingluviales gleicht dem der Speiseröhre bzw. der Speiseröhrendrüsen, das Epithel ist in der Gesamtheit aber etwas dicker (BANKS, 1992). Bindegewebsbündel, die reich an Kapillaren sind, strahlen von der Lamina propria in das Epithel aus. Das Zytoplasma ist aufgrund der Fettansammlung blass gefärbt. Die Drüsen sind je nach Art unterschiedlich verteilt und fehlen z. B. bei Hühnern und Tauben (KÖNIG et al., 2012). Beim Huhn können in der Tunica adventitia quergestreifte Muskeln vorkommen. Am Übergang von Kropf zu Drüsenmagen sind noch viele mehrschichtige Plattenepithelzellen vorhanden (NICKEL et al., 2004).

#### **2.1.7.5 Magen, Gaster**

Bei den Vögeln muss je nach Ernährungsweise zwischen unterschiedlichen Magentypen unterschieden werden. Ein sackartiger Typ I mit wenig Muskulatur ist bei fisch- und fleischfressenden Arten ausgebildet. Ein aus Drüsen- und Muskelmagen zusammengesetzter Typ II kennzeichnet körner- und pflanzenfressende Vögel. Fruchtfressende Vögel besitzen eine rudimentäre Intermediärform (NICKEL et al., 2004; KÖNIG et al., 2012).

#### **2.1.7.5.1 Drüsenmagen, Proventriculus**

Der Drüsenmagen folgt ohne sichtliche Abgrenzung auf den Ösophagus, ist aber vom Muskelmagen durch einen drüsenlosen Abschnitt (Isthmus gastris) zu unterscheiden (NICKEL et al., 2004; KÖNIG et al., 2012). Er ist ein dickes, spindelförmiges Organ mit deutlichen lumenseitigen Schleimhautfalten und einer Vielzahl von überwiegend tubulären Drüsen (ROBERT E SCHMIDT et al., 2015).

Histologisch wird die Wand von innen nach außen von folgenden Schichten gebildet: Tunica mucosa, Tela submucosa, Tunica muscularis und Tunica serosa. Die Tunica mucosa ist in Falten (Plicae) gelegt, die durch Vertiefungen (Sulci) voneinander abgegrenzt werden. Das Oberflächenepithel ist ein einschichtiges hochprismatisches Epithel in den Plicae und wird isoprismatisch in den Sulci. Die Plicae beinhalten Papillen, durch die der primäre Ductus der Drüsen in das Lumen mündet. Die Lamina epithelialis besteht aus einschichtigem hochprismatischem Epithel. Darunter findet sich die Lamina propria mucosae (NICKEL et al., 2004). Über die Lage und Bezeichnung der Proventrikulardrüsen werden in der Literatur voneinander abweichende Angaben gemacht. Einige Autoren unterscheiden oberflächliche und tiefe Drüsen, die in der Lamina propria (NICKEL et al., 2004), in sowohl der Lamina propria als auch in der schwach ausgebildeten bindegewebigen Tela submucosa liegen (SELVAN et al., 2008; KADHIM et al., 2011), oder keine Angabe über die Lage machen (KÖNIG et al., 2012). Nach Hodges handelt es sich bei den oberflächlichen Drüsen lediglich um Schleimhautepitheleinstülpungen (HODGES, 1974). Zusammenfassend lässt sich festhalten, dass die Lage und Anzahl der Drüsen zwischen den verschiedenen Vogelarten variieren. Das Drüsenepithel ist iso- und selten hochprismatisch mit kugel- bis eiförmigem Zellkern. Das Zytoplasma enthält ein stark gefärbtes,

körniges Material. Die Drüsengänge sind von hochprismatischem Epithel ausgekleidet (NICKEL et al., 2004). Die sekretorischen Zellen werden im Gegensatz zum Säugetier nicht in Haupt-, Beleg- und Nebenzellen unterteilt (KÖNIG et al., 2012). Die Tunica muscularis ist deutlicher ausgebildet als jene der Speiseröhre und besteht aus einem kräftigen Stratum circulare und einem weniger kräftigen Stratum longitudinale (fehlt beim Graupapagei) (KÖNIG et al., 2012). Die oberflächlichste Schicht ist die Tunica serosa. Bei Greifvögeln ist die Magenwand verhältnismäßig dünn (NICKEL et al., 2004).

Der Übergang (Isthmus gastris) zum Muskelmagen ist von einer Schleimhaut überzogen, die histologisch zwischen jener des Drüsen- und des Muskelmagens liegt (Zona intermedia gastris). Es gibt kaum Plicae und Sulci und auch zusammengesetzte Drüsen kommen nicht vor, weswegen sie glatter und dünner erscheint (KÖNIG et al., 2012). Beim Geflügel ist an dieser Stelle eine große Anzahl elastischer Fasern zu finden (NICKEL et al., 2004).

### **2.1.7.5.2 Muskelmagen, Ventriculus**

Der auf den Drüsenmagen folgende Muskelmagen liegt im linken unteren Quadranten der Coelomhöhle und hat eine dicke äußere namensgebende Muskelschicht. Da er teilweise mit dem Peritoneum verwachsen ist, kann seine Lage als retroperitoneal bezeichnet werden (KÖNIG et al., 2012).

Bei Körnerfressern ist die Muskelschicht besonders deutlich ausgebildet und die Schleimhaut von einer festen grünlichen Koilinschicht bedeckt, bei Fisch- und Fleischfressern oder Vögeln, die sich von flüssiger, leicht verdaulicher Nahrung ernähren, ist sie nur dünn und die Koilinschicht kann fehlen (ROBERT E SCHMIDT et al., 2015). Aufgenommene Steinchen (Grit) sind insbesondere bei Körnerfressern physiologisch und dienen der Zerkleinerung des aufgenommenen Futters. Es werden am Muskelmagen zentral zwei Facies tendinae, dorsal und ventral gut entwickelte Muskeln (Mm. crassi), sowie kranial und kaudal sackartige Taschen (Mm. tenues) unterschieden. Die Größe des Muskelmagens kann je nach Nahrungsaufnahme variieren (SANDMEIER, 2018).

Histologisch wird ebenfalls wie beim Säugetier der typische Schichtenbau von innen nach außen differenziert: Tunica mucosa, Tela submucosa, Tunica muscularis und Tunica serosa. Die Tunica mucosa liegt, bis auf die Bereiche der Sehnenspiegel, in Falten (KÖNIG et al., 2012). Ihre Lamina epithelialis besteht aus einem einschichtigen hochprismatischen Epithel mit runden, basal liegenden Zellkernen. Die dünne Lamina propria enthält an der Basis der Krypten einfache tubuläre Drüsen. Die Drüsen enthalten zwei Haupttypen von Zellen: die häufigeren Hauptzellen und die am Fundus liegenden zwei bis drei Basalzellen (ROBERT E SCHMIDT et al., 2015). Die Hauptzellen an der Basis der Drüse sind iso- bis hochprismatisch mit dunklen, abgerundeten Kernen. Im mittleren Teil werden sie flacher und die Kerne ovaler. Die Hauptzellen produzieren den Großteil des Koilins. Sie sind basophil gefärbt, in ihrem apikalen Teil findet sich eosinophile sekretorische Granula. Die Basalzellen haben eine quaderförmige Gestalt, einen großen, runden, blassen Zellkern und ein ebenfalls blass gefärbtes Zytoplasma. Eine Lamina muscularis mucosae fehlt. Die Tela submucosa bildet eine dünne Schicht aus dichtem Bindegewebe mit elastischen Fasern ohne Drüsen. Die Tunica muscularis ist dick und setzt sich auch aus einem inneren Stratum circulare und einem meist schwächer ausgebildeten äußeren Stratum longitudinale zusammen (KÖNIG et al., 2012). Umgeben wird der Magen von einer Serosa (NICKEL et al., 2004).

### **2.1.7.6 Darm, Intestinum**

Relativ gesehen ist der Darmtrakt der Vögel kürzer als jener der Säugetiere, bei Körnerfressern ist er länger als bei Fleisch- oder Fischfressern (KÖNIG et al., 2012). Der Darminhalt ist physiologischerweise homogen und je nach Darmabschnitt von flüssiger bis fester Konsistenz und von hell beiger bis braungrünlicher Farbe (SANDMEIER, 2018).

In jedem Darmabschnitt liegen in der Schleimhaut endokrine Drüsen (NICKEL et al., 2004) und bei Hühnervögeln kommen in jedem Abschnitt Zotten vor (KÖNIG et al., 2012), weswegen eine genaue Unterteilung der einzelnen Darmabschnitte analog zum Säugetier nicht möglich ist.

Histologisch setzt sich der Darm aus folgenden Schichten zusammen: Tunica mucosa, Tela submucosa, Tunica muscularis und Tunica serosa (NICKEL et al., 2004). Die Mukosa ist in regelmäßig angeordnete Zotten gegliedert, die im Dünndarm sehr lang sind und nach distal hin allmählich kürzer und dicker werden. Die Lamina epithelialis besteht aus einschichtigem hochprismatischem Epithel, das Hauptzellen, Becherzellen und enteroendokrine Zellen enthält und weist apikal Mikrovilli auf. Es kleidet die Villi und die Glandulae intestinales aus. Vom Duodenum zum Ileum nimmt die Zahl der Becherzellen zu, während die Zahl der enteroendokrinen Zellen abnimmt. Das Bindegewebe der Lamina propria mucosae enthält im Unterschied zum Säugetier weder Lymphknoten noch zentrale Lymphgefäße. Beim Vogel vorkommende Lymphozytenansammlungen werden wie beim Säugetier als GALT-System bezeichnet. Die Muscularis mucosa enthält nur eine dünne Schicht an Muskelfasern. In der Tela submucosa finden sich, außer
beim Hausgeflügel, Drüsen. Sie beinhaltet zusätzlich viele elastische Fasern und zahlreiche Lymphozyten. Aus einem Stratum longitudinale und einem Stratum circulare setzt sich die Tunica muscularis zusammen. Die letzte Schicht bildet die Serosa (NICKEL et al., 2004).

Der Aufbau des Dickdarms ähnelt jenem des Dünndarms, aber die Schleimhautzotten werden nach kaudal immer kürzer. Die Lamina propria beinhaltet Lymphozyten und Lymphknoten. Vor allem bei Hühnervögeln kommen Folliculi lymphatici aggregati am Diverticulum vitellinum, im distalen Jejunoileum und zu Beginn des Caecums vor (Peyer-Platten). Die Anzahl der Becherzellen nimmt nach kaudal hin weiter zu (KÖNIG et al., 2012).

## **2.1.7.6.1 Dünndarm, Intestinum tenue**

Entsprechend der Einteilung der Säugetiere wird auch beim Vogel von Duodenum, Jejunum und Ileum gesprochen. Allerdings lassen sich die verschiedenen Teilstücke kaum unterscheiden, weswegen auch von einem Jejunoileum gesprochen wird (KÖNIG et al., 2012).

## **2.1.7.6.1.1 Zwölffingerdarm, Duodenum**

Das Duodenum geht aus dem Pylorus des Muskelmagens hervor und liegt in "U-Form". Seine Pars descendens reicht bis in das Becken und kehrt über die Ansa duodenalis mit der Pars ascendens wieder auf Höhe des Pylorus zurück. Im Unterschied zum Säugetier finden sich hier keine Brunnerdrüsen (ROBERT E SCHMIDT et al., 2015). In der Ansa duodenalis liegt die Bauchspeicheldrüse (NICKEL et al., 2004; KÖNIG et al., 2012).

## **2.1.7.6.1.2 Leerdarm und Krummdarm, Jejunum und Ileum**

Gemeinsam bilden sie als Jejunoileum den größten Anteil und liegen als Schlingen in der Coelomhöhle (KÖNIG et al., 2012). In Bezug auf die Lage und Anzahl der Schlingen gibt es kein einheitliches Schema. So sind die Schlingen bei Ente und Gans an einer Gekrösewurzel befestigt, bei Hühnervögeln an einer Gekröseplatte. Bei Tauben lassen sich Turban ähnliche Schlingen finden. Der Darm des Wellensittichs z. B. besteht aus fünf Schlingen (ROBERT E SCHMIDT et al., 2015).

Um die beiden Darmabschnitte getrennt beschreiben zu können gibt es eine lediglich künstliche Abgrenzung anhand des Diverticulum vitellinum. Dabei handelt es sich um den zurückgebildeten Rest des Dottersackes, nur wenige Millimeter groß und nicht bei allen Individuen vorhanden (KÖNIG et al., 2012).

Mit der Verbindung zu den Blinddärmen endet der Dünndarm (NICKEL et al.,

### 2004).

### **2.1.7.6.2 Dickdarm, Intestinum crassum**

Auf den Dünndarm folgt der Dickdarm. Zum Dickdarm zählen die Blinddärme und der Mastdarm (KÖNIG et al., 2012).

## **2.1.7.6.2.1 Blinddarm, Caecum**

Die Blinddärme bezeichnen das Ende des Dünndarms. Im Unterschied zum Säugetier kommen sie bei den meisten Vogelarten paarig vor. Bei Hühnern und Wassergeflügel sowie den Laufvögeln sind sie deutlich ausgebildet. Bei Papageienvögeln, Sperlingsvögeln und Greifvögeln sind sie teilweise sehr klein oder fehlen ganz, bei Tauben sind sie nur rudimentär vorhanden (KÖNIG et al., 2012; SANDMEIER, 2018). Jeder Blinddarm geht über eine eigene Öffnung in das Rektum über, beim Strauß münden sie über einen unpaaren Zugang (NICKEL et al., 2004).

## **2.1.7.6.2.2 Mastdarm, Rectum**

Der kurze, gerade verlaufende Endabschnitt des Darmes folgt auf das Ileum und mündet in das Coprodaeum der Kloake (SANDMEIER, 2018). Beim Wassergeflügel und dem Strauß kann eine Schleimhautfalte als dessen Ende und Übergang in die Kloake definiert werden (KÖNIG et al., 2012).

### **2.1.7.6.3 Kloake, Cloaca**

Die Kloake kann in drei Abschnitte unterteilt werden, das Coprodaeum, das Urodaeum und das Proctodaeum. Der Darm endet im Coprodaeum. Die Schleimhaut entspricht jener des Rektums, die Zotten sind allerdings breiter und kürzer (KÖNIG et al., 2012). Auf das Coprodaeum folgt das Urodaeum, in das dorsal die beiden Harnleiter münden. Beim männlichen Vogel enden an dieser Stelle ventrolateral auch die Samenleiter, beim weiblichen Vogel der linke Eileiter (KÖNIG et al., 2012; ROBERT E SCHMIDT et al., 2015; SANDMEIER, 2018). In diesem Bereich sind kaum noch Schleimhautzotten vorhanden. Der letzte Abschnitt ist das Proctodaeum, das von kutaner drüsenloser Schleimhaut mit mehrschichtigem Plattenepithel ausgekleidet wird (ROBERT E SCHMIDT et al., 2015). Hier findet dorsal die Bursa Fabricii ihren Ausgang. Beim männlichen Wassergeflügel und den Laufvögeln ist hier zusätzlich der Phallus ausgebildet (NICKEL et al., 2004; KÖNIG et al., 2012).

## **2.1.8 Anhangsdrüsen des Darmes**

Zu den Anhangsdrüsen des Darmes zählen bei den Vögeln die Bauchspeicheldrüse, die Leber sowie die Gallenblase.

## **2.1.8.1 Bauchspeicheldrüse, Pancreas**

Die Bauchspeicheldrüse ist von einer zarten Kapsel umgeben und von hellrosaner bis hellgelber Farbe. Ihr Hauptanteil liegt in der Ansa duodenalis. Es werden drei verschiedene Lappen unterschieden: ein dorsaler, ein ventraler und ein Milzlappen. Der Querschnitt ist undeutlich, da keine ausgeprägte interlobuläre Lappung vorliegt (KÖNIG et al., 2012; ROBERT E SCHMIDT et al., 2015).

Histologisch kann, wie auch bei den Säugetieren, ein exkretorischer von einem endokrinen Teil unterschieden werden. Der exkretorische Teil besteht aus tubuloazinären Drüsen. Die feinsten der intralobulären Gänge sind von einem flachen Epithel ausgekleidet, das mit zunehmender Größe der Gänge iso- bis hochprismatisch wird. Die Hauptausführungsgänge weisen einen dreischichtigen Wandaufbau auf: eine Tunica mucosa mit hochprismatischen Zellen, eine Tunica muscularis mit innerer longitudinaler und äußerer zirkulärer Schicht und eine Tunica adventitia. Die exokrinen Pankreaszellen sind in ihrem basalen Teil deutlich basophil gefärbt und weisen in ihrem apikalen Teil eosinophile Granula auf (HODGES, 1974; NICKEL et al., 2004).

Langerhanssche Inseln bilden den endokrinen Teil. Die größte Anzahl befindet sich im Milzschenkel (KÖNIG et al., 2012). Es gibt helle (A- und D-Zellen), dunkle (B- und D- Zellen) und bei Hühnern auch gemischte Typen (A-, B-, D-Zellen). Histologisch verschmelzen die hellen Inselzellen mit großem Zellkern mit dem exokrinen Pankreas, während dunkle Inselzellen durch Kollagen voneinander getrennt sind. Die Verteilung der verschiedenen Zelltypen ist nicht bei allen Vogelarten gleich, weswegen mehrere Proben für eine histologische Untersuchung entnommen werden sollten (ROBERT E SCHMIDT et al., 2015).

## **2.1.8.2 Leber, Hepar**

Im Verhältnis zur Körpergröße des Vogels stellt sich die Leber relativ groß dar. Sie umschließt kranial die Herzspitze und ist ventral in direktem Kontakt mit dem Brustbein, über welches ihr kaudaler Rand meist nicht hinaus reicht (KÖNIG et al., 2012). Der größere rechte und der kleinere linke Leberlappen sind in der Medianen miteinander verbunden (SANDMEIER, 2018). Bei manchen Vogelarten können der linke oder der rechte Leberlappen gleichgroß bzw. der linke größer sein (ROBERT E SCHMIDT et al., 2015).

Je nach Art, Alter und Ernährungszustand kann die Leber in Größe, Konsistenz und Farbe variieren. Die Konsistenz ist derbelastisch, bei Gans und Ente ist sie fester als bei Huhn und Taube. Zum Schlupfzeitpunkt weist sie eine gelbliche Farbe auf, die sich nach der zweiten Lebenswoche zu rot- bis hellbraun ändert. Eine Fettleber stellt sich als lehmgelb bis weißlich dar und ist von sehr brüchiger Konsistenz (KÖNIG et al., 2012).

Durch den Leberhilus treten sowohl zwei Leberarterien als auch zwei Portalvenen ein, die sich in der Peripherie zu einem Netzwerk ausbreiten und von Gallengängen begleitet werden (NICKEL et al., 2004).

Mikroskopisch wird die Leber von einer dünnen Kapsel umgeben, die aus einer schmalen Schicht aus Kollagenfasern und elastischen Fasern besteht. Das Leberparenchym lässt sich im Unterschied zum Säugetier aufgrund nur schwacher Ausbildung des perilobulären Bindegewebes kaum in mehrere Läppchen unterteilen (ROBERT E SCHMIDT et al., 2015). In den Leberläppchen liegen ein bis zwei Reihen von Hepatozyten, zwischen denen die Gallenkanälchen (Canaliculi biliferes) verlaufen. Die Hepatozyten sind polygonale Zellen mit einem großen, ovalen und zentral gelegenen Kern. In Richtung des perisinuidalen Raumes besitzen sie Mikrovilli. Eine Lebereinheit besteht bei Vögeln ebenso wie bei Säugetieren aus einer Zentralvene mit radial um sie herum angeordneten Hepatozytenreihen, die durch Sinusoide voneinander getrennt sind. Die Sinusoide münden in die Zentralvene. Sie sind mit kernhaltigen Erythrozyten gefüllt, von Endothelzellen umgeben und enthalten die Kupffer-Zellen. Ein Ast der A. hepatica, einer der V. portae und mindestens ein Gallengang bilden ein beim Vogel undeutlich erkennbares Leber-Trias (NICKEL et al., 2004; KÖNIG et al., 2012; ROBERT E SCHMIDT et al., 2015).

Auch beim Vogel ist ein Disse´scher Raum zwischen den Leberzellen und den Sinusoiden ausgebildet. Er enthält retikuläre Zellen, Bindegewebszellen und fettspeichernde Zellen (NICKEL et al., 2004).

#### **2.1.8.3 Gallenblase, Vesica biliaris**

An der Visceralfläche des rechten Leberlappens liegt die Gallenblase. Sie ist nicht bei allen Arten vorhanden und fehlt z. B. bei einigen Papageienvögeln, Taubenarten, Sperlingsvögeln und dem Strauß (KÖNIG et al., 2012; SANDMEIER, 2018). Je nach Art kann die Gestalt von birnenförmig (z. B. Hühnervögel) bis schlauchförmig (z. B. Wassergeflügel) reichen (NICKEL et al., 2004).

Histologisch sind die Gallenblase und ihre Gallengänge gleichermaßen aufgebaut

(ROBERT E SCHMIDT et al., 2015). Die dünne Lamina propria mucosae enthält viele elastische Fasern. Lumenwärts kleidet sie ein einschichtiges hochprismatisches Epithel mit Mikrovilli aus, dessen Zellkerne im basalen Drittel liegen. Die Tunica muscularis enthält ebenfalls elastische Fasern und glatte Muskelzellen. Abschließend folgt eine Tunica serosa (NICKEL et al., 2004).

# **2.1.9 Harn- und Geschlechtsorgane, Organa urinaria et Organa genitalia masculina et feminina**

Sowohl die Harn-, als auch die Geschlechtsorgane münden gemeinsam über eine jeweilige Öffnung in der Kloake. Aus diesem Grund werden sie thematisch zusammengefasst.

### **2.1.9.1 Harnorgane, Organa urinaria**

Bei den Vögeln besteht der Harnapparat nur aus den paarigen Nieren und den dazugehörigen Harnleitern. Den Vögeln fehlen sowohl die Harnblase als auch die Harnröhre (KÖNIG et al., 2012).

#### **2.1.9.1.1 Niere, Ren**

Die beiden Nieren sind bilateral symmetrisch vorhanden und liegen retroperitoneal hochdorsal in Vertiefungen des Synsacrums. Durchtritte von Gefäßen und Nerven unterteilen sie in jeweils drei Divisionen (KÖNIG et al., 2012). Jede Division ist von einer Kapsel überzogen. Bei Papageienvögeln sind sie relativ einheitlich in Form und Größe, bei Sperlingsvögeln ist die mittlere mit der kaudalen Division verwachsen. Bei Pinguinen und Reihern sind die kaudalen Divisionen in der Medianen verwachsen (ROBERT E SCHMIDT et al., 2015). Wie beim Säugetier befinden sich die beim Vogel verhältnismäßig großen Nebennieren am kranialen Nierenpol (NICKEL et al., 2004).

Die Farbe der Nieren hängt vom Blutgehalt ab und kann rosarot oder dunkelbraunrot sein. Insbesondere bei Hühnervögeln kann man schon makroskopisch eine Unterteilung in kleine gewölbte Nierenläppchen erkennen (KÖNIG et al., 2012).

Histologisch ist keine eindeutige Unterteilung in Rinden- und Markbereich möglich, da sie teilweise ineinander übergehen. Die Versorgung der Nierenläppchen erfolgt über Arterien und afferente und efferente Venen, die durch Kapillaren verbunden sind. Vv. interlobulares und perilobuläre Sammelrohre umgeben die Läppchen, die V. und A. intralobularis verlaufen im Inneren. Die proximalen Tubuli liegen

hauptsächlich in der Peripherie, die distalen liegen zentral um die V. intralobularis. Die ebenfalls peripheren Harnsammelrohre bilden mit den Henleschen Schleifen die größere Markzone (KÖNIG et al., 2012).

Die kleinste funktionelle Einheit eines Nierenläppchens ist das Nephron, das im Vergleich zu jenem der Säugetiere eher klein ist. An das Nephron angeschlossen ist das Tubulussystem, das durch seinen Verlauf und seine Epithelstruktur in verschiedene Segmente unterteilt werden kann. Jedes Nephron besteht aus einem Glomerulum, welches über ein Vas afferens und ein Vas efferens versorgt wird, und einer doppelwandigen Bowman-Kapsel (parietales und viszerales Blatt). In den Zwischenraum der Kapsel wird der Primärharn geleitet. Das Plattenepithel des äußeren Blattes geht in das isoprismatische Epithel des Tubulus über (KÖNIG et al., 2012).

Vögel besitzen Nephrone sowohl vom medullären als auch vom kortikalen Typ. Am häufigsten kommt der kortikale Typ vor, dessen Tubuli in einen Tubulus proximalis, einen Tubulus intermedius und einen Tubulus distalis unterteilt werden können. Die intermediären Tubuli sind kurz und reichen nicht bis ins Mark. Die Glomerula sind klein und es gibt keine oder nur eine kurze Henlesche Schleife. Der medulläre Typ besitzt längere Tubuli intermedii, die bis ins Mark reichen und dort Henlesche Schleifen bilden. Die medullären Nephrone bestehen aus einem Tubulus contortus proximalis, einem Tubulus rectus proximalis, einem dünnen Tubulus attenuatus, einem Tubulus rectus distalis und einem Tubulus contortus distalis. Die zu den medullären Nephronen gehörenden Glomerula sind größer und liegen näher am Markbereich. Sie sind in der Lage, den Urin zu konzentrieren, weswegen Vögel aus ariden Gebieten relativ gesehen mehr medulläre Nephrone besitzen als andere Vögel (HODGES, 1974; KÖNIG et al., 2012; SANDMEIER, 2018). Strukturell ist das Glomerulum der Vögel dem der Säugetiere ähnlich, allerdings ist es verhältnismäßig kleiner. Mesangiozyten sind zahlreicher und befinden sich vor allem gesammelt am Gefäßpol und nicht wie beim Säugetier diffus verteilt. Außerdem gibt es insgesamt weniger Kapillarschleifen und diese sind weniger gewunden (ROBERT E SCHMIDT et al., 2015).

Die proximalen Tubuli entspringen aus den parietalen Blättern der Bowman-Kapsel. Sie sind von iso- bis hochprismatischem Epithel ausgekleidet, das runde zentral liegende Zellkerne beinhaltet und apikal Mikrovilli aufweist. Nur beim medullären Typ liegen zwischen proximalen und distalen Tubuli die Henleschen Schleifen. Im Unterschied zu Säugetieren ist der Übergang des proximalen Tubulus zum dünnen Teil der Henleschen Schleife aufgrund von kontinuierlich abnehmendem Durchmesser nicht eindeutig zu bestimmen. Der distale Tubulus

beginnt beim kortikalen Typ ohne deutliche Henlesche Schleife nahe der Peripherie der Läppchen. Bei dem medullären Typ beginnt er dort, wo sich das Harnkanälchen an das Glomerulum anlegt. Das Epithel der distalen Tubuli ist hell und isoprismatisch mit zentral gelegenen Zellkernen und nur wenigen Mikrovilli. Der Tubulus intermedius hat ein dunkles flaches Epithel und einen geringen Durchmesser, weswegen er in histologischen Schnitten nur selten vorhanden ist. Auf den distalen Tubulus folgen die Verbindungsstücke. Zu Beginn können hier drei Zelltypen mit isoprismatischem Epithel und zentral oder basal liegendem runden Zellkern unterschieden werden: Hauptzellen gleich den Hauptzellen des distalen Tubulus, die im weiteren Verlauf abnehmen, Schaltzellen und sezernierende Zellen (große Vakuolen). Im weiteren Verlauf nehmen die Schaltzellen ab und fehlen am Übergang zu den medullären Anteilen der Sammelrohre.

Die Sammelrohre befinden sich in Rinde und Mark. Die Tubuli colligentes corticales haben ein helles, isoprismatisches Epithel und können durch apikal liegende dunkel gefärbte Granula von den distalen Tubuli unterschieden werden. Die Tubuli colligentes corticales gehen im Mark in die Tubuli colligentes medullares über, die an der Spitze eines Markkegels in einem einzigen Sammelkanal zusammenlaufen. In der Vogelniere gibt es weder Nierenkelche noch ein Nierenbecken, stattdessen verlassen eine Reihe von Sammelkanälen die Niere (NICKEL et al., 2004). Das Auskleidungsepithel der kleineren medullären Sammelkanälchen ist einschichtig isoprismatisch. Die folgenden Ductus colligens und Ramus uretericus sind von einschichtig hochprismatischem Epithel ausgekleidet (HODGES, 1974; NICKEL et al., 2004).

Der juxtraglomeruläre Apparat besteht aus der Macula densa, einer Epithelzellplatte im distalen Tubulus, die an den Gefäßpol des Nierenkörperchens herantritt (enge Stellung der Zellkerne), epitheloiden Zellen, die in der Wand der Vasa afferentia liegen und extraglomerulären Mesangiumzellen, die länglich abgeflachte Zellkerne parallel zur Basalmembran der Macula densa haben (NICKEL et al., 2004).

## **2.1.9.1.2 Harnleiter, Ureter**

Da es beim Vogel kein Nierenbecken gibt, hat der Harnleiter seinen Ursprung im Zusammenfluss der Rami ureterici primarii (Pars renalis). Der sichtbare Pars pelvica ureteris läuft medial der Samenleiter bzw. dorsal des Eileiters in Richtung Dorsalwand der Kloake und mündet in das Urodeum (NICKEL et al., 2004; KÖNIG et al., 2012).

Histologisch erkennt man seinen Beginn durch das Vorhandensein von mehrreihigem Epithel. Die Lamina epithelialis besteht basal aus isoprismatischen Zellen und darüber isoprismatischen Zellen mit apikalen Vakuolen. Die Lamina propria nimmt im Verlauf an Dicke zu und enthält diffus verteiltes lymphozytäres Gewebe. Ebenso wird die Tunica muscularis, die aus einer inneren longitudinalen und einer äußeren zirkulären Schicht besteht, zunehmend stärker. Es kann eine dritte longitudinale äußere Schicht am kloakalen Ende abgegrenzt werden. Renal ist das Lumen rund, wird aber sternförmig im weiteren Verlauf. Abschließend ist eine Tunica adventitia ausgebildet (NICKEL et al., 2004; KÖNIG et al., 2012).

## **2.1.9.2 Geschlechtsorgane, Organa genitalia**

### **2.1.9.2.1 Männliche Geschlechtsorgane, Organa genitalia masculina**

Bei einem männlichen Vogel setzt sich der Geschlechtsapparat zusammen aus den Hoden, den Nebenhoden und den Samenleitern. Speziesspezifisch können ein Phallus und dessen Hilfsorganen ausgebildet sein (KÖNIG et al., 2012). Beim Vogel kommen keine akzessorischen Geschlechtsdrüsen vor (SANDMEIER, 2018).

#### **2.1.9.2.1.1 Hoden, Testis**

Die Hoden sind auch beim Vogel paarig ausgebildet (KÖNIG et al., 2012) und von ovaler bis rundlicher Form. Die Farbe ist in der sexuellen Ruhephase gelb bis weiß und in Aktivitätsphasen rein weiß. Bei manchen Vogelspezies können sie aber auch dunkel pigmentiert sein (weiße Kakadus, einige Aras, Sperlingsvögel und Hühnerrassen) (ROBERT E SCHMIDT et al., 2015). Allgemein ist der linke Hoden geringgradig größer als der rechte, die Größe insgesamt hängt aber deutlich von Alter, Rasse und Saison ab. Ungleich den Säugetieren verbleiben die Hoden rechts und links der Medianen am kranialen Ende der Nieren und in direktem Kontakt zu den Nebennieren (NICKEL et al., 2004; SANDMEIER, 2018).

Außen werden die Hoden von dem einschichtigen Peritoneum umgeben. Die meistens eher dünne Tunica albuginea, die zusätzlich zu den kollagenen und elastischen Fasern bei Hühnervögeln auch glatte Muskelzellen enthält, liegt darunter (KÖNIG et al., 2012). Im Unterschied zum Säugetier ziehen nur zarte Bindegewebszüge in das Hodenparenchym und ein Mediastinum testis fehlt. Die Leydig-Zwischenzellen liegen einzeln oder in Gruppen im Bindegewebe zwischen den Tubuli seminiferi. Ihre Form hängt vom Sexualzyklus ab und ist schmal bei nicht sexuell aktiven oder noch nicht geschlechtsreifen Tieren und polygonal bei

sexuell aktiven Vögeln. Durch die Lipidtröpfchen im Zytoplasma können sie während sexuell inaktiver Phasen von den Fibroblasten unterschieden werden. Bei dunkel pigmentierten Hoden finden sich im Bindegewebe zusätzlich Melanozyten (insbesondere Kakadus).

Die Tubuli seminiferi contorti bestehen aus dem Keimepithel und der dünnen Tunica propria. Die Tunica propria umgibt das Keimepithel und besteht aus der Basalmembran, retikulären, kollagenen und elastischen Fasern und kontraktilen peritubulären Zellen. Außerhalb der Brutzeit sind die Kanälchen nur von einer einzelnen Zellschicht umgeben (ROBERT E SCHMIDT et al., 2015). In sexuell aktiven Phasen proliferieren die Fibroblasten und es bildet sich eine zweite Bindegewebsschicht (KÖNIG et al., 2012).

Das Keimepithel setzt sich aus zwei unterschiedlichen Zelltypen zusammen: den Sertoli-Zellen und den Keimzellen. Die Sertoli-Zellen haben einen ovalen, chromatinarmen und basal liegenden Zellkern. Ihre breite Basis liegt der Basalmembran auf und der schlanke Teil ihres Zytoplasmas ragt in das Lumen der Tubuli und breitet sich in fingerartigen Fortsätzen aus. Zwischen diesen Sertoli-Zellen sind die Keimzellen in unterschiedlichen Entwicklungsstadien zu sehen, die bis zum Lumen reichen. Während Ruhephasen und vor der Geschlechtsreife ist das Keimepithel einschichtig und während aktiver Phasen vielschichtig. Spermatogonien vermehren sich und Spermatozyten, sowie Spermatiden und Spermien entwickeln sich. So können Hoden adulter Tiere von jenen juveniler unterschieden werden. Die anschließenden Tubuli seminiferi recti besitzen ein isoprismatisches Epithel. Die Hodenkanälchen sammeln sich im Rete testis. Aus diesem entspringen die Ductuli efferentes und später der Ductus epididymidis (NICKEL et al., 2004; KÖNIG et al., 2012). Beim Epithel des Rete testis handelt es sich bei den meisten Vogelspezies um Plattenepithel oder isoprismatisches Epithel. Beim Strauß stellt es sich iso- bis hochprismatisch dar (AIRE und SOLEY, 2003).

#### **2.1.9.2.1.2 Nebenhoden, Epididymis**

Die Nebenhoden liegen speziesunabhängig paarig dorsomedial des jeweiligen Hodens und sind nur wenige Millimeter stark. Sie sind nicht wie beim Säugetier in Kopf, Körper und Schwanz unterteilt (KÖNIG et al., 2012; ROBERT E SCHMIDT et al., 2015).

Die Ductuli efferentes der Hoden treten über die gesamte Länge der Nebenhoden ein. Sie sind von einschichtigem isoprismatischem Epithel ausgekleidet. Der Ductus epididymidis liegt in lockerem Bindegewebe, bei manchen Arten mit zusätzlich glatten Muskelzellen. Er besteht aus zweischichtigem hochprismatischem Epithel mit Stereozilien und wird von einer Bindegewebsschicht umgeben (KÖNIG et al., 2012). Am kaudalen Ende mündet er in den Ductus deferens (NICKEL et al., 2004).

## **2.1.9.2.1.3 Samenleiter, Ductus deferens**

Der Ductus deferens entspringt ohne klare Abgrenzung aus dem Ductus epididymidis des Nebenhodens und verbindet jenen mit dem Urodeum. Sein Verlauf ist retroperitoneal über die ventrale Oberfläche der Nieren (KÖNIG et al., 2012). Er ist von weißer Farbe und nur ca. 1 mm dick, aber auch hier lassen sich saisonale Schwankungen feststellen. Beim Hahn läuft er stark geschlängelt. Vor Eintritt in die Kloake ist eine drüsenlose ampullenförmige Erweiterung zu erkennen (ROBERT E SCHMIDT et al., 2015).

Die Wand des Ductus deferens weist eine gut entwickelte Muskelschicht auf, die jedoch nicht in eine innere zirkuläre und eine äußere Längsschicht unterteilt werden kann. Im Unterschied zum Epithel des Nebenhodenkanals ist das des Samenleiters höher und häufiger mehrreihig mit nur wenigen Stereozilien. Im apikalen Teil der Niere verläuft der Ductus deferens zusammen mit dem Ureter eingebettet im Nierengewebe (NICKEL et al., 2004).

#### **2.1.9.2.1.4 Korpulationsorgan, Phallus masculinus**

Bei männlichen Vögeln gibt es zwei unterschiedliche von Schleimhaut bedeckte äußere Geschlechtsorgane: einen Phallus nonprotrudens bei Hühnervögeln und den meisten anderen Arten und ein Phallus protrudens bei Gänsen, Entenvögeln und den Straußen. Der Phallus nonprotrudens besteht lediglich aus einem Schleimhauthöckerchen. Der Phallus protrudens geht aus dem Proctodaeum hervor. Er besteht aus einem kurzen, bindegewebigen Körper und einer spiralförmig gewundenen Samenrinne, die bis zur Penisspitze reicht (NICKEL et al., 2004; KÖNIG et al., 2012).

## **2.1.9.2.2 Weibliche Geschlechtsorgane, Organa genitalia feminina**

Der weibliche Geschlechtsapparat besteht aus dem Eierstock und dem Eileiter. Bis auf wenige Ausnahmen sind bei Vögeln nur der linke Eierstock und der linke Eileiter ausgebildet. Zu den Ausnahmen gehören die Falken, bei denen beide Ovare und dazugehörige Ovidukte ausgebildet und funktionsfähig sein können, das rechte aber meist kleiner ist (KÖNIG et al., 2012). Bei Sperlings- und Taubenvögeln können bei ca. 5 % beide Ovare ausgebildet sein, wobei das rechte eher rudimentär vorhanden ist (SANDMEIER, 2018).

#### **2.1.9.2.2.1 Eierstock, Ovarium**

Der Eierstock liegt peritoneal kaudal der Lunge. Er ist mit der Oberfläche des kranialen linken Nierenpols und der Nebenniere verwachsen und über das Mesovarium an der Bauchdecke aufgehängt. Je nach Fortpflanzungszustand und Saison variieren die Größe und Anzahl ausgebildeter Follikel (NICKEL et al., 2004).

Bei Jungvögeln ist er von gelber Farbe und eher dreieckiger Form mit körniger Oberfläche. Hier ist eine deutliche Unterteilung in Rinde (Zona parenchymatosa) und Mark (Zona vasculosa) noch möglich, welche mit der Geschlechtsreife verloren geht (KÖNIG et al., 2012; ROBERT E SCHMIDT et al., 2015). Legereif kommen viele graugelbliche Follikel und wenige sprungreife gelbe Follikel vor, die von einer mehrschichtigen Wand umgeben und über einen Stiel mit dem Eierstock verbunden sind (NICKEL et al., 2004). Im Stroma liegen zahlreiche kollagene Fasern, Gefäßzellen und speziesspezifisch auch Pigmentzellen (APPERSON et al., 2017).

Jeder Follikel besteht aus einer zentralen Eizelle, die von einer Follikelwand umgeben ist. Es lassen sich eine Theka interna, eine Theka externa, eine Membrana granulosa und eine perivitelline Membran differenzieren. Der Zellkern liegt zentral, das Zytoplasma stellt sich körnig dar. Wenn der Follikel wächst, wird die Thekaschicht zunehmend vaskularisiert (mit Ausnahme des Stigmas) und innerviert. Während die Granulosazellen der sich früh entwickelnden Follikel (< 2 mm) dicht gepackt und quaderförmig sind, bilden sie schließlich eine einzelne Zellschicht, die mit weiterem Wachstum des Follikels Plattenepithelform erhält (SANDMEIER, 2018).

Eine reife Eizelle besteht aus der Zona radiata, einer zweischichtigen perivitellinen Membran, dem Follikelepithel (Membrana granulosa) mit iso- oder hochprismatischem Epithel, der Basalmembran sowie der Theka interna mit Spindelzellen, kollagenen Fasern, Thekaldrüsenzellen, der Theka externa mit kollagenen Fasern, Fibroblasten, wenigen elastischen Fasern und glatten Muskelzellen und dem Stigma (BACHA JR und BACHA, 2012; ROBERT E SCHMIDT et al., 2015; APPERSON et al., 2017).

Nach dem Eisprung schrumpft der Follikel und die verbleibende Follikelwand verdickt sich. Durch Ansammlungen von Fett in ihrem Zytoplasma bilden sich vakuoläre Zellen, deren Zellkerne pyknotisch werden. Die Zellen bilden sich zurück, was zur Rückbildung der gesamten Follikelwand führt. Im Gegensatz zu den Säugetieren ist die Bildung eines Gelbkörpers umstritten (NICKEL et al., 2004;

#### BACHA JR und BACHA, 2012).

### **2.1.9.2.2.2 Eileiter, Oviductus**

Der ebenso wie der Eierstock größtenteils nur links ausgebildete Eileiter setzt sich aus Infundibulum, Magnum, Isthmus, Uterus und Vagina zusammen. Er ist von blassroter Farbe. Die Größe ist abhängig von Alter und Legeperiode. Vor der Legereife stellt er sich als dünner, weißlicher Strang dar, während er bei adulten Hennen in der Legeperiode in Schlingen gelegt den kompletten linken oberen Quadranten der Coelomhöhle einnehmen kann (KÖNIG et al., 2012; ROBERT E SCHMIDT et al., 2015).

Histologisch setzt sich die Wand von außen nach innen aus folgenden Schichten zusammen: Tunica mucosa, Tela submucosa, Tunica muscularis und Tunica serosa. Die Tunica mucosa besitzt eine Lamina epithelialis und eine Lamina propria mit Drüsengewebe. Je nach Abschnitt des Eileiters ist sie unterschiedlich ausgebildet (KÖNIG et al., 2012).

Der trichterförmige Teil des Infundibulums hat eine gefaltete drüsenlose Schleimhaut mit Flimmerepithel. Im tubulären Teil wird die Wand dicker und in der Lamina propria finden sich sekretorische Epithelzellen zwischen den Plicae. Zu Beginn besteht das einschichtige Epithel aus flachen, im weiteren Verlauf dann aus iso- bis hochprismatischen Zellen. Es gibt schlanke, Zilien tragende Zellen sowie dickere Zellen mit Mikrovilli. Im engeren Halsabschnitt des Infundibulums wird das Epithel mehrreihig (KÖNIG et al., 2012).

Das Magnum ist der längste und dickste Abschnitt des Eileiters und enthält in der Lamina propria zahlreiche Drüsenzellen mit basal liegenden Zellkernen. Das Flimmerepithel ist ebenfalls mehrreihig und meist hochprismatisch, wird im weiteren Verlauf aber bis zu einem einschichtigen Epithel reduziert. Die Zellkerne sind oval und liegen zentral in der Zelle. Vor Übergang in den Isthmus wird es wieder mehrreihig. Ein ringförmiger Bezirk mit geringeren Falten bildet die Grenzen zwischen Isthmus und Magnum (KÖNIG et al., 2012).

Der Isthmus ist kurz und anfangs von einer dünneren, drüsenlosen Wand ohne Falten ausgekleidet. Die Schleimhaut wird distal wieder dicker und enthält dort auch röhrenförmige Drüsen (KÖNIG et al., 2012).

Der Isthmus geht ohne eine eindeutige Grenze in den muskulären Uterus über. In der Lamina epithelialis finden sich zwei Zelltypen: Zum einen die apikalen Zellen oder Flimmerzellen, die einen zentral gelegenen Zellkern und Kinozilien aufweisen und zum anderen die Basalzellen, die einen basal gelegenen Zellkern und

Mikrovilli besitzen. In der Lamina propria finden sich größere Ansammlungen von dicht beieinander liegenden tubulären Drüsen. Die Drüsenzellen erscheinen vakuolisiert mit großen basalen Zellkernen (KÖNIG et al., 2012).

Das Schleimhautepithel der Vagina liegt in Falten und ist einschichtig und hochprismatisch mit Kinozilien. Nur im Übergang zum Uterus finden sich in der Vagina Drüsen. Diese haben ein hochprismatisches Epithel mit apikalen Mikrovilli. Die Vagina ist aufgrund der glatten Muskulatur und des Bindegewebes dicker als jeder andere Teil des Eileiters (ROBERT E SCHMIDT et al., 2015).

## **2.1.10 Endokrine Drüsen, Glandulae endocrinae**

Im Folgenden wird lediglich auf die für die pathologisch-anatomische Untersuchung relevanten Drüsen des Vogels eingegangen.

## **2.1.10.1 Hypophyse, Glandula pituitaria**

Die unpaarige Hypophyse liegt unter dem Diencephalon und kaudal vom Chiasma opticum. Man unterteilt sie in die Adenohypophyse und die Neurohypophyse. Diese sind durch eine Bindegewebsschicht voneinander getrennt (KÖNIG et al., 2012).

Die Adenohypophyse besteht aus einer Pars tuberalis mit einer cephalen und einer kaudalen Zone (stärker eosinophil gefärbt) und einer Pars distalis mit einer Zona rostralis und einer Zona caudalis. Diese Zonen sind nicht durch Bindegewebsstränge unterteilt, sondern lassen sich anhand unterschiedlicher Zelltypen unterscheiden (STURKIE, 2015). Eine Pars intermedia, wie sie bei den Säugetieren vorkommt, fehlt den Vögeln. Bei Hühnervögeln und Wassergeflügel ist sie eher von länglicher Form, bei Tauben erscheint sie rundlicher. Die sekretorischen Zellen in der Pars distalis der Adenohypophyse sind entweder in Strängen oder in Follikeln angeordnet. Ein Plexus aus Blutkapillaren in einem Netz von retikulärem Bindegewebe umgibt die Stränge oder die Follikel. Die Follikel können ein mit Kolloid gefülltes zentrales Lumen enthalten. Sie sind klein und regelmäßig geformt und treten mit zunehmendem Alter häufiger auf.

Die Pars tuberalis bildet zwei seitliche Hüllen auf der Oberfläche der Eminentia mediana und des infundibulären Stiels der Neurohypophyse. Diese Hüllen können nach kaudal verschmelzen, wobei es speziesspezifische Unterschiede gibt. Sie bestehen aus Schichten von sekretorischen Zellen, die durch feines retikuläres Bindegewebe voneinander getrennt sind. An der Innenseite sind die Zellen durch eine Bindegewebsschicht von der Eminentia mediana getrennt. Außen sind sie von

einer Bindegewebsschicht bedeckt, die auch Kollagenfasern enthält und mit der Pia mater zusammenhängt (HODGES, 1974; NICKEL et al., 2004).

Die Neurohypophyse ist die Verlängerung des Hypothalamus und besteht aus der Eminentia mediana, dem Infundibulum und dem Lobus nervosus. Jede Struktur setzt sich aus folgenden Schichten zusammen: einer Ependymschicht, die den Recessus infundibularis auskleidet, einer Faserschicht, die aus Nervenfasern besteht und die eine variable Anzahl von freien Gliazellen oder Pituizyten enthält, und einer Drüsen- oder Palisadenschicht, die zytoplasmatische Fortsätze der Ependym- und Gliazellen enthält. Anhäufungen von neurosekretorischem Material (Herring-Körperchen) können in allen Schichten der Eminentia mediana vorhanden sein. Das Infundibulum bildet gemeinsam mit der Pars tuberalis der Adenohypophyse den Hypophysenstil (ROBERT E SCHMIDT et al., 2015). Die Eminentia mediana ist der rostro-ventrale Boden des dritten Ventrikels und liegt zwischen dem Chiasma opticum und dem Infundibularstiel. Äußerlich wird sie von der Pars tuberalis der Adenohypophyse bedeckt. Bei Tauben ist die Eminentia mediana eher dünn und hat eine glatte Oberfläche. Der Recessus infundibularis bildet ein zentrales Lumen, das an der Basis des Lobus nervosus in zwei seitliche Divertikel übergeht, die sich weiter teilen können. Bei Hühnern besteht er aus vielen großen Divertikeln, was eine unregelmäßige, lappige Oberfläche verursacht. Der Lobus nervosus umgibt die Lumina (HODGES, 1974; STURKIE, 2015).

#### **2.1.10.2 Epiphyse, Glandula pinealis**

Die Epiphyse ist Teil des Zwischenhirndachs und nur bis zum Schlupf mit dem dritten Ventrikel verbunden. Mit dem Alter kann im Parenchym Kalk nachgewiesen werden. Bei Hühnervögeln kommen im Epiphysenstiel viele Lymphozyten vor (KÖNIG et al., 2012).

#### **2.1.10.3 Schilddrüse, Glandula thyroidea**

Die Schilddrüsen sind paarig ausgebildet und liegen beidseits ventrolateral der Trachea auf Höhe der A. carotis, weiter kaudal als beim Säugetier (KÖNIG et al., 2012; SANDMEIER, 2018). Ihre Form ist z. B. bei Huhn, Ente und Gans oval, bei der Taube spindelförmig. Sie sind von braunroter Farbe ähnlich der benachbarten Syrinxmuskulatur (ROBERT E SCHMIDT et al., 2015). Die rechte Schilddrüse reicht nahe an den Ösophagus heran und erstreckt sich bei Hühnervögeln weiter nach kaudal als die linke. Ihre Größe ist von der Jahreszeit und von der Aktivität der Geschlechtshormone sowie dem Alter und der Ernährung abhängig (KÖNIG et al., 2012).

Eine dünne aus kollagenen und elastischen Fasern bestehende Kapsel umgibt die

Schilddrüsen, von der feine bindegewebige Stränge ins Innere ziehen. Eine Einteilung in Läppchen analog zur Schilddrüse der Säugetiere ist nur schwer bis nicht möglich. Ihr Parenchym ist in Follikel gegliedert, die je nach Hormonbedarf von einem einschichtigen iso- bis hochprismatisches Epithel mit apikal gelegenen Mikrovilli ausgekleidet werden und einen runden mittig angeordneten Zellkern aufweisen. Bei gesteigertem Bedarf und damit erhöhter Produktion nimmt die Epithelhöhe zu. Im Lumen liegt das Schilddrüsenkolloid, welches je nach Schilddrüsenaktivität in unterschiedlicher Menge vorhanden ist. Weniger aktive Drüsen haben große Follikel, die mit einer beträchtlichen Menge an Kolloid gefüllt sind (NICKEL et al., 2004). Bei Jungtieren sind die Epithelzellen quaderförmig und die Follikel enthalten weniger Kolloid. Calcitonin sezernierende Zellen gibt es im Follikelepithel nur bei Tauben. Bei älteren Legehennen können die Schilddrüsen vermehrt von Fettgewebe umgeben sein (ROBERT E SCHMIDT et al., 2015).

### **2.1.10.4 Nebenschilddrüse, Glandula parathyroidea**

Die Anzahl der Nebenschilddrüsen kann zwischen mindestens zwei und vier variieren (KÖNIG et al., 2012; SANDMEIER, 2018). Sie liegen direkt kaudal der Schilddrüse und lateral der A. carotis an. Sie sind von runder bis ovaler Form mit einer glatten Oberfläche und von dunklerer Farbe als die Schilddrüse. Physiologischerweise sind sie zu klein, um makroskopisch beurteilt werden zu können.

Die Nebenschilddrüse ist von einer gut ausgebildeten Bindegewebsschicht umhüllt. Das Parenchym besteht aus Strängen oder Gruppen von Hauptzellen, die durch Bindegewebsstränge getrennt sind. Es sind zahlreiche Kapillaren vorhanden. Die Hauptzellen sind dicht gepackt, haben ein eher basophiles Zytoplasma und einen runden bis ovalen Zellkern. Bei einer kalziumreichen Ernährung sind die Zellen klein und rund und haben weniger Zytoplasma und einen dichten Kern (ROBERT E SCHMIDT et al., 2015).

## **2.1.10.5 Nebenniere, Glandula adrenalis**

Die paarig ausgebildeten Nebennieren liegen beidseits medial der kranialen Divisio renalis und sind meist eng mit den Keimdrüsen verbunden. Beim adulten Männchen liegen sie dorsal der Hoden und sind durch eine dünne Bindegewebskapsel getrennt, beim Weibchen verdeckt das Ovar die linke Nebenniere. Sie liegt meist im Mesovarium. Die Form und Größe kann je nach Spezies und Alter variieren, die Farbe ist gelb bis gelb-braun oder rötlich (KÖNIG et al., 2012; ROBERT E SCHMIDT et al., 2015).

Histologisch gibt es im Unterschied zum Säugetier keine Einteilung in Mark- und

Rindenzone. Die Adrenal- und Interrenalzellen sind ineinander verwoben. Die Interrenalzellen (Rindenstränge) sind von iso- bis hochprismatischem Epithel ausgekleidet und erscheinen im Querschnitt drüsenähnlich. Sie sind blasser gefärbt und haben einen kleinen runden dunklen Zellkern. Im Randbereich sind sie eher knäuelförmig angeordnet. Bei z. B. Wellensittich und Flamingo kann aufgrund der deutlichen Knäuelbildung eine subkapsuläre Zone von einer zentralen Zone unterschieden werden, bei Taubenvögeln ist diese Unterteilung schwach nachvollziehbar während sie bei Hühnervögeln nicht erkennbar ist. Groß und von polygonaler Form mit dunklerem basophilen Zytoplasma und rundem großen hellen zentral liegenden Zellkern sind die adrenalen Zellen (Markstränge). Die Bindegewebskapsel enthält zahlreiche Ganglien (NICKEL et al., 2004; KÖNIG et al., 2012).

### **2.1.11 Lymphatisches System, Organa lymphopoetica**

Zum Lymphsystem der Vögel gehören die Lymphgefäße, Lymphherzen, lymphoretikuläre Formationen und die Lymphorgane. Es kann primäres von sekundärem Lymphgewebe unterschieden werden. Zum primären Lymphgewebe zählen der Thymus, die Bursa Fabricii und das Knochenmark. Zum sekundären gehören die Milz, das Knochenmark und Lymphozytensammlungen in Organwänden. Makroskopisch sichtbare Lymphknoten kommen bei Vögeln nicht vor. Bei z. B. Wassergeflügel kann aber in der Nähe der Schilddrüsen und der Gonaden knotenartig angebildetes Lymphgewebe festgestellt werden (KÖNIG et al., 2012; SANDMEIER, 2018). Bei manchen Vögeln liegen in der Schnabelhöhe und am Pharynx, in der Wand des Ösophagus und in der Wand des Blinddarms am Übergang zum Ileum Ansammlungen von Lymphgewebe. Bei nistenden Wellensittichen und auch anderen Papageienvögeln finden sich Bereiche von Lymphozyten und Plasmazellen in der Lamina propria des Isthmus des Magens (ROBERT E SCHMIDT et al., 2015). Außerdem kann lymphatisches Gewebe in den Drüsen der Nickhaut, der Tränendrüse, der Leber, der Gallenblase, dem Pankreas, den Nieren, den Lungen, den Gonaden, den Nerven und der Haut vorkommen (NICKEL et al., 2004).

## **2.1.11.1 Bries, Thymus**

Der Thymus liegt als paariges Organ beidseits subkutan im Bereich der Schilddrüsen an der V. jugularis. Die Größe des Thymus hängt beim Haushuhn vom Alter der Tiere ab, bei Ente, Sperling, Fasan von der sexuellen Aktivität und der Mauser (NICKEL et al., 2004). Er ist von blassrosaner Farbe und besteht aus durch Septen unterteilten Pseudolobuli (KÖNIG et al., 2012; ROBERT E SCHMIDT et al., 2015).

Der Thymus ist in lockeres Bindegewebe und Fettgewebe eingebettet. Jeder Pseudolobus ist außen von einer Bindegewebskapsel umgeben, deren Septen ins Innere ziehen. Das Parenchym der Läppchen besteht aus einer peripheren Rinde und einem zentralen Mark (HODGES, 1974). In der Rinde befinden sich Lymphozyten zwischen wenigen Retikulumzellen und retikulären Fasern. Die Rinde bildet sich ab dem achten Monat zurück. Im Mark sind zahlreiche Retikulumzellen vorhanden sowie Plasmazellen, Makrophagen, Granulozyten und die typischen Hassall-Körperchen (KÖNIG et al., 2012). Diese Hassall-Körperchen bestehen aus konzentrischen Schichten von abgeflachten retikulären Zellen, die in der Mitte verhornt und verkalkt sind. Häufiger bilden sich aber netzartige Strukturen von vakuolisierten retikulären degenerierenden Zellen als ausgedehnte, diffuse Formen der Hassall-Körperchen (PAYNE und POWELL, 1971).

Im Thymus können außerdem Myoidzellen vorkommen. Dabei handelt es sich um große, synzytäre, eosinophil gefärbte Zellen, die sich meist in der Medulla oder an der kortikomedullären Verbindung befinden. Sie enthalten zwei oder mehr zentral liegende Zellkerne (KAISER und BALIC, 2015).

## **2.1.11.2 Bursa Fabricii, Bursa cloacalis**

Die Bursa Fabricii ist ein sackartiges, hellbeiges Organ, das über einen Stiel mit dem dorsalen Divertikel des Proctodaeums verbunden und bei allen Vogelspezies ausgebildet ist. Bei Laufvögeln ist die Bursa Fabricii Teil der Mukosa in der dorsalen Wand der Kloake. Bei Hühner- und Taubenvögeln ist sie von ovaler Form, bei Enten länglich. Nach der Geschlechtsreife bildet sie sich zurück (ROBERT E SCHMIDT et al., 2015).

Außen umgibt die Bursa Fabricii eine Kapsel. Die folgenden Schichten sind eine dünne Tunica serosa und eine glatte Tunica muscularis, welche in ein inneres Stratum circulare und ein äußeres Stratum longitudinale unterteilt ist. Die darunter befindliche Mukosa liegt in je nach Vogelart unterschiedlich ausgeprägten Falten und setzt sich aus mehrreihigem hochprismatischem Epithel zusammen. In den Falten liegt das lymphatische Gewebe als Folliculi bursales vor, die durch Bindegewebe voneinander getrennt sind. Die Follikel bestehen aus lymphatischem Gewebe, hauptsächlich B-Lymphozyten, und lassen sich in eine dunkler gefärbte äußere Pars lymphoreticularis (Rinde) und eine heller gefärbte schwach kapillarisierte innere Pars lymphoepithelialis (Mark) unterteilen. Da diese Bereiche

bei Laufvögeln invers angeordnet sind kann dementsprechend nicht generell von einem Rand- oder Markbereich gesprochen werden. Getrennt werden die beiden Zonen durch eine Basalmembran. Die Pars lymphoreticularis enthält mesenchymale retikuläre Zellen, Makrophagen und dichter gepackte, kleine B-Lymphozyten, was die dunklere Farbe verursacht. Die Pars lymphoepithelialis enthält hauptsächlich Lymphoblasten, mittlere bis kleine B-Lymphozyten, Makrophagen, sekretorische dendritische Zellen und retikuläre Epithelzellen. Die Gesamtzahl der Zellen ist geringer, daher die hellere Farbe (HODGES, 1974; NICKEL et al., 2004; KÖNIG et al., 2012).

Bei Jungvögeln können Aggregate der granulozytären extramedullären Hämatopoese vorhanden sein (NICKEL et al., 2004; KÖNIG et al., 2012).

#### **2.1.11.3 Milz, Splen**

Die Milz liegt Vogelart übergreifend am Isthmus zwischen Drüsen- und Muskelmagen. Sie ist von brauner bis dunkelroter Farbe und ihre Form kann variieren. Bei den meisten Arten (z. B. Passeriformes) ist sie länglich bis kommaförmig, bei Psittaciden und Galliformes von rundlicher Form (SANDMEIER, 2018), beim Wassergeflügel eher dreieckig (KÖNIG et al., 2012). Sie ist von einer Kapsel umgeben, die dünner ist als jene bei Säugetieren. Nur wenige bindegewebige Trabekel durchziehen das Parenchym (ROBERT E SCHMIDT et al., 2015).

Die Milzkapsel besteht aus zwei Schichten: einem äußeren Teil mit hauptsächlich kollagenen Fasern und einem inneren Teil mit elastischen Fasern. Etwas undeutlicher als beim Säugetier kann eine rote von einer weißen Pulpa unterschieden werden. Zwischen beiden gibt es keinen klaren Übergang. Die weiße Pulpa (Pulpa alba) liegt hauptsächlich um Arterien herum. Sie besteht aus Arteriolen, die von einer periarteriellen lymphatischen Hülle (PALS) umgeben sind, und gelegentlich (z. B. bei Fasanen und Hühnern) aus lymphatischen Follikeln. In der PALS liegen dicht gepackte Lymphozyten (hauptsächlich T-Lymphozyten) verschiedener Stadien in einem Gerüst aus ineinandergreifenden dendritischen Zellen. Ihre Kerne müssen stets identisch aussehen. Eine in gewissem Maße stattfindende Erythropoese und das Vorhandensein von Granulozyten sind physiologisch. In den lymphatischen Follikeln liegt die Zentralarterie an der Peripherie. Sie bestehen in erster Linie aus B-Lymphozyten, die von einem Netzwerk follikulärer dendritischer Zellen umschlossen sind (NICKEL et al., 2004; KÖNIG et al., 2012).

In der roten Pulpa finden sich der venöse Sinus und Retikulumzellen mit Lymphozyten und roten Blutkörperchen, Makrophagen, Granulozyten und Plasmazellen. Beim Vogel sind die Arteriolen von histiozytären retikulären Zellen umgeben, die vor allem bei Eulenvögeln sehr markante Strukturen darstellen (HODGES, 1974; NICKEL et al., 2004; KÖNIG et al., 2012).

## **2.1.12 Zentralnervensystem, Systema nervosum centrale**

Das zentrale Nervensystem ist wie jenes der übrigen Wirbeltiere aufgebaut und besteht aus dem Rückenmark und dem Gehirn.

## **2.1.12.1 Rückenmark, Medulla spinalis**

Grundsätzlich hat das Rückenmark einen rundlichen Querschnitt. An den Austrittsstellen des Plexus brachialis und des Plexus lumbosacralis zeigt der Querschnitt eine Verdickung. Eine Cauda equina fehlt den Vögeln, da der Canalis centralis des Rückenmarks bis zum letzten Schwanzwirbel reicht (KÖNIG et al., 2012). Der Canalis centralis, der von einer Lage Ependymzellen ausgekleidet wird, steht in offener Verbindung mit dem vierten Ventrikel und liegt meist ventral in der Commissura grisea, außer im Bereich des Plexus lumbosacralis, wo er vom Corpus gelatinosum umgeben wird (NICKEL et al., 2004). Der Corpus gelatinosum füllt den Raum zwischen weißer und grauer Substanz (Sinus rhomboideus) im Bereich des Plexus lumbosacralis aus. Hier weichen die Funiculi dorsales der weißen und die Cornua dorsalia der grauen Substanz auseinander. Der Corpus gelatinosum ist gut vaskularisiert, enthält angepasste Gliazellen, marklose Nervenfasern und Glykogen (KÖNIG et al., 2012).

Es können die graue Substanz, die innen liegt, und die weiße Substanz, die die graue umgibt, unterschieden werden. Im Querschnitt sind durch die Fissura mediana ventralis und den Sulcus medianus dorsalis ein Cornu dorsale und ein Cornu ventrale zu erkennen. Die Fissura mediana ist ventral über die gesamte Länge des Rückenmarks vorhanden und der Sulcus medianus dorsal bis auf den Lumbalwurzelbereich (NICKEL et al., 2004).

Lateral der weißen Substanz finden sich über die gesamte Länge verteilt Nuclei marginales (KÖNIG et al., 2012).

## **2.1.12.2 Gehirn, Encephalon**

Wie beim Säugetier besitzt das Gehirn der Vögel eine Pia mater, eine Arachnoidea mater und eine Dura mater und unterteilt sich gleichermaßen in kraniokaudaler

Richtung in das Proencephalon (Vorderhirn), bestehend aus Endhirn (Telencephalon) und Zwischenhirn (Diencephalon), Mittelhirn (Mesencephalon), sowie das Rautenhirn (Rhombencephalon) bestehend aus Hinterhirn (Metencephalon) mit Brücke (Pons) und Kleinhirn (Cerebellum) und Nachhirn (Myelencephalon, Medulla oblongata) (KÖNIG et al., 2012; SANDMEIER, 2018). Diese Einteilung ist in Abbildung 1 dargestellt.

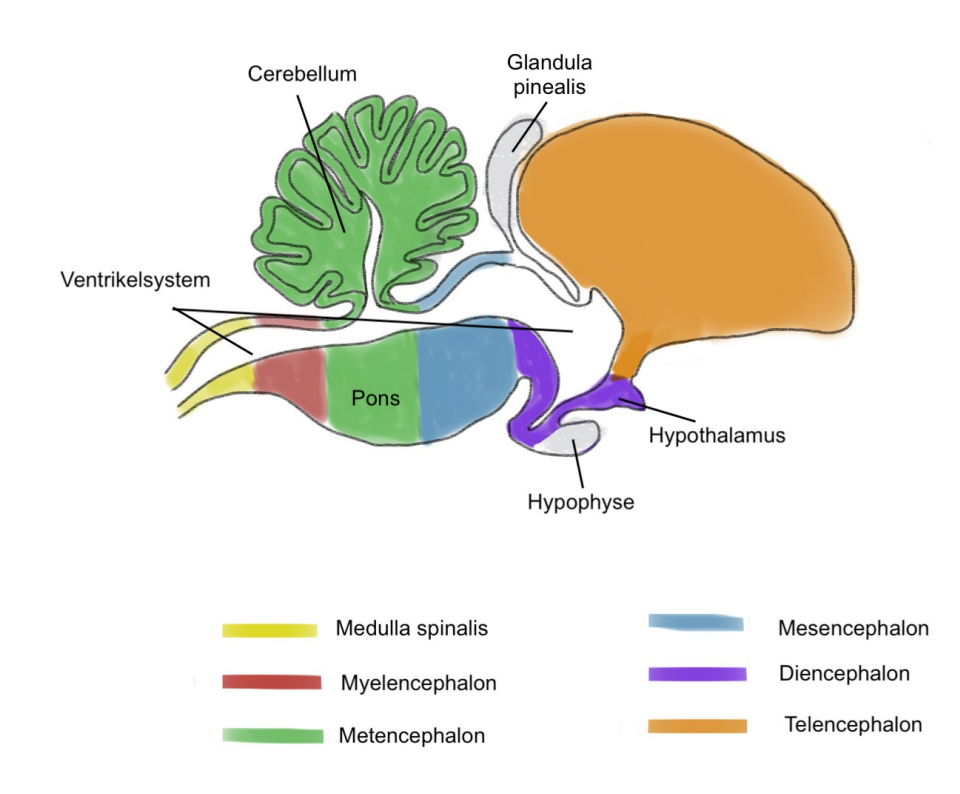

**Abbildung 1: Skizze Vogelgehirn**

Das Gehirn der Vögel weist im Unterschied zu jenem der Säugetieren keine sichtbaren Sulci oder Gyri auf (Lissencephalie), weswegen die Oberfläche glatt (glysencephal) erscheint (ROBERT E SCHMIDT et al., 2015).

## **2.1.12.2.1Vorderhirn, Proencephalon**

Das Vorderhin setzt sich aus den im Folgenden beschriebenen Endhirn und dem Zwischenhirn zusammen.

## **2.1.12.2.1.1 Endhirn, Telencephalon**

Eine Fissura mediana trennt die beiden Hemisphären des Telencephalons in der Medianen. Im Gegensatz zum Säugetier hat das Endhirn eine glatte Oberfläche, Windungen und Furchen fehlen. Ein dünner Hirnmantel (Pallium) und der Corpus striatum sind die Bestandteile beider Hemisphären (SINOWATZ und RODLER, 2019).

Ein Corpus callosum und auch eine dem Neocortex vergleichbare Struktur fehlen beim Vogel. Dafür ist der Corpus striatum deutlich ausgebildet, der von der Funktionsweise allerdings nicht mit dem der Säugetiere verglichen werden kann. Der Cortex cerebri ist nicht wie bei den Säugetieren typisch sechsschichtig, sondern besteht lediglich aus ein bis zwei Zellschichten von Nervenzellen der grauen Substanz. Des Weiteren sind eine Capsula interna und der Balken nicht ausgebildet. In den Seitenventrikeln sind aber zahlreiche Basalganglien mit einer Vielzahl von Neuronen vorhanden (KÖNIG et al., 2012).

Durch die relativ großen Augen bei Vögeln ist beidseits am Großhirn eine Fovea limbica ausgebildet (KÖNIG et al., 2012).

## **2.1.12.2.1.2 Zwischenhirn, Diencephalon**

Das Zwischenhirn setzt sich aus Epithalamus, Thalamus und Hypothalamus zusammen. Der Epithalamus liegt dorsal und enthält die Glandula pinealis und den Plexus choroideus. Der größte Abschnitt des Diencephalons ist der Thalamus, der aus einem größeren dorsalen und einem kleineren ventralen Bereich besteht. Es fehlt eine Adhaesio interthalamica (KÖNIG et al., 2012).

Im ventralen Bereich liegt der Hypothalamus, der kaudal in die Formatio reticularis des Mesencephalons übergeht. Hier befinden sich außerdem die Hypophyse und das Chiasma opticum (KÖNIG et al., 2012).

## **2.1.12.2.2Mittelhirn, Mesencephalon**

Das Mesencephalon liegt rostal des Rhombencephalon und besteht hauptsächlich aus dem Tectum mesencephali. Es fehlen außen säugetierähnliche Colliculi kaudales ebenso wie Pedunculi cerebri als ventraler Abschluss. Das Mesencephalon enthält den weitlumigen Aqueductus mesencephali, der von der Substantia grisea centralis umschlossen wird (KÖNIG et al., 2012).

## **2.1.12.2.3Rautenhirn, Rhombencephalon**

Das Rautenhirn fügt sich aus Hinterhirn (Metencephalon) mit Brücke (Pons) und Kleinhirn (Cerebellum) zusammen.

## **2.1.12.2.3.1 Hinterhirn, Metencephalon**

Als Teil des Rautenhirns (Rhombencephalon) ist am Hinterhirn bei den Vögeln das Kleinhirn (Cerebellum) besonders prominent. Es ist über mehrere Stiele und Marksegel sowohl mit dem Mesencephalon als auch mit dem Hirnstamm verbunden. Im Gegensatz zu den Säugetieren fehlen Pedunculi cerebellares bei den Vögeln (KÖNIG et al., 2012).

Das Kleinhirn besteht aus einem Corpus cerebelli und einem innen liegenden Corpus medullare. Die Schichten der Nervenzellen in der Cortex cerebelli entsprechen dagegen dem Aufbau der Säugetiere: außen liegt die Molekularschicht (Stratum moleculare), mittig die Schicht der Purkinje-Zellen (Stratum ganglionare) und innen die Körnerschicht (Stratum granulosum). Die Körnerschicht ist im Vergleich zum Säugetier deutlicher ausgebildet (SINOWATZ und RODLER, 2019).

Die Brücke (Pons) ist durch quer verlaufende Fasern gekennzeichnet. Den Übergang zum Mesencephalon bildet eine prominente quer verlaufende Furche. Ein Corpus trapezoideum ist oberflächlich nicht sichtbar (KÖNIG et al., 2012).

## **2.1.12.2.3.2 Nachhirn, Myelencephalon**

Das Nachhirn beinhaltet die Medulla oblongata und ist damit die Fortsetzung des kranialen Rückenmarks. Es geht ohne deutliche Grenze in die Brücke über (KÖNIG et al., 2012).

## **2.1.13 Sinnesorgane, Organa sensoria**

## **2.1.13.1 Sehorgan, Organum visus**

Die Augen liegen hinter den Augenlidern sowie einer Nickhaut. Sie liegen in einem knöchernen Skleralring. Die Linse wird von quergestreifter Muskulatur des Ziliarkörpers gehalten. Vögel haben oft die am hellsten gefärbten Augen, und bei einigen Arten variiert die Farbe je nach Alter und Geschlecht (KÖNIG et al., 2012).

Das Auge besteht aus einer Tunica interna (Netzhaut, Retina), einer Tunica vasculosa oder media (Aderhaut, Uvea) und einer Tunica fibrosa oder externa (Hornhaut, Cornea und Lederhaut, Sklera) (KÖNIG et al., 2012). Der grobe Aufbau kann aus Abbildung 2 entnommen werden.

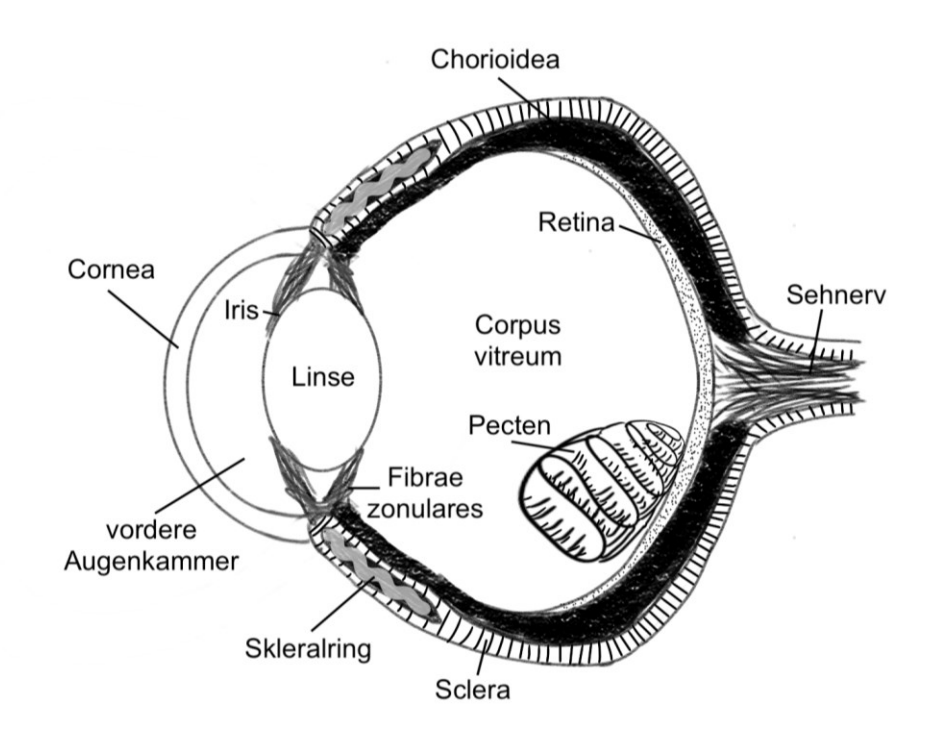

### **Abbildung 2: Skizze Vogelauge**

Die Tunica fibrosa beinhaltet die vordere durchsichtige Cornea und die hintere weiße Sklera. Die Cornea besteht, wie bei Säugetieren, aus mehreren Schichten, ist aber insgesamt dünner als bei jenen (außer beim Wassergeflügel und manchen tagaktiven Greifvögeln). Diese Schichten sind das vordere Epithel (Epithelium corneae externum), die Bowman-Membran (Lamina limitans superficialis), das Hornhautstroma (Substantia propria corneae), die Descemet-Membran (Lamina limitans profunda) und das hinteren Epithel (Epithelium corneae internum). Das Epithelium corneae externum besteht aus mehrschichtigem Plattenepithel. Die folgenden Zellen sind isoprismatisch und haben kleine, dichte und kugelförmige Zellkerne mit eosinophilem Zytoplasma. Wesentlich dicker als beim Säugetier ist die Bowman-Membran ausgebildet. Die eigentliche Hornhautmembran, die den größten Teil der Hornhaut ausmacht, besteht aus dichtem, transparentem Bindegewebe. Zwischen den Fasern befinden sich einige längliche Kerne. Die Descemet-Membran ist eine zarte hyaline Membran, auf der in regelmäßigen Abständen abgeflachte Zellen, das Hornhautendothel, stehen. Sie kann bei manchen Vogelarten vollständig fehlen. Die Cornea begrenzt die kleine vordere Augenkammer. Die hintere Augenkammer ist größer als jene der Säugetiere. Blutgefäße sind nicht vorhanden, dafür aber eine Großzahl an Nervenfasern. Die Sklera ist dicht und weiß und setzt sich beim Vogel aus einer inneren Schicht aus hyalinem Knorpel und einer darüber liegenden Schicht aus faserigem Bindegewebe zusammen. An der Innenseite der Sklera befinden sich die Aderhaut, die Retina, der Ziliarkörper und die Iris. Bei den meisten Vögeln endet die Knorpelschicht der Sklera in einem Ring aus knöchernen Platten an der Grenze zur Cornea, dem Skleralring (Anulus ossicularis sclerae). Er schützt den Augapfel vor Druck während des Flugs oder Tauchgangs (KORBEL, 1994; BAYÓN et al., 2008; KÖNIG et al., 2012).

Die Bestandteile der Tunica vasculosa sind die Iris, das Corpus ciliare und die Choroidea. Die beim Vogel relativ dicke und gut vaskularisierte Choroidea ist nur locker mit der Sklera durch die Lamina suprachoroidea und fest mit der Retina durch die Lamina basalis verbunden. Bei nachtaktiven Vögeln ist die Choroidea kaum pigmentiert, während bei tagaktiven Vögeln eine deutliche Pigmentierung festzustellen ist. Ein Tapetum lucidum choroideae ist auch bei nachtaktiven Vögeln nie vorhanden (KÖNIG et al., 2012). Im Anschluss an die Choroidea befindet sich die Iris, eine pigmentierte Membran. Die Iris stellt die physikalische Trennung zwischen der vorderen und der hinteren Augenkammer dar und umfasst die meist runde Pupille. Die Irisfärbung hängt von der Spezies, dem Geschlecht, der Saison oder dem Alter ab. Bei manchen Taubenvögeln kann ein Tapetum lucidum iridis oder einen Anulus iridis vorhanden sein (KÖNIG et al., 2012). Der Ziliarkörper (Corpus ciliare) der Vögel befindet sich zwischen der Iris und der Aderhaut und ist der verdickte und radial gefaltete vordere Teil der Aderhaut. Er weist mehrere Falten mit Ziliarfortsätzen auf, die mit der Linse verbunden sind. Sie werden von einem zweischichtigen Epithel ausgekleidet. Die äußere Schicht ist isoprismatisches Pigmentepithel. Die innere Schicht ist unpigmentiert und iso- bis hochprismatisch. Bei nachtaktiven Eulen sind diese Zelllagen pigmentiert. Im Gegensatz zu den Säugetieren ist der ihm zugeordnete M. ciliaris quergestreift (KÖNIG et al., 2012).

Die Retina ist dick und gefäßlos. Sie kann in einen lichtempfindlichen Teil (Pars optica retinae) und einen nicht lichtempfindlichen Teil (Pars caeca retinae) unterteilt werden. Die Pars optica retinae besteht aus zwei Hauptschichten: einer einschichtigen äußeren Pigmentzellschicht (Stratum pigmentosum retinae), welche bei tagaktiven Vögeln stärker pigmentiert ist als bei nachtaktiven, und einer inneren Nervenschicht (Stratum nervosum retinae), wobei letztere in neun weitere Schichten gegliedert ist. Sie hat eine hohe Anzahl an Stäbchen, von denen jedes sein eigenes Ganglion besitzt. Nachtaktive Vögel haben eine höhere Anzahl an Zapfen, die zu einem Ganglion gruppiert sind. Die Pars optica retinae besteht insgesamt aus: (1) der inneren Begrenzungsmembran, (2) der Nervenfaserschicht, (3) der Ganglienzellschicht, (4) der inneren plexiformen Schicht, (5) der inneren Kernschicht, (6) der äußeren plexiformen Schicht, (7) der äußeren Kernschicht, (8) der äußeren Begrenzungsmembran, (9) der Stäbchen- und Zapfenschicht, (10) der Pigmentzellschicht. Die Zellen der Pigmentschicht sind eher zylindrisch als isoprismatisch und weisen in ihrem apikalen Teil Büschel von Pigmentkörnchen auf. Die Pars caeca retinae besteht aus einer Doppelschicht von Zellen: einer Pigmentzellschicht (Stratum pigmentosum retinae) und einer Schicht unempfindlicher Säulenzellen. Die Pars caeca retinae setzt sich über dem Ziliarkörper als Pars ciliaris retinae und über die Iris als Pars iridica retinae fort. Es gibt zwei Foveae, eine zentrale Fovea, die besonders lichtempfindlich ist und hauptsächlich aus Zapfen besteht, und eine temporale Fovea, die ebenfalls hauptsächlich aus Zapfen besteht. Tagaktive Greifvögel verfügen über eine zusätzliche Fovea temporalis, Eulen haben nur die Fovea temporalis (KORBEL, 1994; KÖNIG et al., 2012).

Im Inneren des Vogelauges über dem Nervus opticus liegt das Pecten oculi als Besonderheit bei Vögeln. Dabei handelt es sich um eine dünne vaskularisierte membranartige Struktur, die aus der Netzhaut hervorgeht. Das Pecten oculi besteht aus einer Lamelle, die fächerförmig gefaltet ist und setzt sich aus gewundenen Kapillaren mit zahlreichen pigmentierten Zellen, den Melanophoren, zusammen (KORBEL et al., 1999; KÖNIG et al., 2012).

Die durchsichtige Linse liegt zwischen Iris und Glaskörper und besteht aus einschichtigem isoprismatischem Epithel, welches zum Linsenäquator hin länger wird und dort im Gegensatz zu den Säugetieren mit den Ziliarfortsätzen verwachsen ist. Ihre Kapsel geht aus der Basalmembran hervor (KÖNIG et al., 2012).

Hinter der Linse liegt der gefäßlose und durchsichtige Glaskörper, der aus Kollagenfibrillen besteht, die mit der Membrana vitrea und damit mit dem Pecten oculi und dem Corpus ciliare verbunden sind (KÖNIG et al., 2012).

Zum Schutz des Bulbus hat auch der Vogel je nach Spezies unterschiedlich ausgebildete Augenlider. Manche Greifvögel besitzen im Unterlid statt einer bindegewebigen eine knorpelige Platte. Die bei Säugetieren bekannten Meibom-Drüsen sind nicht vorhanden. Die Nickhaut ist je nach Spezies unterschiedlich pigmentiert und enthält an ihrem freien Rand Epithelfortsätze. Sie überdeckt die Cornea von dorsonasal nach ventrotemporal (KÖNIG et al., 2012).

## **2.1.13.2 Gleichgewichts- und Gehörorgan, Organum vestibulocochleare**

### **2.1.13.2.1Äußeres Ohr, Auris externa**

Bei den Vögeln gibt es keine Ohrmuschel, das äußere Ohr beinhaltet den äußeren Gehörgang (Meatus acusticus externus) und das Trommelfell (Membrana tympanica). Die Öffnung wird durch umgewandelte Konturfedern verdeckt. Gehörgangsdrüsen und ihre Ausführungsgänge finden sich in der Wand des äußeren Gehörgangs. Umliegende Knochen sind direkt mit dem durch elastische Fasern verstärkten Trommelfellrand verbunden (KÖNIG et al., 2012).

### **2.1.13.2.2Mittelohr, Auris media**

In der Paukenhöhle liegt das beim Vogel einzige Gehörknöchelchen (Columella), welches mit dem Trommelfell über drei Knorpelfortsätze verbunden ist. Zusätzlich liegt das mit zahlreichen Sinneszellen und Zilien ausgestattete Organum paratympanicum neben der Öffnung der Tuba auditiva (KÖNIG et al., 2012).

## **2.1.13.2.3Innenohr, Auris interna**

Im Innenohr liegen das Gleichgewichtsorgan sowie Teile des Gehörorgans. Wie bei Säugetieren setzt es sich aus einem Labyrinthus osseus und einem Labyrinthus membranaceus zusammen (KÖNIG et al., 2012).

## **2.2 Pathologischer Untersuchungsgang beim Vogel**

Eine pathologisch-anatomische Untersuchung dient häufig der endgültigen Diagnosefindung (BUTCHER und MILES, 1993), um z. B. radiologische Befunde bestätigen zu können (RITCHIE, 1994). Sie ist außerdem ein wichtiges Instrument bei der Untersuchung und Eindämmung von Tierseuchen (COOPER, 2016).

Für eine schnellstmögliche und aussagekräftige Diagnose ist es notwendig, eine ausführliche Anamnese und eine, wenn möglich, klinische Allgemeinuntersuchung des noch lebenden Vogels durchzuführen (RAUTENSCHLEIN und RYLL, 2014). Für die weiterführende pathologische Untersuchung ist eine fach- und tierschutzgerechte Euthanasie notwendig (KUMMERFELD, 2003; AVMA, 2020). Auch bei der Einsendung eines Tierkörpers empfiehlt sich das Abfragen eines ausführlichen Vorberichts, bei dem Alter, Krankheitsverlauf, Haltung, Fütterung, Neuzugänge, Vorbehandlungen und Art des Versterbens notiert werden (BUTCHER und MILES, 1993; CANNON, 2018). Im besten Fall wird im Vorfeld darüber informiert, wie der Tierkörper bestmöglich transportiert oder verschickt wird und dass zwischen Versterben und Sektion nur ein kleines Zeitfenster bestehen sollte (CANNON, 2018). Wurde der Vogel euthanasiert ist auch die Art und Weise und der Wirkstoff abzufragen. Je nach Art der Applikation führt eine Injektion von z. B. Barbituraten zu Nekrosen oder durch Lyse der Erythrozyten zu iatrogenen Läsionen (KUMMERFELD et al., 2012). Die Methode, die zu den geringsten Artefakten führt, ist eine anhaltende hochdosierte Inhalationsnarkose (RAE, 2006) (z. B. 5 % Isofluran) oder eine Dekapitation unter Narkose (CANNON, 2018).

Nach Eintritt des Todes sollte die Sektion so schnell wie möglich durchgeführt werden (BULL et al., 2007; DORRESTEIN, 2008), da die Autolyse auch bei gekühlten Tierkörpern voranschreitet. Ein Einfrieren führt zu Artefakten, die die histologische Beurteilung erschweren (LATIMER und RAKISH, 1994), kann aber bei mehr als 72 h zwischen Todeszeitpunkt und Sektion die autolytischen Prozesse verlangsamen (RAE, 2006).

Die Sektion wird in einem gut beleuchteten und belüfteten und extra dafür vorgesehenen Raum durchgeführt. Je nach Einstufung des Gesundheitsrisikos müssen genau definierte Voraussetzungen gegeben sein und Schutzmaßnahmen getroffen werden (BIOSTOFFV, 2013). Bei der Sektion eines Vogels ist von einer erhöhten Prävalenz infektiöser zoonotischer Erreger auszugehen, weswegen mindestens Schutzstufe 3 gilt. Zum Selbstschutz und der Vermeidung einer Verunreinigung müssen von jeder anwesenden Person mindestens zwei Paar

Handschuhe, eine Schutzmaske, eine Schutzbrille, Überziehschuhe und ein wasserfester Overall mit Kapuze getragen werden. Bei Verdacht auf eine Zoonose sollte zudem unter einem Abzug gearbeitet werden. Wirksame Reinigungs- und Desinfektionsmittel zur Dekontaminierung nach abgeschlossener Sektion müssen ebenfalls vorhanden sein (LATIMER und RAKISH, 1994; RAE, 2006; DORRESTEIN, 2008; BIOSTOFFV, 2013). Dazu stellt das RKI eine Empfehlung für Maßnahmen zur Reinigung und Desinfektion abhängig vom Infektionsrisiko zur Verfügung (RKI, 2022b).

Die standardmäßige Entnahme von Proben aus verschiedenen Organen zu weiterführenden Untersuchungen muss stets mit sterilen Instrumenten erfolgen (CANNON, 2018). Je nach Größe des Tierkörpers werden ein Skalpell mit Halterung, Scheren, Pinzetten, Messer, Zangen und ggf. eine oszillierende Säge benötigt (BUTCHER und MILES, 1993; ROBERT E. SCHMIDT, 2003). Für die Eröffnung und die anschließende Entnahme der Organe kommen zwei verschiedene autoklavierte Instrumentensets zum Einsatz. Weitere zur Standardausrüstung gehörende Utensilien sind Objektträger, Deckgläschen, eine 12-Lochplatte, Platten und Gefäße für mikrobiologische oder toxikologische Untersuchungen sowie mit 10%igem Formalin gefüllte Gefäße für die Histologie (BRUGERE-PICOUX et al., 2015). Je nach Bedarf oder weiterführenden Untersuchungen können Anpassungen vorgenommen werden, wie z. B. Davidsonlösung bei einer histologischen Untersuchung von Augen (LATENDRESSE et al., 2002). Ein Beschriften und Nummerieren der entnommenen Proben verhindern ein Verwechseln. Außerdem werden jede Veränderung oder Auffälligkeit eines Organes oder Gewebes beschreibend notiert (ROBERT E. SCHMIDT, 2003; RAE, 2006). Mit einer nur für den Sektionssaal vorgesehenen Kamera und einem Makroobjektiv können pathologische Veränderungen dokumentiert oder zu Beweiszwecken gesammelt werden (LATIMER und RAKISH, 1994; SIMPSON, 1996).

Es gibt keine festgelegte Methode oder Reihenfolgen für die Durchführung einer Sektion (CANNON, 2018), sie sollte aber einem routinierten Protokoll folgen, um die Wahrscheinlichkeit zu verringern etwas zu übersehen (LATIMER und RAKISH, 1994). Sehr kleinen Tierkörpern wie z. B. Embryonen oder Schlüpflinge können vollständig für eine histologische Untersuchung in Formalin fixiert werden (DORRESTEIN, 2008). Die äußerliche Beurteilung des Tierkörpers wird zu Beginn durchgeführt. Hierzu gehört das Notieren von Kennzeichnungen wie Ringen oder Mikrochips sowie den Tierkörper zu wiegen. Haut, Federkleid, Krallen und Ernährungszustand werden adspektorisch beurteilt und können anschließend gemeinsam mit den Gliedmaßen und dem Kropf nach Auffälligkeiten palpiert werden (CANNON, 2018). Es empfiehlt sich einige Federn zu ziehen, um auch die Federfollikel beurteilen zu können. Bei Verdacht auf pathologische Veränderungen können zu diesem Zeitpunkt bereits Proben von Haut und Federn für weiterführende Untersuchungen genommen werden (z. B. für virologische oder histologische Untersuchungen). Bei Jungtieren wird zusätzlich der Nabel untersucht. Kaudodorsal an der Basis der Stoßfedern liegt bei einigen Vogelspezies die Bürzeldrüse, die ebenfalls begutachtet und für die histologische Untersuchung in Formalin fixiert wird (RAE, 2006). Der Schnabel wird sowohl von außen als auch von innen untersucht. Mit geöffnetem Schnabel sind die Zunge, das darunter liegende Drüsengewebe und die Choane sichtbar. Am Kopf werden weiterhin die Nares und die Ohren begutachtet und sollten frei von Flüssigkeit oder anderen Auffälligkeiten sein. Am Auge werden vor allem die Konjunktiva und die Nickhaut beurteilt aber auch auf z. B. Symmetrie und Schwellungen geachtet (CANNON, 2018).

Nach Abschluss der äußerlichen Adspektion, Palpation und Probenentnahme wird der Tierkörper mit Wasser befeuchtet. Das Befeuchten verhindert, dass Federn an die zu untersuchenden Stellen gelangen oder an den Instrumenten haften bleiben und minimiert außerdem die Verschleppungsgefahr von Krankheiten über Federstaub (LATIMER und RAKISH, 1994; CROSS, 2006). Bei Verdacht auf humanpathogene Infektionen sollte der Tierkörper in Desinfektionsmittel getaucht werden und weitere Schritte unter einem Abzug durchgeführt werden (BUTCHER und MILES, 1993).

Zur Eröffnung der Haut und anschließend der Körperhöhle wird der Tierkörper, wie in Abbildung 3 dargestellt, auf den Rücken gelegt und die Ständer zum Untersuchenden ausgerichtet. Zur besseren Übersicht können ventral die Federn gezogen werden (RAE, 2006).

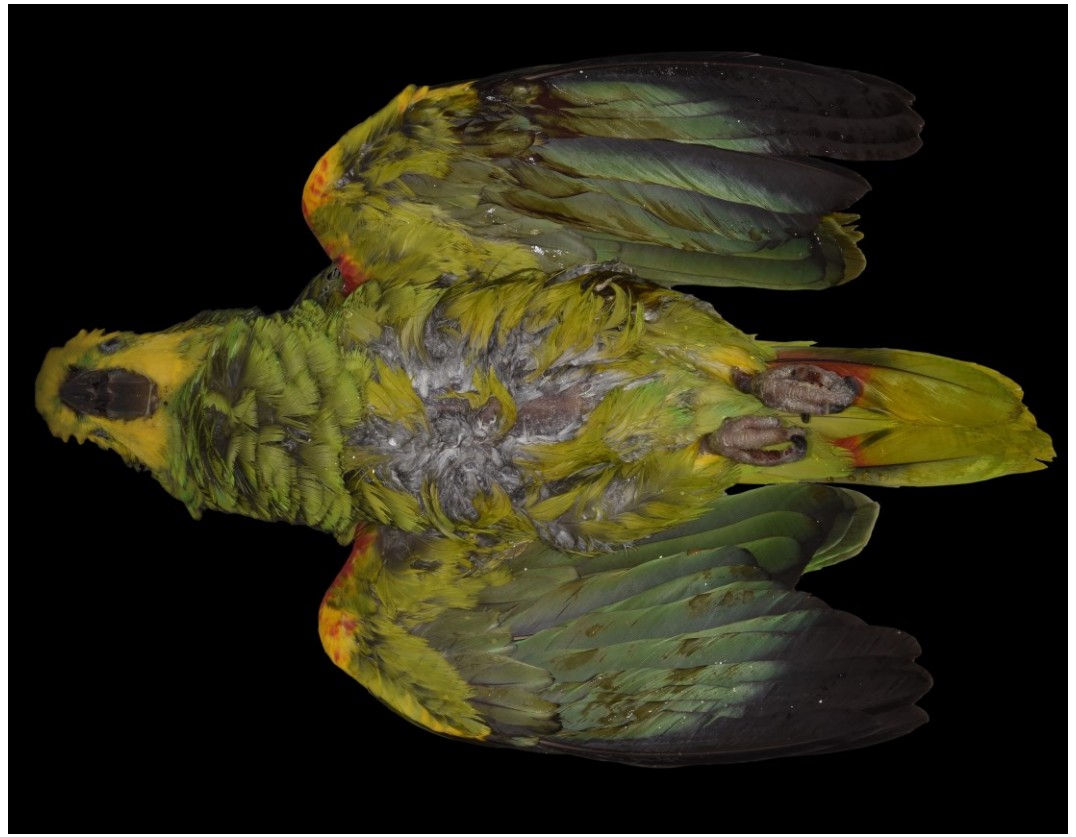

**Abbildung 3: Befeuchtetes Gefieder, Tierkörper auf dem Rücken liegend**

Eine Übersicht über die einzelnen Sektionsschritte wird im Folgenden anhand verschiedener Autoren genauer beschrieben. Die Reihenfolge kann nach Bedarf zum Teil verändert werden (BUTCHER und MILES, 1993; LATIMER und RAKISH, 1994; RAE, 2006; RAUTENSCHLEIN und RYLL, 2014; CANNON, 2018):

- 1. Durchtrennen der Haut longitudinal über dem Sternum kaudal bis zur Kloake und kranial bis zur Apertura thoracica sowie transversal zwischen den Oberschenkeln
- 2. Ggf. Blick auf die Bursa sternalis
- 3. Exartikulation der Hüftgelenke
- 4. Eröffnung lateral im Schnabelwinkel und Beurteilung der Schnabelhöhle
- 5. Durchtrennung Oberschnabel zur Beurteilung der Nasenhöhlen
- 6. Eröffnung Sinus infraorbitalis
- 7. Weiterführung des Hautschnittes bis zur Apertura thoracica
- 8. Eröffnung des Ösophagus und bei Vorhandensein auch des Kropfes
- 9. Eröffnung Larynx und Trachea
- 10. Laterales Durchtrennen der Brustmuskulatur beidseits und Durchtrennen der Rippen an der knorpeligen Verbindung
- 11. Durchtrennen von Coracoid und Clavicula
- 12. Brustbein nach kranial biegen oder entfernen
- 13. Eröffnung der Körperhöhle
- 14. Beurteilung der Luftsäcke
- 15. Gesamtübersicht der Organe
- 16. Probennahme für mikrobiologische Untersuchungen
- 17. Beurteilung jedes Organes in situ
- 18. Entnahme jedes Organes und ggf. Eröffnung
- 19. Eröffnung des Schädels und Beurteilung des Gehirns
- 20. Beurteilung N. ischiadicus
- 21. Beurteilung Gelenksoberflächen
- 22. Beurteilung Sehnenscheiden
- 23. Beurteilung Knochenmark

Der erste Hautschnitt beginnt am kaudalen Ende der Carina sterni und wird nach kaudal zur Kloake und über die Brustmuskulatur nach kranial bis zur Apertura thoracica fortgeführt (LATIMER und RAKISH, 1994; SIMPSON, 1996; DORRESTEIN, 2008; CANNON, 2018). Die Haut wird mit Hilfe von Pinzetten oder den Händen nach lateral gezogen, um, wie aus Abbildung 5 zu entnehmen, Haut, Unterhaut und die Brustmuskulatur beurteilen und palpieren zu können. Anhand der Brustmuskulatur und vorhandenem Unterhautfett kann der Ernährungszustand beurteilt werden (RAE, 2006; MAJÓ und DOLZ, 2012). Damit der Tierkörper flach auf dem Sektionstisch liegt, werden die Hüftgelenke disloziert (CHÈNIER, 2015; KEYMER, 2015).

Der Hautschnitt wird über den Hals bis zum rechten Schnabelwinkel erweitert und die Haut ebenfalls nach lateral gezogen, um die darunter liegenden Strukturen freizulegen. Die kranialen Anteile der Trachea, der Jugularvenen, des Ösophagus sowie, wenn vorhanden, der Kropf können beurteilt werden (Abbildung 4) (LATIMER und RAKISH, 1994; SIMPSON, 1996). Bei Jungvögeln deutlicher als bei Altvögeln ausgebildet liegt lateral der Trachea außerdem der Thymus (MAJÓ und DOLZ, 2012; RAUTENSCHLEIN und RYLL, 2014; CANNON, 2018).

Der Schnabel wird im rechten Schnabelwinkel eröffnet, um die Schnabelhöhle, die Zunge, die Choane und die Glottis betrachten zu können (MAJÓ und DOLZ, 2012). Um die Conchae nasales beurteilen zu können, wird die Spitze des Oberschnabels abgetrennt. Außerdem werden die beiden Sinus infraorbitales eröffnet und beurteilt und ggf. sterile Proben für weiterführende Untersuchungen entnommen (BUTCHER und MILES, 1993; SAMOUR, 2015).

Manche Autoren beschreiben die Inzision des Schnabelwinkels als ersten Schritt und führen den Schnitt bis kaudal zur Kloake fort (BUTCHER und MILES, 1993).

Vom Oropharynx beginnend wird der kraniale Anteil des Ösophagus bis zum Kropf eröffnet, um den Inhalt und die Schleimhaut beurteilen zu können und einen Schleimhautabstrich für eine native mikroskopische Untersuchung anzufertigen. Bei Verdacht auf eine Intoxikation kann der Kropfinhalt aufbewahrt und eingefroren werden. Von der Glottis aus kann der kraniale Anteil der Trachea bis zur Bifurcatio tracheae untersucht und eröffnet werden sowie Proben des Ösophagus und der Trachea für virologische, bakterielle, mykotische und histologische Untersuchungen entnommen werden (BUTCHER und MILES, 1993; CANNON, 2018).

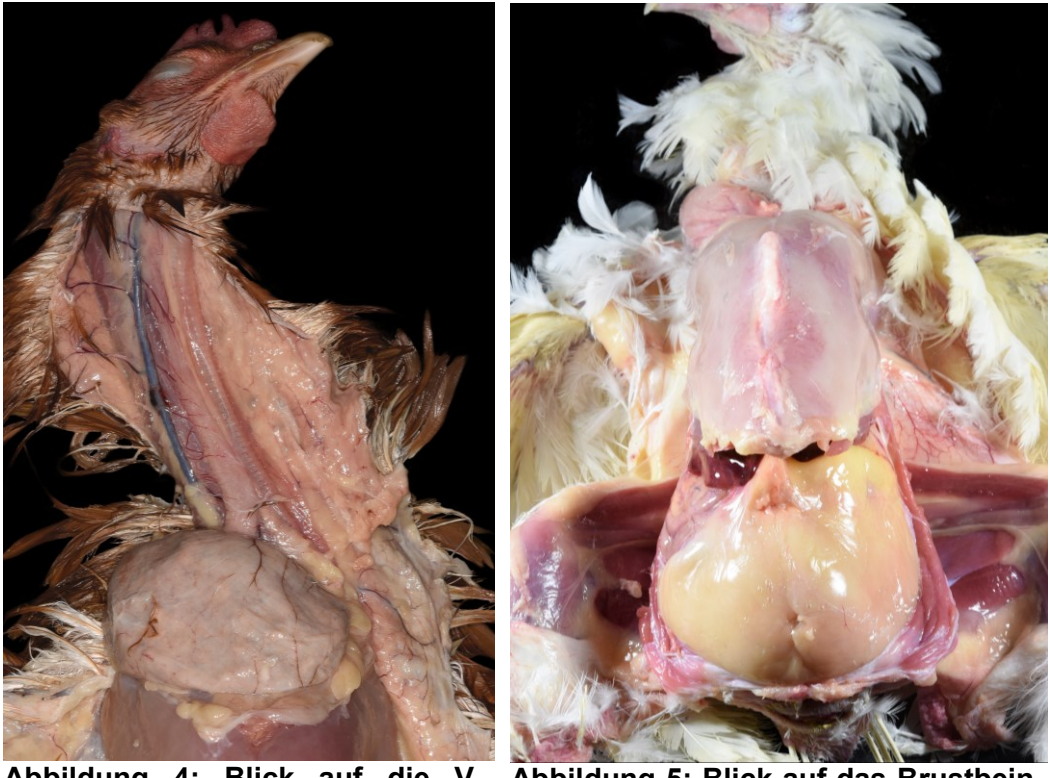

**Abbildung 4: Blick auf die V. jugularis dextra, den Ösophagus, die Trachea und den Kropf**

**Abbildung 5: Blick auf das Brustbein und peritoneales Fettgewebe nach der Enthäutung**

Als nächster Schritt folgt die Eröffnung der Körperhöhle. Für eine freie Sicht auf die Organe muss das Brustbein gänzlich entfernt werden. Dazu wird es unter leichtem Zug angehoben und beidseits die Brustmuskulatur, die Rippen an ihren knorpeligen Verbindungen, das Coracoid und die Clavicula mit einer Schere oder einem Rongeur durchtrennt (LATIMER und RAKISH, 1994; SIMPSON, 1996; RAE, 2006; MAJÓ und DOLZ, 2012; RAUTENSCHLEIN und RYLL, 2014; CHÈNIER, 2015; CANNON, 2018). Außerdem muss die Verbindung von Leber und Herz mit dem Brustbein vorsichtig abgelöst werden (SIMPSON, 1996).

Bevor die Organe entnommen oder in einer anderen Weise manipuliert werden,

empfiehlt sich die Beprobung von Lunge, Herz und Leber, bei Jungtieren auch des Dottersacks bzw. aller makroskopisch auffällig erscheinenden Organe mittels steriler Öse oder sterilen Tupfern für eine bakteriologische Untersuchung (BUTCHER und MILES, 1993; LATIMER und RAKISH, 1994; DORRESTEIN, 2008; CANNON, 2018). In Abbildung 6 ist die Beprobung des Herzens mittels steriler Öse nach Inzision mit einem sterilen Skalpell dargestellt. Befindet sich freie Flüssigkeit in der Coelomhöhle wird diese ebenfalls für bakteriologische Untersuchungen gewonnen (KEYMER, 2015).

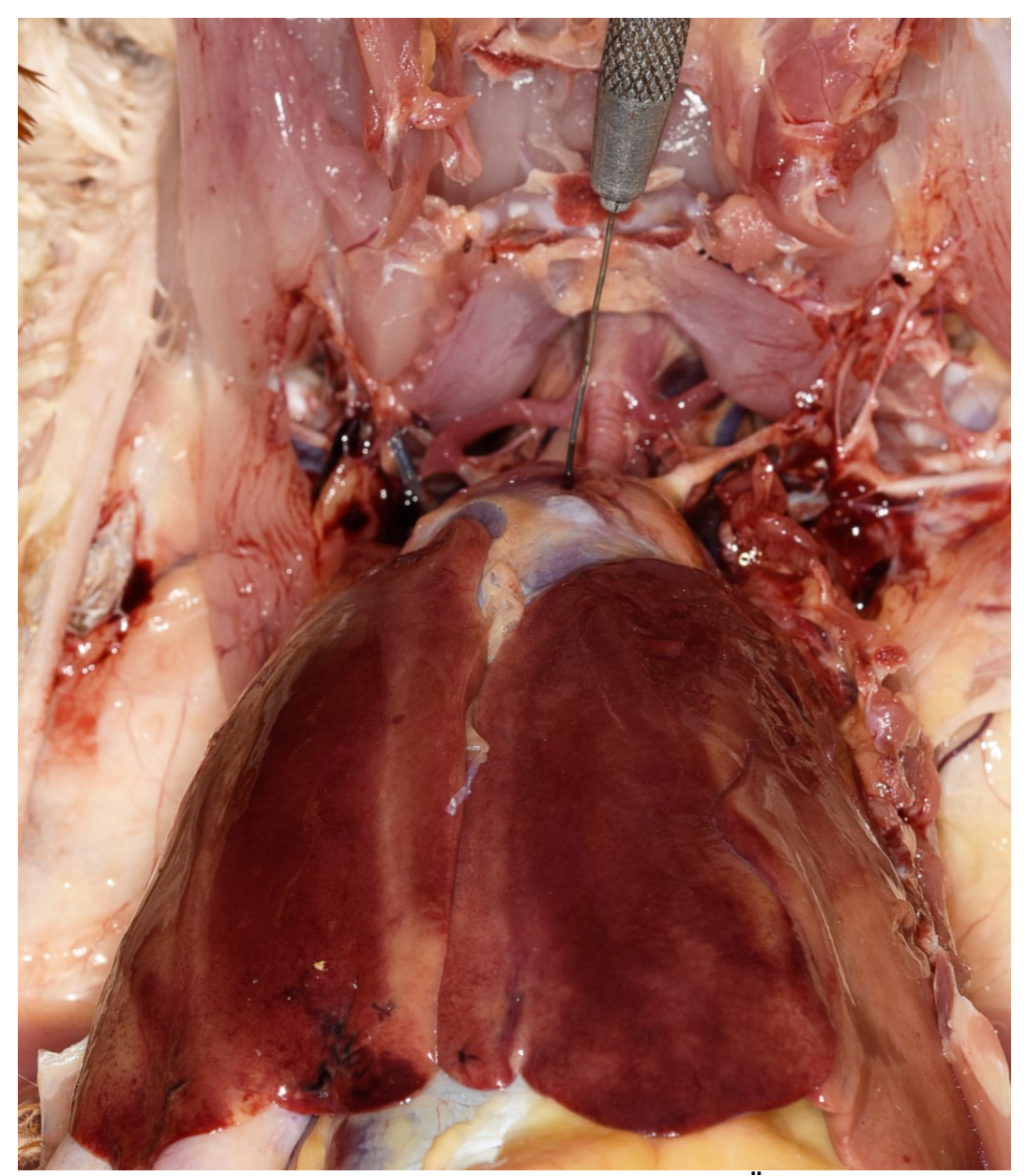

**Abbildung 6: Beprobung des Herzens mit einer sterilen Öse**

Nach der Probengewinnung können die Organe hinsichtlich ihrer Lage in situ beurteilt werden. Da die Luftsäcke bei mechanischer Einwirkung leicht kollabieren bzw. rupturieren, werden jene als erstes beurteilt und ggf. beprobt (BUTCHER und

MILES, 1993; SIMPSON, 1996; CHÈNIER, 2015; CANNON, 2018). In Abbildung 7 und 8 sind die Beurteilung der Luftsäcke und der oberflächlichen Organe der Coelomhöhle zu sehen.

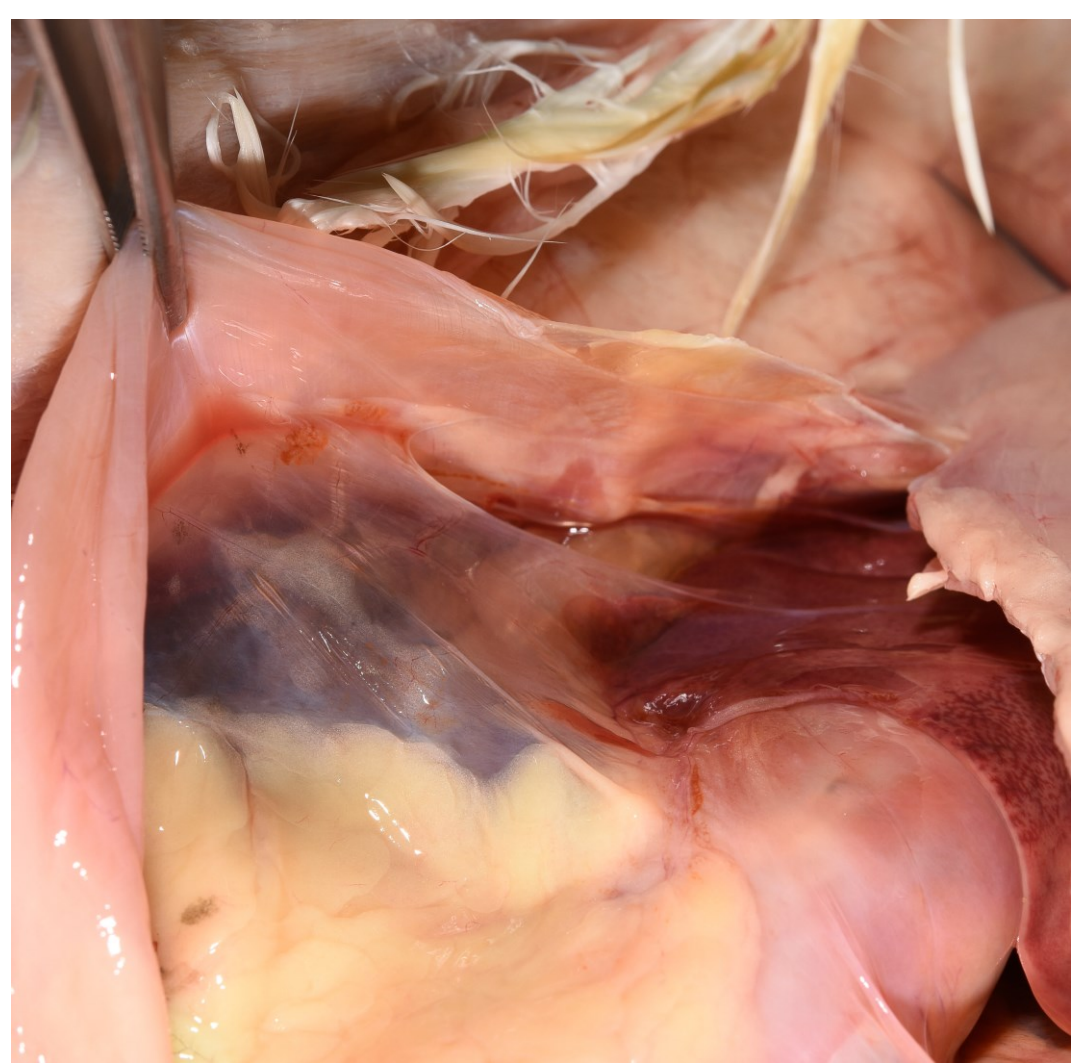

**Abbildung 7: Blick auf einen Abdominalluftsack nach Anheben der seitlichen Körperwand**

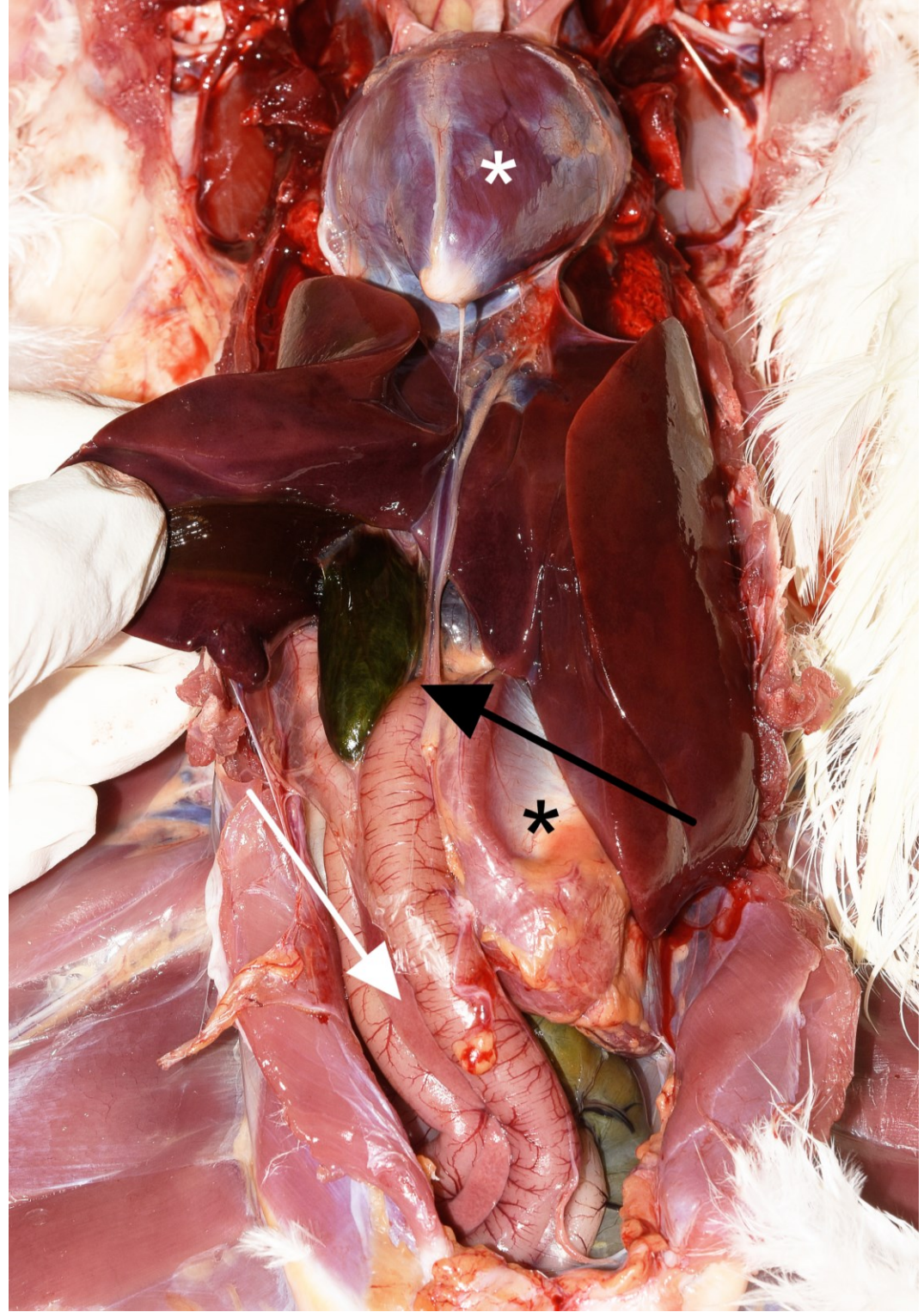

**Abbildung 8: Blick auf den Tierkörper nach Entfernen des Brustbeins. Beurteilung der Lage der Organe in situ: schwarzer Pfeil gefüllte Gallenblase; weißer Pfeil Pankreas; weißer \* Herz; schwarzer \* Muskelmagen**

Das weitere Vorgehen des pathologisch-anatomischen Untersuchungsgangs wird von kranial nach kaudal in Bezug auf die Lage der Organe beschrieben.

Im kranialen Abschnitt der Coelomhöhle lateral der Jugularvene finden sich die paarig angelegten Schilddrüsen mit den dazugehörigen physiologischerweise nur selten erkennbaren Nebenschilddrüsen (Abbildung 9) (SIMPSON, 1996; DORRESTEIN, 2008; RAUTENSCHLEIN und RYLL, 2014). Für die histologische Untersuchung empfiehlt sich eine gemeinsame Entnahme von Schilddrüse und Nebenschilddrüse (RAE, 2006; KEYMER, 2015).

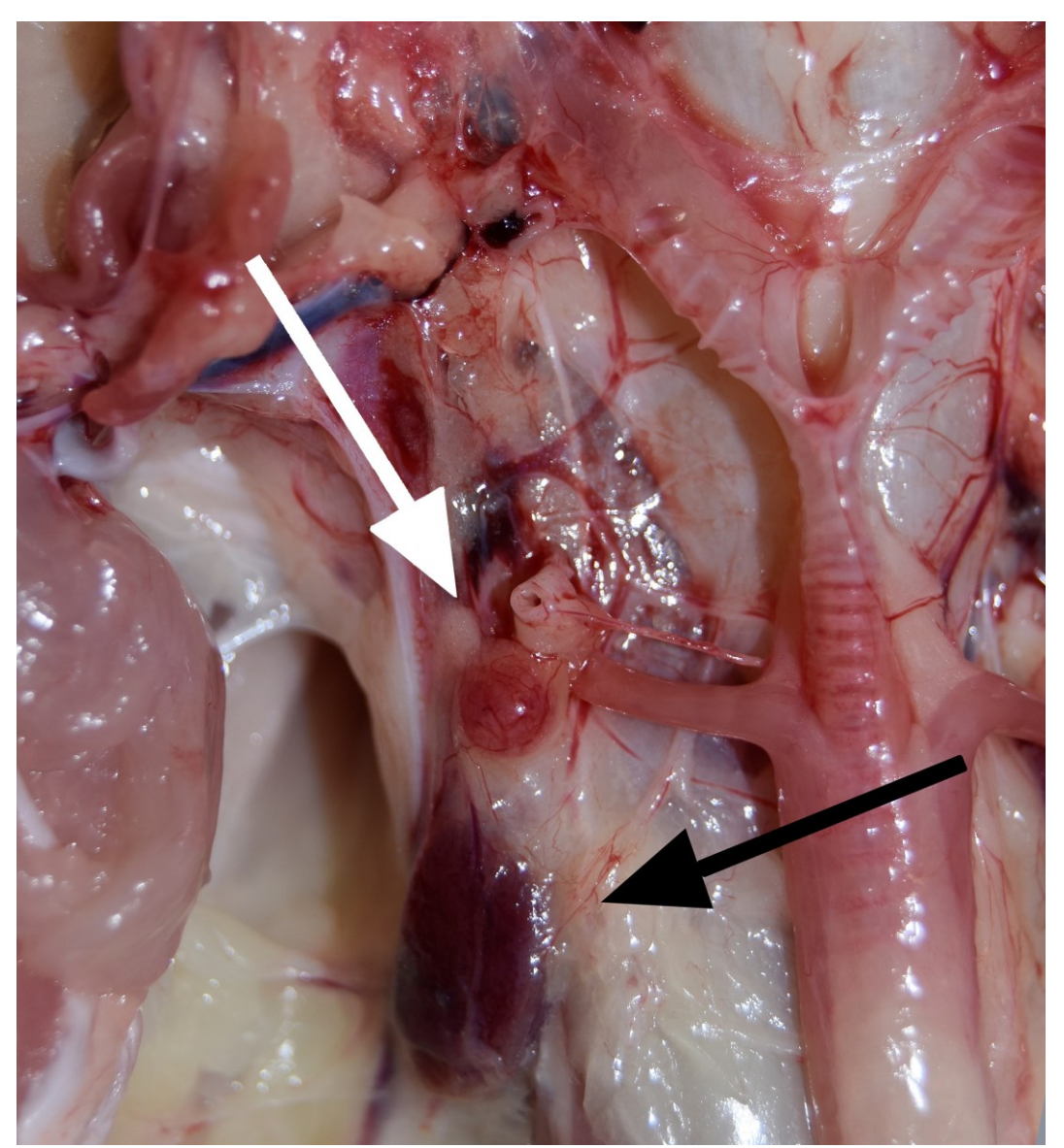

**Abbildung 9: Bereich der Bifurcatio tracheae, weißer Pfeil Nebenschilddrüse, schwarzer Pfeil Schilddrüse**

Anschließend werden das Herz, der Herzbeutel sowie die Herzstammgefäße beurteilt (KEYMER, 2015). Farbe, Größe, Vorhandensein von Herzkranzfett und Form werden notiert. Eine geringe Menge an klarer Herzbeutelflüssigkeit ist physiologisch, jede Abweichung sollte untersucht werden (CANNON, 2018). Bei Verdacht auf Viszeralgicht (mehltauähnliche Auflagerungen auf dem Herz, Herzbeutel oder auf anderen serösen Häuten ) sollte ein Abklatschpräparat schon nativ unter dem Mikroskop betrachtet werden oder eine Murexidprobe durchgeführt werden (GYLSTORFF und GRIMM, 1987), da sich die Kristalle durch
die Fixation in Formalin auflösen können (SIMPSON, 1996; RAE, 2006; CANNON, 2018). Bei kleinen Vögeln kann das ganze Herz fixiert werden, bei größeren sollte das Herz entlang des Blutflusses und zusätzlich die großen Gefäße eröffnet und mit Wasser vorsichtig gesäubert werden, um Auffälligkeiten besser erkennen zu können (RAE, 2006; MAJÓ und DOLZ, 2012; CANNON, 2018).

Nach Entnahme des Herzens werden die distalen Abschnitte der Trachea und des Ösophagus sichtbar (CANNON, 2018).

Die Leber als größtes Organ der Coelomhöhle wird auf Farbe, Konsistenz und Größe geprüft (SIMPSON, 1996; RAE, 2006; DORRESTEIN, 2008). Es sollten mehrere Anschnitte beurteilt werden. Bei vorhandener Gallenblase sollte der Füllungsgrad notiert werden (LATIMER und RAKISH, 1994; KEYMER, 2015). Die Leber und die Milz als die beiden Anhangsdrüsen des Magen-Darm-Trakts (BRUGERE-PICOUX et al., 2015) können entweder einzeln oder gemeinsam mit dem Magen-Darm-Trakt entnommen werden (CROSS, 2006). Den Abschluss bildet bei einer gemeinsamen Entnahme das kreisförmige Umschneiden der Kloake (MAJÓ und DOLZ, 2012; CANNON, 2018). Proben für Virusuntersuchungen, toxikologische oder histologische Untersuchungen werden asserviert (DORRESTEIN, 2008).

Dorsal der Kloake von jungen Vögeln ist die Bursa Fabricii noch deutlich zu sehen und sollte immer für weiterführende Untersuchungen entnommen werden (SIMPSON, 1996; MAJÓ und DOLZ, 2012). Für eine histologische Untersuchung der Bursa Fabricii bei adulten Vögeln kann die Dorsalwand der Kloake entnommen werden (LATIMER und RAKISH, 1994).

Die Milz liegt zwischen Drüsen- und Muskelmagen und wird nach Form, Farbe und Größe beurteilt (DORRESTEIN, 2008). Sie kann ebenfalls einzeln oder gemeinsam mit dem Magen-Darm-Trakt entnommen werden. Zur Beurteilung sollten zusätzlich Anschnittsflächen herangezogen werden sowie Proben für labortechnische Untersuchungen entnommen werden (SIMPSON, 1996; CANNON, 2018).

Der Magen-Darm-Trakt kann in seiner gesamten Länge entfernt werden, indem mit der Schnittführung um die Zunge im Oropharynx begonnen wird und die folgenden Abschnitte bis hin zur Kloake gemeinsam entnommen werden (SIMPSON, 1996; KEYMER, 2015; CANNON, 2018). Alternativ besteht die Möglichkeit zweier doppelter Ligaturstellen des distalen Ösophagus sowie des Rektums, um ein Austreten von Magen-Darminhalt zu vermeiden (NATION, 2019). Abbildung 10 stellt den entnommenen Magen-Darm-Trakt von Drüsenmagen bis Rektum dar. Nach der Entnahme wird der Darm von kranial nach kaudal ausgelegt und jeder Darmabschnitt eröffnet (DORRESTEIN, 2008; MAJÓ und DOLZ, 2012; CHÈNIER, 2015). Bei besonders kleinen Vögeln können einzelne Abschnitte für eine histologische Beurteilung in toto in Formalin fixiert werden (LATIMER und RAKISH, 1994). In jedem Abschnitt werden Inhalt (Farbe, Konsistenz), Durchmesser, Länge und Schleimhaut beurteilt sowie histologische Rückstellproben asserviert (MAJÓ und DOLZ, 2012; KEYMER, 2015). Stark gefüllte Darmabschnitte werden für eine bessere Beurteilbarkeit mit klarem kalten Wasser abgespült (RAE, 2006; DORRESTEIN, 2008). Eine gemeinsame Gewebeprobe von Drüsenmagen, Isthmus und Muskelmagen ist für die histologische Untersuchung ausreichend (RAE, 2006). Es sollte ein Abstrichpräparat der Drüsenmagenschleimhaut nativ am Mikroskop auf das Vorhandensein von z. B. Macrorhabdus ornithogaster untersucht werden (SIMPSON, 1996; CANNON, 2018). Die Koilinschicht des Muskelmagens sollte bei Vorhandensein von der darunter liegenden Schleimhaut abgelöst werden, um diese beurteilen zu können (CANNON, 2018). Das Pankreas liegt in der Ansa duodenalis. Für weiterführende Untersuchungen wie z. B. histologische oder toxikologische Untersuchungen sollte auch ein Teil des Pankreas asserviert werden. Für die histologische Untersuchung des Duodenums empfiehlt sich die Entnahme eines Teils der Ansa duodenalis, die das Pankreas enthält, um so das Duodenum einfacher erkennen zu können. Außerdem sollten Abstrichpräparate des Darminhalts und der Darmschleimhaut an mehreren Stellen mikroskopisch auf pathologische Abweichungen (z. B. Endoparasiten, Erythrozyten etc.) untersucht werden (RAE, 2006; DORRESTEIN, 2008).

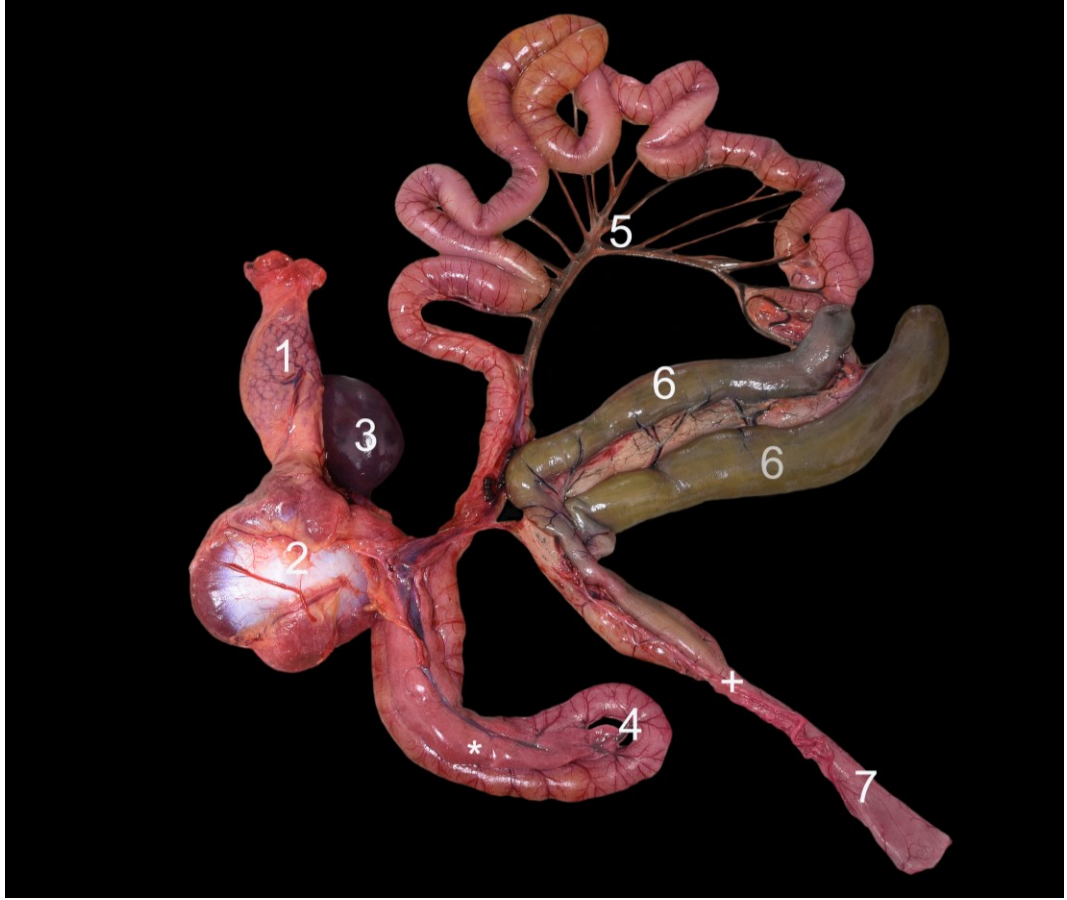

**Abbildung 10: Entnommener Magendarmtrakt von Drüsenmagen bis Rektum, Lage der Milz erkennbar; 1 Drüsenmagen, 2 Muskelmagen, 3 Milz, 4 Duodenalschleife mit Pankreas (\*), 5 Mesenterium des Jejunoileums, 6 Blinddärme, + Lage der Caecaltonsillen, 7 Rektum**

Ist der Magen-Darm-Trakt vollständig entnommen liegen wie in Abbildung 11 die Nieren, die Nebennieren und die Geschlechtsorgane zur makroskopischen Beurteilung frei (CANNON, 2018).

Bei weiblichen Vögeln werden die Größe und Farbe des Ovars und Oviduktes beschrieben, bei männlichen die paarig ausgebildeten Hoden (MAJÓ und DOLZ, 2012; KEYMER, 2015; CANNON, 2018). Es sollten bei Auffälligkeiten Proben für eine histologische Untersuchungen asserviert werden (RAE, 2006; DORRESTEIN, 2008).

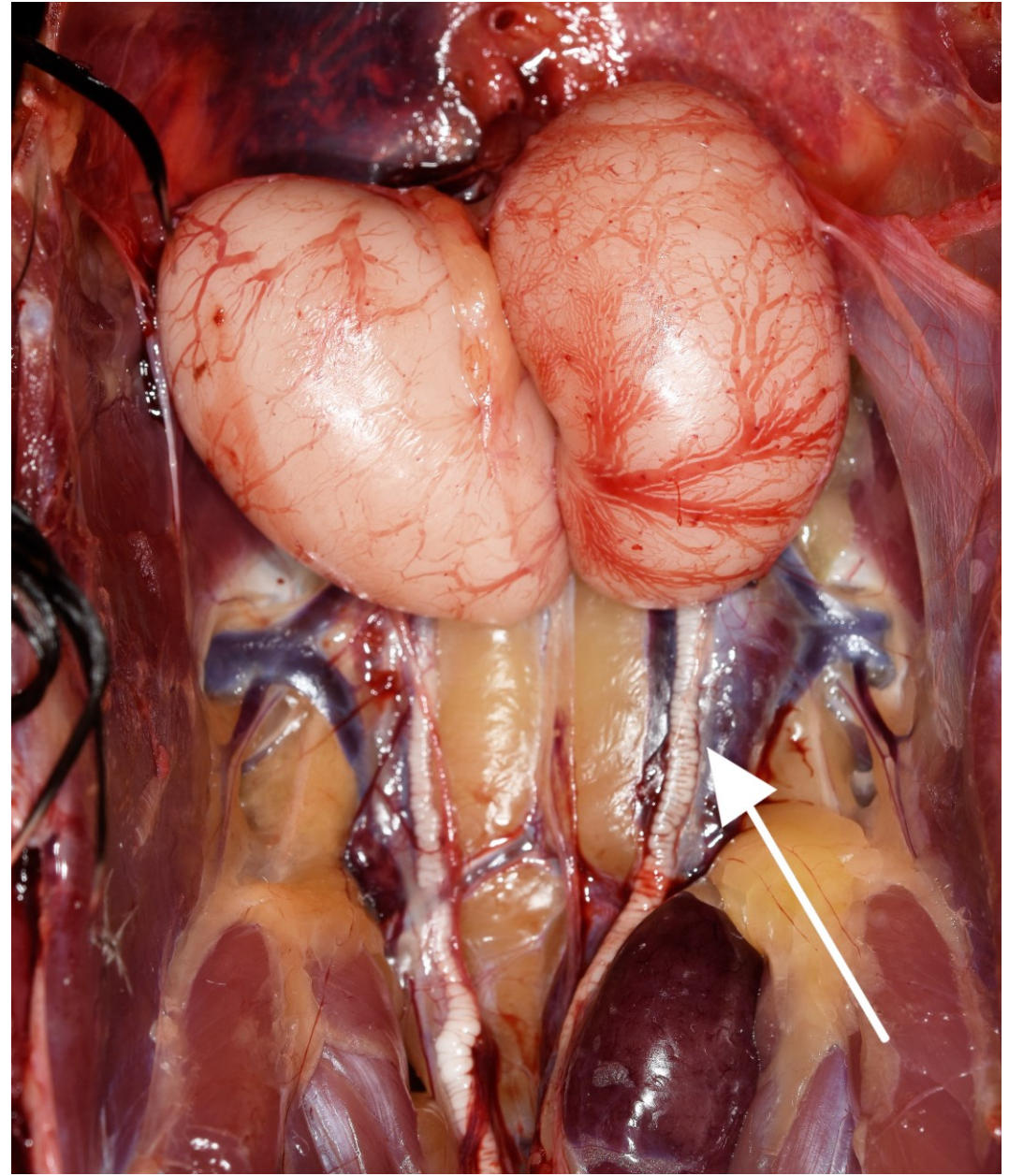

**Abbildung 11: Blick auf sich in Reproduktion befindliche Hoden mit jeweiligem Samenleiter (weißer Pfeil), der über das Nierenparenchym verläuft**

Nach Entfernung der Geschlechtsorgane können Größe, Farbe und Konsistenz der Nieren und Nebennieren beurteilt werden (MAJÓ und DOLZ, 2012; CANNON, 2018). Für eine histologische Untersuchung der Nebennieren ist es am einfachsten jene gemeinsam mit dem kranialen Nierenpol zu entnehmen (RAE, 2006; DORRESTEIN, 2008). Die Nieren liegen hoch dorsal im Becken und bedecken mit ihrer kaudalen Division den Plexus lumbosacralis (KEYMER, 2015). Bei großen Vögeln können sie gänzlich entnommen und mehrmals angeschnitten werden, bei kleineren kann der entsprechende Teil des Synsacrums mitsamt der Niere asserviert werden. Die Harnleiter verlaufen ventral auf den Nieren und münden in

das Urodeum (CHÈNIER, 2015). Sie können physiologischerweise eine geringe Menge an Harnsäure enthalten (SIMPSON, 1996). Nach der Entnahme der Nieren kann der Plexus lumbosacralis beurteilt und Proben entnommen werden (DORRESTEIN, 2008).

Nach Entnahme der kranialen Anteile des Magen-Darm-Trakts können die beiden Lungen zunächst in situ nach Farbe und Auffälligkeiten beurteilt werden. Sie sind physiologischerweise fest mit den Rippen verklebt und müssen vorsichtig losgelöst werden (DORRESTEIN, 2008; CHÈNIER, 2015). Sie können gemeinsam mit den kranialen Anteilen des Atmungstrakts (Glottis, Trachea, Syrinx, Hauptbronchen) entnommen werden. Die Trachea wird in ihrer gesamten Länge eröffnet und das Lungenparenchym sollte mehrmals angeschnitten und die Schnittflächen und möglicher Flüssigkeitsaustritt sowie die Konsistenz beurteilt werden (LATIMER und RAKISH, 1994; DORRESTEIN, 2008; MAJÓ und DOLZ, 2012). Außerdem werden Proben für weiterführende Untersuchungen asserviert (CANNON, 2018). Bei Kanarienvögeln sollte bei Verdacht ein Abklatschpräparat zur Untersuchung auf Atoxoplasmose angefertigt werden (RAE, 2006).

Wenn vorhanden wird der Dottersack untersucht und eine sterile Probe für eine bakteriologische Untersuchung genommen sowie eine Rückstellprobe für die Histologie asserviert (RAE, 2006).

Die Beurteilung des Gehirns und des N. ischiadicus gehört standardmäßig zur pathologischen Untersuchung (RAE, 2006; MAJÓ und DOLZ, 2012). Das Rückenmark und weitere periphere Nerven wie der Plexus brachialis und der Plexus lumbosacralis sollten bei Verdacht zusätzlich untersucht werden (BUTCHER und MILES, 1993; LATIMER und RAKISH, 1994). Makroskopische Läsionen des Nervensystems sind nur selten zu sehen, die meisten sind erst in der Histologie festzustellen. Aus diesem Grund sollten immer histologische Rückstellproben asserviert werden (MAJÓ und DOLZ, 2012).

Zur Betrachtung des Gehirns müssen zunächst die Haut und ggf. Hautanhänge entfernt werden. Für das Eröffnen des Schädels werden verschiedene Methoden beschrieben. Er kann für eine bessere Zugänglichkeit vom Atlantooccipitalgelenk abgetrennt werden (CANNON, 2018). Zum einen kann die Schädeldecke von dorsal vorsichtig eröffnet werden (DORRESTEIN, 2008; MAJÓ und DOLZ, 2012) oder der Schädel wird in der Mittellinie durchtrennt und die Hälften jeweils entnommen (SIMPSON, 1996). Hierzu können je nach Knochendicke und anatomischen Besonderheiten unterschiedliche Hilfsmittel, wie z. B. eine oszillierende Säge, Messer oder Scheren notwendig sein (KEYMER, 2015). Vor

dem Herauslösen des Gehirns aus dem Schädel ist, wie in Abbildung 12 zu sehen, eine Untersuchung in situ auf Auffälligkeiten angeraten (LATIMER und RAKISH, 1994; CANNON, 2018), da durch die Entnahme Artefakte entstehen können (KEYMER, 2015). Ein Teil des Vorderhirns wird für eine Virusuntersuchung entnommen, der Rest wird in Formalin fixiert (DORRESTEIN, 2008). Bei Blutverfärbungen im Schädelknochen handelt es sich oft um agonale Veränderung zum Zeitpunkt des Todes oder um post mortalen Blutaustritt aus den Gefäßen (SIMPSON, 1996; KEYMER, 2015).

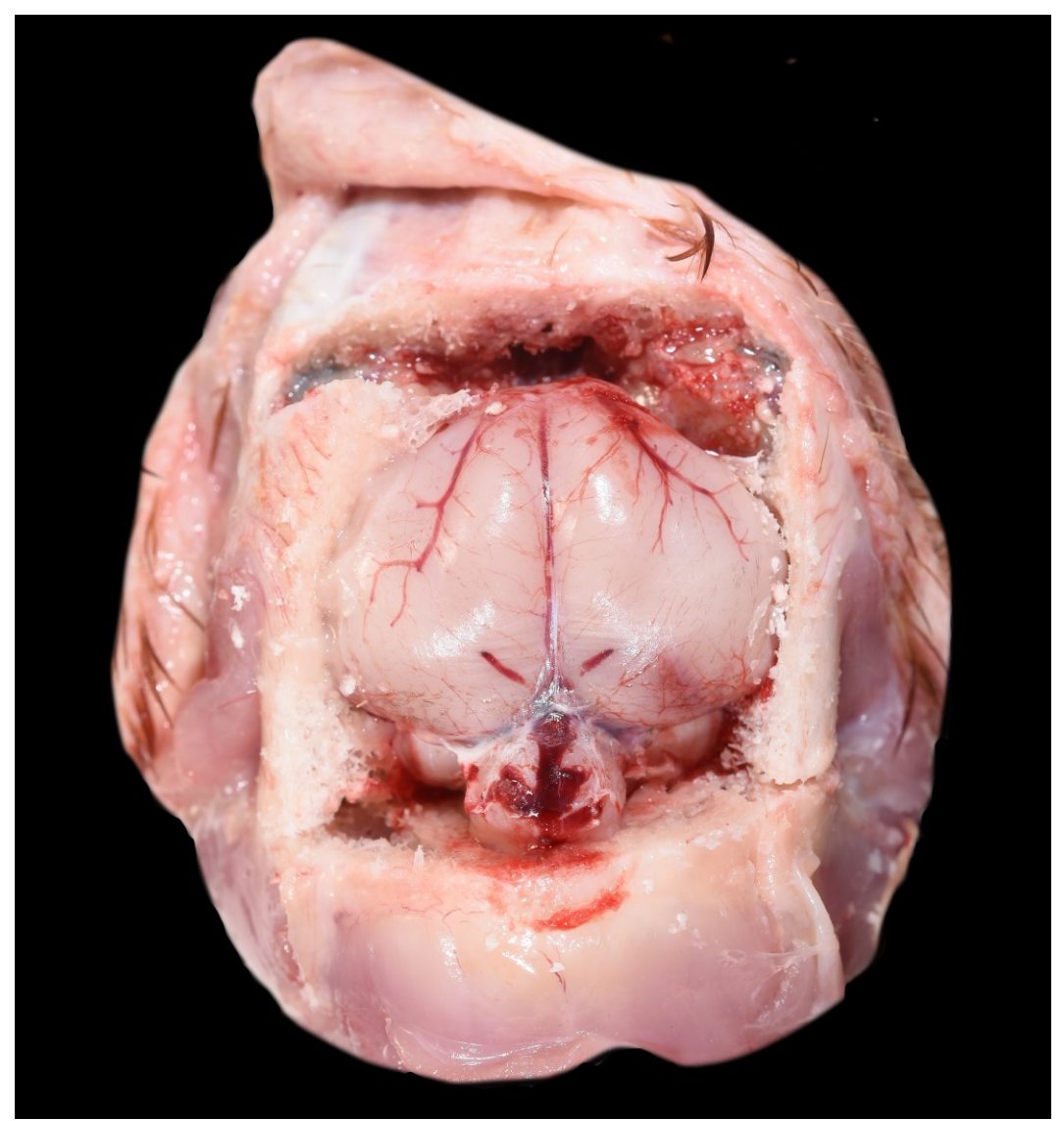

**Abbildung 12: Skalpierter Schädel und eröffnetes Schädeldach, Betrachtung des Gehirns in situ**

Der N. ischiadicus liegt medial unter dem M. puboileofemoralis und kaudal des Femurs. Vor allem bei vorberichtlich beschriebener Paralyse sollte dieser seitenvergleichend makroskopisch und mikroskopisch untersucht werden (LATIMER und RAKISH, 1994; MAJÓ und DOLZ, 2012; RAUTENSCHLEIN und

#### RYLL, 2014).

Für die Untersuchung des Rückenmarks kann ein dünner Teil der Wirbelsäule in toto entnommen und fixiert werden (LATIMER und RAKISH, 1994). Nach Fixation gestaltet sich das Entfernen der knöchernen Anteile wesentlich einfacher (RAE, 2006).

Untersuchungen der Sinnesorgane werden nur bei Verdacht einer Erkrankung durchgeführt und bedürfen zum Teil spezieller Fixationsmethoden (RAE, 2006). Zur Beurteilung der Ohren wird der entsprechende Schädelanteil entnommen und dekalzifiziert. Die Augen werden durch Abtrennung des N. opticus aus den Orbita entfernt und histologisch untersucht (LATIMER und RAKISH, 1994). Zur Vermeidung von Artefakten wie einer Netzhautablösung muss das Fixativ in die Augenkammer eingebracht werden. Dies ist nur innerhalb weniger Minuten nach der Entnahme möglich (KORBEL, 1994).

Eine Probe zur Untersuchung des Knochenmarks sollte so schnell wie möglich entnommen und fixiert werden, da es rasch degeneriert. Dazu wird ein nicht pneumatisierter Knochen (z. B. Tibiotarsus) entnommen und in Formalin fixiert (LATIMER und RAKISH, 1994; MAJÓ und DOLZ, 2012). Nach Fixation kann der Knochen entfernt und das Knochenmark histologisch untersucht werden. Abklatschpräparate für eine zytologische Untersuchung oder Proben für eine bakteriologische Untersuchung (z. B. bei Femurkopfnekrose) sind ebenfalls möglich (RAE, 2006; DORRESTEIN, 2008).

Die Skelettmuskulatur sollte an mehreren Stellen longitudinal angeschnitten und beurteilt werden (MAJÓ und DOLZ, 2012). Außerdem sollten für bestimmte Virusuntersuchungen (z. B. Circo-, Polyomaviren) Proben von Skelettmuskulatur und Federn gewonnen werden (RAE, 2006; DORRESTEIN, 2008).

Gelenke der Vorder- und Hintergliedmaßen werden palpiert, Schwellungen eröffnet und die Gelenksoberflächen beurteilt sowie auf Exsudat oder pathologische Abweichungen untersucht und bei Verdacht beprobt (SIMPSON, 1996; MAJÓ und DOLZ, 2012; RAUTENSCHLEIN und RYLL, 2014). Sind Frakturen oder Ähnliches bekannt sollten diese freigelegt und untersucht sowie Proben für eine histologische Untersuchung genommen werden (DORRESTEIN, 2008).

Zur Bestimmung des Kalzifizierungsgrades müssen lange Röhrenknochen (Femur, Tibiotarsus) gebrochen werden. Sie sollten, außer bei Jungtieren, nicht biegsam sein (MAJÓ und DOLZ, 2012; CHÈNIER, 2015). Es muss ein deutliches Knackgeräusch vernommen werden (RAE, 2006).

Nach der Sektion müssen alle Tierkörperbestandteile entsprechend des Tierkörperbeseitigungsgesetzes (TIERKBG, 2001) als Kategorie 1 Material entsorgt werden und die Räumlichkeit sowie alles, was mit dem Tierkörper in Kontakt war, gesäubert, desinfiziert und autoklaviert werden (BIOSTOFFV, 2013).

Organproben für Untersuchungen mittels PCR oder für eine Toxikologie können eingefroren und asserviert werden, bis der Auftraggeber entschieden hat, ob weitere empfohlene Diagnostik durchgeführt werden soll (SIMPSON, 1996).

Abschließend wird ein ausführlicher Bericht über die pathologischen Auffälligkeiten verfasst (DORRESTEIN, 2008).

# **2.3 Histopathologie**

Histologische Rückstellproben sollten generell von allen untersuchten Organen gewonnen werden, umso wichtiger werden sie bei pathologischen Auffälligkeiten für die Stellung der richtigen Diagnose (ROBERT E. SCHMIDT, 2003). Ist der Tierkörper sehr klein (unter 15 g (RAE, 2006)), kann er ventral eröffnet und gänzlich in Formalin fixiert und nur histologisch untersucht werden (LATIMER und RAKISH, 1994; CANNON, 2018).

Die Qualität und Auswertbarkeit von histologischen Präparaten hängt von der Probenqualität ab und damit von der Art der Probengewinnung. So sollte Gewebe ohne großen Verlust mit einem scharfen Skalpell oder zu starken Druck entnommen werden und nicht dicker als 0,5 cm sein (BUTCHER und MILES, 1993). Als Behälter empfiehlt sich ein Gefäß mit einer weiten Öffnung und ein Verhältnis von Probenmaterial zu Formalin von 1:10 (SINOWATZ und RODLER, 2019). Eine histologische Untersuchung von vor oder nach Fixation gefrorenem sowie hochgradig autolytischem Gewebe ist nicht aussagekräftig (BUTCHER und MILES, 1993). Veränderungen wie z. B. Gefrier- oder Euthanasieartefakte, die in Studien an Säugetieren festgestellt worden sind, können ebenso bei Vögeln auftreten. So kann es zu extrazellulären Flüssigkeitsansammlungen, Zellschrumpfung, Gewebeverlust insbesondere im Gehirn und Dünndarm, Hämolyse, Zilienverlust in Bronchen oder vermehrt Hämatin in Lunge, Leber und Nieren kommen (BARAIBAR und SCHONING, 1985).

Für eine optimale Fixierung von Hohlorganen sollten diese angeschnitten werden und der Inhalt ggf. ausgewaschen werden. Besonders voluminöse Organe, wie die Milz oder das Herz, sollten in der Mitte geteilt werden. Sehr kleine Organe, wie z. B. die Schilddrüsen oder die Milz, werden in beschriftete Kassetten oder kleine Beutel gelegt und flach gedrückt, in denen sie fixiert werden können ohne verloren zu gehen oder sich aufzurollen (z. B. periphere Nerven) (BUTCHER und MILES, 1993; KEYMER, 2015).

Gewebe kann nach Bedarf dekalzifiziert und anschließend eingebettet und zugeschnitten werden (LATIMER und RAKISH, 1994).

Um die Gewebeproben mikroskopisch beurteilen zu können, müssen diese in mehreren Schritten vorbehandelt werden (SINOWATZ et al., 2012):

1. Fixierung: Durch die Fixation mit z. B. Formaldehyd über mindestens 24 h werden Brücken zwischen den einzelnen Eiweißmolekülen gebildet, die die Strukturen so zusammenhalten wie sie auch in der lebenden Zelle

vorkommen. Durch die festelastische Konsistenz ist später das Schneiden am Mikrotom möglich.

- 2. Einbettung: Als Vorbereitung für die Einbettung müssen die Gewebeproben durch eine in der Konzentration aufsteigende Alkoholreihe entwässert werden. Mit Zwischenflüssigkeiten, wie z. B. Xylol, wird der Alkohol aus dem Gewebe verdrängt und kann anschließend mit dem Einbettungsmedium durchtränkt werden. Dazu wird am häufigsten Paraffin verwendet, das auf 60 ° Celsius erhitzt wird. Beim Auskühlen bildet es mit der eingebetteten Gewebeprobe einen Präparatblock, der im Anschluss geschnitten werden kann. Die Einbettungsdauer ist von der Größe abhängig (ROMEIS, 1943).
- 3. Schneiden: Am Mikrotom werden je nach Gewebeart aus den auf -20 ° Celsius gekühlten Paraffinblöcken 5 - 10 µm dicke Schnitte hergestellt. Diese werden in einem ca. 45 ° Celsius warmen Wasserbad auf Glasobjektträger aufgezogen (BURCK, 1988).
- 4. Färben: Für die lichtmikroskopische Beurteilung der Schnitte müssen diese gefärbt werden. Es gibt eine Vielzahl an Färbeverfahren zur Darstellung der verschiedenen Zellen und Gewebe. Die unterschiedlichen Färbungen führen zu Kontrasten im Gewebe, durch die bestimmte Strukturen besonders hervorgehoben werden. Die am häufigsten routinemäßig eingesetzte Färbung ist die Hämatoxylin-Eosin-Färbung. Bei dieser Färbung stellen sich die Zellkerne blau und Zytoplasma rot dar.
- 5. Einschluss: Nach der Färbung werden die Präparate über eine aufsteigende Alkoholreihe entwässert und nach Einbringen von Xylol und einem Einschlussmedium (Eukitt®) mit einem Deckglas bedeckt.

Die eigentliche Untersuchung erfolgt an einem Mikroskop, das mittels optischer Linsen für das menschliche Auge nicht auflösbare Details sichtbar machen kann. Bevor ein Präparat unter z. B. einem Lichtmikroskop beurteilt wird, sollte es zunächst für einen groben Überblick mit bloßem Auge betrachtet werden. Anschließend wird der Objektträger mit dem Deckglas nach oben auf den Mikroskoptisch gelegt und scharf gestellt. Begonnen wird mit der geringsten (4 fach) Vergrößerung, um sich ein Bild der vorliegenden Struktur zu verschaffen und Strukturen zu erkennen, die nachfolgend genauer untersucht werden sollten. In stärkeren Vergrößerungen (10-fach) kann man bereits die Epithelart und organspezifische Besonderheiten erkennen. Die stärkste Vergrößerung (40- bis 100-fach) dient der Untersuchung von feinen Details (SINOWATZ und RODLER, 2019).

# **2.4 Rechtlicher Hintergrund in Deutschland**

Bei einer Sektion eines Tierkörpers muss grundsätzlich von einem gesundheitsgefährdenden Risiko ausgegangen werden. Aus diesem Grund darf sie nur mit Genehmigung durch die zuständige Behörde und in speziell dafür vorgesehenen Räumen durchgeführt werden. Das Risiko besteht sowohl für den Durchführenden als auch für alle anwesenden Personen durch Verletzungs- und Infektionsgefahr. In der Biostoffverordnung (BioStoffV) wird aus diesem Grund die Sicherheitseinstufung der Räume aufgrund der zu erwartenden Erreger geregelt (BIOSTOFFV, 2013). Eine Infektionsgefahr besteht durch das Einatmen oder die orale Aufnahme von Schadstoffen, Aerosolen oder Flüssigkeiten sowie eine Infektion von Verletzungen. Zusätzlich besteht beim Vogel eine Gesundheitsgefährdung durch Zoonose-Erreger (Mykobakteriose, Salmonellose, Psittakose, Aspergillose etc.). Somit gelten das Infektionsschutzgesetz (IfSG) (IFSG, 2000) und das Tiergesundheitsgesetz (TierGesG). In § 4 (3) TierGesG wird außerdem die Anzeigepflicht diverser Tierseuchen geregelt (TIERGESG, 2013). Die davon abgeleiteten Verordnungen sind je nach Bundesland verschieden. Weitere Rechtsgrundlagen, die im Falle einer Sektion greifen, sind die Arbeitsstättenverordnung, die Gefahrstoffverordnung, das Mutterschutzgesetz sowie die dazugehörige Mutterschutzrichtlinienverordnung.

Die Beseitigung aller Bestandteile des Tierkörpers wird neben der BioStoffV auch über das Tierkörperbeseitigungsgesetz (TierKBG) und das Tierische Nebenprodukte-Beseitigungsgesetz (TierNebG) und die darauf aufbauenden Verordnungen festgesetzt. Nach Artikel 8 der Verordnung (EG) Nr. 1069/2009 werden die durch die Sektion anfallenden Nebenprodukte der Kategorie 1 zugeordnet (VERORDNUNG(EG)NR.1069/2009, 2009).

Für das Versenden oder Transportieren von tierischen Proben gelten ebenfalls bundesweit gültige Vorschiften. Je nach Kategorie (eingeteilt durch das European Agreement concerning the International Carriage of Dangerous Goods by Road (ARD, 1957)) müssen entsprechend angepasste Sicherheitsvorkehrungen beachtet werden.

§ 14 TierNebG verbietet generell, außer dem beamteten Tierarzt oder dem von ihm Beauftragten (§10 TierNebG), nicht für den menschlichen Verzehr geeignete tierische Nebenprodukte, verendete oder getötete Tiere vor Abholung oder Ablieferung abzuhäuten, zu eröffnen oder zu zerlegen. Die Zuwiderhandlung wird als eine Ordnungswidrigkeit geahndet. Dies gilt auch für Wildtiere mit Verdacht auf eine zoonotische Erkrankung (TIERNEBG, 2004).

## **2.5 Begriffsdefinition E-Learning**

E-Learning ergibt sich aus der Digitalisierung des Lern- und Lehrprozesses (KERGEL und HEIDKAMP-KERGEL, 2020). Für den Begriff gibt es keine einheitliche Definition, er beinhaltet vielmehr unterschiedliche offline und online Lern- und Lehrmethoden, denen neue Techniken und elektronische Medien gemein sind (BREITWEISER, 2002; J. EHLERS und FRIKER, 2003; BOEKER und KLAR, 2006; KERRES, 2013). Es geht um den Einsatz verschiedener Methoden und didaktischer Möglichkeiten, die während und außerhalb des Frontal-Unterrichts zum Einsatz kommen und damit eine Ergänzung der Präsenzlehre darstellen (ULRICH DITTLER, 2022). Dabei können generell synchrone oder asynchrone Angebote differenziert werden (BURGHARD et al., 2008). Diese Formen sind oft eingegliedert in Learning-Management-Systeme (LMS) und begünstigen sowohl das interaktive selbst gesteuerte als auch das begleitete Lernen (ARNOLD et al., 2018). Die angewandten Medien sollen vor allem dem Verständnis, der Wissensverankerung und der Motivation zu unabhängigem und selbstständigem Lernen dienen (ERPENBECK et al., 2015) und müssen dazu didaktisch integriert werden (KERRES, 2013).

Den Beginn der Entwicklung machen Computergestützte Lernprogramme (CBT), bei dem Lernprozesse lokal an einem Computer stattfinden. Mit der Etablierung des World-Wide-Webs können Lernende an verschiedenen digitalen Endgeräten webbasiert (WBT) zusammenarbeiten und von Lehrenden dabei koordiniert werden (KERRES, 2018). Diese CBT sind nur ein Beispiel, werden aber am ehesten mit dem Begriff E-Learning in Verbindung gebracht (KERRES, 2013). Durch den Zugang zu Internet spielten ab dem Jahr 1990 die neuen multimedialen Optionen eine große Rolle. Ab dem Jahr 2000 rückte das digitale Netzwerk zur Kommunikation und zum Informationsaustausch in den Vordergrund und ab 2010 ergab sich der Vorteil der Mobilität des Lernens durch Smartphones und Tablets (KERRES, 2018). Bereits 2013 überschritt die Anzahl der Mobilgeräte weltweit die Zahl der Menschen und 75 % nutzen jene, um mobil auf das Web zugreifen zu können (BELLIGER, 2018), wobei die Kommunikation der Lernenden untereinander immer mehr in den Mittelpunkt rückt (ULLRICH DITTLER, 2017).

Durch den Entwicklungsfluss der Technologien und sich ändernde Auffassungen von Lernen und Lehren kam es bereits in den letzten Jahrzehnten immer wieder zu Umgestaltungen der Lehre an Schulen oder Hochschulen. Mit zunehmender Digitalisierung und aufgrund des durch die Kontaktbeschränkungen der Corona-Pandemie ausfallenden Präsenzunterrichts, mussten die notwendigen Anpassungen der Lehre immens beschleunigt werden. Damit wurden nicht nur Lernende, sondern auch Lehrende vor neue Herausforderungen gestellt (DRUMMER et al., 2011). Eine erfolgreiche Etablierung von E-Learning Angeboten und die Annahme durch Nutzende hängt von mehrere Faktoren ab: der sicheren Handhabung digitaler Smart Devices und des Internets, der eigenen Motivation und dem empfundenen Lernerfolg (BREITWEISER, 2002; BURGHARD et al., 2008).

Lernerfolg ist der Verdienst eines Individuums und kann durch E-Learning nicht grundsätzlich verbessert werden, es kann durch aufbereitete Didaktik aber zur Motivation und Aktivation beitragen (OLSON, 2015). Am erfolgreichsten ist eine Kombination aus computerbasierten Lerneinheiten mit Elementen aus der Präsenzlehre. Diese Kombination wird als Blended-Learning bezeichnet, wobei die Verwendung digitaler Medien für den Lernprozess heutzutage beinahe selbstverständlich geworden ist (KERRES, 2013).

#### **2.5.1 Didaktischer Einsatz von Medien beim E-Learning**

E-Learning kann nicht wie face-to-face Unterricht abgehalten werden und muss deswegen entsprechend anders gestaltet werden. Es geht vor allem darum, durch didaktisch aufbereitete Materialien einen Rahmen zu schaffen, der zum Lernen motiviert (KERRES, 2000).

Dazu kann bereits die Textgestaltung positiv beitragen (NIEGEMANN et al., 2008). Der Text wird oftmals direkt zu Beginn beachtet, (TRAPP, 2003) wobei Wörter, die bekannt sind, schneller verarbeitet werden können (BALLSTAEDT, 1997). Ein durch thematische Überschriften gegliederter Text fördert dessen Verständnis beim Leser (NIEGEMANN et al., 2008).

Zusätzlich zu den Textabschnitten können Inhalte durch qualitativ hochwertiges Bild- und Videomaterial veranschaulicht werden (FRIKER et al., 2001; EBNER und SCHÖN, 2011). Die dargestellten Objekte müssen vom Hintergrund freigestellt sein und können z. B. durch Pfeile deutlich hervorgehoben werden. Es ist angeraten die zugehörige Textpassage unmittelbar anzuschließen. Die Dauer der eingebetteten Videos beträgt bestenfalls weniger als 15 Minuten, um die Aufmerksamkeit der Lernenden nicht zu verlieren (TESAR et al., 2013). Ein Pausieren oder erneutes Abspielen ermöglichen eine intensivere Bearbeitung komplizierter Abschnitte (ISSING und KLIMSA, 2002; SCHWAN und RIEMPP, 2004).

## **2.6 Zugang zum E-Learning**

Beim E-Learning werden prinzipiell die gleichen Inhalte wie z. B. bei Frontalunterricht oder Seminaren gelehrt, aber die Art der digitalen Wissens- und Kompetenzvermittlung muss mit neuen zeitgemäßen didaktischen Konzepten einhergehen. Mit den neuen Möglichkeiten hat sich auch die Lernweise verändert, weswegen es für die erfolgreiche Gestaltung und Etablierung von E-Learning der Fragestellung bedarf, wie Menschen gegenwärtig grundsätzlich lernen (GROGORICK und ROBRA-BISSANTZ, 2021).

Die klassischen Lerntheorien des Behaviorismus, Kognitivismus und Konstruktivismus bilden die Grundlage zur Gestaltung von institutionalisiertem Lehren (KERGEL und HEIDKAMP-KERGEL, 2020). Der Zugang zu den verschiedenen Lerntheorien baut auf unterschiedlichen Verständnissen der Wissensaneignung und des Lernens auf. Sie können nach ihrer Einstellung zu einer Lernform, dem Lerninhalt und der Beziehung zwischen den Lernenden und deren Lernumgebung und Lernmethode definiert werden (DALSGAARD, 2005). Im Gegensatz zu den klassischen Lernmethoden beschäftigen sich neuere Lerntheorien vermehrt mit den selbstständig Lernenden und deren Vernetzung untereinander. Die Dozenten bringen sich dabei in dieses Netzwerk gleichermaßen über neue Inhalte, Lösungsvorschläge oder Fragen und Antworten ein (DRUMMER et al., 2011). Diese innovativen Lerntheorien sollen eine Anpassung zu offenem, selbstgesteuertem und lebenslangem Lernen und den damit verbundenen Herausforderungen durch sich ständig ändernde Ansprüche an das Lernen und die Lernumgebungen ermöglichen. Sie schaffen einen Raum, in dem Studierende aktiv motiviert lernen können. Im Mittelpunkt der Didaktik stehen neben den von Dozenten vorgegebenen Lernzielen vor allem die Interessen und Wünsche der Lernenden. Die Lehrenden treten nicht mehr alleinig als wissensvermittelnde Experten auf, sondern haben vielmehr die Rolle einer unterstützenden Begleitung bei individuellen Lernprozessen (CHATTI et al., 2012).

## **2.7 Lerntheorien**

Es prägen drei Ansätze die ursprünglichen Lerntheorien, die sich insbesondere auf den Lernenden selbst und seine Erfahrungen beziehen. Diese sind der Behaviorismus, der Kognitivismus und der Konstruktivismus (REUTER, 2015). Sie bauen teilweise aufeinander auf oder ergänzen sich in manchen Ansichten (LEHNER, 2009).

#### **2.7.1 Behaviorismus**

Die Basis des Behaviorismus gestalteten z. B. Pavlov (1849 – 1936), Watson (1878 – 1958) und Skinner (1904 – 1990). Über gezielte Reize durch einen Lehrenden wird der Lernprozess der Empfangenden so gesteuert, dass am Ende das gewünschte Verhalten gezeigt oder das Ziel erreicht wird (REUTER, 2015). Der persönliche Lernprozess bzw. die Reizverarbeitung spielen dabei keine Rolle (LEHNER, 2009). Der Lehrende übernimmt den aktiven Part, der basierend auf einem Reiz-Reaktions-Prinzip, durch Anregungen das Lernverhalten und den prozess steuert und die Lernsituation vorgibt (SEUFERT, 2002). Er verfügt als einziger über das Wissen, das an andere weitergegeben werden muss (REINMANN, 2015). Kennzeichnend für diese Lerntheorie sind vorrangig in Präsenz abgehaltener Frontalunterricht oder Seminare mit sich wiederholenden Themen. Ein individuelles Lernen basierend auf E-Learning ist mit dieser Lerntheorie kaum umsetzbar (BRANDHOFER, 2017). Dennoch wurde bereits zu Hochzeiten des Behaviorismus versucht, Lehren und Lernen maschinell zu verbessern. Dabei wurde der Lernende nach jeder Lerneinheit über Fragenbeantwortung mit direkter Rückmeldung in seinem Lernprozess unterstützt (KUHLMANN und SAUTER, 2008). SKINNER entwarf später in Zusammenarbeit mit HOLLAND Gerätschaften, die durch wiederholte Darstellung von Wissen den Lerneffekt verstärken sollten (HOLLAND und SKINNER, 1961). CBT hatten ihre Anfänge in den 70er Jahren. Zu dieser Zeit lag das Hauptaugenmerk auf der Erfolgskontrolle, wobei als Erfolg die Erkenntnis der richtigen Lösung galt (HOFHUES et al., 2017).

Lernprozesse können allerdings nicht mehr nur durch einen Reiz und eine darauffolgende Reaktion definiert werden. Die Art der Wissensaufnahme erfolgt nicht rein passiv und ist durch komplexe Denkvorgänge, unterschiedlichste Motivationen, Entwicklungen, verschiedene Arten von Wissensbeschaffung und individueller Sinneswahrnehmung wesentlich umfangreicher (GROGORICK und ROBRA-BISSANTZ, 2021).

#### **2.7.2 Kognitivismus**

Im Kognitivismus werden folglich zusätzlich zu einem Reiz-Reaktions-Prinzip die persönliche Auseinandersetzung der Lernenden mit dem Lerninhalt betrachtet (LEHNER, 2009). Lernerfolg wird nicht alleinig durch stumpfe Erfassung der Lehrinhalte definiert, sondern auch durch aktive Auseinandersetzung der Lernenden mit dem Lerninhalt und seiner Lernumgebung (GAGNON, 2006). Über die reine Wissensaufnahme hinaus kann der Lernende auf bereits gewonnene Erkenntnisse und eine Wissensgrundlage zurückgreifen, um eine Fragestellung zu bearbeiten (MOSER, 2008). Beide Akteure üben in dieser Theorie eine aktive Rolle aus. Der Lehrende muss die Inhalte anschaulich und abwechslungsreich vermitteln, um dem Lernenden eine Erleichterung im Lernprozess zu ermöglichen (KUHLMANN und SAUTER, 2008; REINMANN, 2013). Im Gegensatz zum Behaviorismus steht das lösungsorientierte selbstständige Denken des Lernenden im Vordergrund. Das führt beim CBT zu einer Verschiebung des Schwerpunktes. Von der einfachen Darstellung der Lehrinformationen zu einer Formulierung eines Problems, das anhand von bereits bekanntem Wissen gelöst werden kann. So wird die Fähigkeit zur selbstständigen Lösungsfindung ausgebildet. Die richtige Lösung ist nicht mehr das einzige Kriterium (HOFHUES et al., 2017), die Diskussion über unterschiedliche Lösungswege spielt ebenfalls eine wichtige Rolle (KUHLMANN und SAUTER, 2008).

Auch beim Kognitivismus gibt es gewisse Einschränkungen. So werden z. B. die Möglichkeit der eigentlichen Problemdefinierung vor dessen Lösung (BAUMGARTNER und PAYR, 1997) ebenso wie die Einwirkungen des sozialen Umfeldes und persönlicher Emotionen nicht berücksichtigt (CHAIKLIN und LAVE, 1996).

#### **2.7.3 Konstruktivismus**

Die Kompetenz zur Problemerkennung und -definition vor dessen Lösung bezieht die Lerntheorie des Konstruktivismus mit ein. Die Herausforderung liegt dabei in sich ständig verändernden ungewissen Situationen, in denen Lernende ihr Wissen zielführend anwenden müssen. Die größte Rolle spielen in dieser Lerntheorie die persönlichen Erfahrungen. Jeder Lernende konstruiert sein Wissen demnach individuell, aufbauend auf vorhandenen Grundkenntnissen und Erfahrungen (NOLDA, 2012). Über das reine Auswendiglernen hinaus gewinnt die Auseinandersetzung mit den zur Verfügung stehenden Lehrmaterialien zunehmend an Bedeutung, denn eine lösungsorientierte, bewusste Wissensaneignung ist langfristig und praktisch anwendbar (REUSSER et al., 2008). Der Lehrende ist dabei nur Vorbild und Helfer und gibt Anstöße für den

Lernprozess und schafft eine unterstützende Lernumgebung (KUHLMANN und SAUTER, 2008). Der Konstruktivismus stellt seit Ende der 90er Jahre die Grundlage für die Entstehung von E-Learning dar. Da der Lernprozess als der Aufbau von Wissen auf bereits vorhandenem Vorwissens definiert ist, wird von den Lernmaterialien und der -umgebung erwartet, dass sie die Lernenden auf ihrem jeweiligen Wissenstand abholen (HOFHUES et al., 2017). Sinnvoll eingesetzte digitale Medien können die Kommunikation fördern und zum aktive Lernen motivieren (KUHLMANN und SAUTER, 2008; UNZ, 2008).

Die bisher aufgeführten bekannten Lerntheorien sind der Entwicklung des heutigen Zeitalters nicht entsprechend, denn Lernen hängt von der Umwelt und deren sich ständig veränderten Einfluss ab und kann weder ausnahmslos durch den Lehrenden noch den Lernenden bestimmt werden. Aus diesen Gründen prägte SIEMENS den Begriff des Konnektivismus (GEORGE SIEMENS, 2005; GEORG SIEMENS, 2006).

#### **2.7.4 Konnektivismus**

Im Konnektivismus werden die Prinzipien, die auf der Gesellschaft und der Selbstorganisation basieren, berücksichtigt. Beim Lernprozess handelt es sich um einen immer fortdauernden Vorgang, bei dem Arbeit und Lernen unmittelbar zusammenhängen und in den neue Technologien ständig eingreifen (GEORGE SIEMENS, 2005; GEORG SIEMENS, 2006). Der Lernende hat die Möglichkeit selbstständig Informationen aus verschiedenen Quellen zu verbinden und braucht dafür keine Unterstützung von außen. Der Lehrende übernimmt das Bereitstellen von Informationen und die Rolle eines Beobachters, der beratend unterstützen kann. Die Gestaltung des Lernprozesses liegt beim Lernenden (KUHLMANN und SAUTER, 2008).

Der Konnektivismus kann nicht als eigenständige Lerntheorie verstanden werden, macht aber deutlich, dass anhand der klassischen Lerntheorien neues digitales Lernen nicht ausreichend erläutert werden kann (BRANDHOFER, 2017). Die Beteiligung digitaler Medien am Lernprozess eröffnet neue Lehr- und Lernmöglichkeiten (KERRES, 2018) und die neuen Netzwerke ermöglichen einen schnellen und einfachen Austausch sowie ein gemeinsames Bearbeiten von Lehrmaterialien (DRUMMER et al., 2011). Das neue digitale Zeitalter bedarf keiner neuen eigenständigen Lerntheorie, sondern vielmehr eines Lehr-Lern-Modelles, das verschiedene Elemente aller Lerntheorien integriert, um ein optimales Design für effektive digitale Lehrmaterialien gewährleisten zu können (ALLY, 2004).

# **2.8 E-Learning in der Tiermedizinischen Ausbildung an der LMU**

E-Learning ist mittlerweile ein bedeutender Bestandteil der Hochschullehre und kommt auch in der veterinärmedizinischen Ausbildung immer mehr zum Einsatz. Zukunftsorientierte Technologien können nicht nur diagnostische und therapeutische Fähigkeiten verbessern, sondern auch das lebenslange Lernen, Kommunikationsfähigkeit und wissenschaftliches Arbeiten begünstigen (EAEVE, 2009). Zum Erlernen praktischer Fähigkeiten kann das E-Learning mit Sicherheit keinen Präsenzunterricht ersetzten, dennoch kann es in verschiedenen Bereichen einen Mehrwert bringen (FRIKER et al., 2002; J. EHLERS und FRIKER, 2003; KLEINSORGEN, 2022).

Es kann im Blended-Learning ergänzend zum Einsatz kommen und dabei unterstützen das theoretisch erworbene Wissen in die Praxis umzusetzen (WOLTERING et al., 2009; HOFHUES et al., 2017). Es trägt zur Aufbesserung der Inhalte bei der Grundlagenvermittlung und zum eigenständigen Lernen bei (U.-D. EHLERS, 2011).

Zusätzlich zu den klassischen Lehrangeboten bestehend aus Vorlesungen, Seminaren und Lehrbüchern gibt es auch an der Tierärztlichen Fakultät der LMU eine stetig wachsende Anzahl digitaler Lehrangebote. Über Moodle, ein kostenloses LMS und Open-Source-Software (MOODLE, unbekannt), findet ein regelmäßiger Austausch aller Mitwirkenden statt und es kann auf eine Vielzahl an Lehrmaterialen zugegriffen werden. Die Unterlagen werden regelmäßig von Dozierenden eingestellt und auf Aktualität geprüft sowie ggf. angepasst. Zudem stehen über die VHB einige der an der LMU entwickelten Kurse zur freien Verfügung. Die VHB ist eine seit dem Jahr 2000 bestehende Verbundeinrichtung von mittlerweile 33 Hochschulen in Bayern (Stand Januar 2023), um den Austausch von Wissen und die Vernetzung untereinander zu fördern. Ergänzend zu den hochschulübergreifenden Angeboten in Bayern steht die VHB weltweit mit anderen Netzwerken und Bildungseinrichtungen in Zusammenarbeit. Die Kurse werden von den jeweiligen Hochschulen in deren Verantwortung entwickelt und betreut, die VHB führt aber jährlich Evaluationen bezüglich Technik und Inhalt durch (VHB, unbekannt). Als ein Beispiel ist hier die an der Klinik für Vögel, Kleinsäuger, Reptilien und Zierfische unter der Betreuung von Herrn Prof. Dr. Korbel erstellte "virtuelle Exotenklinik" zu nennen (WAHLE, 2016; BUDDE, 2017; NIEHUES, 2018; BAAS, 2019).

In Tabelle 2 ist eine Auswahl der bis zum Zeitpunkt der Entwicklung des vorliegenden Programmes (Wintersemester 22/23) an der Tierärztlichen Fakultät der LMU entwickelten Angebote mit klinisch relevanten Themen zusammengestellt:

#### **Tabelle 2: E-Learning Programme der Tierärztlichen Fakultät der LMU (Stand Dezember 2022), bei leeren Feldern konnte kein Autor oder eine Lernplattform ausfindig gemacht werden**

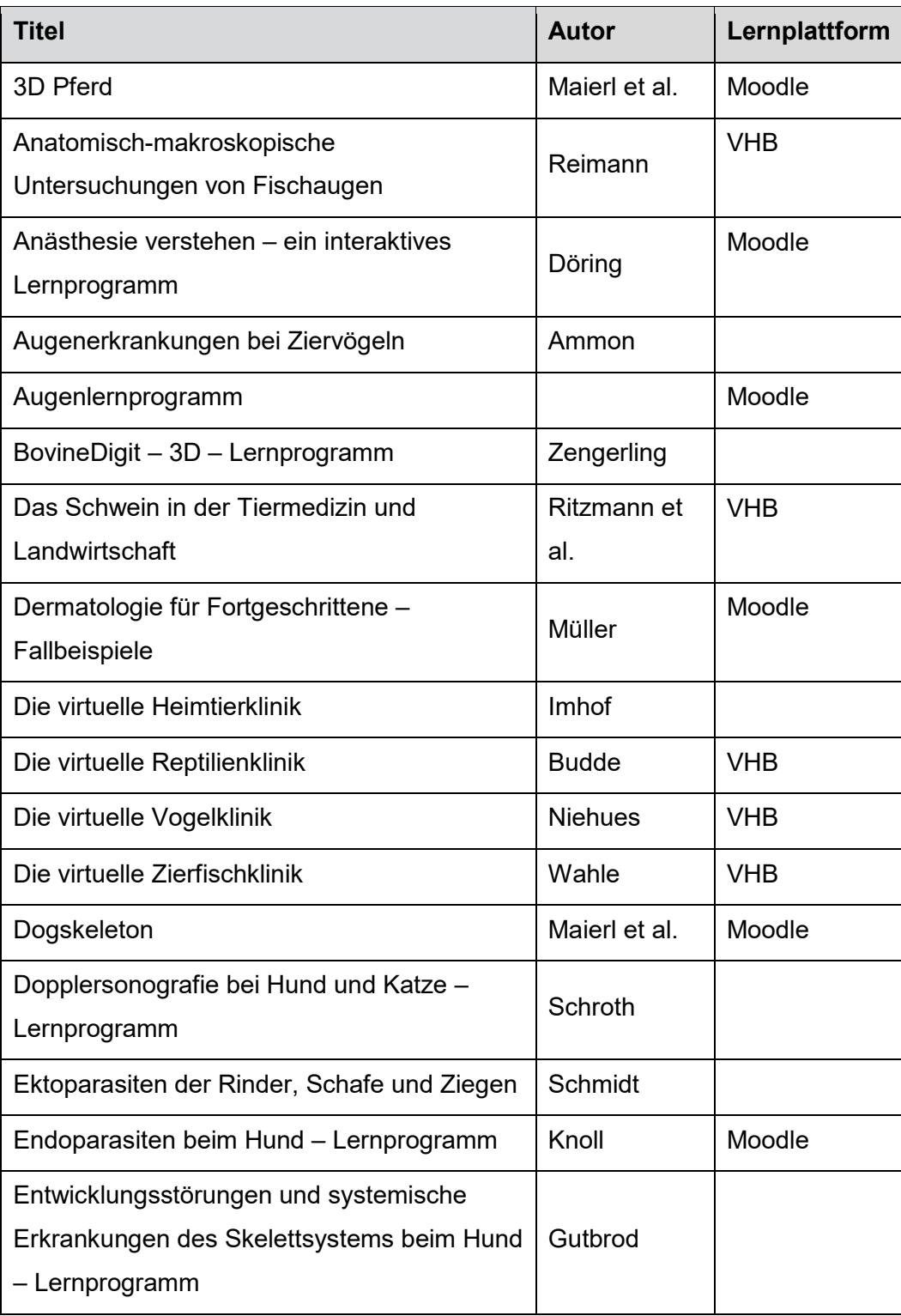

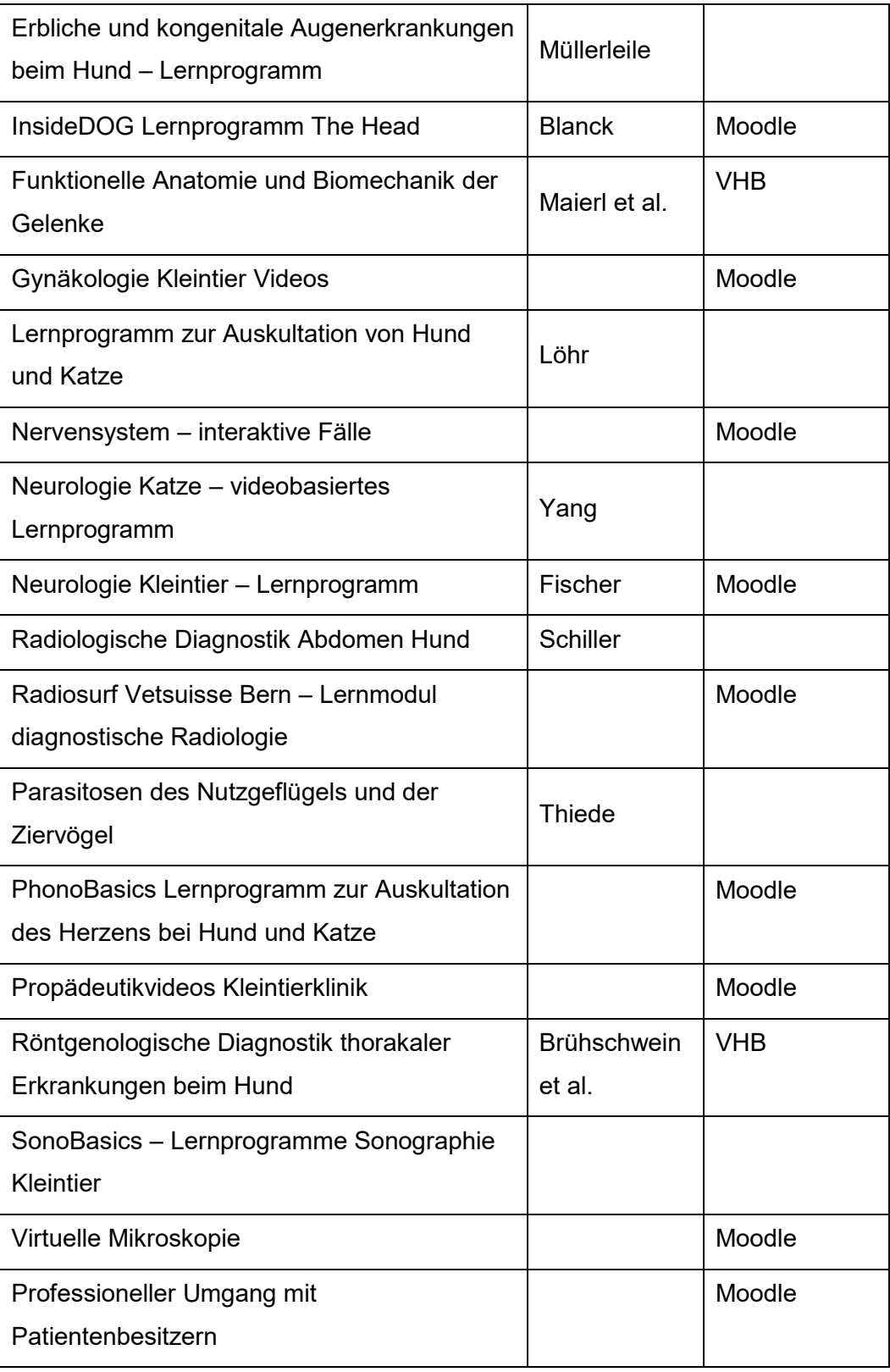

# **2.9 Multiple-Choice-Fragen allgemein und in der Tiermedizinischen Ausbildung an der LMU**

Bei MC-Fragen handelt es sich um eine Fragetechnik, bei der der Lernende aus einer Auswahl an vorgefertigten Antworten (meist vier bis fünf) entweder eine (Single-Choice) oder mehrere (Multiple-Choice) als korrekt erkennen muss (SMOLLE, 2008; BERGER, 2009). Mittlerweile existieren viele unterschiedliche Prüfungs-Varianten wie z. B. TYP A-Format (bestmögliche Antwort, Single-Choice), Kprim-Verfahren (Vierfache Entscheidung), PickN-Format (angegebene Zahl an bestmöglichen Antworten), Bildanalyseverfahren (Erkennen von Strukturen) und fallbasierte Verfahren (Entscheidungen anhand virtueller Patienten) (M. R. FISCHER et al., 2005; BRÜSTLE, 2011). Je nach Verfahren weist die Fragetechnik unterschiedliche Wahrscheinlichkeiten des zufälligen Erratens der richtigen Lösung und Qualitäten der Wissensabfragungen auf (V. FISCHER, 2010).

Mit der neuen Verordnung zur Approbation von Tierärzten gibt es nicht nur Optionen für neue Lehrformate, sondern auch mehr Freiheiten bei der Prüfungsgestaltung. Es sind neben den klassischen schriftlichen und mündlichen Prüfungen auch die Multiple-Choice-Prüfung zugelassen (TAPPV, 2006). Generell werden Prüfungen an den Tierärztlichen Fakultäten in Deutschland durch die jeweilige Prüfungsordnung geregelt. Die Satzung zur Änderung der Prüfungs- und Studienordnung der LMU für den Studiengang Tiermedizin (LMU, 2012) formuliert in § 12 die Anforderungen an die MC-Fragen. Aktuell (Stand Januar 2023) werden die in Tabelle 3 aufgeführten Fächer an der Tierärztlichen Fakultät durch MC-Fragen geprüft:

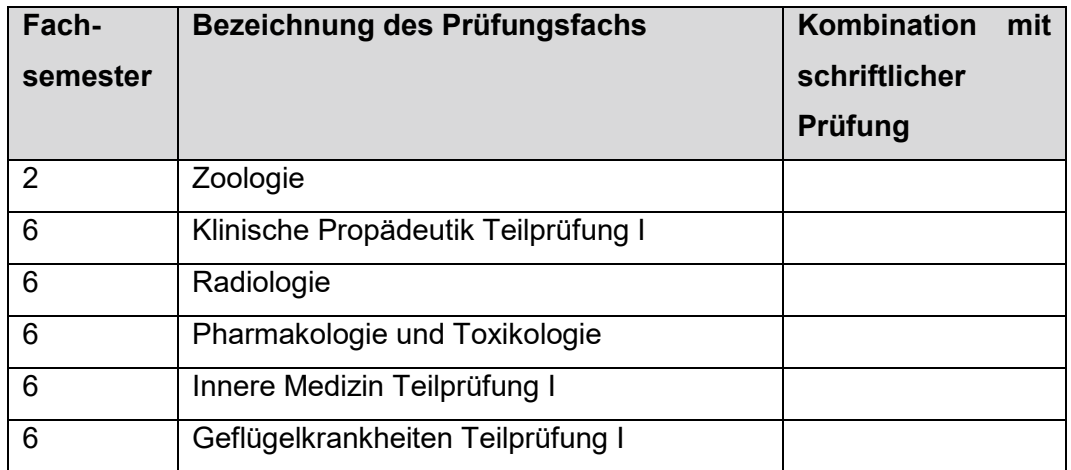

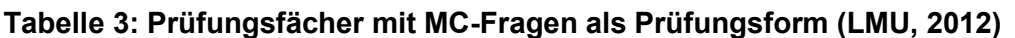

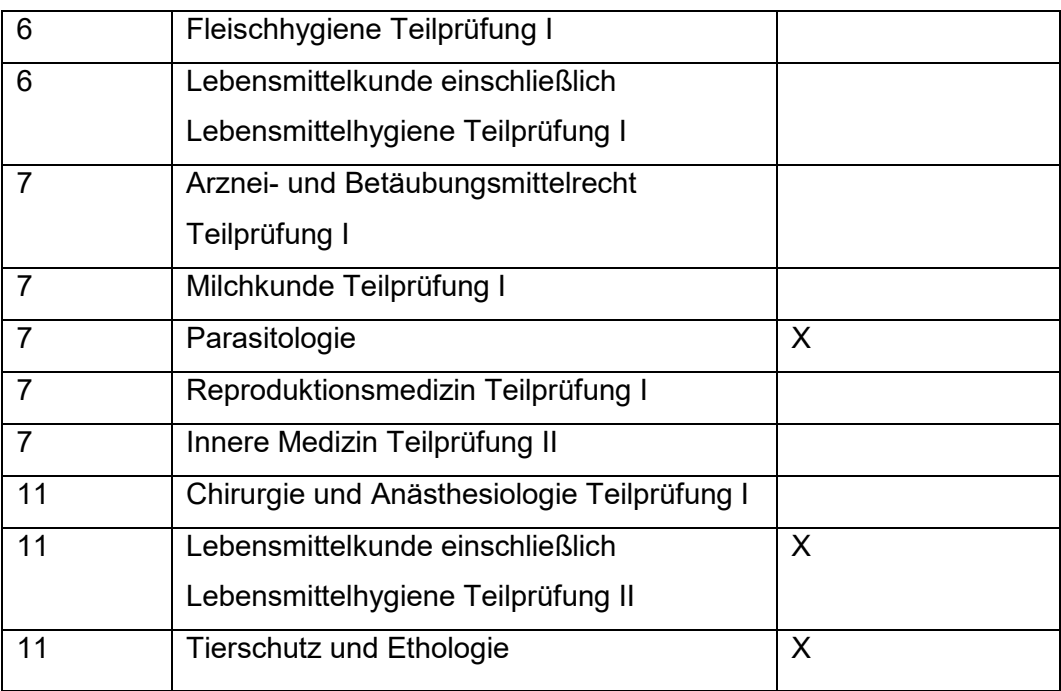

# **III MATERIAL UND METHODEN**

### **3.1 Konzeption**

Der Hintergrund zur Programmierung des Online-Tutorials über den pathologischanatomischen Untersuchungsgang beim Vogel ist zum einen die generelle Wichtigkeit der Pathologie in der Tiermedizin. Die Sektion ist ein wesentlicher Bestandteil sowohl der Einzeltier- als auch der Bestandsdiagnostik. Sie spielt eine essentielle Rolle bei der Diagnosefindung bzw. der Feststellung der Todesursache, bei der Suche nach z. B. Infektionserkrankungen oder Managementproblemen und dadurch vor allem deren Prophylaxe. Sie dient der Bereitstellung von Informationen über neu auftretende Krankheiten, deren adäquate Therapie und der Überwachung von Tierseuchen sowie Zoonosekrankheiten. Außerdem liefert sie wichtige Ergebnisse bei gerichtlichen Untersuchungen wie z. B. Tierschutzangelegenheiten. Zum anderen ist die mangelnde Ausbildung im Studium der Tiermedizin im Bereich der Vogelmedizin und hierbei insbesondere der Allgemeinen und Speziellen Pathologie ein maßgeblicher Grund.

Im § 44 der TAppV werden "grundlegende Kenntnisse über die Entstehung und den Verlauf, die Merkmale und die Benennung krankhafter Prozesse" (TAPPV, 2006) im Prüfungsfach Allgemeine Pathologie und Spezielle pathologische Anatomie sowie Histologie genannt. Studierende müssen pathologischhistologische Präparate erkennen, einen Tierkörper obduzieren, Befunde erklären und diese schriftlich zusammenfassen. Allerdings werden die erwähnten Kompetenzen hauptsächlich bzw. ausschließlich im Bereich der Säugetiere geschult und im Staatsexamen abgefragt.

Hinzu kommt die Tatsache, dass aufgrund einer Vielzahl an potentiell zoonotischer Erkrankungen der Vögel ein dauerhaftes Infektionsrisiko über z. B. Tröpfcheninfektion oder aerogene Übertragung besteht. Die Erreger können lange nach Eintritt des Todes auf und in dem Tierkörper bestehen bleiben und die praktische Ausbildung im Sektionssaal trotz Einhaltung geltender Hygienemaßnahmen aus arbeitssicherheits- und hygienetechnischen Gründen erschweren.

Das Programm wurde folglich mit dem Ziel erstellt Studierenden und interessierten bereits Praktizierenden der Tiermedizin einen eingängigen Überblick über den pathologisch–anatomischen Untersuchungsgang beim Vogel zu verschaffen. Es werden die Grundlagen der gängigen Sektionsmethoden vorgestellt und

physiologische Befunde der jeweiligen Organsysteme aufgezeigt. Der physiologische Zustand soll übersichtlich strukturiert und anhand von makroskopischem und mikroskopischem Bild- und Videomaterial besonders einprägsam vermittelt werden. Durch die Kenntnis des physiologischen Zustandes sollen die Lernenden die Fähigkeit entwickeln mögliche pathologische Abweichungen zu erkennen und zu definieren.

Um die Studierenden bestmöglich auf den Einstieg in das Berufsleben vorzubereiten und gleichzeitig der aktuellen Entwicklung digitaler Medien gerecht zu werden, gibt es bereits eine Vielzahl von Online-Tutorials, die an der LMU mit Unterstützung und Förderung durch die VHB entstanden sind. So können sie in "Die virtuelle Zierfischklinik", "Die virtuelle Reptilienklinik", "Die virtuelle Vogelklinik", "Die virtuelle Geflügelklinik" und "Die virtuelle Heimtierklinik" ihr Wissen vertiefen und später in der Praxis anwenden. Die Tutorials bieten ein Instrument, mit dem die Theorie nach Belieben wiederholt und orts- und zeitunabhängig abgerufen werden kann.

Bevor mit der Programmierung in "Adobe Dreamweaver CC" Version 2019 (19.0.1.11212) des Unternehmens Adobe Systems (Adobe Systems Inc., San José CA/USA) begonnen wurde, wurde anhand eines graphischen Organisators, eines so genannten Storyboards, ein Grundriss über die Lerninhalte und deren Vermittlung erstellt. Das Storyboard bildet die Grundlage für strukturierte, zeitgemäße und informative digitale Medien. Im Folgenden sowie in Abbildung 13 sind die Lernziele und einzelne Kapitel zusammengefasst:

- Einleitung
	- o Die Bedeutung der Pathologie in der Tiermedizin
	- o Autolysegrade
	- o Fachgerechte Euthanasie
	- o Veränderungen durch Euthanasie/ Artefakte
- Vor der Sektion
	- o Angaben zum Tier und zur Haltung, Anamnese
	- o Klinische Allgemeinuntersuchung
- Vorbereitung für die Sektion
	- o Utensilien
	- o Vorbereitung Tierkörper
- Sektionsgang
	- o Allgemeine Informationen
	- o Enthäutung
	- o Eröffnung
- o Betrachtung in situ
- o Entnahme der Organe
- Organsysteme
	- o Herz
	- o Atmungstrakt
	- o Anhangsorgane des Magendarmtrakts
	- o Magendarmtrakt
	- o Urogenitaltrakt
	- o Endokrinum
	- o Zentrales Nervensystem
- Histologie
	- o Anfertigung histologischer Präparate
	- o Beurteilung am Mikroskop
- Rechtliche Grundlagen

Zur Überprüfung des Lernerfolges der einzelnen Lehreinheiten wurde zum Abschluss ein Quiz mit MC-Fragen eingebettet. Die Fragen wurden nach dem geltenden Leitfaden der Tierärztlichen Fakultät der LMU München, der sich an "Best Practices for Designing and Grading Exams" (PIONTEK, 2008) orientiert, entwickelt. So kann eine stichhaltige und zuverlässige Ausbildung gewährleistet werden.

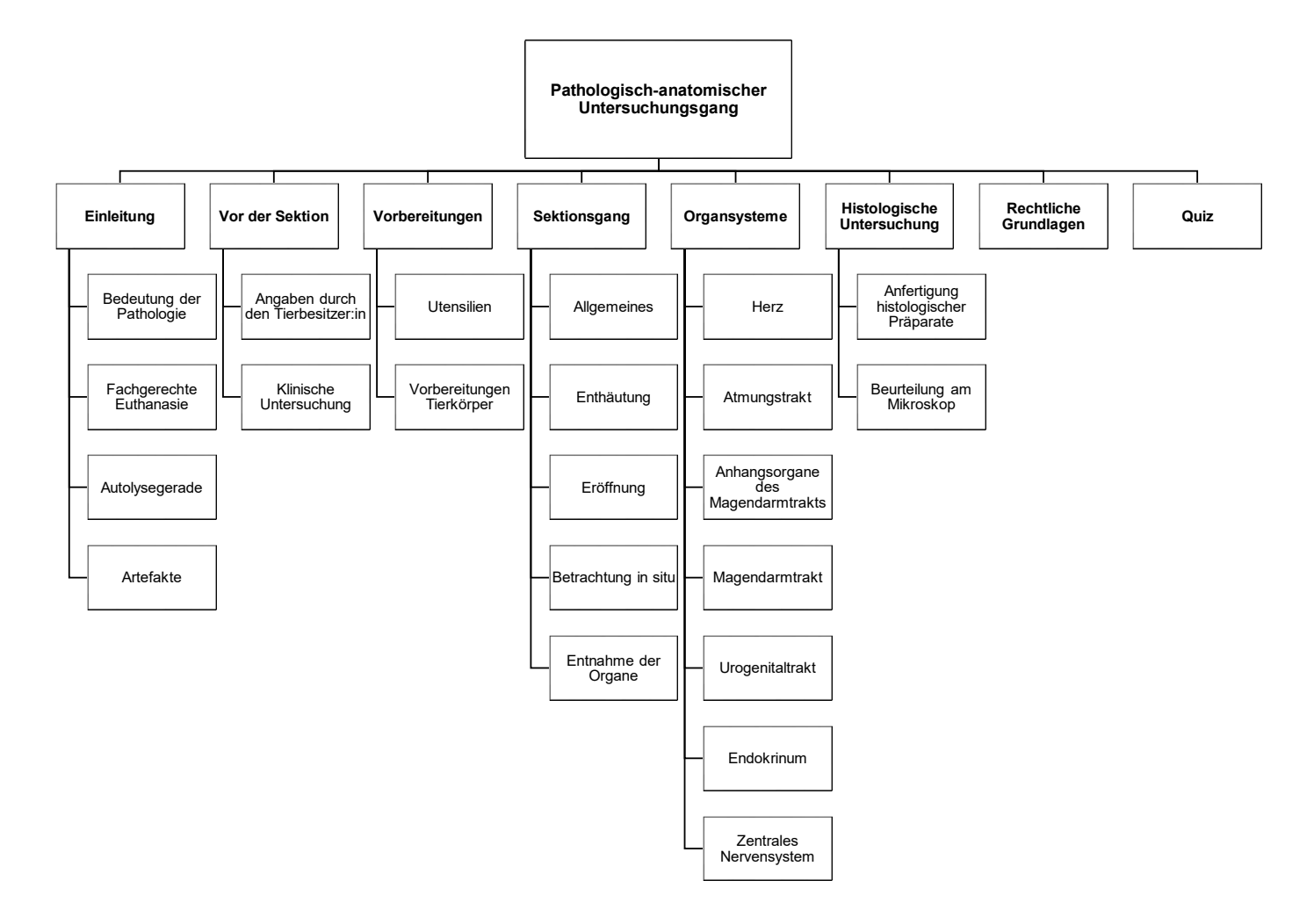

**Abbildung 13: Konzeptioneller Aufbau des Lernprogrammes**

# **3.2 Untersuchungsmaterial**

Die für die Bild- und Videoaufnahmen verwendeten Vögel wurden alle im Rahmen des Klinikalltags an der Klinik für Vögel, Kleinsäuger, Reptilien und Zierfische der LMU München aufgrund infauster Prognose für die Lebensqualität oder die Wildbahntauglichkeit und zur Vermeidung weiterer Leiden und Schmerzen euthanasiert oder sind im Laufe der stationären Therapie verstorben.

# **3.3 Erstellung der histologischen Präparate**

Die im Rahmen der Sektion an der Klinik für Vögel, Kleinsäuger, Reptilien und Zierfische entnommenen Organproben wurden zur Darstellung der mikroskopischen Verhältnisse im klinikeigenen Histologielabor bearbeitet. Dabei wurden sie zunächst mittels Standardfixierung in 10%igem Formalin über mindestens 24 h fixiert. Enthielten die Gewebeproben Knochen wurden sie außerdem vor der weiteren Bearbeitung über mehrere Tage entkalkt. Je nach Gewebeempfindlichkeit und Knochendichte wurde dazu entweder das OSTEOSOFT® der Firma Merck (Merck KGaA, Darmstadt, Deutschland) auf Basis von EDTA (für wenige mm dicke Knochen, 1-3 Tage lang) oder für harte Knochen das OSTEOMOLL® der Firma Merck (Merck KGaA, Darmstadt, Deutschland) (wenige mm dicke Knochen benötigen nur 1-2 Tage), welches Salzsäure enthält, verwendet. Nach Abschluss der Fixation und der Entkalkung wurden die Gewebeproben in nur wenige Millimeter große Organblöcke zugeschnitten und in Einbettkassetten mit einem Metalldeckel verschlossen.

Diese wurden im nächsten Schritt in einem Entwässerungsautomaten (Spin Tissue Processor STP 120, Especialidades Médicas Myr, S.L, Tarragona, Spanien) maschinell über eine aufsteigende Alkoholreihe (Leitungswasser, Alkohol 70 %, Alkohol 96 %, Isopropanol 100 %, Clearant (Xylol-Ersatz)) über 24 h entwässert, um anschließend in ca. 60 ° C heißem Paraffin eingebettet werden zu können. Die Einbettung verlief händisch an einer Tissue-Tek Embedding Console (Miles Scientific, Newak, Delaware).

Aus den aus den Formen herausgelösten und abgekühlten Paraffinblöcken wurden an einem in Abbildung 14 gezeigten manuellen Präzisionsmikrotom CUT 4062 der Firma Slee (SLEE Medical Company, Nieder-Olm, Deutschland) unterschiedlich dicke Schnittpräparate erstellt. Die Dicke variierte dabei je nach Härtegrad des Organes von 4 μm - 10 μm. Die Schnitte wurden so dünn wie möglich, ohne dabei Gewebeverlust zu verursachen, angefertigt. Diese wurden mit Hilfe eines nassen Zahnstochers von der Mikrotomklinge aufgenommen und in ein 35 °C warmes Paraffin-Streckbad abgerollt (Model 1052, Lauda Dr. R. Wobser GmbH & Co. KG, Lauda-Königshofen, Deutschland), aus dem sie anschließend mit einem Objektträger direkt aufgefangen wurden.

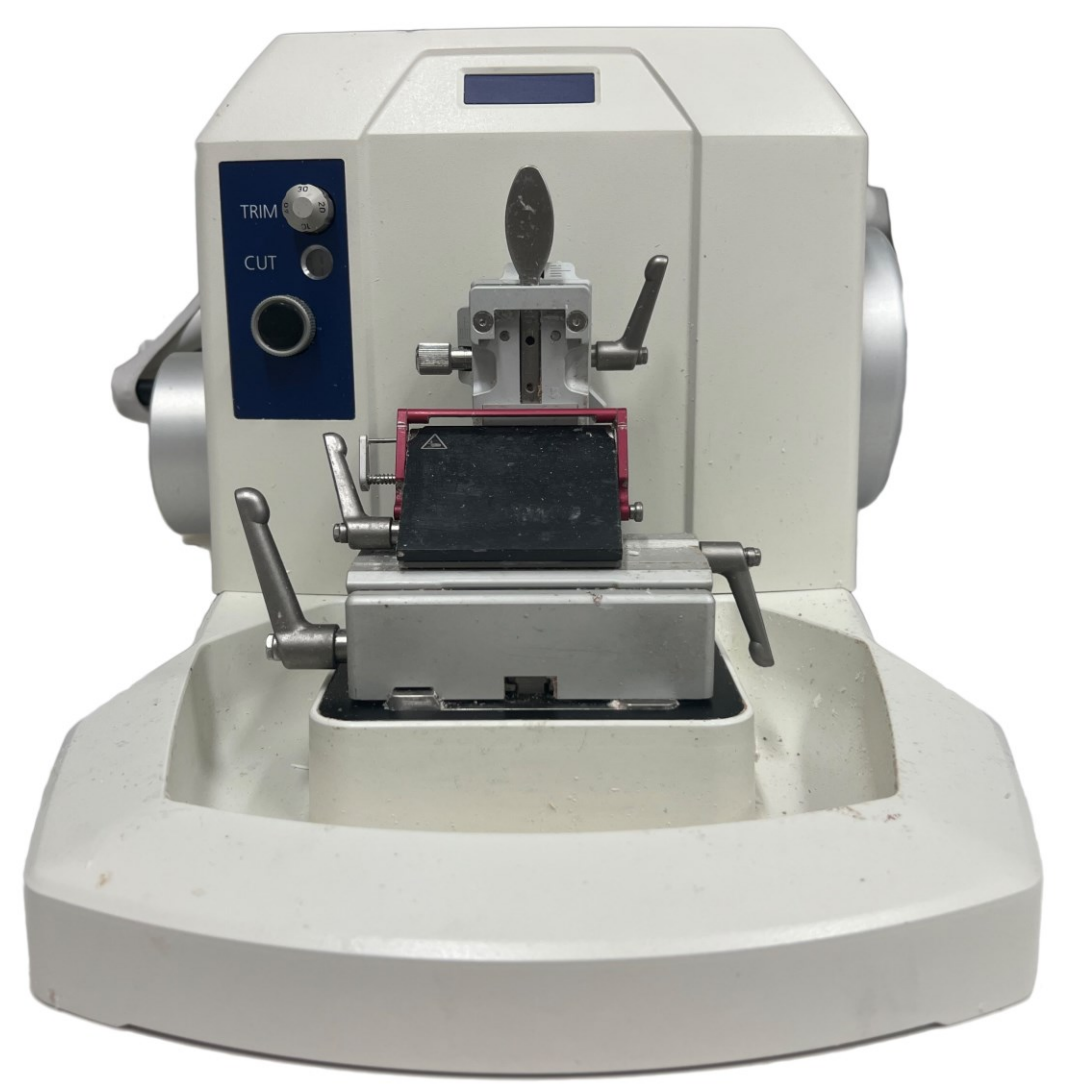

**Abbildung 14: Präzisionsmikrotom CUT 4062 der Firma Slee an der Klinik für Vögel, Kleinsäuger, Reptilien und Zierfische der LMU**

Da es in dem Lehrprogramm um die grundlegende physiologische Darstellung der histologischen Gegebenheiten der Organe geht, wurden die ausgewählten Objektträger in der Standardfärbung Hämatoxylin-Eosin eingefärbt. Das HE-Färbeprotokoll für Paraffinschnitte (LANG, 2012) wurde an der Klinik für Vögel, Kleinsäuger, Reptilien und Zierfische der LMU wie folgt optimiert:

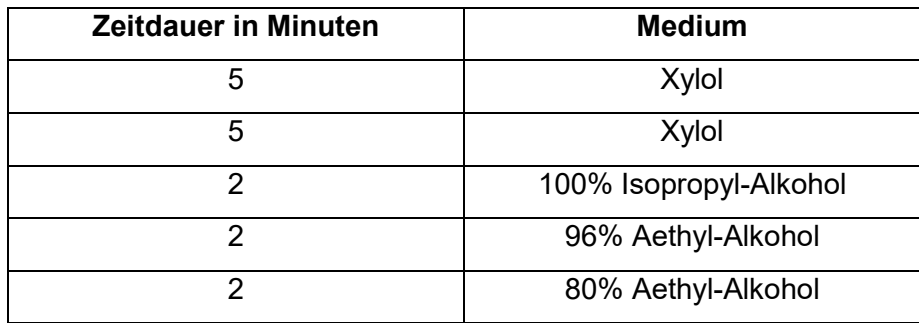

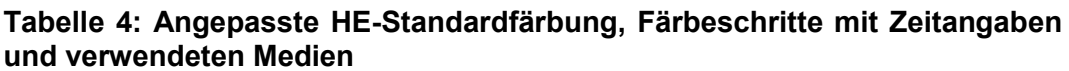

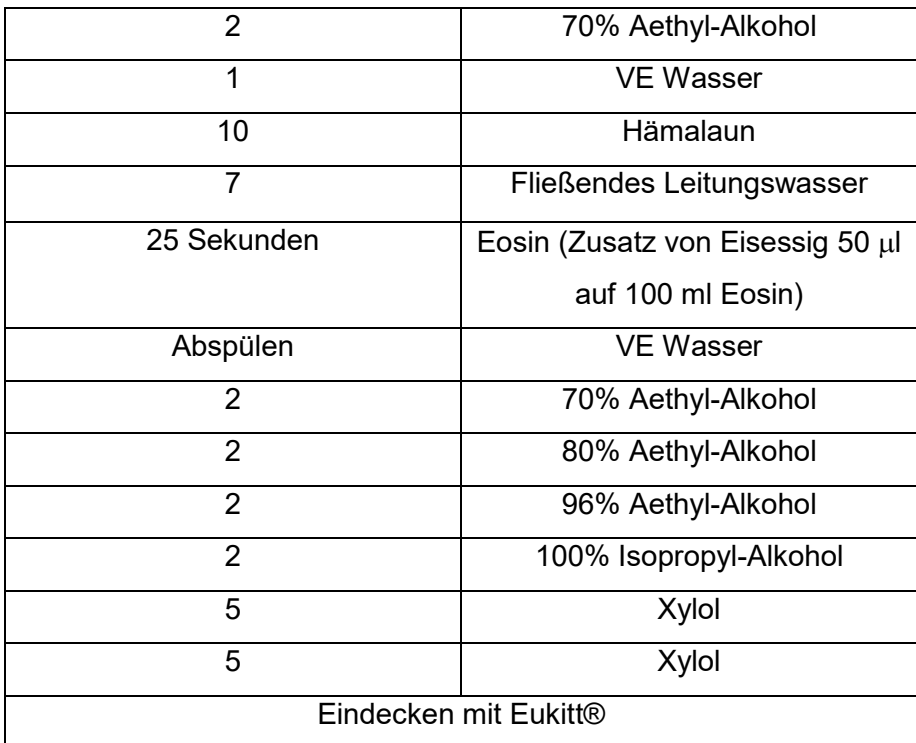

# **3.4 Erstellung und Bearbeitung des Bild- und Videomaterials**

#### **3.4.1 Technische Ausrüstung**

Die Gesamtheit der Bild- und Videomaterialien wurde mit einer Nikon D3400 (Nikon Corporation, Tokio, Japan) erstellt, die aus seuchenschutztechnischen und -rechtlichen Gründen lediglich im Sektionssaal der Klinik für Vögel, Kleinsäuger, Reptilien und Zierfische der LMU zum Einsatz kommt. Die Nikon D3400 ist eine digitale Spiegelreflexkamera mit einem 24-Megapixel-Bildsensor im Halbformat (DX-Format), mit welchem Aufnahmen von bis zu 6000 x 4000 px möglich sind. Bei 1080p Videoaufnahmen können 60 Bilder pro Sekunde aufgenommen werden.

An der Kamera stehen verschiedene Modi für die Belichtungssteuerung zur Auswahl, die unterschiedliche Effekte auf die Belichtungszeit und die Blende haben. Die Belichtungszeiten reichen von 1/4.000 s - 30 s sowohl im automatischen als auch im manuellen Modus. Da es sich bei allen Aufnahmen um unbewegte Objekte handelte, wurde der Modus A (Aperture priority, Zeitautomatik) gewählt, bei dem die digitale Kamera die Verschlusszeit eigenständig festlegt, um ein ideal belichtetes Bild zu generieren (BENGEL, 2006). Neben der Belichtungszeit spielt die Blende eine entscheidende Rolle. Die Blende entscheidet, wieviel Licht auf den Sensor trifft. Bei jeder Erhöhung der Blendenstufe verdoppelt sich die eintretende Lichtmenge - je niedriger der Wert, also je weiter die Blende geöffnet ist, desto mehr Licht fällt ein. Eine Änderung der Öffnung der Blende hat allerdings nicht nur Einfluss auf den Lichteinfall, sondern auch auf die Tiefenschärfe. Das bedeutet, dass bei geringer Blendenöffnung, also hoher Blendenzahl, mehr vom Hinter- und Vordergrund des Objektes scharf dargestellt wird. Mit einer manuellen Einstellung der Blende von F8 - F20, je nach Abstand zum Objekt, im Modus A konnte eine gute Tiefenschärfe aber zusätzlich auch eine gute allgemeine Bildschärfe erreicht werden. Um bei höheren Blendenwerten, also einer weniger geöffneten Blende, und einer möglichst langen Belichtungszeit eine Bewegungsunschärfe zu vermeiden, wurde die Kamera auf einem im Sektionssaal angebrachten schwenkbaren und höhenverstellbaren Stativ der Firma Berlebach (Berlebach Stativtechnik, Mulda, Deutschland) befestigt.

Die Lichtempfindlichkeit der Kamera reicht von ISO 100 bis 16.000 im automatischen und bis zu 25.600 im manuellen Modus. Da die Aufnahmen alle im gut belichteten Sektionssaal angefertigt wurden und teilweise zusätzlich mit

Halogenlampen und externen Blitzgeräten gearbeitet wurde, war ein ISO Wert von 100 - 200 ausreichend. So konnte ein unerwünschtes Bildrauschen, welches bei hohen ISO Werten entstehen kann, vermieden werden.

Zum einen wurde das Makroblitzgerät EM-140 DG von Sigma (Sigma Corporation, Kawasaki, Japan) verwendet. Mehrere Adapterringe in verschiedenen Größen stehen zur Verfügung, wodurch es an einem Großteil der Objektive direkt angebracht werden kann. Als Ringblitz ist das Makroblitzgerät EM-140 DG vor allem für Makroaufnahmen gedacht, weswegen seine Leitzahl von 14/100 ISO ausreichend ist. Die Leitzahl bezeichnet das Produkt aus der Distanz zwischen Motiv und Blitz und der nötigen Blendenzahl für eine ideale Belichtung. Mit der Leitzahl und dem bekannten Abstand zum Objekt kann so die korrekte Blendenzahl berechnet werden. Im Unterschied zu üblichen Ringblitzen besitzt das Makroblitzgerät EM-140 DG zwei Blitzröhren, die sowohl losgelöst voneinander als auch gemeinsam gezündet werden können. Für gleichmäßig ausgeleuchtete schattenfreie Aufnahmen wurden die Blitzröhren gemeinsam ausgelöst. Zum anderen kam das Makroblitz-Kit R1C1 von Nikon (Nikon Corporation, Tokio, Japan), welches zwei Slave-Blitzgeräte des Typs SB-R200 (NO. 2170813 und NO. 2170814, Nikon Corporation, Tokio, Japan) umfasst, zum Einsatz. Diese können entweder über einen SX-1 Anschlussring direkt am Objektiv festgeschraubt werden und als Ringblitz fungieren oder jeweils unabhängig auf einen Standfuß gesetzt werden. Über die ebenfalls im Kit enthaltene IR-Blitzfernsteuerungseinheit des Typs SU-800 (NO. 2082887, Nikon Corporation, Tokio, Japan), die mit der i-TTL-Blitzsteuerung der Kamera gekoppelt und über Infrarot mit den Blitzgeräten verbunden ist, ist ein kabelloses Auslösen möglich. Durch ein entfesseltes Blitzen mit beiden Slave-Blitzgeräten im gleichen Abstand zum Objekt auf zwei gegenüberliegenden Seiten wurden unerwünschte Spiegelungen bei glatten Organoberflächen verringert, da das reflektierte Licht nicht direkt in die Kamera einfällt (BENGEL, 1984). Die Richtung, in die das Licht fällt, kann so selbst bestimmt werden.

Es wurden ausschließlich kleine Gegenstände und anatomische Gegebenheiten der Tierkörper sowie Organe in unterschiedlichen Abständen von Objekt zu Objektiv aufgenommen. Deswegen wurde das Makroobjektiv Nikon N AF-S Micro NIKKOR 60 mm 1:2,8 G ED (Nikon Corporation, Tokio, Japan) genutzt. Mit diesem konnten im richtigen Abstand Aufnahmen mit erhaltener Tiefenschärfe in einem Maßstab von 1:2 bis sogar 1:1 angefertigt werden (BENGEL, 1984).

#### **3.4.2 Arbeitsbereich**

Der Sektionssaal der Klinik für Vögel, Kleinsäuger, Reptilien und Zierfische verfügt über einen in Abbildung 15 dargestellten, separaten, gut zu reinigenden und desinfizierenden Arbeitsbereich eigens für pathologische Fotodokumentationen. Dieser besteht aus einem Aufnahmetisch, dem eine 80 cm x 120 cm große weiße Auflichtplatte der Firma Novoflex (Novoflex Präzisionstechnik, Memmingen, Deutschland) aufliegt. Der Winkel der Auflichtplatte kann über eine Perlschnur eingestellt werden und optimiert die Aufnahmen durch weiche Hintergrundschatten und eine reflexionsarme Oberfläche. Seitlich am Aufnahmetisch befinden sich zwei flexible Arme mit Kugelköpfen, an denen jeweils eine Halogenlampe angebracht ist. Auch ein entfesselter Blitz kann einen Schatten nicht vollständig verhindern, weswegen die Halogenlampen die Objekte zusätzlich leicht ausleuchten und so einen positiven Einfluss auf die Bildqualität haben können.

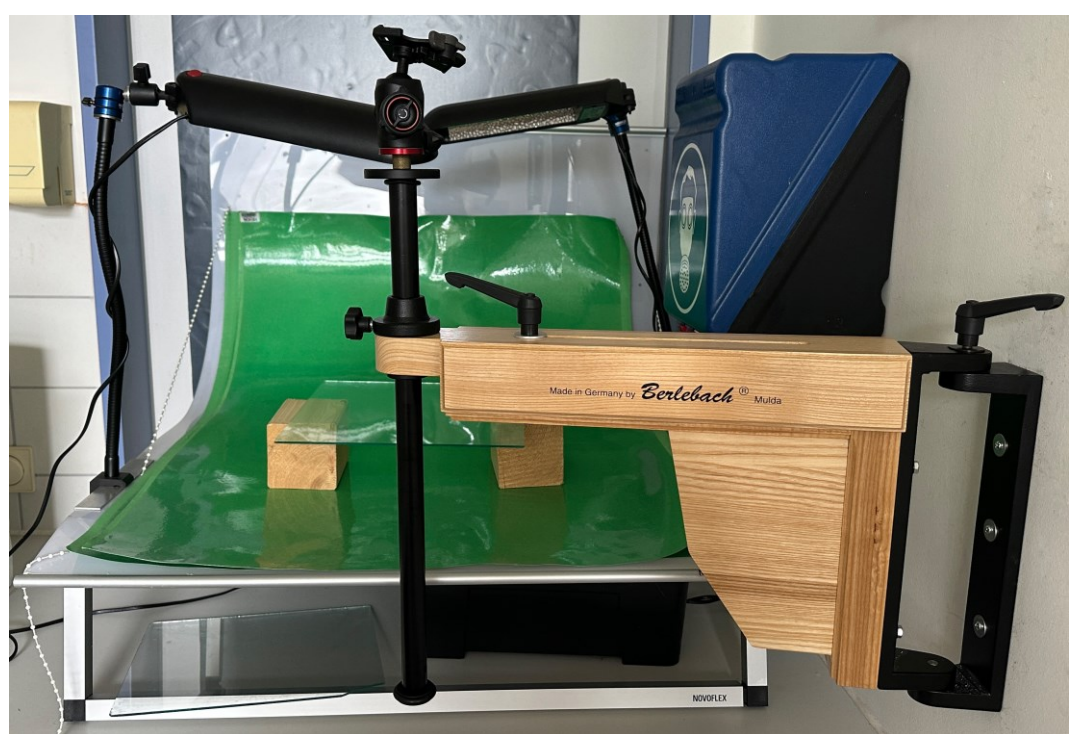

**Abbildung 15: Arbeitsplatz in der Sektionshalle mit Auflichtplatte mit zwei schwenkbaren Halogenlampen und einem Wandstativ**

Zusätzlich zu der weißen Auflichtplatte wurde - für einen besseren Kontrast zu manchen helleren Objekten wie beispielsweise das Instrumentarium - ein schwarzer Fotokarton genutzt. Entscheidend für die verwendeten Unterlagen gerade in der Pathologie ist, dass sie für eine wiederholte Verwendung gut zu reinigen und zu desinfizieren sind. Deswegen wurde der Fotokarton mit einer selbstklebenden wasserabweisenden Folie beklebt. Durch die matte Folie sollen außerdem Reflexionen vermieden und die Aufnahme von Flüssigkeiten in den Karton verhindert werden. Eine Flüssigkeitsaufnahme kann zu unansehnlichen Rändern um die Objekte führen. Hierbei ist es unerlässlich, dass die Folie ohne Falten oder sonstige Unebenheiten wie z. B. Luftblasen aufgeklebt wird, um den Aufwand der notwendigen Nachbearbeitung so gering wie möglich zu halten.

Um generell eine aufwendige digitale Nachbearbeitung bei der Freistellung eines Objektes, also der Loslösung eines Motives von einem störenden Hintergrund, zu vermeiden, wurde außerdem mit weiteren Hilfsmitteln gearbeitet. Zur Reduzierung von Reflexionen und zur Verhinderung von Spiegelungen aufgrund von Blitzlicht wurde eine Glasplatte verwendet (BENGEL, 1984), die durch das Platzieren auf zwei Blöcken einen ca. 15 cm großen Abstand zur schwarzen Unterlage hatte. Auf dieser Glasplatte wurden die zu fotografierenden Objekte abgelegt. Auf den Blöcken wurde, wie auf den Abbildungen 16 und 17 zu erkennen, jeweils ein Makroblitz platziert. Durch dieses Loslösen der Objekte vom Hintergrund wird bereits bei der Aufnahme ein gewisser Effekt der Freistellung erzielt.

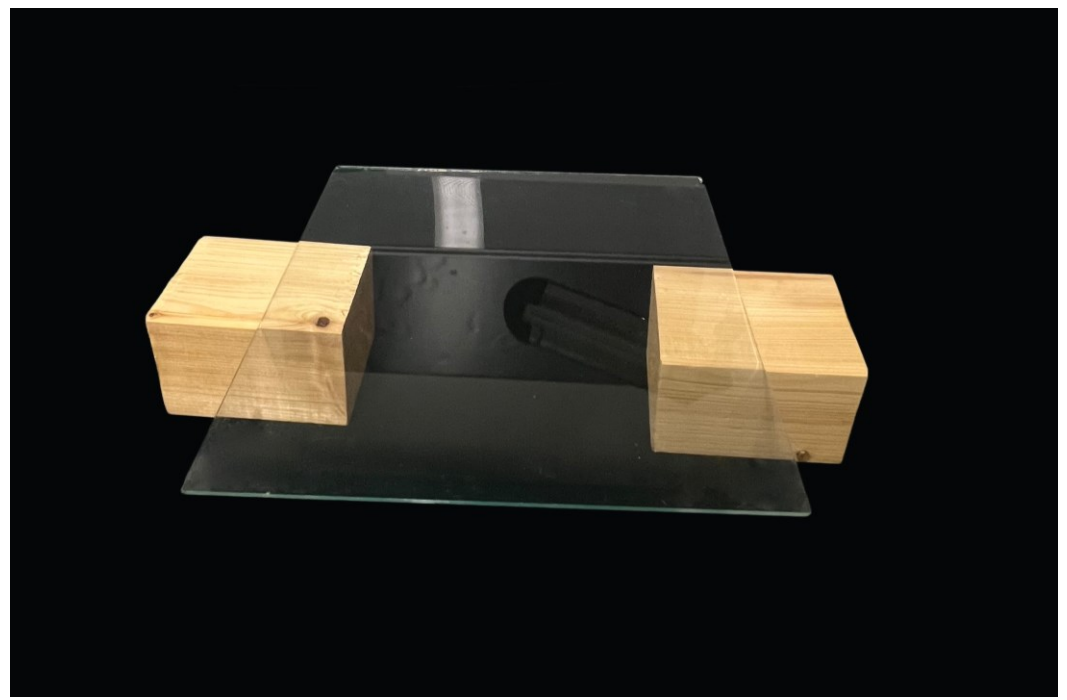

**Abbildung 16: Glasplatte auf zwei Holzblöcken vor schwarzem Hintergrund**

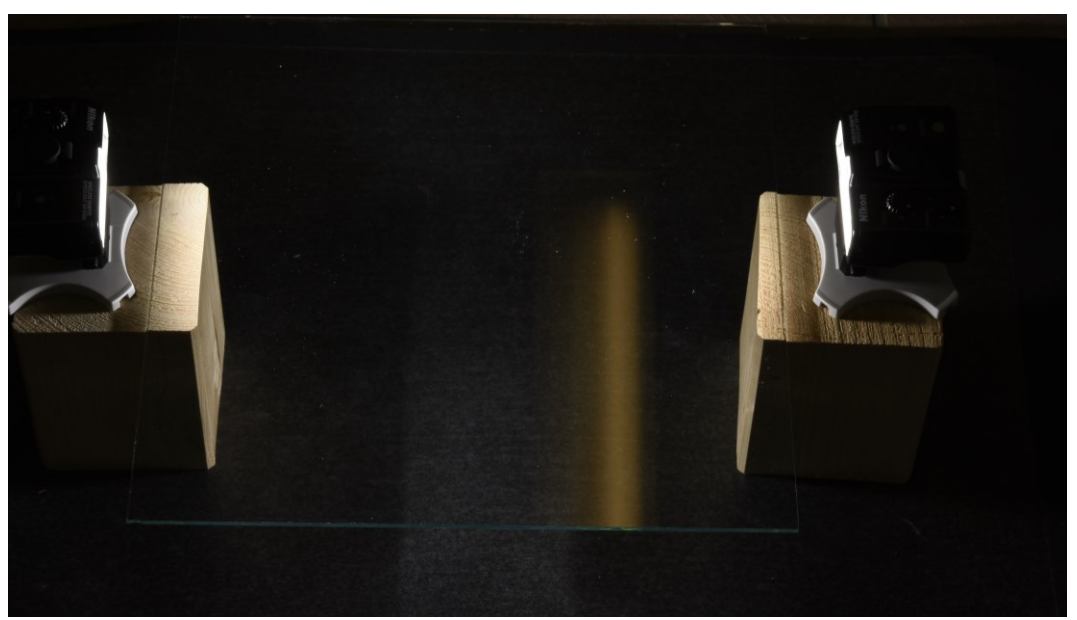

**Abbildung 17: Glasplatte auf zwei Holzblöcken mit jeweils einem Makroblitz gegenüberliegend**

#### **3.4.3 Motivgestaltung**

Die größte Herausforderung der pathologischen Fotografie ist es trotz der zu fotografierenden Objekte ansehnliche Aufnahmen zu gestalten, die beispielsweise einen physiologischen Zustand darstellen oder etwas zu Lehrzwecken veranschaulichen.

Aus diesem Grund gilt es durch vielfältige Maßnahmen ein ästhetisches Bild zu schaffen. Die Organe, von denen die für das Tutorial verwendeten Aufnahmen angefertigt wurden, wurden besonders aufwendig aus den Tierkörpern entnommen und von jeglichem störenden Gewebe freipräpariert. Durch Körperflüssigkeiten "verschmutzte" oder mit Ingesta gefüllte Organe wurden vorsichtig unter fließend kaltem und klarem Wasser gesäubert und anschließend mit Papiertüchern trocken getupft, um einen störenden Feuchtigkeitsrand bei den Aufnahmen zu verhindern. Ein Abtrocknen der frisch entnommenen Organe reduziert zudem den natürlichen Glanz der Serosa, welcher insbesondere bei einer Verwendung von Blitzgeräten zu störenden Reflexionen führt. Eine weitere Verminderung des Oberflächenglanzes kann durch ein kurzzeitiges Einlegen der Organe in 10%iges Formalin erzielt werden. Hierbei können bereits 2 min ausreichend sein, um den Glanzeffekt zu reduzieren.

#### **3.4.4 Mikroskopische Aufnahmen**

Die Bildaufnahmen der histologischen Präparate sind mit einer Leica MC 190 HD (Leica Microsystems, Wetzlar, Deutschland) entstanden, die mit einem Leitz
Aristoplan Mikroskop (Leica Microsystems, Wetzlar, Deutschland) im Histologielabor der Klinik für Vögel, Kleinsäuger, Reptilien und Zierfische der LMU München verbunden ist. Sie verfügt über einen 10-Megapixel-SMOS-Sensor. Die Aufnahmen können direkt an einem mit der Kamera verbundenen PC betrachtet und gespeichert werden. Die Bildausgabe erfolgt in dem Seitenverhältnis 4:3.

#### **3.4.5 Bild – und Videobearbeitung**

Zur Nachbearbeitung der Rohdateien wurde das Programm Adobe Photoshop CC 2020 22x (Adobe Systems Inc., San José CA/USA) auf einem Apple MacBook Pro 2017 mit dem Betriebssystem macOS Catalina 10.15 (Apple Inc., Cupertino, CA/USA) verwendet. Hierbei ging es vor allem um das Freistellen, nachträgliches Schärfen der Objekte über die Arbeit mit mehreren Ebenen, eine Reduzierung der Reflexionen sowie teilweise das Bearbeiten von Kontrast, Farbgebung und Helligkeit.

Für die Bearbeitung der mikroskopischen Aufnahmen stellt Leica (Leica Microsystems, Wetzlar, Deutschland) die Software Leica Application Suite zur Verfügung. Sie bietet die Möglichkeit des automatischen oder manuellen Weißabgleichs zur Darstellung der Probe in neutralen Farben, die Einflussnahme auf die Belichtung und einer vorherigen Festlegung der Auflösung (bis 3648 x 2736 px). Außerdem können über die Anwendung Kontrast, Helligkeit und Gamma sowie Farbton, Sättigung und Intensität bearbeitet werden. Zusätzlich stellt sie Instrumente zur Verfügung mit denen besondere Bereiche hervorgehoben oder Beschreibungen und der Maßstab hinzugefügt werden können.

Für die Bearbeitung des Videomaterials wurde ein weiteres Programm der Adobe Creative Cloud, Adobe Premiere Pro 22.1.2 (Adobe Systems Inc., San José CA/USA), ebenfalls auf einem Apple MacBook Pro 2017 mit dem Betriebssystem macOS Catalina 10.15 (Apple Inc., Cupertino, CA/USA) verwendet. Auch hierbei wurden hauptsächlich die in Abbildung 18 gezeigten Funktionen zur Freistellung genutzt und die einzelnen Sequenzen zugeschnitten.

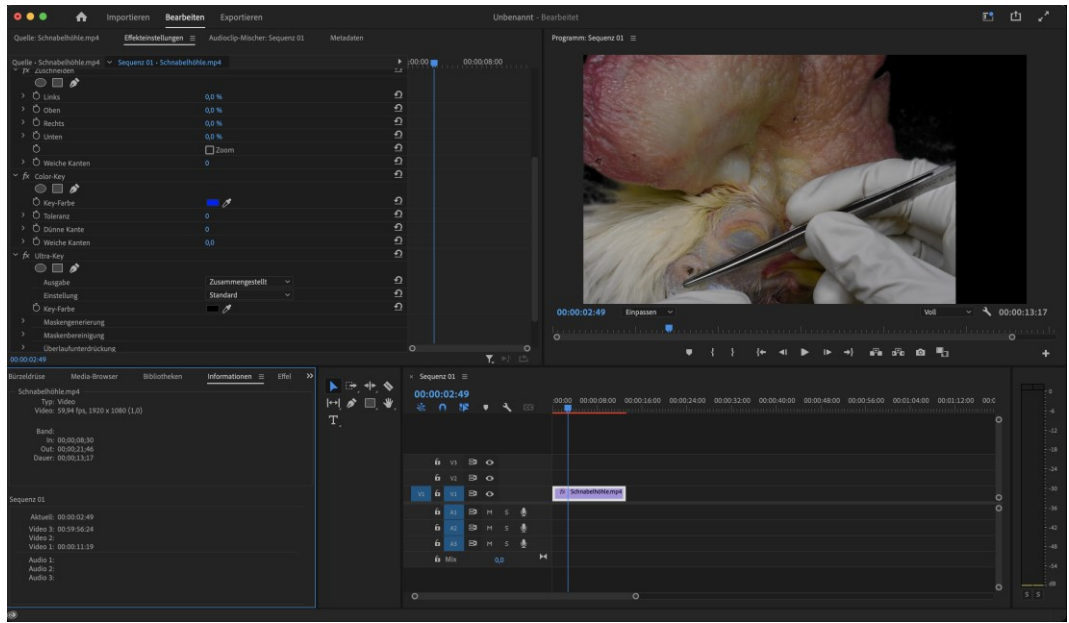

**Abbildung 18: Bearbeitungsansicht in Adobe Premiere Pro**

### **3.5 Programmierung des Lernprogrammes**

Das Online-Tutorial "pathologisch-anatomischer Untersuchungsgang beim Vogel" gliedert sich in die Reihe der bereits entwickelten und veröffentlichten Lernprogramme auf der Webseite *https://virtuelle.exotenklinik.vetmed.lmu.de* oder *https://virtuelle.exotenklinik.vetmed.uni-muenchen.de* (Korbel et al., 2013-2021) ein.

Erstellt wurde es auf einem Apple MacBook Pro 2017 (MacBook Pro 15'' (Prozessor 2,8 Ghz Intel Core i7, Arbeitsspeicher: 16 GB 2133 Mhz LPDDR3, native Auflösung: 2880 x 1800 px bei 220 ppi, Grafikkarte: Radeon Pro 555 2 GB Intel HD Graphics 6301536 MB)) mit dem Betriebssystem macOS Mojave Version 10.14.5 (Apple Inc., Cupertino, CA/USA).

Als Programmiersoftware diente der HTML-Editor Adobe Dreamweaver 2019 von Adobe Systems (Adobe System Inc., San José, Kalifornien, USA). In der Version CC 2019 (19.0.1.11212) vom 31. Januar 2019 ist Dreamweaver ebenfalls über die Adobe Creative Cloud im Software-as-a-Service Angebot sowohl für das Betriebssystem Windows als auch für macOS verfügbar. Es ist das Nachfolgeprogramm des bei den vorangegangenen Online-Tutorials bisher verwendeten Adobe Muse des gleichen Herstellers. Im Vergleich zu Adobe Muse bietet Adobe Dreamweaver ein umfangreicheres Angebot für die Gestaltung einer Webseite und wird daher vor allem von erfahreneren Programmierenden verwendet. Während bei Adobe Muse eine Webseite über Drag-and-Drop kreiert wird, erfordert Adobe Dreamweaver Grundkenntnisse in der Programmiersprache. Dreamweaver definiert die Seitenstruktur durch HTML, das Layout und die Formatierung werden über CSS festgelegt. Es beinhaltet verschiedene Tools wie z. B. vorgegebene Code-Fragmente, Farbkennzeichnung, Echtzeitfehlerprüfung und automatische Vervollständigung für HTML-Codes und Skriptsprachen wie PHP und JavaScript zur effizienten Codeentwicklung. Während des Design-Prozesses stehen drei unterschiedliche Ansichtsmöglichkeiten zur Auswahl, die die Programmierung auch für Anfänger einfacher gestalten: zum einen die Code-Ansicht, in der die Webseite lediglich als Code mit HTML und CSS angezeigt wird, zum anderen die Live-Ansicht, in der nicht der geschriebene Code, sondern nur das Design der Oberfläche zu sehen ist und eine dritte geteilte Ansicht, bei der Änderungen im Code parallel in Echtzeit visuell nachverfolgt werden können. Für absolute Anfänger kann aus verschiedenen Layout-Vorlagen gewählt werden, die den eigenen Bedürfnissen entsprechend über CSS angepasst werden können.

Mit Dreamweaver ist es möglich, nicht nur statische, sondern auch mit HTML5 und

CSS3 sogenannte responsive Websites ("reagierende Webseiten") zu erstellen. Elemente des responsiven Designs sind ein flexibles Layout (fluid), welches nicht mehr eine Weite in Pixeln sondern in Prozenten definiert, Medien, die sich in ihren Containern über CSS max-width 100% entweder flexibel an die vorhandene Größe anpassen oder ihre Anordnung ändern, und Media Queries, mit denen das Design je nach Endgerät zusätzlich optimiert wird. Der Vorteil des responsiven Webdesigns ist, dass der Browser abhängig vom jeweiligen Endgerät identische Inhalte entsprechend skaliert aufrufen kann und so zu einer möglichst hohen Benutzerfreundlichkeit beiträgt. Bei z. B. geringerer Bildschirmdiagonale werden Elemente wie Bilder oder Videos abweichend angeordnet oder Textabschnitte komprimiert. Dadurch sind die Inhalte auf dem jeweiligen Gerät übersichtlich dargestellt. Hierbei unterscheidet sich der HTML-Code nicht, sondern alleinig der über CSS geschriebene sogenannte Stylesheet ist abweichend und definiert die Adaptierung.

Da sich das neue Lernprogramm in eine Reihe bereits bestehender Online-Tutorials über die Exotenmedizin einordnen soll, wurde deren Grunddesign auch in der vorliegenden Arbeit verwendet. Damit ergibt sich für die Anwendenden ein einheitliches Erscheinungsbild mit z. B. schwarzer Hintergrundfarbe mit dem Farbcode #000000 und weißer Schriftfarbe mit dem Farbcode #FFFFFF. Aus einer Auswahl an vorgegebenen Schriftarten wurde im CSS-Stylesheet "font-family: 'Poppins', sans-serif" verwendet. Ebenso enthält es wie alle anderen Programme in der Browseransicht die Navigationsleiste vertikal auf der linken Seite.

Generell empfiehlt es sich bereits im Voraus über z. B. Adobe Photoshop zu planen, wie die unterschiedlichen Seiten auf den verschiedenen Geräten skaliert sein sollen und wie sich der Inhalt bzw. die Anordnung der Elemente bei sich verändernden Bildschirmdiagonalen und Auflösungen anpassen soll. Anhand dessen kann im Folgenden die Gestaltung über den CSS Code leichter geschrieben werden. Die Planung ist auch Abbildung 19 zu entnehmen.

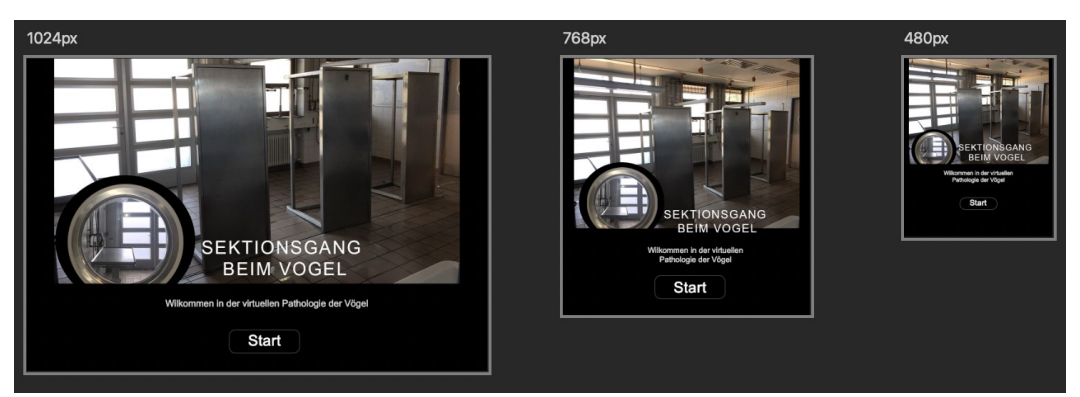

**Abbildung 19: Planungsphase der Startseite mit unterschiedlichen Bildschirmdiagonalen**

Bei der Erstellung einer neuen Webseite mit Adobe Dreamweaver muss zunächst eine neue Site definiert werden. Dabei wird, am besten über Dreamweaver direkt, ein zentraler Ordner auf dem Schreibtisch bzw. Desktop angelegt und benannt, über den Dreamweaver auf alle verwendeten Dateien zugreifen kann. Der Ordnername sollte keine Sonder- oder Leerzeichen o. Ä. enthalten. Pro Ordner darf es immer nur eine Site geben. Für eine zentrale Verwaltung von Bildern und Videos wird über die erweiterten Einstellungen in diesem Ordner ein zusätzlicher Standardordner angelegt. Hier werden automatisch alle im Programm verwendeten Dateien abgelegt. Änderungen innerhalb des Ordners wie z. B. die Ordnernamen oder neue Dateien sollten alleinig über die Site-Ansicht in Dreamweaver vorgenommen werden, andernfalls fehlt Dreamweaver die korrekte Verknüpfung zu den Dateien. Nur wenn am Ende alle Dateien in einem Ordner liegen kann das erstellte Programm systemisch korrekt arbeiten. Damit ist der erste Schritt der Definition einer Site abgeschlossen.

Im Folgenden kann in der neu definierten Site ein neues Dokument erstellt werden. Wie in Abbildung 20 ersichtlich, kann zwischen den unterschiedlichen Dokumenttypen wie HTML, CSS oder auch aus verschiedenen Startvorlagen ausgewählt werden.

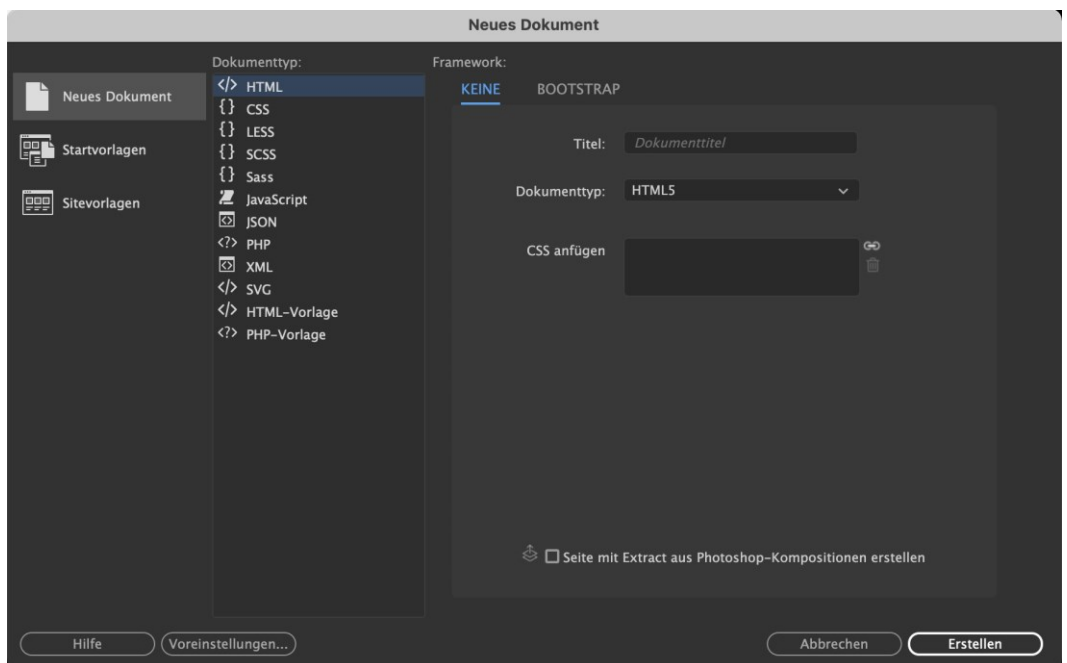

**Abbildung 20: Auswahl eines neuen Dokumentes in Dreamweaver**

Bei jeder neu erstellten Site muss mindestens ein Dokument im HTML-Code als "index.html" definiert werden, da nur diese Seite vom Browser gesucht und aufgerufen wird. Andere Seiten können nach Belieben ausgewählt und benannt werden.

Sowohl in einem neuen leeren HTML-Dokument als auch in den Vorlagen, die bereits einige Grundeinstellungen z. B. zum responsiven Design enthalten und auf denen den eigenen Vorstellungen entsprechend aufgebaut werden kann, wird der grundlegende Inhalt im HTML-Code geschrieben. Entscheidet man sich für ein neues leeres Dokument im Typ HTML gibt Dreamweaver direkt einen Grundcode zum Aufbau eines HTML-Dokumentes vor (Abbildung 21). Eine HTML-Site besteht immer aus einem Head (Kopfteil), der nicht angezeigte Webseiteninformationen für den Browser enthält, und dem Body (Hauptteil), welcher aus dem eigentlich angezeigten Inhalt besteht. Die einzige Ausnahme im Head bildet das Title-Element, welches in der Browserleiste angezeigt wird. Am Ende kann ein Footer (Fußteil) folgen, der abschließende Informationen wie z. B. ein Impressum enthält.

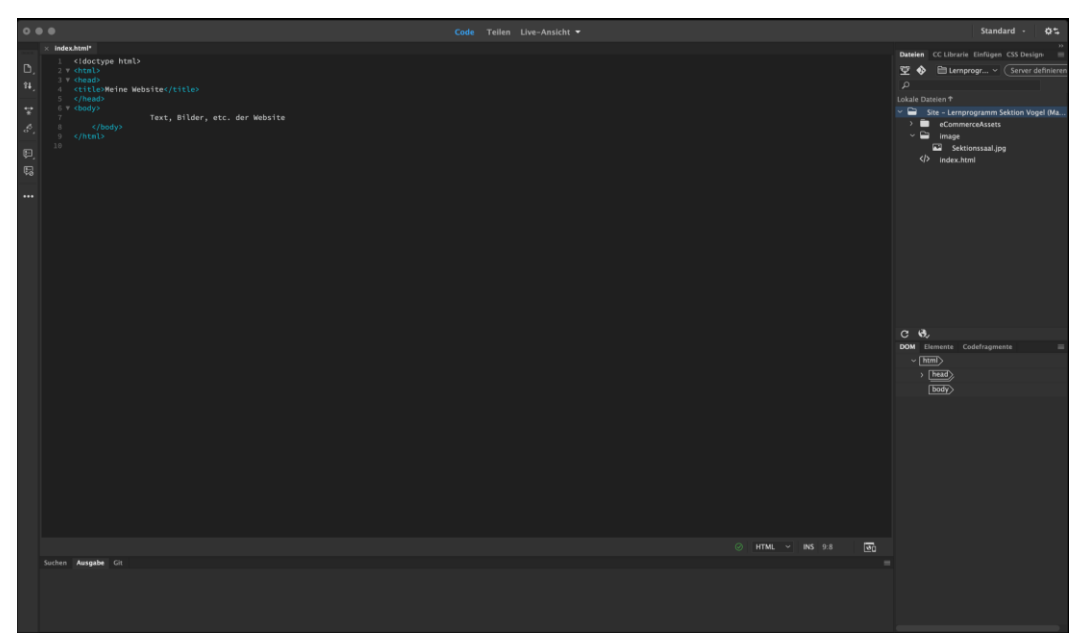

**Abbildung 21: Grundlegender Aufbau im HTML-Code**

Jede neu erstellte Site muss zunächst benannt werden. Dieser Name wird in der Browserleiste angezeigt. Danach kann mit der inhaltlichen Gestaltung der Seite über den HTML-Code begonnen werden. Bei der Codesprache HTML handelt es sich um einen reinen Fließtext, Zeilenumbrüche oder Leerzeichen werden vom Browser ignoriert. Zur besseren Übersichtlichkeit im HTML-Code kann in besonderen Kommentar-Klammern geschriebener Text verwendet werden. Dieser wird nicht auf der Webseite angezeigt, sondern dient lediglich zur besseren Orientierung (<!-- Kommentar im HTML-Quelltext -->). Ein Beispiel kann aus Abbildung 22 entnommen werden.

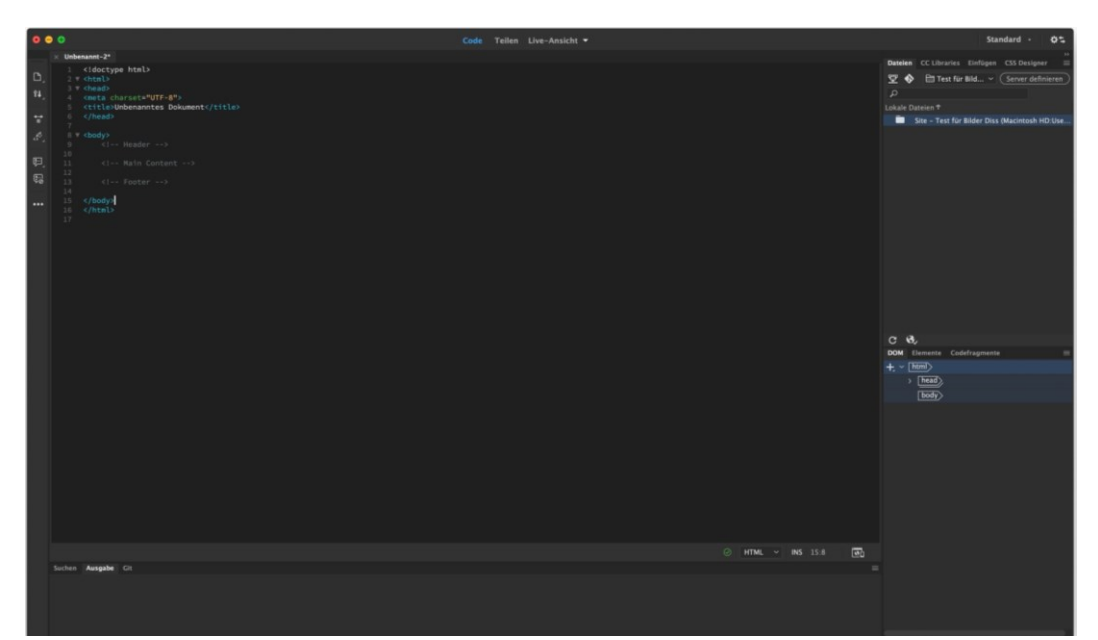

**Abbildung 22: neues Dokument im HTML Typ in der Code Ansicht und Kommentarklammern**

Der HTML-Code definiert wie und welchen Inhalt der Browser abbildet. Dafür werden im Text so genannte HTML-Tags benötigt. Als HTML-Tags bezeichnet man Angaben in spitzen Klammern, die Informationen für den Browser enthalten und die Struktur von Text und Bildern etc. festlegen. Die Kennzeichnung besteht aus einzelnen oder wenigen Buchstaben und ist meist eine Abkürzung aus dem Englischen. Die Tags werden größtenteils paarweise verwendet und zwar als ein öffnender und ein schließender Tag, z. B. für den Beginn eines Absatzes <p> und für sein Ende ein schließender Schrägstrich im Tag </p>. Dies wird im Gesamten als ein Element bezeichnet. So erzeugen z. B. h-Elemente Überschriften, p-Elemente Absätze und ul-Elemente ungeordnete Listen. Ein div-Element dient als Container und umfasst mehrere Elemente. Jeder Tag kann über eine sogenannte Class genau definiert und vom Rest separat über CSS gestaltet werden. Wie in Abbildung 23 zu sehen vervollständigt Dreamweaver solche Layout-Tags automatisch. Innerhalb eines Elements darf es weitere Tags geben, aber das Ende eines Tags darf den Beginn eines anderen nicht queren. Nicht jeder Tag darf in jedem Element verwendet werden. Dreamweaver informiert hier über mögliche Fehlerquellen.

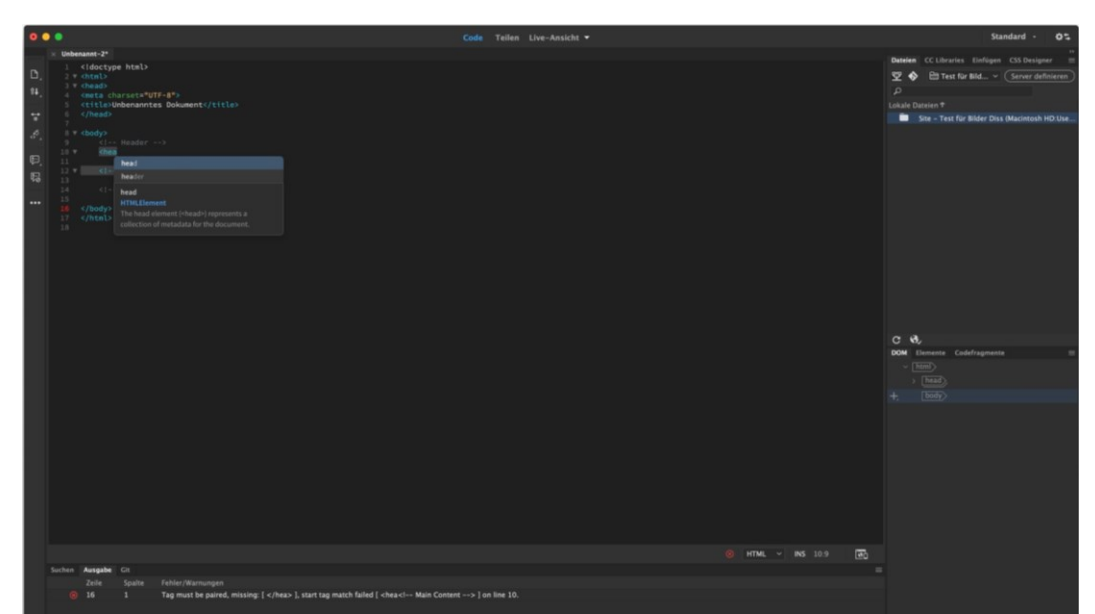

**Abbildung 23: Automatisches Vervollständigen des Codes und Darstellung einer Fehlermeldung im unteren Abschnitt**

Das vorliegende Programm setzt sich aus einem Head, einem Body, der in einer Sidebar die Navigationsleiste enthält sowie den Hauptinhalt mit Bildern, Videos und dazugehörigen Texten, und einem Footer mit Pfeilnavigation zusammen. Der Code für die Navigationsleiste ist Abbildung 24 zu entnehmen.

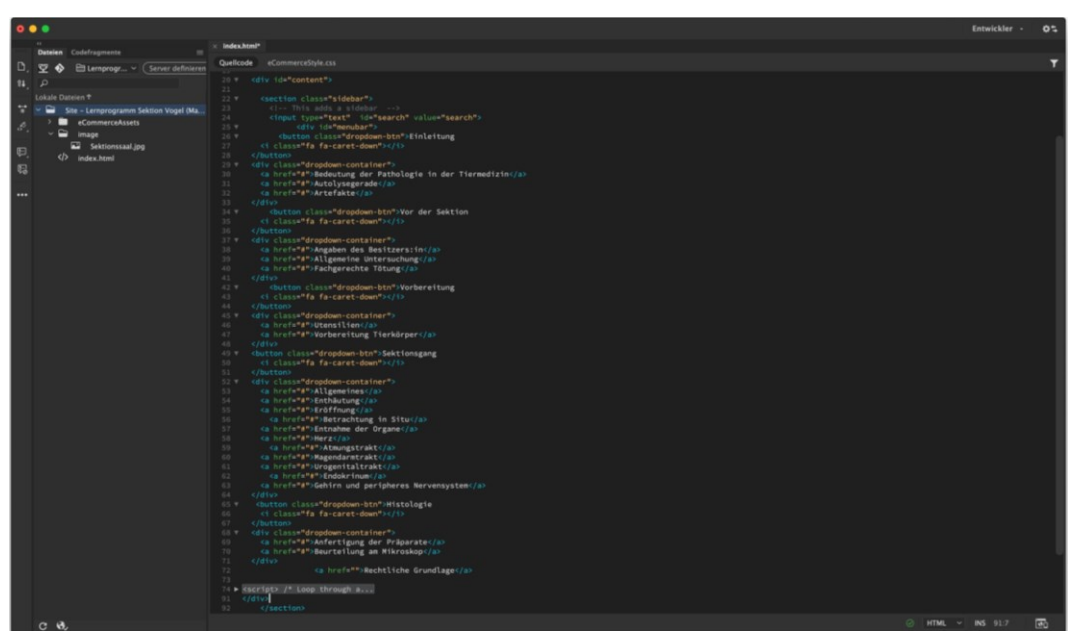

**Abbildung 24: Einzelne Elemente der Sidebar in der Code-Ansicht**

Zur späteren Gestaltung und Positionierung der unterschiedlichen Inhalte wurde der HTML-Code über verschiedene Tags gegliedert.

Die im Programm sichtbaren Medien wurden über einen Pfad zu ihrem vorher definierten Standardordner verlinkt und so in die Webseite eingefügt. Für Fotos z.

B. wird folgendes Element verwendet: <img src="hier wird der Dateiname des Bildes eingetragen">. Jedes img-Element muss über ein ALT-Attribut beschrieben werden. Der hinterlegte Text erscheint, falls das Bild aus technischen Gründen von einem Browser nicht angezeigt werden kann. Wird das img-Element innerhalb eines figure-Elementes platziert, entsteht eine Zusammengehörigkeit von Textabschnitten wie z. B. einer Bildunterschrift und dem zugehörigen Bild. Das gesamte figure-Element wird in oben erwähnte Container, die sich der Bildschirmgröße anpassen, in HTML5 eingefügt. Die Unterstützung der Videoformate hängt vom verwendeten Browser ab. Sie sind im MP4-Format eingebettet, da dieses von den meisten aktuellen Browsern (Internet Explorer 9, Google Chrome 6, Apple Safari 5) unterstützt wird.

Nach der Erstellung des HTML-Codes wird die Seite über das CSS-Stylesheet in Form und jedes Element an seinen Platz gebracht. Außerdem werden über CSS grundlegende Dinge wie die Schriftfarbe, die Schriftart oder die Position und die Hintergrundfarbe entweder für einzelne Abschnitte oder den gesamten Inhalt festgelegt. Zum Vergleich ist in Abbildung 25 eine Browseransicht mit reinem HTML-Code zu sehen und in Abbildung 26 der identische HTML-Code, der durch ein CSS-Stylesheet ergänzt wurde. Mit Hilfe von CSS Media Queries (@media) werden anschließend die Eigenschaften für das responsive Design festgelegt, indem für die verschiedenen Endgeräte Stilregeln (sog. Breakpoints) angegeben werden. Diese werden vom Browser abgerufen und bestimmen, wie die Elemente bei der Wiedergabe auf z. B. einem Smartphone (320px) oder einem Desktop (1280px) angezeigt werden (Fenstergröße, Auflösung etc.).

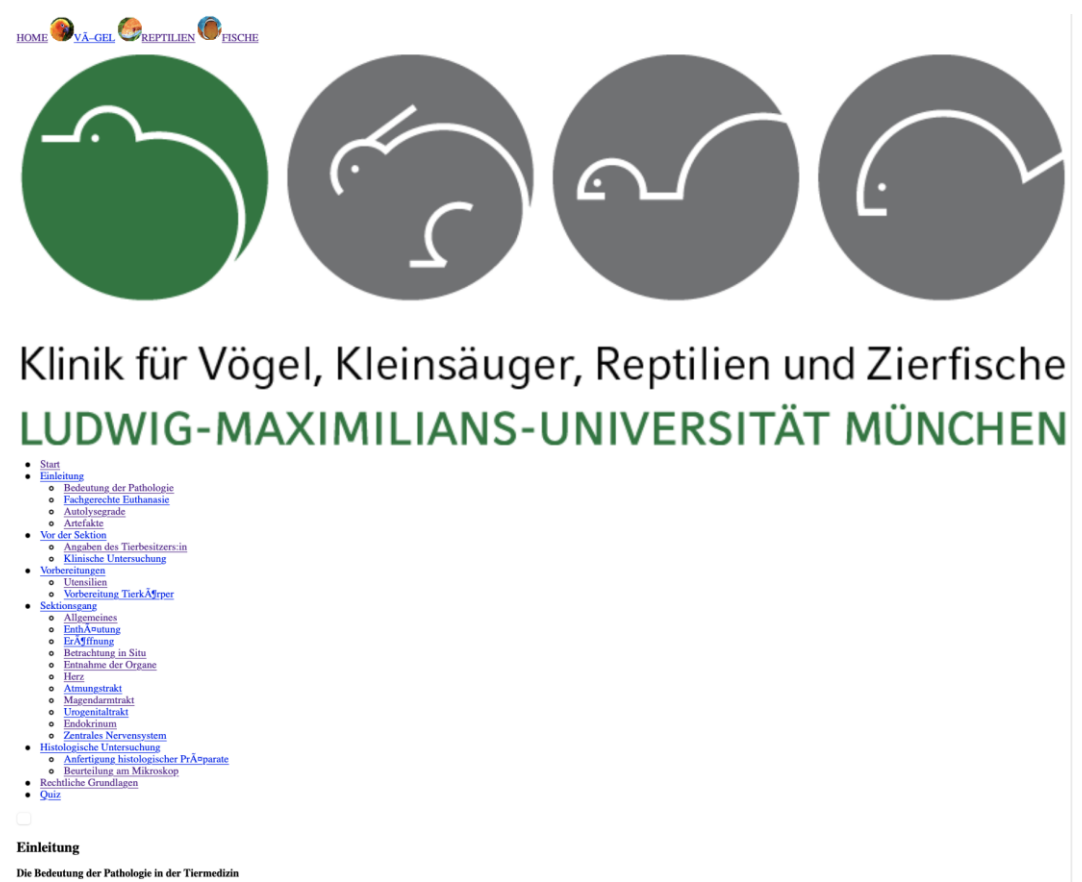

**Abbildung 25: Browseransicht der Navigationsleiste mit lediglich HTML-Code, Testseite**

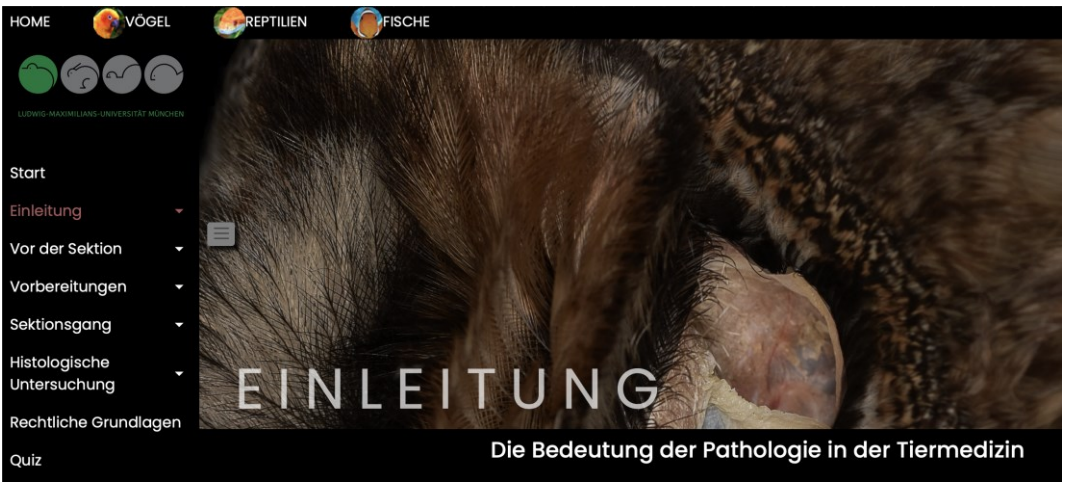

**Abbildung 26: Gleiche Browseransicht der Navigationsleiste mit HTML-Code und zusätzlich CSS Stylesheet, Testseite**

Zur Überprüfung des Lernerfolges wurde am Ende ein Quiz mit MC-Fragen über die verschiedenen Themenkomplexe eingefügt. Dabei handelt es sich um eine Fragetechnik, bei der mehrere Antwortmöglichkeiten zur Auswahl stehen und nur eine davon richtig ist. Beim Fragedesign wurde sich an den allgemein gültigen Richtlinien zur Entwicklung von OSCE Fragen und zusätzlich an UCAN orientiert.

Dieser Verbund verschiedener deutscher medizinischer Fakultäten bemüht sich um eine uniforme Fragengestaltung, um eine geeignete Prüfung für alle beteiligten Universitäten zu gewährleisten. Das interaktive Quiz und die Hinweise zur richtigen Antwort wurden mit Hilfe einer JavaScript-Vorlage (https://wiki.selfhtml.org/wiki/JavaScript/Tutorials/Spiele/Multiple-Choice-Quiz) im Online-Tutorial eingefügt und anschließend über CSS in die gewünschte Form gebracht.

Ist das Grunddesign abgeschlossen, kann der entsprechende Code für jede weiterfolgende Seite genutzt und gegebenenfalls angepasst werden. Wiederkehrende Elemente sind z. B. die Sidebar, der Header und die Ausrichtung der einzelnen Bestandteile inklusive Schrift- und Hintergrundfarbe.

Nach der Fertigstellung des Online-Tutorials wurde es auf einem USB-Stick gespeichert und der Klinik für Vögel, Kleinsäuger, Reptilien und Zierfische sowie dem Dekanat der tiermedizinischen Fakultät der LMU zur Verfügung gestellt. Um das fertiggestellte Programm später veröffentlichen zu können bedarf es eines Servers und einer Domain. Beides wurde durch das Leibniz-Rechenzentrum der Bayerischen Akademie der Wissenschaften zur Verfügung gestellt. Über einen FTP-Server des LRZ können Daten auf den eigenen Webserver hochgeladen oder diese dort anschließend bearbeitet werden. Dazu kann in dem Programm Dreamweaver im Drop-Down Menü "Site verwalten" die Verbindung zum Server aufgebaut werden. Wie aus Abbildung 27 ersichtlich wurden die entsprechenden Felder für einen gesicherten Login auf dem Webserver ausgefüllt. Das vorliegende Online-Tutorial kann zukünftig unter der Domain *https://virtuelle.exotenklinik.vetmed.lmu.de* oder *https://virtuelle.exotenklinik.vetmed.uni-muenchen.de* aufgerufen und bearbeitet werden.

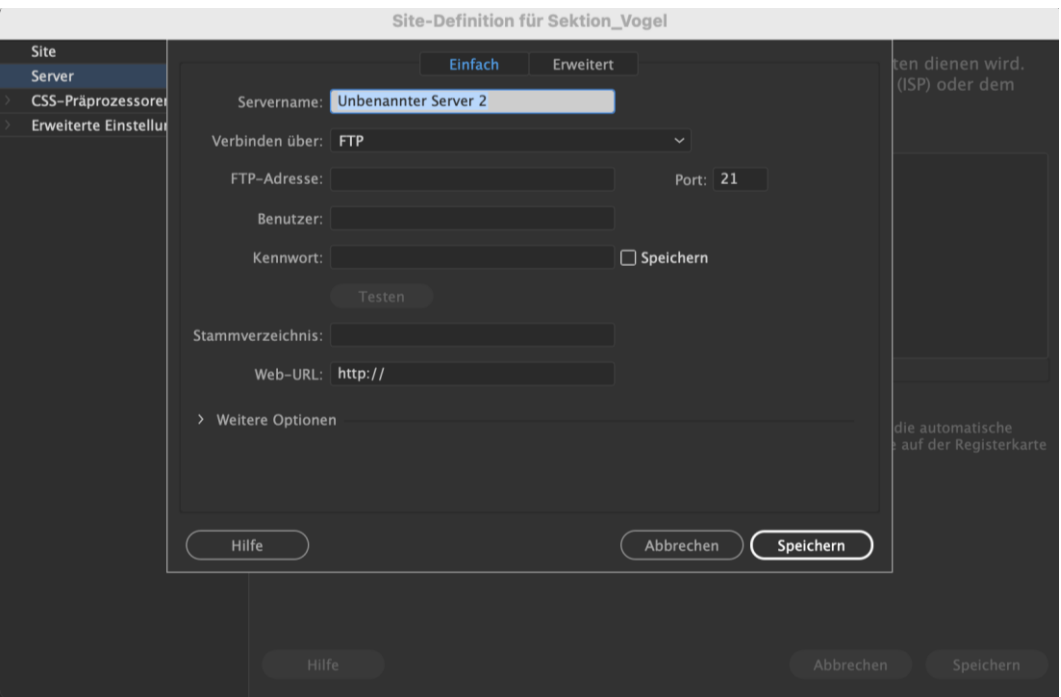

**Abbildung 27: Darstellung des Menüs "Site verwalten" zur Veröffentlichung auf einem ausgewählten Server**

## **IV ERGEBNISSE**

### **4.1 Bild- und Videomaterial**

Das im Lernprogramm eingefügte Bild- und Videomaterial des pathologischanatomischen Untersuchungsganges beim Vogel dient der anschaulichen Vermittlung der einzelnen Abläufe und physiologischer Organzustände. Die Anfertigung dieses Bild- und Videomaterial stellt den Fotografierenden aufgrund von tierseuchenrechtlichen und didaktischen Gründen vor große Herausforderungen.

Die Erstellung von qualitativ hochwertigem Rohmaterial für die nachfolgende digitale Bild- und Videobearbeitung stellt einen essenziellen Aspekt in Planung und Programmierung eines Online-Tutorials dar. Um professionelle Ergebnisse erzielen zu können müssen mehrere Faktoren berücksichtig werden: Von besonderer Wichtigkeit ist die richtige Belichtung, die wiederum von verschiedenen Komponenten wie der Blende und der Belichtungszeit abhängig ist. Mit Hilfe des ISO-Wertes lässt sich die Lichtempfindlichkeit einer Kamera einstellen. Der ISO-Wert einer Kamera sollte immer an die entsprechend vorherrschenden Lichtverhältnisse angepasst werden. Es handelt sich also nicht um eine statische Größe. Je höher der Wert, desto höher die Empfindlichkeit gegenüber einfallendem Licht, desto niedriger aber das Auflösungsvermögen und damit die Schärfe. Mit steigenden ISO-Werten nimmt auch das Bildrauschen und damit der Detailverlust zu. Hohe Werte sollten demnach vermieden werden.

Weiterhin hängt die Belichtung von der Blende ab, die die einfallende Lichtmenge reguliert. Je höher der Wert, desto geringer der Lichteinfall und desto mehr Tiefenschärfe kann erreicht werden. Bei den Makroaufnahmen musste also ein Kompromiss zwischen gut belichtetem Objekt und erhaltener Tiefenschärfe gefunden werden. Alle Objekte waren unbeweglich und die Aufnahmen wurden mit einem Stativ im Sektionssaal angefertigt. Aufgrund des geringen Abstandes zu den Objekten wurde durch zwei zusätzliche schwenkbare Halogenlampen eine gleichmäßigere Ausleuchtung erreicht. Dadurch konnte mit niedrigen ISO-Werten (200 oder weniger) und einer hohen Blende (F8 - F20) gearbeitet werden. Die Brennweite wurde mit 60 mm entsprechend hoch gewählt.

Die letzte Komponente ist die Belichtungszeit. Sie beschreibt die Zeit bis zum Verschluss und damit die Zeitspanne für das eintretende Licht. An der Kamera wurde der Modus A (Zeitautomatik) eingestellt, der eine manuelle Steuerung der

Blende und der ISO-Werte ermöglicht und bei dem die Kamera die an die bestehenden Lichtbedingungen angepasste Belichtungszeit selbstständig einstellt.

Zusätzlich zu den oben erwähnten Halogenlampen wurden Blitzgeräte verwendet. Ein frontaler Blitz ist eine zu punktförmige Lichtquelle und erzeugt mit seinem harten Licht zu viele Reflexionen und Schatten. Um dem entgegenzuwirken wurde mit zwei gegenüberliegenden Makroblitzgeräten indirekt geblitzt und das Objekt durch Platzieren auf einer erhöhten Glasplatte vom Untergrund losgelöst.

Neben der richtigen Kamera- und Belichtungstechnik müssen weitere Aspekte beachtet werden. Die größte Herausforderung der pathologischen Fotografie besteht darin, trotz Darstellung der Sektionsschritte sowie verschiedener Organe, die Aufnahmen möglichst ästhetisch und visuell ansprechend zu gestalten, um negativen Empfindungen beim Betrachtenden entgegenzuwirken.

Jedes Organ wurde vorsichtig aus dem Tierkörper frei präpariert, um Substanzverluste, Quetschungen oder ähnliche Abweichungen des physiologischen Normzustandes zu verhindern. Vor allem bei den Lungen, den Nieren und dem Gehirn gestaltete sich die Entnahme aufgrund der anatomischen Lage als besonders schwierig und zeitintensiv. Unerwünschtes oder überflüssiges Gewebe wie z. B. Fett- oder Bindegewebe wurde abgetragen, Hohlorgane oder Organe mit Verschmutzungen wurden unter klarem und kaltem Wasser schonend gereinigt. Um keine unästhetischen und reflektierenden Wasserränder auf der Unterlage zu erhalten, wurden sie im Anschluss mit Papiertüchern vorsichtig trocken getupft. Ein Abtrocknen der Organe reduzierte außerdem ihren natürlichen Glanz, der ebenfalls zu starken Reflexionen führen kann, die auch mit nachträglicher Bildbearbeitung nicht oder nur mit erheblichem Aufwand zu entfernen sind. War dieser Schritt nicht ausreichend, wurden die Organe für eine weitere Mattierung kurz (1 - 2 min) in Formalin gelegt. Alternativ ist ein Abpudern möglich.

Anschließend wurden alle Objekte mit verschiedenen Hilfsmitteln wie z. B. Nadeln, Holzkeilen oder Styropor auf dem Untergrund optimal zum Licht ausgerichtet.

Für anschauliche Aufnahmen müssen der Hinter- und Untergrund frei von Störfaktoren wie Flüssigkeiten, Instrumenten oder Geweberesten sein. Die Aufnahmen konnten nicht auf den stark reflektierenden metallischen Sektionstischen angefertigt werden. Für die meisten Aufnahmen hat sich ein schwarzer Fotokarton als geeigneter Hintergrund erwiesen. Ausnahmen hiervon stellten besonders dunkel erscheinende Organe bzw. Fotoobjekte wie die Milz oder das Herz dar. In diesen Fällen war der schwarze Fotokarton aufgrund von fehlendem Farbkontrast ungeeignet und es wurde auf einen weißen Hintergrund, entweder die Auflichtplatte oder ebenfalls ein Fotokarton, ausgewichen. Probeaufnahmen vor einem grünen Hintergrund stellten sich größtenteils als unbrauchbar dar, da dieser teilweise zu grünen Spiegelungen auf den Organen führte, die sich auch mit digitaler Nachbearbeitung nicht zufriedenstellend entfernen ließen.

Jede im Programm verwendete Bild- oder Videoaufnahme wurde als Rohdatei mit Adobe Photoshop und Adobe Premiere Pro bearbeitet. Auf den Abbildungen 28 - 30 sind beispielhaft Probeaufnahmen sowie eine Bilddatei vor und nach digitaler Bearbeitung dargestellt.

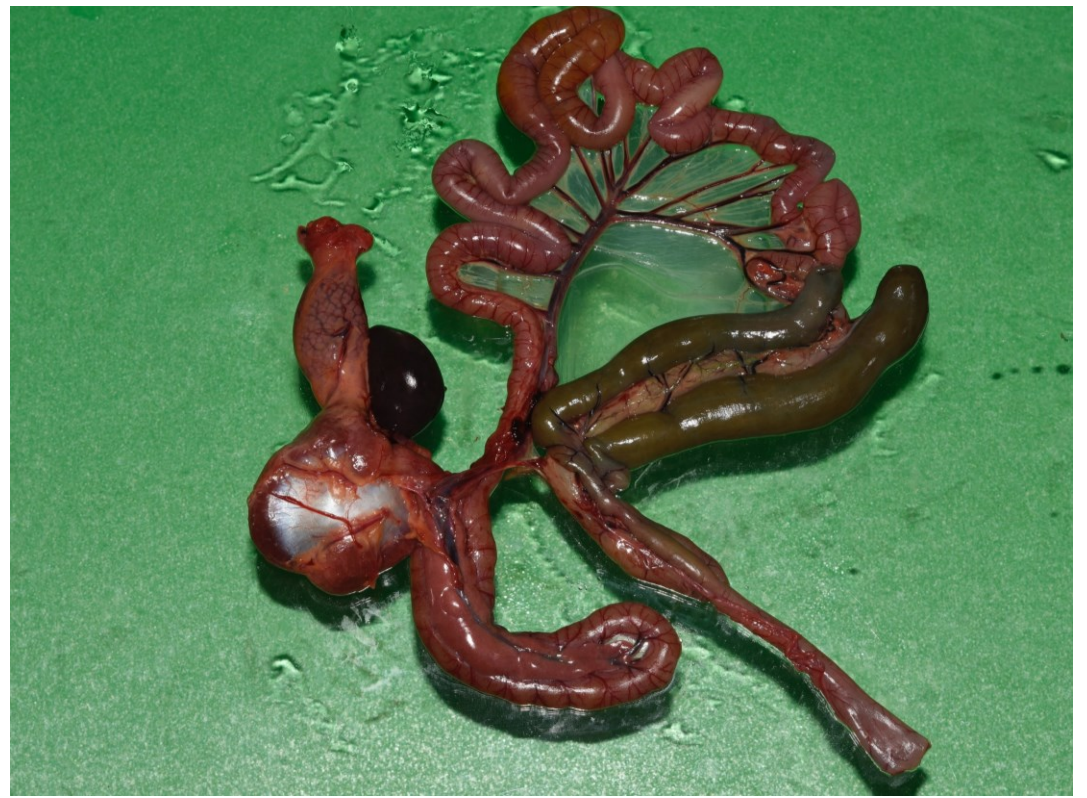

**Abbildung 28: Probeaufnahme Magen-Darm-Trakt auf grünem Hintergrund mit Wasserrändern und deutlichen Spiegelungen durch frontalen Blitz**

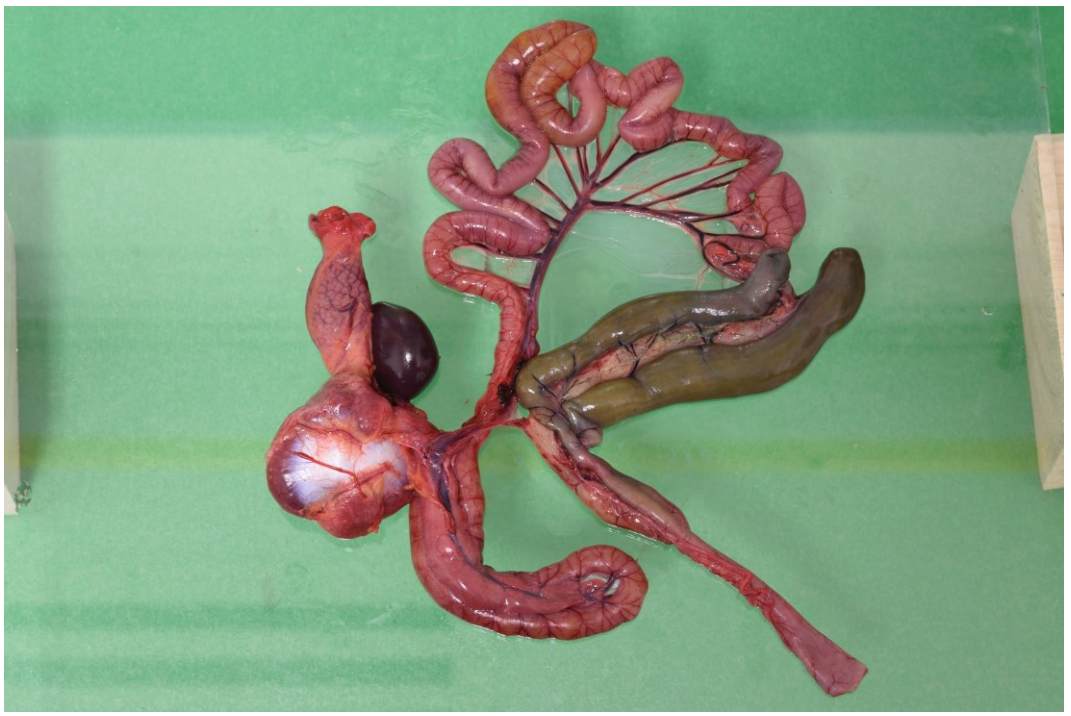

**Abbildung 29: Probeaufnahme Magen-Darm-Trakt losgelöst vom grünen Hintergrund durch eine Glasplatte mit seitlicher Lichtquelle** 

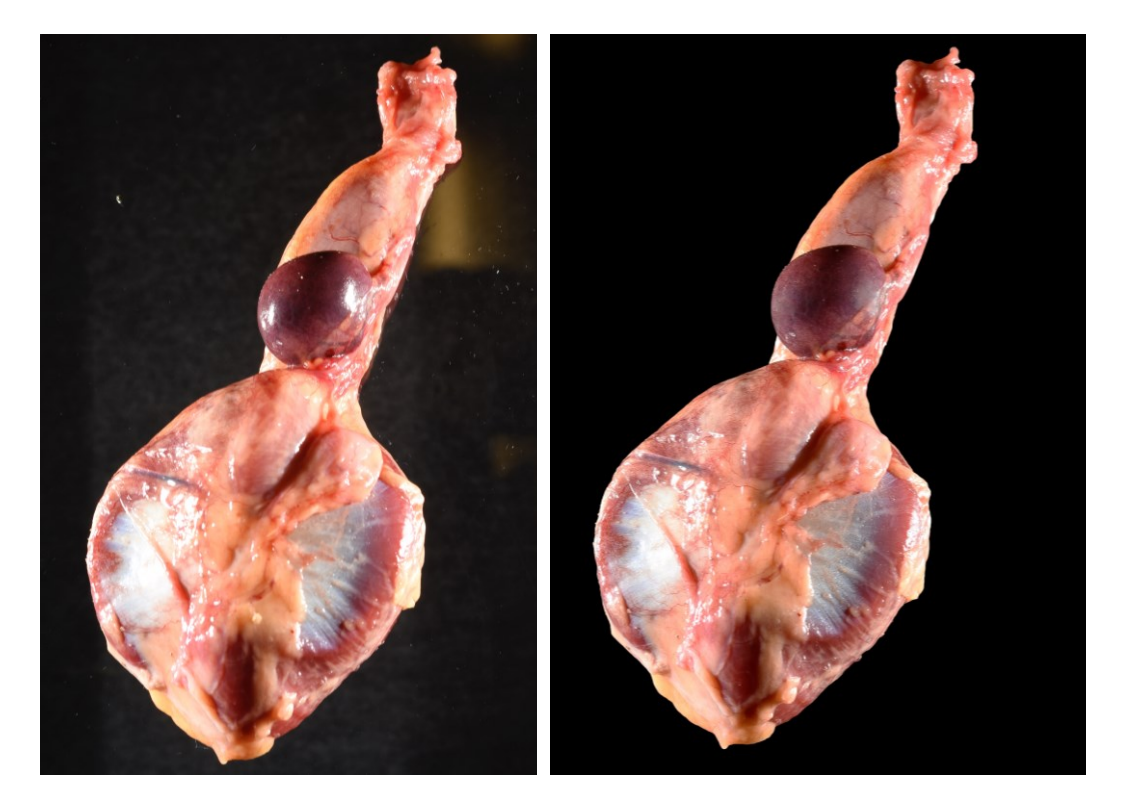

**Abbildung 30: Vogelmägen, links Originalaufnahme, rechts nach Bearbeitung mit Photoshop (Freistellung, Kontrast, Helligkeit); Blende F 18, Brennweite 60 mm, Belichtungszeit 1/60s, ISO 200, Kamera: Nikon D3400**

Anschluss an die makroskopische Fotodokumentation Proben für die histologische Untersuchung entnommen. Um Artefakte zu vermeiden wurde darauf geachtet, dass eine Zeitdauer von 30 min nach der Entnahme der Organe aus dem Tierkörper nicht überschritten wurde. Um außerdem Schneideartefakte zu verhindern, wurden die Organproben mit einem scharfen Skalpell entnommen. Die Fixierung erfolgte in 10%igem Formalin über mindestens 24 h in einem Verhältnis Gewebeprobe zu Formalin von ca. 1:10, bevor die weiteren Schritte der Erstellung eines histologischen Präparates durchgeführt wurden.

Das am Mikroskop angefertigte Bildmaterial verschiedener Organgewebe wurde ebenfalls mit der Leica Application Suite bzw. Adobe Photoshop digital nachbearbeitet. Beispiele sind in Abbildung 31 und 32 zu sehen.

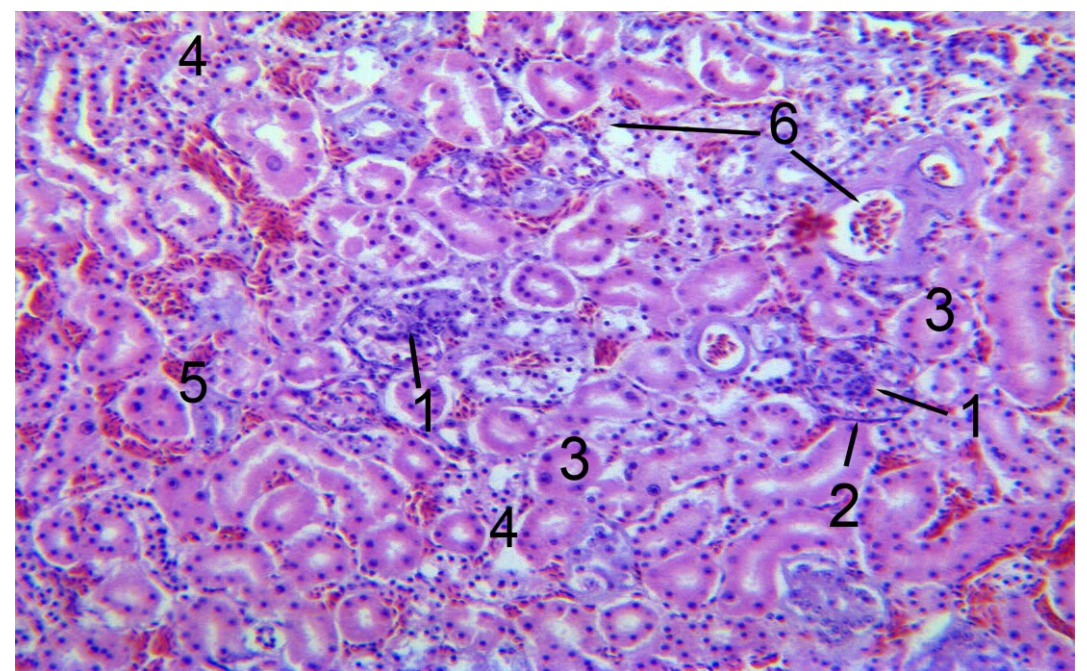

**Abbildung 31: Histologisches Schnittpräparat, 10-fache Vergrößerung, HE Färbung, Niere: Darstellung der Glomerula und des Tubulussystems, 1 Glomerulum, 2 Bowman-Kapsel, 3 Tubulus proximalis, 4 Tubulus intermedius, 5 Tubulus distalis, 6 Erythrozyten in Blutgefäßen**

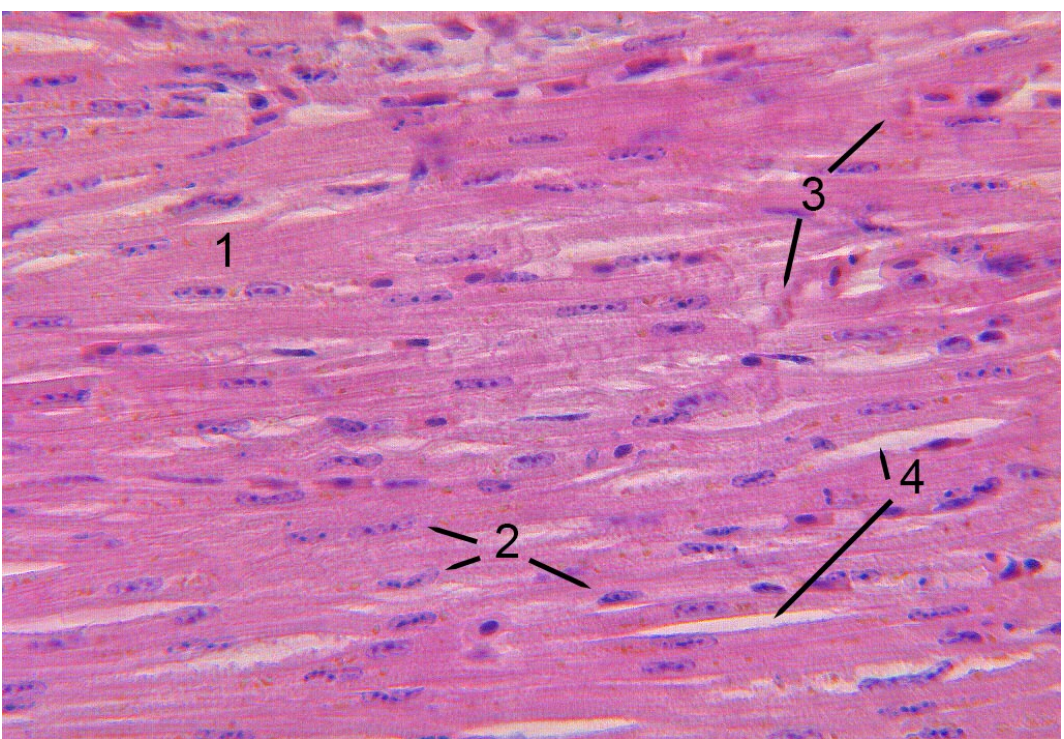

**Abbildung 32: Histologisches Schnittpräparat, 10-fache Vergrößerung, HE-Färbung, Herz: Darstellung der Zellkerne eines Herzmuskels, 1 Herzmuskelzelle, 2 Zellkern, 3 Glanzstreifen, 4 Bindegewebsstreifen**

# **4.2 Das Lernprogramm "Pathologisch-anatomischer Untersuchungsgang beim Vogel"**

Nach der Planung des Aufbaus und der Inhalte des Tutorials mit Hilfe des vorher angefertigten Storyboards und der Anfertigung und Bearbeitung des Bild- und Videomaterials wurde das schlussendliche Tutorial programmiert. Um das Lernprogramm unabhängig von ausgeteilten Speichermedien verfügbar zu machen, wurde es als webbasiertes Programm erstellt. Damit kann es von jedem internetfähigen Smart Device aufgerufen und bearbeitet werden.

Bei Start des Programmes über die Datei "index.html" auf dem USB-Stick wird der auf Abbildung 33 sichtbare Startbildschirm angezeigt. Auf der Webseite wird zukünftig ein Einloggen mittels Benutzernamen und Passwort notwendig sein, um auf die Startseite zu gelangen.

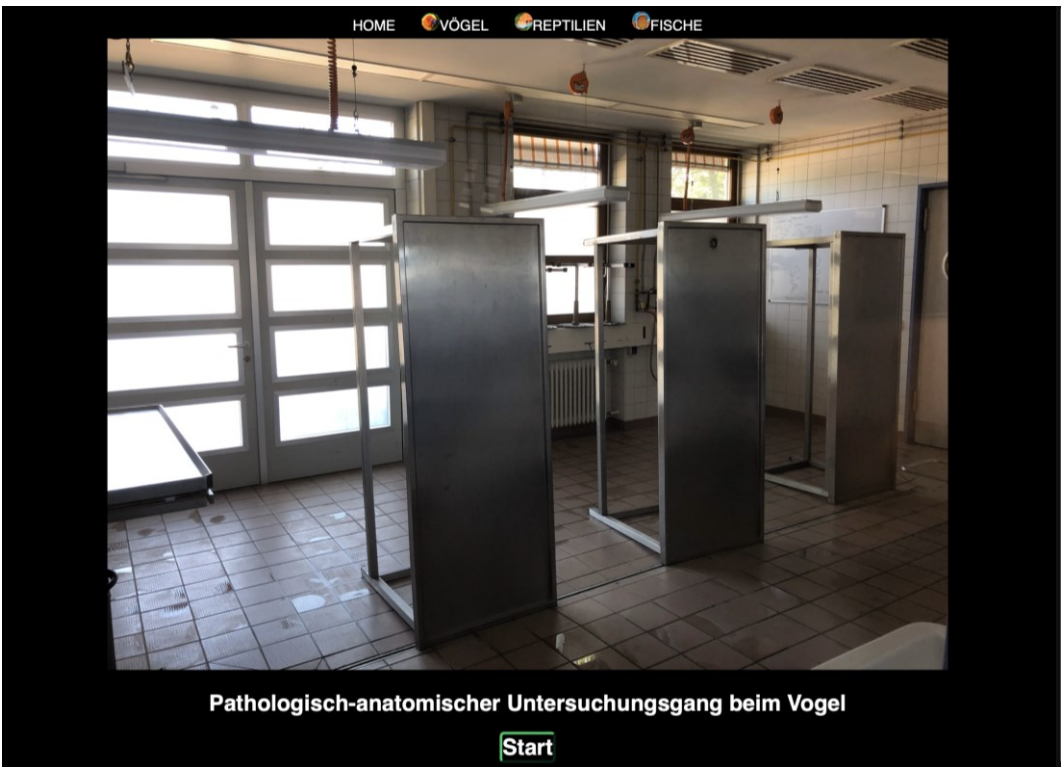

**Abbildung 33: Startseite des Online-Tutorials "pathologisch-anatomischer Untersuchungsgang beim Vogel"**

Im Kopfbereich der Startseite befindet sich, wie bei allen bereits existierenden Programmen der "virtuellen Exotenklinik", eine horizontale Navigationsleiste. Über diese können die Nutzenden auf die entsprechenden Teilbereiche "Vögel", "Reptilien" und "Fische" zugreifen. Diese Navigationsleiste findet sich in kleinerer Ausführung auch auf allen weiteren Seiten des Programmes wieder und ermöglicht einen schnellen Wechsel zwischen den verschiedenen Tierarten.

Über den hervorgehobenen "Start"-Button beginnt das Programm mit der "Einleitung" und kann im Folgenden aufgrund des linearen Aufbaus über die am unteren Bereich vorhandenen Pfeiltasten Schritt für Schritt bearbeitet werden. Über die Sidebar-Navigation am linken Bildschirmrand kann zwischen nicht aufeinanderfolgenden Programmpunkten direkt zum gewünschten Thema gewechselt werden (Abbildung 34).

Die aktuelle Seite ist in der Navigationsleiste in grüner Schrift hervorgehoben. Zur besseren Übersicht wurden teilweise mehrere Kapitel unter einem Oberbegriff zusammengefasst. Bei Klick auf einen Oberbegriff, an welchem ein kleines Dreieck sichtbar ist, werden die Unterkapitel angezeigt und können ausgewählt werden.

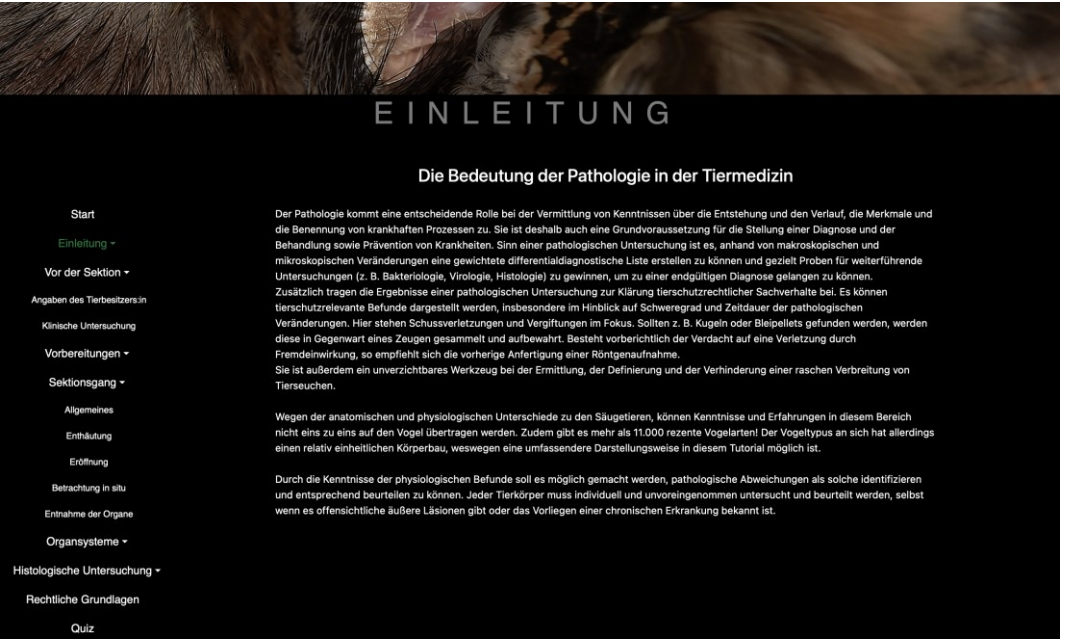

Abbildung 34: Kapitel "Einleitung" mit eingeblendeter Sidebar-Navigation, **die Oberbegriffe "Vor der Sektion" und "Sektionsgang" wurden geöffnet zur Ansicht der Unterkapitel**

Das Tutorial wurde in einem responsiven Design programmiert, um eine hohe Benutzerfreundlichkeit zu gewährleisten und eine vom Endgerät unabhängige problemlose Nutzung zu ermöglich. So werden das Titelbild, die dazugehörigen Texte und die zur Veranschaulichung eingefügten Bilder und Videos vom Browser je nach Bildschirmdiagonale entsprechend skaliert (Abbildung 35). Die Videos können zusätzlich im Vollbildmodus betrachtet werden.

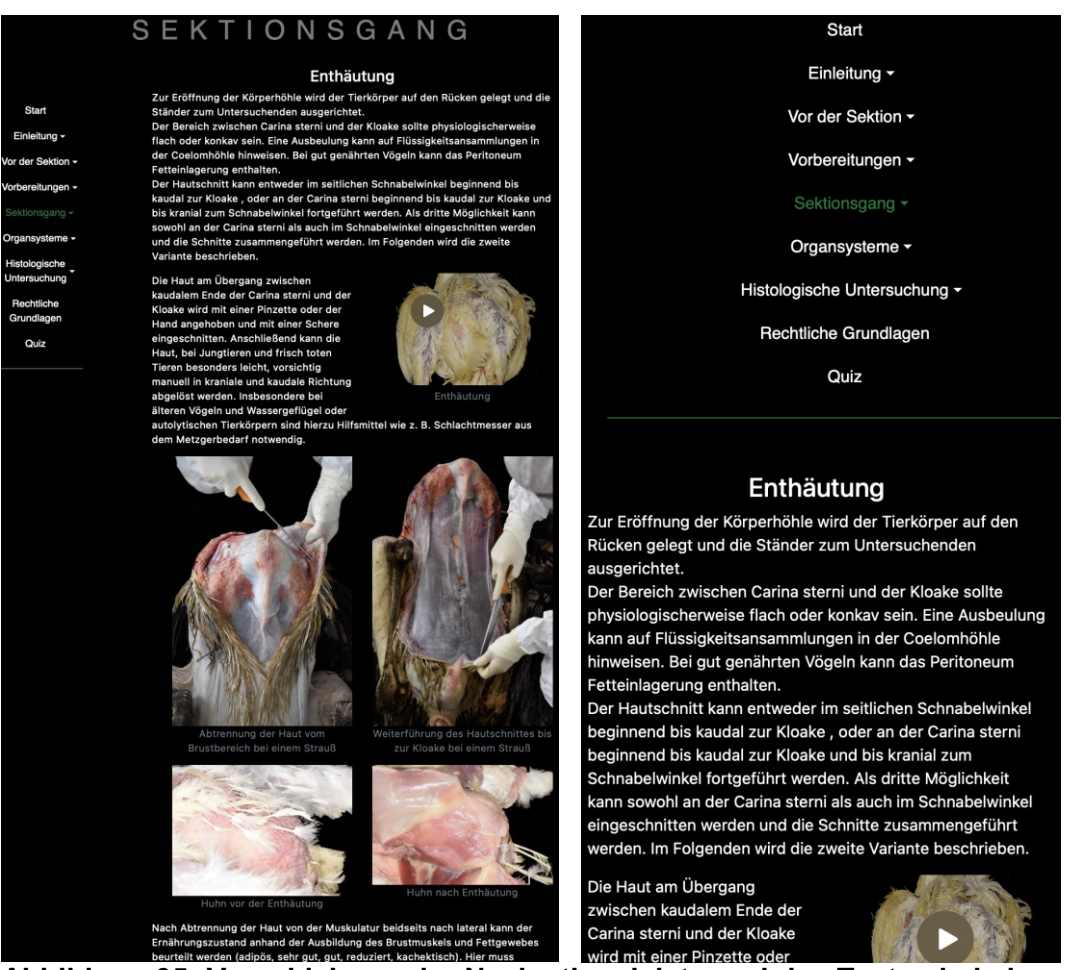

**Abbildung 35: Verschiebung der Navigationsleiste und des Textes bei einer Bildschirmbreite von 1200px links zu 576 px rechts**

Das Tutorial setzt sich aus acht Hauptthemenkomplexen zusammen, welche bis zu sieben Kapitel beinhalten. Die Hauptthemen untergliedern sich in "Einleitung", "Vor der Sektion", "Vorbereitungen", "Sektionsgang", "Organsysteme", "Histologische Untersuchung", "Rechtliche Grundlagen" und das abschließende "Quiz".

Im ersten Modul "Einleitung" werden die Bedeutung der Pathologie und die Wichtigkeit einer pathologischen Untersuchung als diagnostisches Mittel erläutert. Die dazugehörigen Kapitel lauten "Fachgerechte Euthanasie", "Autolysegrade" und "Artefakte". Im in Abbildung 36 dargestellten beginnenden Kapitel "Fachgerechte Euthanasie" werden geltende Gesetze zum Tierschutz bearbeitet sowie eine fachgerechte Person definiert. Des Weiteren werden zugelassene Tötungsmethoden für verschiedene Vogelarten beleuchtet. Im Kapitel "Autolysegrade" werden die enzymatischen Vorgänge nach dem Versterben des Tieres und beispielhaft anhand von Bildmaterial der Zersetzungsprozess aufgezeigt. Das Kapitel "Artefakte" bespricht äußerliche Veränderungen am Tierkörper sowie an Organen, die durch z. B. eine medikamentöse Euthanasie oder durch autolytische Vorgänge entstehen können. Diese müssen bei der Beurteilung von echten Läsionen unterschieden werden.

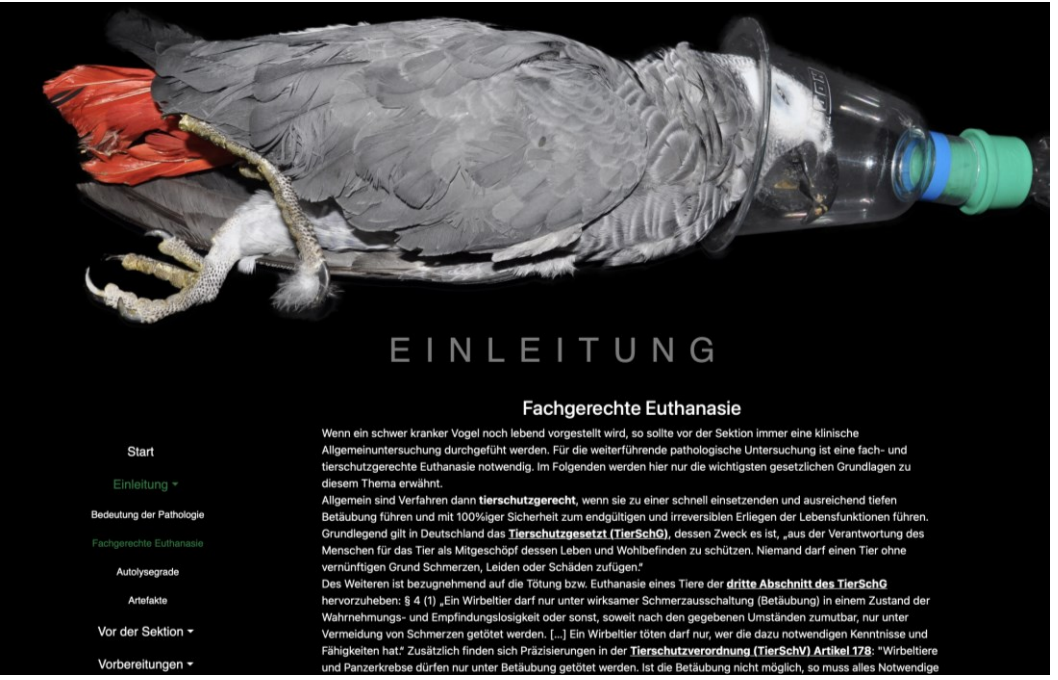

Abbildung 36: Kapitel "Fachgerechte Euthanasie" des Moduls "Einleitung"

Das darauffolgende Modul "Vor der Sektion" gliedert sich in die Kapitel "Angaben des Tierbesitzers:in" und die "Klinische Untersuchung". Es werden die wichtigsten Schritte vor der eigentlichen Sektion erläutert (Abbildung 37). Dazu gehören zum einen eine genaue entweder mündliche oder schriftliche Anamnese. Die Krankengeschichte ermöglicht eine gezieltere Probenentnahme und dadurch eine schnellere Diagnosefindung. Zum anderen geht das Programm im zweiten Kapitel auf die Vorteile einer vor der Sektion durchgeführten klinischen Allgemeinuntersuchung ein. Da bereits ein ausführliches Tutorial über eine Allgemeinuntersuchung und die Propädeutikgrundlagen beim Vogel in der "Virtuellen Exotenklinik" existiert, wird am Ende der Site über einen Hyperlink auf jenes verwiesen.

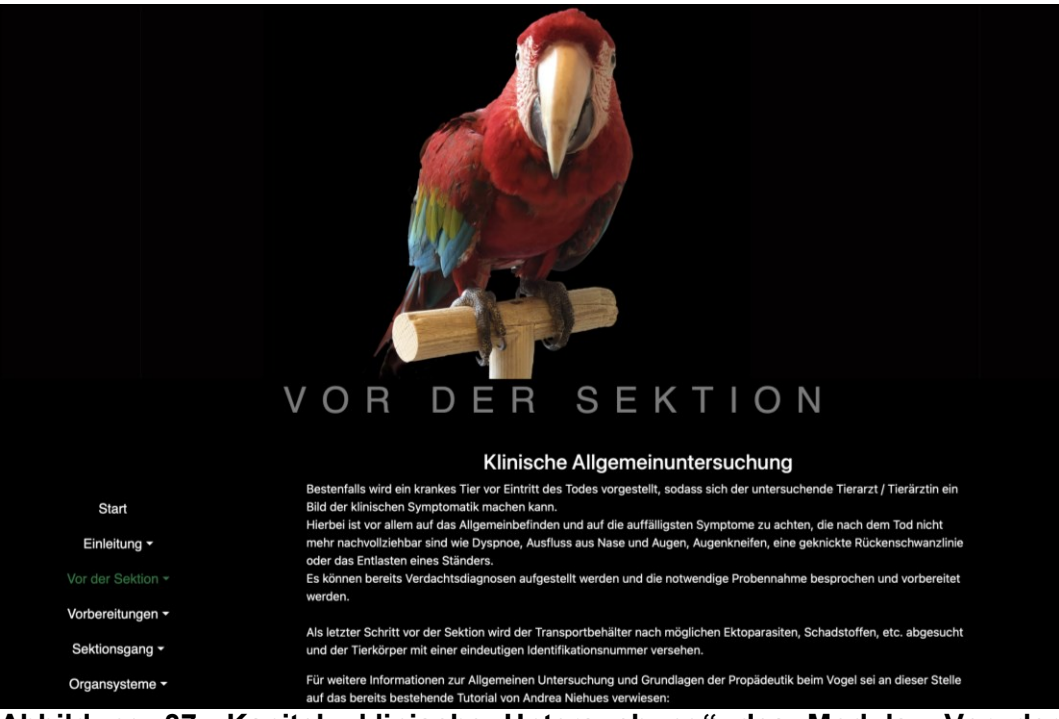

Abbildung 37: Kapitel "klinische Untersuchung" des Moduls "Vor der **Sektion"**

Im Modul "Vorbereitungen" werden die Kapitel "Utensilien" und "Vorbereitung des Tierkörpers" behandelt. Im ersten Kapitel werden die notwendigen Utensilien für die persönliche Schutzausrüstungen dargestellt sowie die Instrumente, die für die Durchführung einer Sektion benötigt werden. Außerdem wird auf Materialien für weiterführende Untersuchungen eingegangen wie z. B. verschiedene Agar für bakteriologische Untersuchungen. Das zweite Kapitel erläutert, wie aus Abbildung 38 zu entnehmen, die äußerliche Adspektion und Palpation samt weiterer Maßnahmen, die am Tierkörper getroffen werden müssen, bevor mit der eigentlichen Sektion begonnen werden kann.

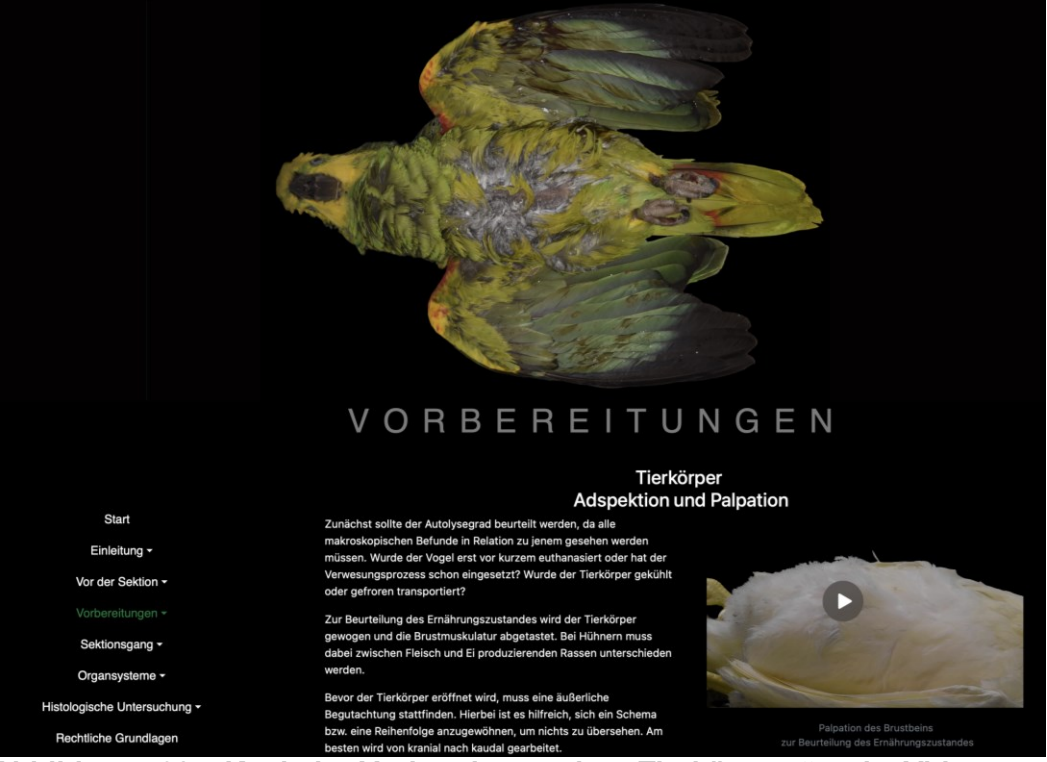

**Abbildung 38: Kapitel "Vorbereitung des Tierkörpers" mit Video zur Palpation des Ernährungszustands**

Im Kapitel "Sektionsgang" wird die pathologisch-anatomische Untersuchung beim Vogel Schritt für Schritt erklärt. Im ersten Kapitel "Allgemeines" werden Grundlagen beschrieben und auf anatomische Besonderheiten beim Vogel eingegangen. Mit dem zweiten Kapitel "Enthäutung" (Abbildung 39) und dem dritten Kapitel "Eröffnung" wird die eigentliche Sektion begonnen. Die Schritte der Enthäutung und Eröffnung werden nacheinander erklärt und durch Bild- und Videomaterial veranschaulicht. Im vierten Kapitel "Betrachtung in situ" werden die physiologische Farbe und die Lage in der Coelomhöhle beurteilt, bevor die Organe im nächsten Kapitel entnommen werden. Es werden speziesspezifische Auffälligkeiten besprochen und ein Vorschlag für eine Reihenfolge der Beurteilung gegeben.

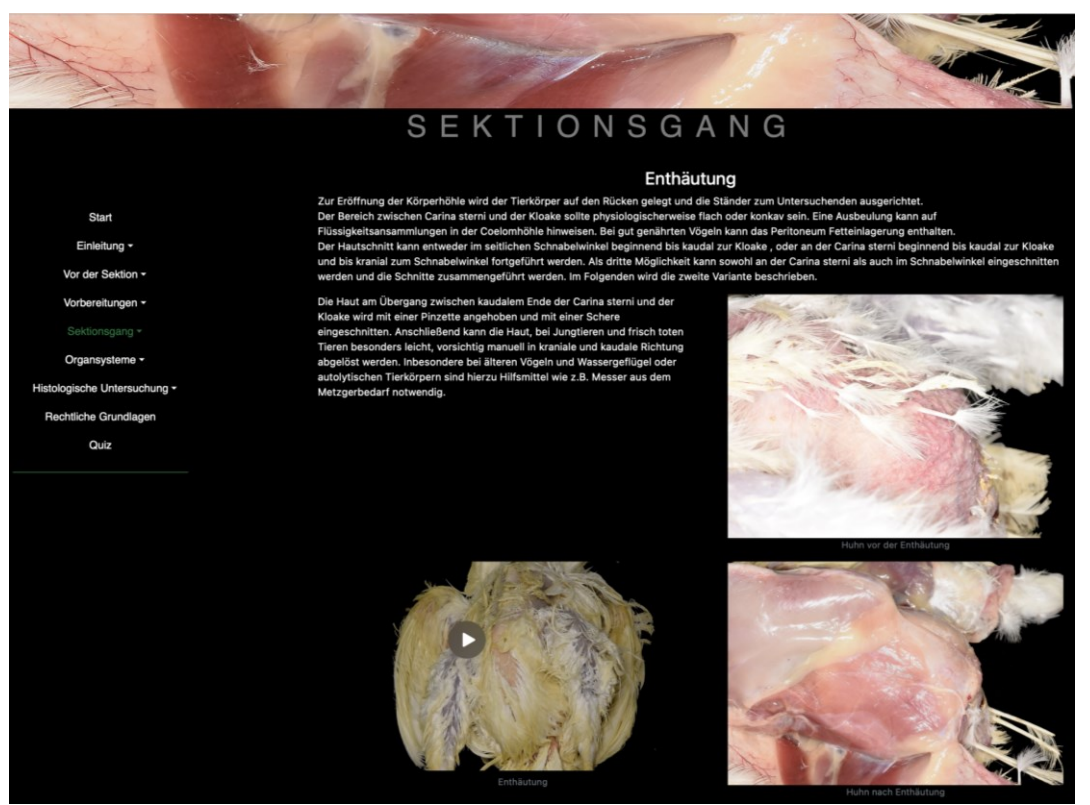

Abbildung 39: Kapitel "Enthäutung" des Moduls "Sektionsgang"

Das folgende Modul "Organsysteme" ist mit sieben Kapiteln das umfangreichste des Tutorials. Die folgenden Kapitel legen ein besonderes Augenmerk auf die physiologische Darstellung jedes Organsystems des Vogels ("Herz" (Abbildung 40), "Atmungstrakt", Anhangsorgane des Magendarmtrakts", "Magendarmtrakt", "Urogenitaltrakt", "Endokrinum" und "ZNS").

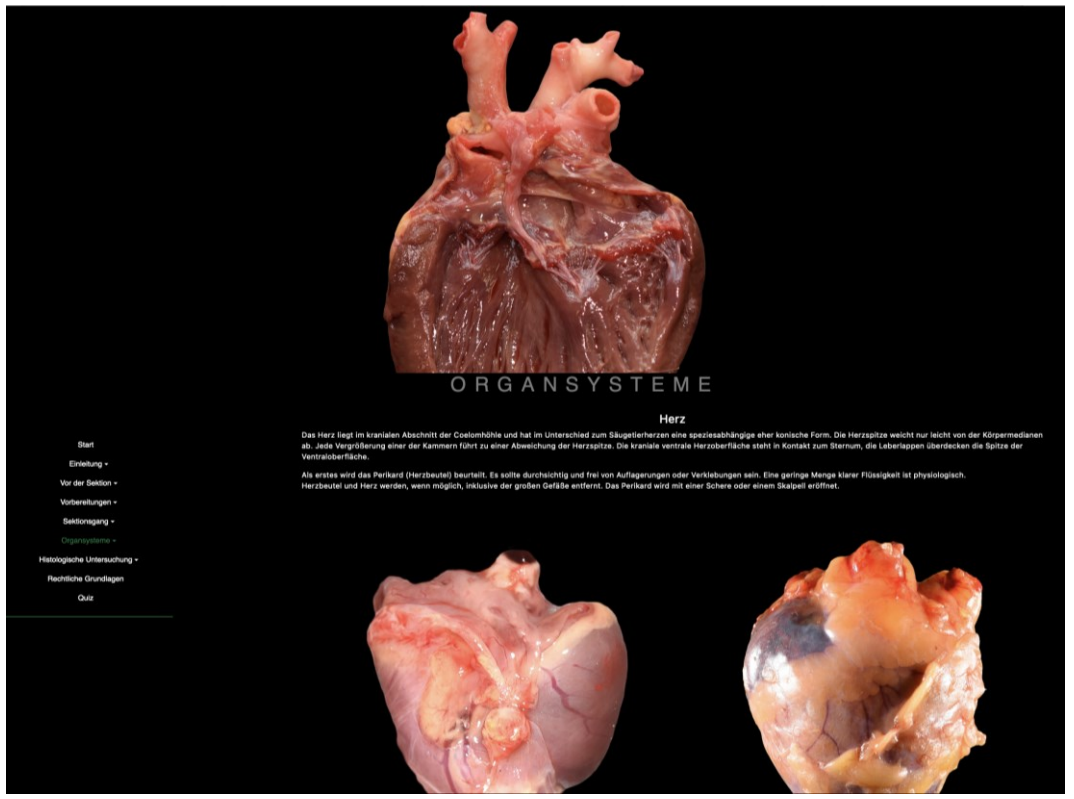

**Abbildung 40: Beispiel Kapitel "Herz" des Moduls "Organsysteme"**

An die Darstellung des makroskopischen Untersuchungsgangs schließt im nächsten Modul die "Histologische Untersuchung" an. Eine Übersicht ist in Abbildung 41 dargestellt. Es werden beginnend im Kapitel "Erstellung von histologischen Präparaten" durchzuführende Schritte besprochen und genauer beschrieben. Im zweiten Kapitel geht es um deren "Beurteilung" unter dem Mikroskop anhand von Bildmaterial und Textbeschreibung. Zur besseren Übersicht und aus didaktischen Gründen sind die einzelnen Organsysteme auf einer Seite gemeinsam aufgeführt. Bei Klick auf das gewünschte Organ können die entsprechenden mikroskopischen Bilder von physiologischen Befunden betrachtet werden.

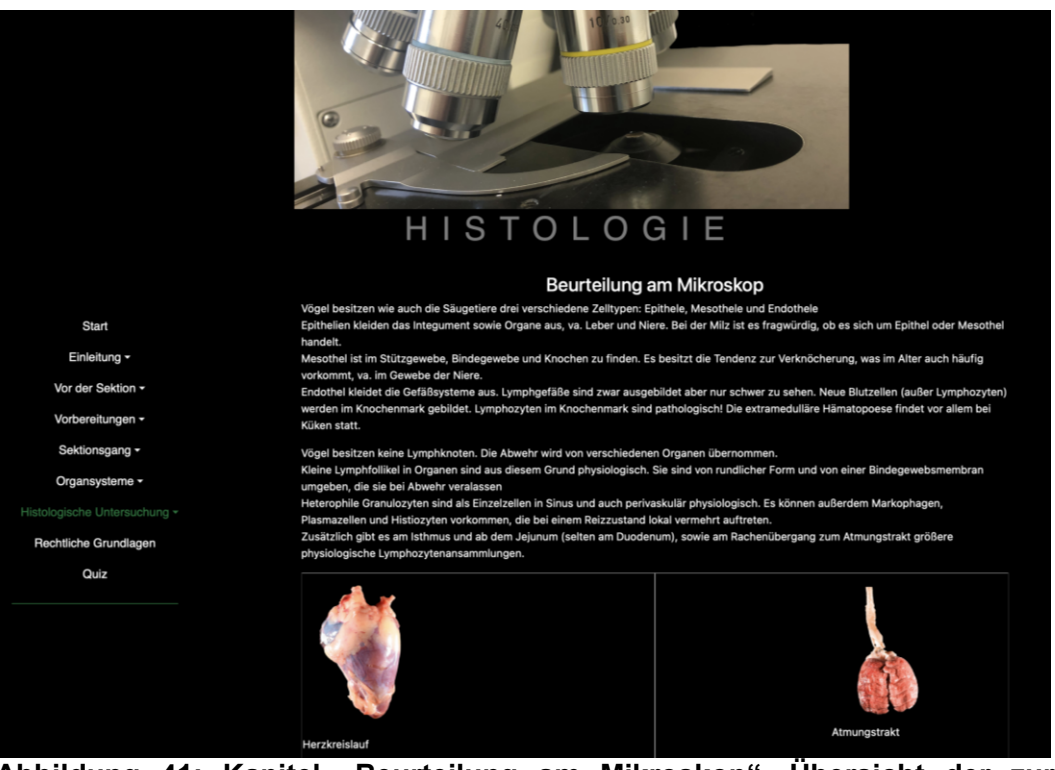

Abbildung 41: Kapitel "Beurteilung am Mikroskop", Übersicht der zur **Auswahl stehenden Organsysteme** 

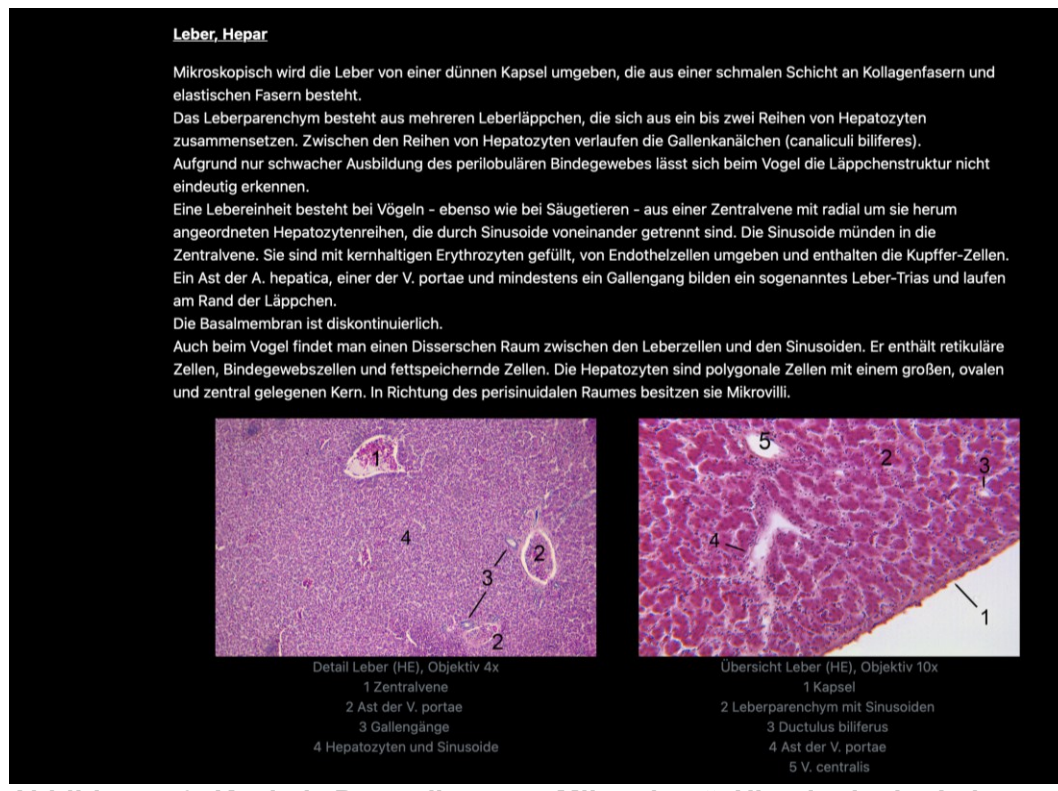

**Abbildung 42: Kapitel "Beurteilung am Mikroskop", Histologie der Leber**

Das letzte Modul befasst sich mit den rechtlichen Grundlagen in Deutschland (Abbildung 43). Es werden die wichtigsten Gesetze besprochen, die in Verbindung mit der Sektion eines Tierkörpers zu berücksichtigen sind.

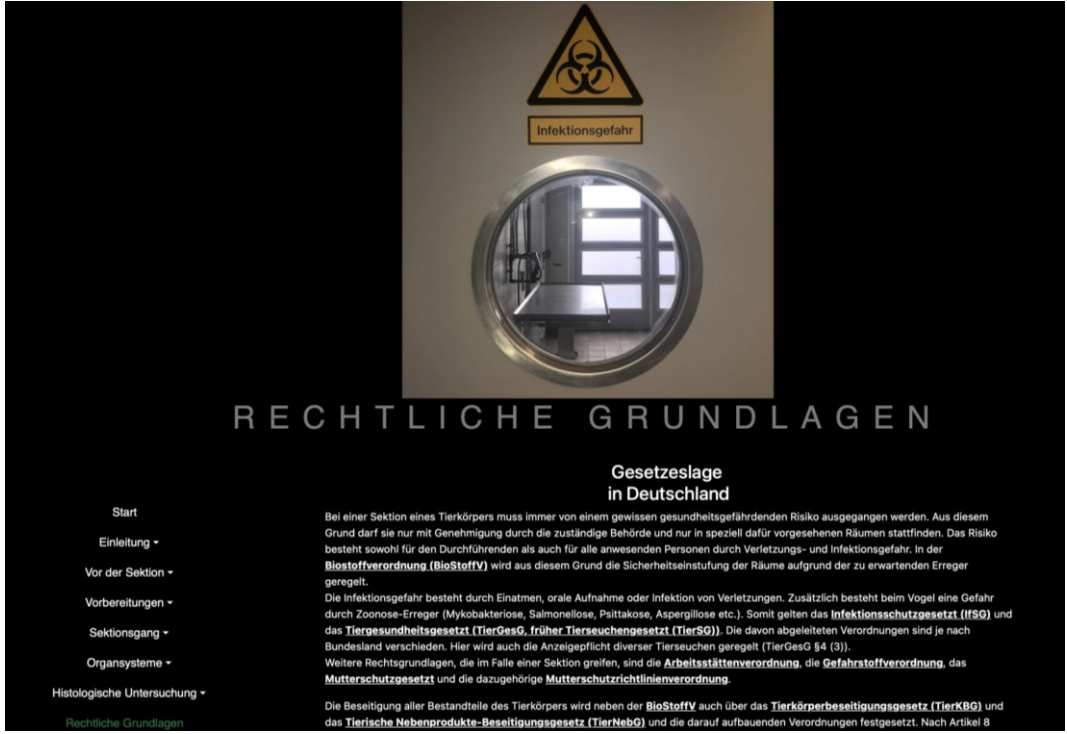

Abbildung 43: Modul "Rechtliche Grundlagen" in Deutschland

Nach Bearbeitung des Programmes folgt – wie auch bei den anderen Tutorials der virtuellen Exotenklinik – die auf Abbildung 44 aufgezeigte Lernkontrolle anhand von MC-Fragen, bei denen von 5 Antwortmöglichkeiten immer nur eine richtig ist. Die Fragen beinhalten alle im Tutorial aufgeführten Themen und werden fortlaufend durch Klick auf eine Antwortmöglichkeit bearbeitet. Nach Beantwortung aller Fragen wird dem Nutzenden eine Zusammenfassung seiner Antworten gegeben. Richtig beantwortete Fragen erscheinen grün und mit einem Haken, sollte eine Antwort falsch gewesen sein ist diese rot und mit einem X gekennzeichnet. Um den Lerneffekt zu erhöhen erscheint eine zusätzliche Erklärung zur richtigen Antwort. Im Anschluss kann das Quiz jederzeit erneut bearbeitet werden (Abbildung 45 und 46). Die Fragen und die dazugehörigen Antwortmöglichkeiten sind so programmiert, dass ihre Reihenfolge bei jedem erneuten Abrufen geändert wird. So wird ein Auswendiglernen der richtigen Position ohne einen Lerneffekt verhindert.

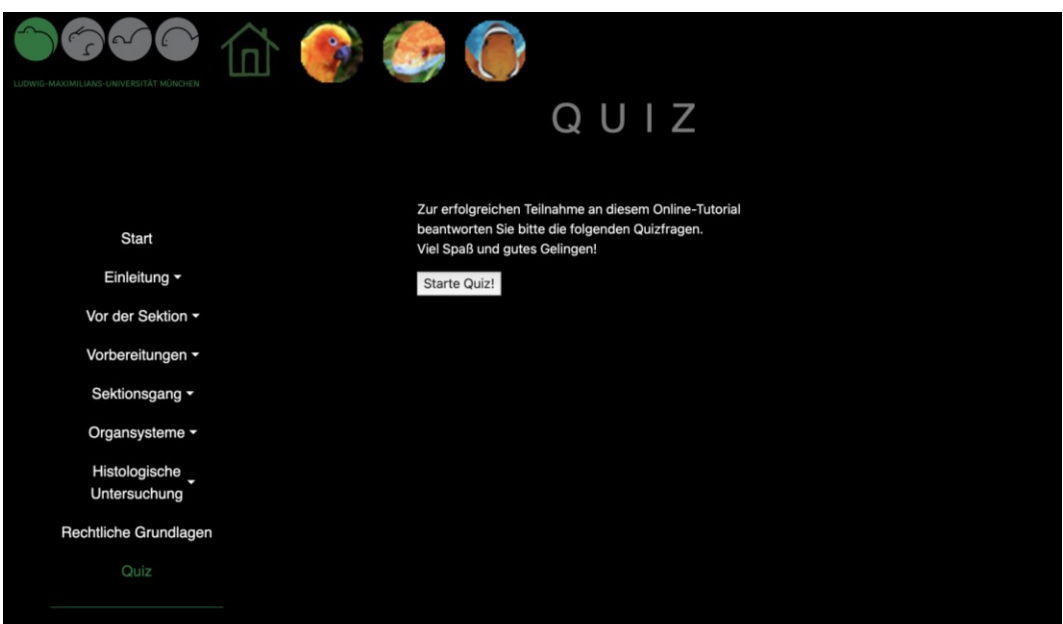

**Abbildung 44: "Quiz" mit Startbutton** 

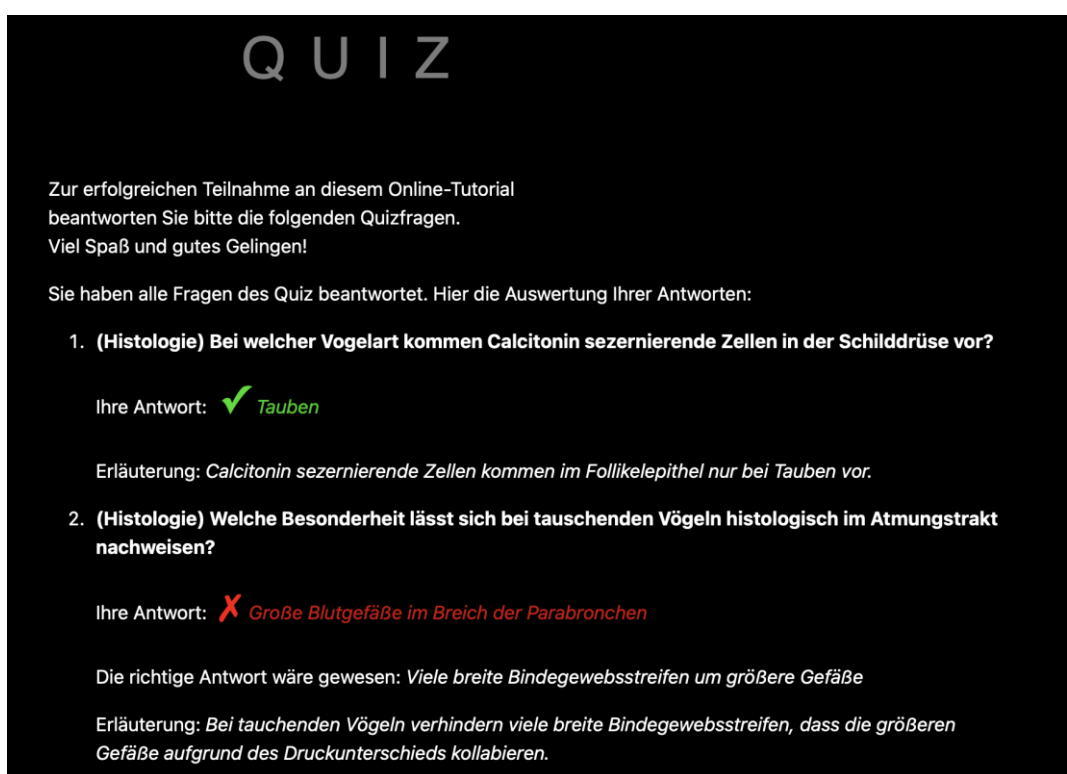

**Abbildung 45: Seite mit den Ergebnissen des Quiz. Bei richtigen Antworten erscheint ein grüner Haken, bei falschen Antworten ein rotes X sowie eine kurze kurze Erklärung zur richtigen Antwort** 

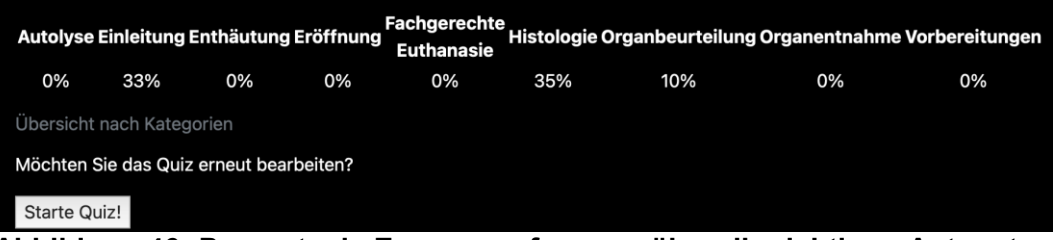

**Abbildung 46: Prozentuale Zusammenfassung über die richtigen Antworten gegliedert in die verschiedenen Themenbereiche sowie der Möglichkeit, das Quiz erneut zu starten**

Das Online-Tutorial stellt die Grundlagen der Pathologie beim Vogel inklusive physiologischer makroskopischer und mikroskopischer Organbefunde vor. Zurzeit gibt es kein interaktives Programm, das den pathologisch-anatomischen Untersuchungsgang beim Vogel veranschaulicht darstellt und praktisch nachvollziehbar macht. Durch die Kenntnisse der physiologischen Befunde soll es möglich gemacht werden, pathologische Abweichungen als solche identifizieren und entsprechend beurteilen zu können. Die Kenntnisse, die durch die pathologische Untersuchung gewonnen werden, können auch in anderen Gebieten, wie Chirurgie oder Endoskopie angewandt werden.

Es soll eine mittlerweile gängige Ergänzung zum face-to-face Unterricht bilden und somit als Vorbereitung für effizientere praktische Kurse dienen. Durch die ständige Betreuung der Dozierenden der Klinik für Vögel, Kleinsäuger, Reptilien und Zierfische kann zukünftig die Aktualität und Qualitätssicherung garantiert werden. Auf dieser Basis sollen weitere Lernprogramme über verschiedene Krankheitsbilder beim Vogel und auch der Sektionsgang bei z. B. Reptilien erstellt werden.

## **V DISKUSSION**

# **5.1 Pathologisch-anatomische Untersuchung beim Vogel in der Tierärztlichen Aus- und Weiterbildung**

Nach der aktuellen Verordnung zur Approbation von Tierärztinnen und Tierärzten (TAppV) sind die Fächer "Allgemeine Pathologie und Spezielle pathologische Anatomie und Histologie" prüfungsrelevant und nehmen mit insgesamt 182 Stunden fast 10 % der Gesamtstundenzahl von 2772 Stunden an theoretischen Vorlesungen und praktischen Übungen ab dem ersten Fachsemester ein. Hinzu kommen 224 Stunden im Fach Anatomie und 98 Stunden im Fach Histologie und Embryologie (TAPPV, 2006). Dies veranschaulicht, wie wichtig Kenntnisse in diesen Disziplinen für die spätere Berufsausübung sind. Die Studierenden müssen ein grundlegendes Wissen über die Entstehung und den Verlauf krankhafter Prozesse, sowie praktische Fähigkeiten bei der Sektion eines Tierkörpers oder der Untersuchung eines Organs vorweisen. Es werden keine Angaben über die genaue Tierartenverteilung gemacht, die TAppV spezifiziert in den meisten anderen Fächern (Biochemie, Tierzucht und Genetik, Tierhaltung und Tierhygiene, Reproduktionsmedizin sowie im Querschnittsunterricht) nur den Bereich "Hausund Nutztiere" (TAPPV, 2006). An den fünf Universitäten, an denen ein Studium der Tiermedizin in Deutschland möglich ist, liegt bei der Gestaltung der Inhalte des Studienfaches Pathologie das Hauptaugenmerk auf den Säugetieren. Außerdem sieht die TAppV für Geflügelkrankheiten nur 28 Pflichtvorlesungsstunden vor, in denen vorrangig Krankheitsbilder und Diagnostik am lebenden Tier gelehrt werden. Die "Vogelmedizin" spielt demnach nach wie vor und trotz hoher Tierzahlen im Vogelbereich eher eine untergeordnete Rolle in der Ausbildung. In deutschen Haushalten werden, wie aus Abbildung 47 zu entnehmen, über 3 Mio. Ziervögeln gehalten (ANONYMOUS, 2022b).

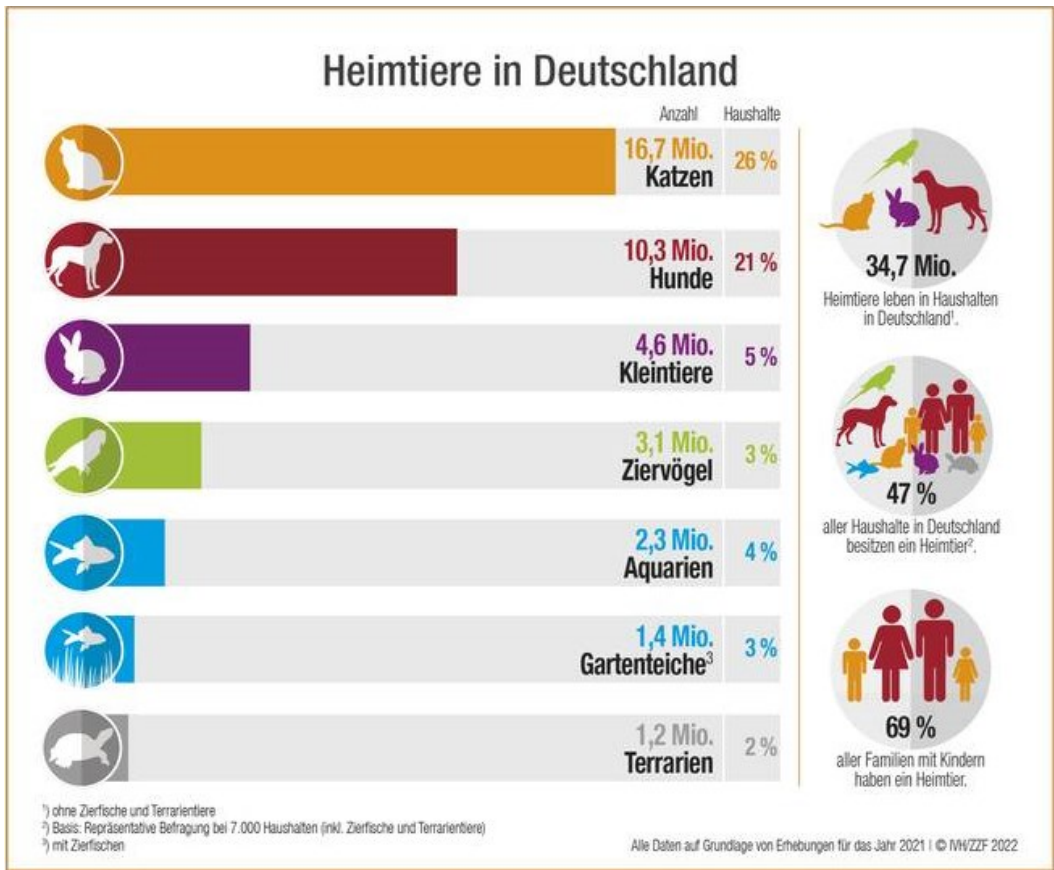

**Abbildung 47: Ergebnis einer Erhebung bei 7000 Haushalten durch Skopos für den Industrieverband Zoologischer Fachbetriebe Deutschlands e. V. (ZZF) und den Zentralverband Zoologischer Fachbetriebe Deutschlands. Quelle: ZZF.de, November 2022** 

Dazu kommen über 1 Mio. Wildvögel, die bei der "Stunde der Gartenvögel" an drei aufeinanderfolgenden Tagen in deutschen Gärten gezählt wurden (NABU, 2022). Mit über 173 Mio. Vögeln wird die größte Anzahl in den deutschen Geflügelbetrieben gehalten (DESTATIS, 2021). Bei einer Zählung für das Jahr 2020 wurden in der folgenden Tabelle aufgeführte Tierzahlen erhoben (BECK und RUDOLF, 2023):

**Tabelle 5: Ergebnisse der Geflügelzählung im Jahr 2020 in Deutschland (Destatis) aus dem Geflügeljahrbuch 2023**

| Geflügel                                  | Anzahl     |
|-------------------------------------------|------------|
| Legehennen > $\frac{1}{2}$ Jahr           | 54.478.000 |
| Küken und Junghennen < $\frac{1}{2}$ Jahr | 12.180.000 |
| Jungmasthühner                            | 92.461.000 |
| Puten                                     | 11.579.000 |

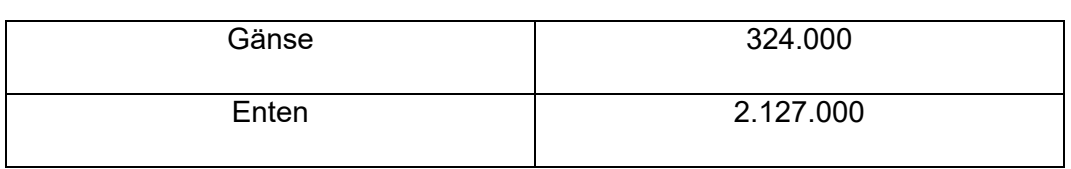

Die oben aufgeführten Tierzahlen zeigen die Notwendigkeit der studentischen Ausbildung in diesem Bereich auf. Das Online-Tutorial "anatomischpathologischer Untersuchungsgang beim Vogel" ist dabei ein weiterer wichtiger Beitrag. Für an der Vogelmedizin interessierte Studierende stehen an der Ludwig-Maximilians-Universität München neun Wahlpflichtveranstaltungen (Stand Februar 2023) zur Auswahl, welche ein zusätzliches und freiwilliges Lernangebot neben den Pflichtkursen und -vorlesungen darstellen. Die Teilnehmerzahl wird vom Kursleiter bzw. Dozenten häufig auf Kleingruppen mit 5 bis 10 Teilnehmern begrenzt, da praktische Übungen durchgeführt werden. Ab dem fünften Semester werden aktuell die "Einführung in die Wirtschaftsgeflügelmedizin", "Augenheilkunde beim Vogel", "Grundlagen der Greifvogelmedizin und Falknerei", "Betreuung von Ziervogelbeständen", "Zier- und Greifvogelsprechstunde" und "Anästhesie beim Vogelpatienten" angeboten. Ab dem siebten Semester kommen "Tierärztliche Betreuung von Zoovögeln", "Tierärztliche Betreuung von Brieftauben" und "Notfallversorgung von Vogel- und Reptilienpatienten" hinzu. Sie vermitteln vor allem Kenntnisse über die Propädeutik und allgemeine Untersuchung verschiedener Vogelarten, sowie diagnostische Möglichkeiten am lebenden Patienten. Aktuell wird kein Wahlpflichtfach angeboten, welches die grundlegenden Inhalte des pathologisch-anatomischen Untersuchungsgangs beim Vogel vermittelt. Auch dadurch ist das Online-Tutorial ein notwendiges und essentielles Element für die Lehre und die Weiterbildung.

Im VETSkillsLab, einer Art "Trainingscenter" für alle Studierenden der Tiermedizin der LMU, können theoretische Kenntnisse an 3D Modellen in die Praxis umgesetzt werden. Es wird ein Propädeutikkurs in Kombination mit Kleinsäugern und Schweinen sowie ein Kompaktkurs Vogel / Reptil angeboten. Hierbei geht es hauptsächlich um das Erlernen grundlegender Techniken zur selbstständigen Notfallversorgung bei diesen Tierarten. Theoretische und praktische Grundlagen zur Durchführung einer Sektion bei Vögeln werden im Gegensatz zum Online-Tutorial nicht vermittelt.

Seit dem Wintersemester 2019 absolvieren die Studierenden des neunten und zehnten Fachsemesters eine zweiteilige Schwerpunktausbildung. Diese setzt sich zum einen aus einem zwölfwöchigen Praktikum in einer Klinik der Wahl (Chirurgische und Gynäkologische Kleintierklinik, Klinik für Pferde, Klinik für

Schweine, Klinik für Vögel, Kleinsäuger, Reptilien und Zierfische, Klinik für Wiederkäuer, Medizinische Kleintierklinik) und zum anderen aus einem Pathologie-Lebensmittel-h-Modul über einen Zeitraum von sieben Wochen zusammen. In den sieben Wochen, in denen die Pathologie den Schwerpunkt ausmacht, geht es alleinig um Kenntnisse und Fähigkeiten bei der Sektion von Säugetieren. Nur bei Wahl der Klinik für Vögel, Kleinsäuger, Reptilien und Zierfische der LMU für die zwölf Wochen der klinischen Ausbildung können tiefergreifende Einblicke in die Exotenmedizin gewonnen werden. Dabei wird es Kleingruppen von zwei bis drei Studierenden nach Sicherheitseinweisung und Risikoaufklärung ermöglicht, die Pathologinnen in den Sektionssaal zu begleiten. Aufgrund der geringen Größe der meisten Vogelpatienten und des notwendigen Sicherheitsabstandes ist ein genaues Betrachten der Organe trotz Kleingruppen oft nicht möglich. So hat nur ein sehr geringer Anteil der insgesamt 1872 Studierenden der LMU während der Ausbildung (LMU, 2022) eine Möglichkeit bei einer Sektion eines Vogels teilnehmen zu können. Dennoch ist aufgrund der oben genannten hohen Tierzahlen im Geflügel- und Ziervogelbereich die grundlegende Ausbildung auch in der Pathologie als ebenso relevant wie im Säugetierbereich anzusehen. Die tiermedizinische Ausbildung soll durch das vorliegende Online-Tutorial ergänzt werden und dem Erlernen der Grundlagen dienen. Zu diesem Zweck vermittelt es die einzelnen Schritte der Sektion eines Vogels sowie physiologische makroskopische und mikroskopische Befunde. Das Wissen über den Ablauf einer Sektion und den physiologischen Zustand der Organsysteme ermöglicht die Erkenntnis von pathologischen Abweichungen. Es soll sowohl bei der Prüfungsvorbereitung helfen, als auch anschaulich und einprägsam auf praktisch folgende Übungen vorbereiten, um diese effizienter gestalten zu können. Dabei bringt es den großen Vorteil einer unbegrenzten Teilnehmerzahl mit sich.

Seit 2022 sind in Bayern die Weiterbildungen zum Fachtierarzt für Geflügel und zum Fachtierarzt für Zier-, Zoo- und Wildvögel getrennt. Der Leistungskatalog der Richtlinien zum Fachtierarzt für Zier-, Zoo- und Wildvögel fordert von 500 eigenständig durchgeführten Untersuchungen nur 10 pathologisch-anatomische (BLTK, 2019c). Die Richtlinien zum Fachtierarzt für Geflügel sehen von 500 selbstständigen Maßnahmen in Geflügelbetrieben nur 50 pathologischanatomische Untersuchungen vor (BLTK, 2019a). Gerade im Geflügelbereich spielt die diagnostische Sektion aus wirtschaftlicher Sicht im Rahmen des Bestandsmonitorings eine herausragende Rolle. Hierbei geht es insbesondere um die Vermeidung großer Tierverluste durch Prävention bzw. zielgerichtete Therapie. Des Weiteren müssen zoonotische Erkrankungen frühzeitig erkannt werden und

im Rahmen des Zoonose-Monitorings zur Feststellung belasteter Lebensmittel schon in der Primärproduktion untersucht werden (RICHTLINIE2003/99/EG, 2003). Der Infektionsdruck durch die Aviäre Influenza ist auch weiterhin als sehr hoch einzustufen, nicht nur in Deutschland sondern auch in den Nachbarländern, weswegen eine gute Überwachung und pathologische Untersuchung vermehrt auftretender Todesfälle unabdingbar ist (SCHUON, 2023). Seit dem 21.04.2021 bildet die rechtliche Grundlage zur Vermeidung und Bekämpfung von Tierseuchen die Verordnung (EU) 2016/429 ("Animal Health Law"). Die Notwendigkeiten dafür sind eine frühzeitige Erkennung durch regelmäßige Routineuntersuchungen, eine Unterbrechung der Infektionsketten durch unverzügliche Maßnahmen bei Ausbruch einer Erkrankung sowie eine Bekämpfung im Inland bzw. einer Vermeidung der Einschleppung aus dem Ausland. So kann ein Gesundheitsstatus der Tierbestände gewährleistet, die Wettbewerbsfähigkeit erhalten und die menschliche Gesundheit geschützt werden.

An dieser Stelle sei auch die Wichtigkeit der Pathologie als Möglichkeit des Gesundheitsmonitorings von Wildvogelpopulationen sowie das Feststellen von Todesursachen erwähnt. So konnten beispielsweise 2009 in der pathologischen Untersuchung von Grünfinken Trichomonas gallinae als Auslöser eines Massensterbens festgestellt werden (NABU, 2009), das Usutu-Virus in Zusammenhang mit dem Amselsterben gebracht werden (NABU, unbekannt-b), und bei toten Blaumeisen Suttonella ornithocola nachgewiesen werden (NABU, unbekannt-a). Dies zeigt die Wichtigkeit der Pathologie auch im Vogelbereich sowie die Notwendigkeit an Fachleuten, die diesen Bereich betreuen können.

Im Jahr 2020 hatten von insgesamt über 32.000 tätigen Tierärzten in Deutschland nur 291 (davon 184 aktiv) einen Fachtierarzt für Geflügel und 16 einen für Zier-, Zoo- und Wildvögel (BTK, 2020). In Deutschland waren 2020 außerdem 300 Fachtierärzte der Pathologie gemeldet, von denen 215 praktisch arbeiten (BTK, 2020). Die in Bayern bestehenden Richtlinien zur Weiterbildung zum Fachtierarzt für Pathologie machen die bereits beschriebene Gewichtung ebenfalls deutlich. So fallen von insgesamt 540 eigenständig durchzuführenden Obduktionen nur 60 auf die gemeinsame Gruppe von Zoo- und Wildtieren, Reptilien, Geflügel und Fischen, obwohl sie bei diesen Tierarten ein genauso wichtiges diagnostisches Mittel darstellen. Bei den 13 notwendigen Sektionsberichten über die pathologischanatomische Untersuchung ist die einzige Bedingung, dass sie fünf verschiedene Tierarten behandeln (BLTK, 2019b). Es ist deswegen nicht verwunderlich, dass es derzeit (Stand Februar 2023) in Deutschland nach eigenen Recherchen nur wenige Labore gibt (BNI; Exomed; Institut für Tierpathologie der FU Berlin; Klinik
für Heimtiere, Reptilien und Vögel der TiHo; Klinik für Vögel, Kleinsäuger, Reptilien und Zierfische der LMU; Klinik für Vögel, Reptilien, Amphibien und Fische der JLU; Klinik für Vögel und Reptilien der Universität Leipzig; Laboklin; LGL; Synlab), die eine Sektion von Zier-, Zoo und Wildvögeln anbieten. Diese Zahlen bestätigen den Bedarf an gut ausgebildeten Tierärzten in dem Bereich und das Online-Tutorial zum pathologisch-anatomischen Untersuchungsgang beim Vogel kann als Grundlage nicht nur in der Ausbildung von Studierenden, sondern auch der Weiterbildung bereits praktizierender Tierärzte eingesetzt werden.

Aus diesen genannten Gründen ist das vorliegende Tutorial eine nützliche Ergänzung zur Aus- und Weiterbildung für die pathologisch-anatomische Untersuchung beim Vogel. Des Weiteren ist es ein wichtiger Beitrag für den Tierund Artenschutz sowie zum Bestandsmonitoring von Geflügel.

Jegliche Durchführung einer Sektion sowie die Anwesenheit bei einer solchen gelten als potentielle Gefährdung für die Gesundheit. Der besondere Risikobereich für eine Infektion entsteht durch Freisetzen von Erregern bei der Eröffnung der Körperhöhle, durch Kontakt mit Körperflüssigkeiten sowie durch Verletzungen während der Sektion. Hier sei erwähnt, dass aufgrund der Kühlung oder sogar Einfrierung der Tierkörper und das tragen mindestens zweier Paar Handschuhe ein reduziertes Empfinden der Finger besteht und dadurch eine verzögerte Wahrnehmung von möglichen Verletzungsrisiken (KOCH et al., 2003). Die Übertragung der Erreger kann entweder direkt als Tröpfcheninfektion, aerogen oder indirekt über z. B. Gegenstände stattfinden (GLEICH et al., 2017).

Bei der pathologischen Untersuchung von Vögeln ist weiterhin eine erhöhte Prävalenz zoonotischer Infektionskrankheiten anzunehmen. Zoonosen sind nach der WHO definiert als Infektionskrankheiten, die von Wirbeltieren auf Menschen übertragen werden können. Verursacht werden sie durch Viren, Bakterien, Parasiten, Pilze oder Prionen (WHO, 2020). Seit 2001 treten jährlich mehr als 100.000 Fälle in Deutschland auf. Beinahe 2/3 aller existierenden humanpathogenen Erreger sind Zoonosen, so z. B. auch SARS (Schweres Akutes Respiratorisches Syndrom) (BFR, unbekannt). Sie können über jeglichen Kontakt zu Tieren auf den Menschen übertragen werden (WHO, 2020). Personen mit direktem Kontakt zu Körperflüssigkeiten haben das höchste Infektionsrisiko.

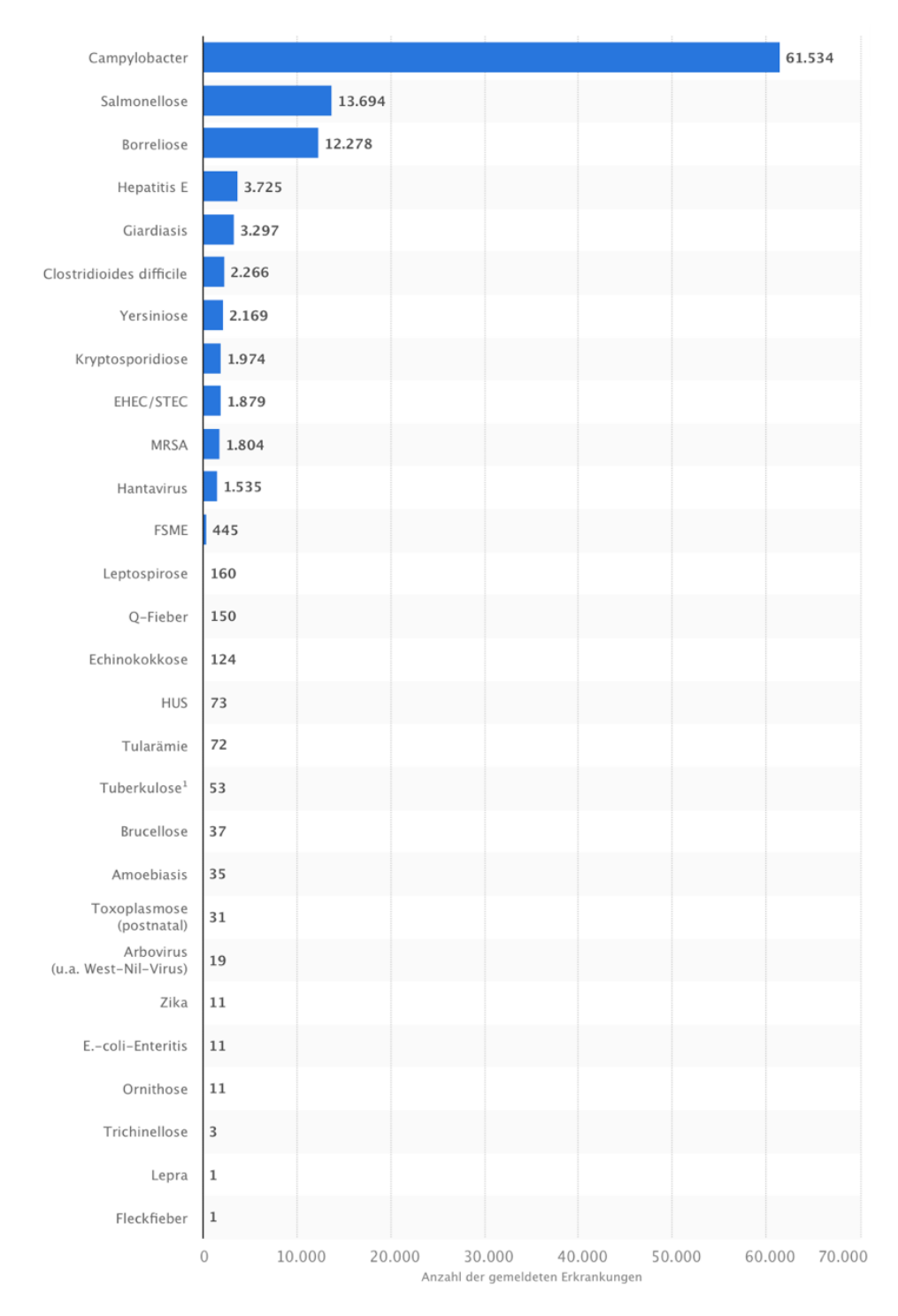

**Abbildung 48: Anzahl der gemeldeten potenziell zoonotischen Erkrankungen in Deutschland (2019); Veröffentlicht von Statistica Research, 24.01.2022**

Weltweit sind aktuell mehr als 200 Zoonosen bekannt. Die Richtlinie 2003/99/EG enthält im Anhang I, Teil A die überwachungspflichtigen Zoonosen und Zoonoseerreger. Zu den zoonotischen Erregern beim Vogel gehören Aviäre Influenza, Campylobacter, Chlamydiose (Psittakose), Escherichia coli, Giardiasis, Kryptosporidiose, Salmonellose, Streptokokken-Infektionen, Mykobakteriose und West-Nil-Virus (RKI, 2019; LGL, unbekannt).

Seit 2003 wurden laut WHO weltweit mehr als 2.600 Erkrankungen beim Menschen mit Influenza A-H5N1-Viren nachgewiesen, von denen mehr als die Hälfte verstarb. Seit 2013 kam es in China bei mehr als 1.500 Menschen zu einer Erkrankung mit A-H7N9-Viren mit einem deutlichen Anstieg ab 2016. Jährlich werden auch in Deutschland verschiedene hochpathogene aviäre Influenza-A Stämme bestätigt. Von Oktober 2021 bis Ende Februar 2022 wurde die Aviäre Influenza deutschlandweit in 62 Geflügelbetrieben (mehr als 646.000 betroffene Tiere) und bei über 1000 Wildvögeln nachgewiesen (SCHUON, 2023). Im Oktober 2022 wurden 24 HPAI Ausbrüche beim Hausgeflügel und 19 bei Wildvögeln gemeldet, alle vom Subtyp H5N1 (FRIEDRICH-LOEFFLER-INSTITUT, 2022). Deutschland spielt außerdem eine wichtige Rolle als Mittelpunkt des Wasservogelzugs sowie als Mauser- und Überwinterungsplatz (GERLACH et al., 2019). Das FLI stuft derzeit (Zeitraum vom 01.01. bis 06.02.2023) das Verbreitungsrisiko von HPAI-H5-Viren an deutschen Sammelplätzen und damit auch das Risiko eines Eintrags in Vogelhaltungen in Deutschland als hoch ein (FRIEDRICH-LOEFFLER-INSTITUT, 2022). Vom Robert-Koch-Institut gibt es deswegen Empfehlungen für besondere Schutzmaßnahmen für Personen, die während eines Ausbruchs engen Kontakt zu erkrankten oder verstorbenen Vögeln haben oder hatten. Eine Erkrankung muss nach § 6 IfSG dem zuständigen Gesundheitsamt gemeldet werden. In Deutschland wurde bisher keine humane Erkrankung mit A-H5N1-Viren festgestellt, kann aber nicht sicher ausgeschlossen werden (RKI, 2022a).

Im Jahr 2006 kam es zu einem Ausbruch von Psittakose mit 17 erkrankten Personen aufgrund von Chlamydophila psittaci bei Geflügel (ROBERT-KOCH-INSTITUT, 2005).

Im Jahr 2018 meldeten das FLI und das BNITM Nachweise von West-Nil in Vögeln an zehn Orten. Neun humane Erkrankungen wurden dem RKI gemeldet, wobei die Infektion eines Veterinärmediziners vermutlich auf die Sektion eines mit West-Nil erkrankten Wildvogels zurückzuführen ist. Auch diese Erkrankung ist nach § 6 IfSG meldepflichtig (ROBERT-KOCH-INSTITUT, 2018).

Das RKI liefert jährlich eine Übersicht über meldepflichtige Krankheiten, aus der hervorgeht, dass die aktuell zirkulierenden Zoonosen auch über Vögel übertragen werden (ROBERT-KOCH-INSTITUT, 2021).

Deswegen ist es unabdingbar, das Hygienemanagement so zu gestalten, dass es während einer Sektion, wobei unvermeidbar der intensivste Kontakt zu jeglichen Körperflüssigkeiten des Tierkörpers besteht, risikobasiert zur Verhinderung einer

Übertragung beiträgt. Es gelten vorrangig das Infektionsschutzgesetz, die Verordnung über Sicherheit und Gesundheitsschutz bei Tätigkeiten mit biologischen Arbeitsstoffen (Biostoff-VO) und die Technischen Regeln für Biologische Arbeitsstoffe (TRBA) aber auch die Arbeitsstättenverordnung, Gefahrstoffverordnung, Mutterschutzgesetz und Mutterschutzrichtlinien sind von Relevanz. Es muss vor allem auf Personenschutz durch Schutzausrüstungen verschiedener Biosicherheitsstufen und ein standardisiertes Vorgehen geachtet werden. Dabei sollten bei Verdacht auf eine zoonotische Erkrankung die gleichen Vorsichtsmaßnahmen getroffen werden wie sie auch bei der Humanpathologie gelten (HARDIN, 2000). Außerdem muss der Arbeitsplatz mit risikominimierenden Komponenten wie z. B. einer guter Ventilation und einer Hygieneschleuse ausgestattet sein (CLAYDON, 1993).

Für die tiermedizinische Ausbildung in der praktischen Pathologie gelten an den Universitäten zusätzlich bestimmte Grund- und Verhaltensregeln, die von den Studierenden zwingend einzuhalten sind. Gerade bei der geringen Größe der zu untersuchenden Tierkörper ist ein Betreten des Risikobereichs notwendig, um wichtige Details betrachten und Zusammenhänge verstehen zu können.

Die Möglichkeit einer Übertragung der oben aufgeführten in Deutschland vorkommenden Zoonosen, die über den Vogel übertragen werden können, muss bei der Sektion auf ein Minimum reduziert werden. Mit dem vorliegenden Online-Tutorial soll eine Möglichkeit geschaffen werden, den pathologisch-anatomischen Untersuchungsgang beim Vogel anschaulich und digital außerhalb des Risikobereiches im Sektionssaals erlernen zu können. Es soll damit zum Infektionsschutz beitragen, das Risikobewusstsein fördern und gerade unerfahrenen Personengruppen als gute Vorbereitung für die Praxis dienen. Außerdem kann es von gewissen Personengruppen, die aus verschiedenen Gründen wie beispielsweise einer Schwangerschaft von der Sektion ausgeschlossenen sind, zur Prüfungsvorbereitung dienen.

Bei Verdacht auf Verenden des Vogels durch einen zoonotischen Erreger oder Euthanasie aufgrund einer solchen Erkrankung, muss der Personenverkehr auf ein Minimum reduziert werden. Für diese Krankheitsbilder soll in Zukunft ein auf dem vorliegenden Programm aufbauendes Tutorial die nötigen Einblicke schaffen.

# **5.3 Online-Lehre vor und während Corona in der Tiermedizinischen Ausbildung**

Präsenzveranstaltung prägen die klassische Lehre in medizinischen Studiengängen (J. P. EHLERS, 2009). Zu Ihnen gehören nach § 2 TAppV Vorlesungen, Seminare sowie praktische Kurse am Tier, um das theoretisch erlernte Wissen auch mit der Praxis verknüpfen zu können. Außerdem erwähnt die TAppV sowie auch die Prüfungs- und Studienordnung der meisten tiermedizinischen Fakultäten in Deutschland einen teilweisen Ersatz der oben erwähnten Lehrmethoden durch "geeignete interaktive Lernprogramme" (TAPPV, 2006; TIHO, 2006; JLU, 2007; FU-BERLIN, 2017; LMU, 2017). Diese interaktiven computerbasierten Lernprogramme (E-Learning) wurden schon in der Vergangenheit in der schulischen und studentischen Aus- und Weiterbildung eingesetzt, wobei dies hauptsächlich in Form von Blendend-Learning stattgefunden hat (SOSTMANN et al., 2011) oder als zusätzliche freiwillige Möglichkeit des Wissenserwerbes und der Prüfungsvorbereitung genutzt wurde (BÖRCHERS et al., 2010).

Im März 2020 zwang die Corona-Pandemie Universitäten, Hochschulen und Schulen weltweit die Präsenzveranstaltungen zu unterbrechen und innerhalb weniger Wochen das gesamte Bildungsangebot auf Online-Formate umzustellen. Insbesondere in praktisch orientierten medizinischen und tiermedizinischen Studienfächern erwies sich die Umstellung von größtenteils Präsenzveranstaltungen auf reine Online-Lehre als große Herausforderung für sowohl Lernende als auch Lehrende. Die Anforderungen an E-Learning in medizinischen Ausbildungen gehen über das theoretische Lehren hinaus und beinhalten auch oder vor allem die Vermittlung praktischer Kompetenzen sowie die Verknüpfung von Theorie und Praxis (SOSTMANN et al., 2011). Es mussten flächendeckende und zügige Anpassungen getroffen werden. Dies führte zu einer enormen und schnellen Entwicklung von E-Learningangeboten. In diesem Zusammenhang wurden nicht nur neue online Lehrangebote entwickelt, sondern auch die digitalen Kompetenzen bei Studierenden und Lehrenden in kürzester Zeit gesteigert (ULRICH DITTLER, 2022). Dieser digitale Wandel und die steigende Akzeptanz von E-Learning zur Aufrechterhaltung der tiermedizinischen Ausbildung auch unter Pandemiebedingungen bzw. dessen Notwendigkeit mit stetig wachsender Mediennutzung bilden eine Grundlage zur Erstellung des Online-Tutorials zum pathologisch-anatomischen Untersuchungsgang beim Vogel.

In den letzten Jahren hat das interaktive Lernen mit multimedialen Systemen

immer mehr an Bedeutung gewonnen. Dazu hat ausschlaggebend der zeit- und ortsunabhängige Zugang zu Internet aufgrund von mobilen Smart Devices beigetragen. Wie folgender Abbildung 49 zu entnehmen, hat sich der Anteil der Smartphone-Nutzer innerhalb der letzten neun Jahre mehr als verdoppelt.

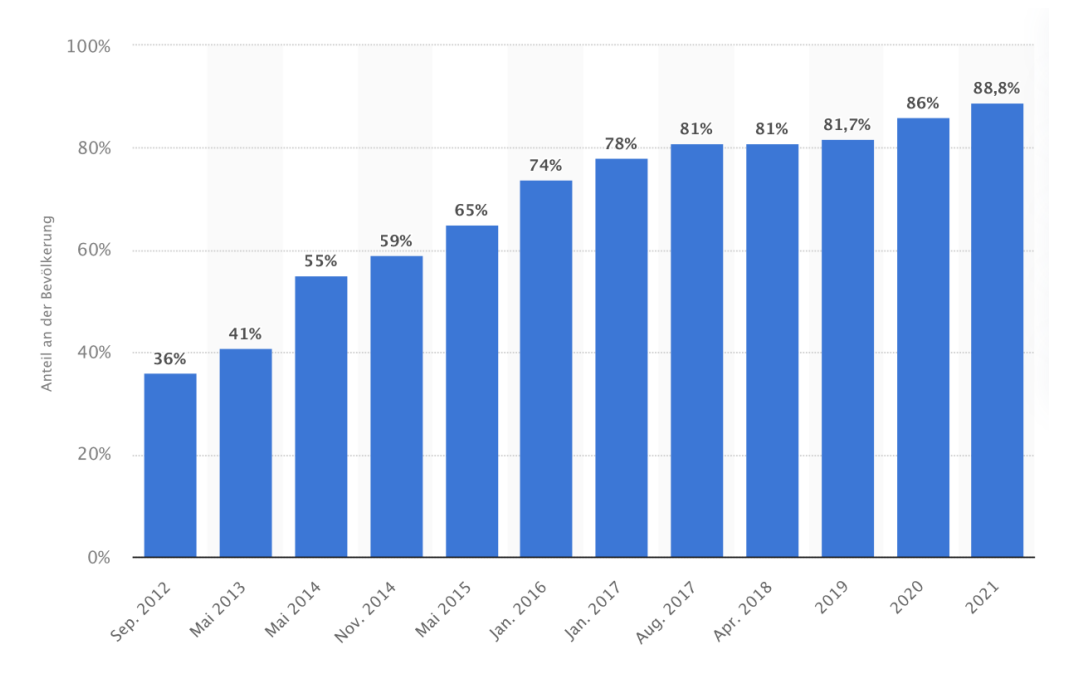

**Abbildung 49: Anteil der Smartphone-Nutzer ab 14 Jahren in Deutschland von 2012 – 2021, veröffentlicht von F. Tenzer, 28.11.2022 Quelle: https://statista.com**

Dabei kommt das Smartphone vorwiegend bei speziellen Fragestellungen und zur Lernwiederholung zum Einsatz (DAVIES et al., 2012). Folgend werden auch an E-Learning Materialen neue Anforderungen gestellt, um optimal auf entsprechenden Bildschirmen angezeigt werden zu können (BOEDER, 2013). Vor dem Hintergrund dieser Entwicklung wurde bei der Erstellung des vorliegenden Online-Tutorials darauf geachtet, dass es vom Browser auf unterschiedlichen Endgeräten entsprechend angepasst aufgerufen wird. Im Zeitalter der Digitalisierung bringt es dadurch den großen Vorteil von flexiblem orts- und zeitunabhängigem Lernen auf verschiedenen Smart Devices.

Insbesondere die junge Generation zeigt eine starke Mediennutzung und eine hohe Medienkompetenz (ULRICH DITTLER, 2022). Studien des Medienpädagogischen Forschungsverbundes Südwest ab 2012 zeigen, dass bei 12 – 19 Jährigen über 95 % mehrmals die Woche ihr Smartphone und das Internet nutzen (SÜDWEST, 2014, 2018, 2019). In den Jahren der Corona-Pandemie und den damit verbundenen Einschränkungen lag die tägliche Online-Nutzung dabei bei 204 - 258 Minuten, und damit im Durchschnitt mit 234 Minuten höher als die

letzten 10 Jahre zuvor (Abbildung 50). Laut statistischem Bundesamt wird die Zahl der minderjährigen Studierenden aufgrund des verkürzten Abiturs immer größer. Sie machen mittlerweile ca. 0,16 % aus. Das Durchschnittsalter betrug im Wintersemester 2021/22 23,5 Jahre (DESTATIS, 2022b). Dies gilt auch für die Studierenden der Tiermedizin, die die nötigen Voraussetzungen erfüllen, um direkt nach dem Abitur das Studium beginnen zu können. Im Wintersemester 2021/22 haben 1096 Studienanfänger im 1. Fachsemester das Studium der Tiermedizin in Deutschland begonnen (DESTATIS, 2022a), insgesamt waren 7862 Studierende eingeschrieben (ANONYMOUS, 2022a).

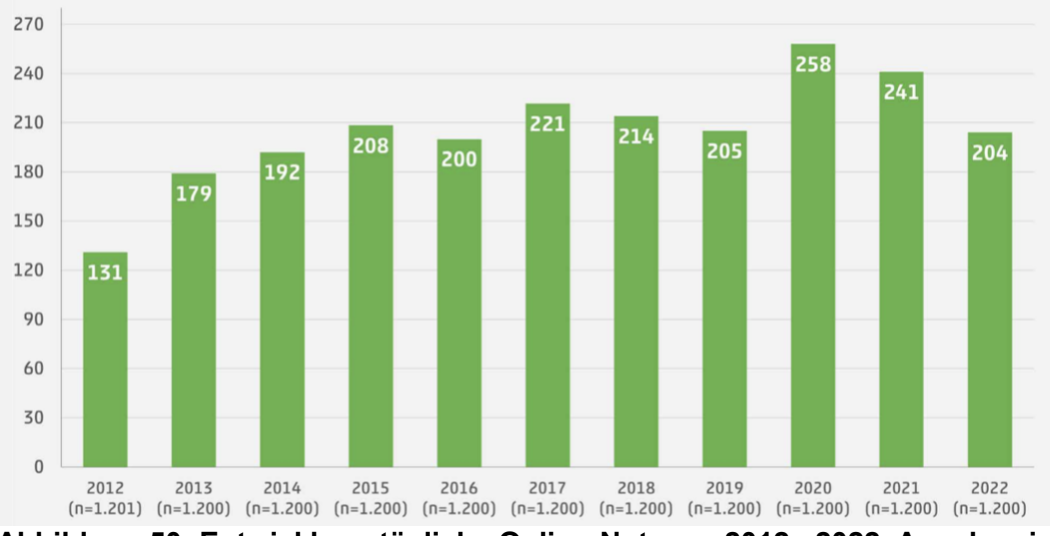

**Abbildung 50: Entwicklung tägliche Online-Nutzung 2012 - 2022, Angaben in Minuten; Quelle: JIM 2012 – JIM 2022**

In Bezug auf das Online-Tutorial zum pathologisch-anatomischen Untersuchungsgang beim Vogel veranschaulichen die Abbildungen, dass ein Großteil der Studierenden der Tiermedizin täglich auf das Internet zugreift und somit auch die Annahme besteht, dass sie jenes im Rahmen der täglichen Online-Nutzung bearbeiten können.

Vor allem während der Corona-Pandemie und den damit verbundenen Einschränkungen ist ein deutlicher Anstieg in der Mediennutzung bei Personen ab 14 Jahren zu sehen. Die Hauptnutzungszeiten fallen, wie in Abbildung 51 zu sehen, auf die Abendstunden.

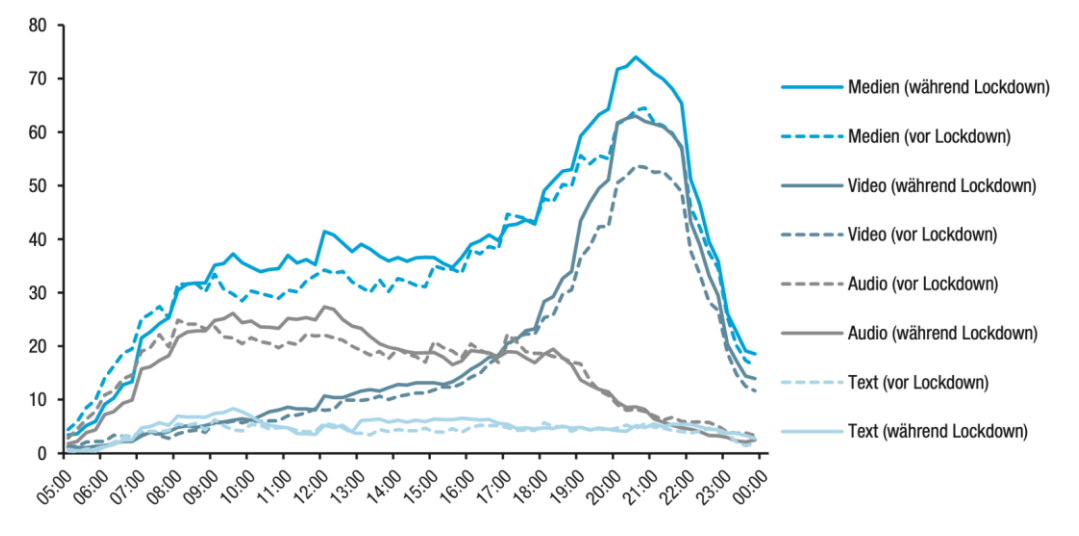

Basis: Deutschspr. Bevölkerung ab 14 Jahren (n=3 003). Vor Lockdown 26.1.2020 - 15.3.2020: n=1<br>237; während Lockdown 16.3.2020 - 26.4.2020: n=1 766.

**Abbildung 51: Mediennutzung im Tagesverlauf 2020 - vor und während des Corona-Lockdowns; Personen ab 14 Jahren; Quelle: ARD/ZDF-Massenkommunikation Langzeitstudie**

Da das vorliegende Online-Tutorial orts- und zeitunabhängig auch auf dem Smartphone genutzt werden kann, kann es nach dem Alltäglichen wie Arbeit, Studium etc. in der Freizeit am Abend zu Hause bearbeitet werden. Von den bereits erwähnten insgesamt 204 Minuten, die am Tag am Smartphone online verbracht werden, fallen über 80 % auf soziale Medien und die Kommunikation miteinander über z. B. WhatsApp. Dies verdeutlicht, dass von den potentiellen Benutzern ein Interesse in diesem Bereich bestehen sowie ein Eigenengagement an den Tag gelegt werden muss, dass das vorliegende Online-Tutorial in den routinierten Alltag einbezogen wird. Fördernd ist die Tatsache, dass die Bearbeitung nicht fortlaufend und am Stück erfolgen muss, sondern einzelne Kapitel ausgewählt werden können und so die Nutzungsdauer je nach verfügbarer Zeit selbstständig angepasst werden kann.

Während der Pandemiebedingungen durchgeführte Studien zeigen, dass E-Learning durchaus auch praktische Kenntnisse vermitteln kann (PARKER et al., 2020; TANAKA und RAMACHANDRAN, 2021) und digitales Lernen in Kleingruppen über einen Livestream teilweise sogar bevorzugt wird (KRASOWSKI et al., 2021). Es bringt vor allem neue und gut akzeptierte Alternativen, bei denen unter Pandemiebedingungen die Gesundheit aller und trotzdem eine hochwertige Lehre gewährleistet ist (CHIN et al., 2020; BĄCZEK et al., 2021; BÜTTCHER und STRÖBEL, 2021). Zusätzlich ist zu erwähnen, dass in aktuellen Zeiten unter der Corona Pandemie mit steigendem Infektionsdruck und Kontaktbeschränkungen sowie Mindestabstand, ein Mitarbeiten und Lehren im Sektionssaal nicht möglich ist. Die Online-Lehre hat gerade in diesen Zeiten an Bedeutung gewonnen und das vorliegende Online-Tutorial stellt eine sinnvolle Ergänzung oder in Teilbereichen sogar eine Alternative zur Präsenzlehre dar.

Seit vielen Jahren werden digitale Lehr- und Lernangebote kontinuierlich an der Ludwig-Maximilians-Universität München ausgebaut. In Zusammenarbeit mit der VHB wird bereits seit 2015 eine kostenlose "virtuelle Exotenklinik" der Klinik für Vögel, Kleinsäuger, Reptilien und Zierfische mit zahlreichen interaktiven Tutorials zur Verfügung gestellt, in der interessierte Studierende und Tierärzte ihr Wissen im Selbststudium erweitern können (AMMON, 2013; REIMANN, 2015; WAHLE, 2016; BUDDE, 2017; NIEHUES, 2018; BAAS, 2019; IMHOF, 2020; ROTH, 2022).

Zukünftig ist ein Einsatz des erstellten Online-Tutorials im Sinne des Blended-Learning angestrebt.

#### **5.4 Vor- und Nachteile von digitalen Lehrangeboten**

Die Digitalisierung und das E-Learning bringen, wie jede andere Lehrmethode auch, sowohl Vor- als auch Nachteile mit sich und das auf Seiten der Studierenden wie auf Seiten der Dozierenden (WOLNICZAK et al., 2020).

Neben den alle betreffenden epidemiologischen Vorteilen während der Pandemie sind aus Sicht der Studierenden die meist genannten Vorteile, dass der Zugriff zu den Unterlagen unabhängig von Zeit und Ort erfolgen kann (KERRES, 2018; MANOU et al., 2022). Insbesondere durch die Etablierung von "reagierendem Webdesign" und dem Einsatz von Smart Devices zur Bearbeitung der Lernprogramme ist der Vorteil des ortsungebundenen Lernens auch im Online-Tutorial zum pathologisch-anatomischen Untersuchungsgang beim Vogel gegeben. Als asynchrones und kontinuierlich kostenlos zugängliches Angebot bringt es als weitere genannte Vorteile die zeitunabhängige und in selbstbestimmtem Lerntempo durchführbare Bearbeitung (MÜLLER et al., 2019). Durch die Möglichkeit der beliebigen Wiederholung der Inhalte können auch umfangreiche Informationen vom Lernenden besser nachvollzogen werden (FRENCH et al., 2007; BĄCZEK et al., 2021). Durch Online-Tutorials kann eine größere Teilnehmerzahl ermöglicht werden (FRIKER et al., 2001; BOEKER und KLAR, 2006; ULLRICH DITTLER, 2017; KERRES, 2018) und so einer Vielzahl von Studierenden der Tiermedizin gleichzeitig zur Wissenserweiterung dienen. Mit verschiedenen Lernkontrollen kann der Fortschritt regelmäßig selbstständig und digital überprüft werden (KERRES, 2013). Das abschließende Quiz zum pathologisch-anatomischen Untersuchungsgang beim Vogel kann so lange wiederholt werden, bis die Fragen richtig beantwortet werden, um so ebenfalls den Lerneffekt und auch die Motivation zu steigern.

Die online verfügbaren Lehrmaterialien können jederzeit zusätzlich außerhalb der Hochschulen für Weiterbildungszwecke z. B. bereits praktizierender Tierärzte genutzt werden und dadurch eine erweiterte Zielgruppe erreichen (WIERLEMANN et al., 2019). Durch eine digitale Vorbereitung unabhängig von Dozierenden kann die Zeit in praktischen Kursen effizienter genutzt werden (FRIKER et al., 2001). So dient auch das vorliegende Online-Tutorial der theoretischen Vorbereitung auf praktische Kurse.

Als weiterer Vorteil ist die Möglichkeit der Einbindung digitaler Medien wie die im "pathologisch-anatomischen Untersuchungsgang beim Vogel" eingesetzten Bildund Videomaterialien zu nennen. Besonders für die medizinische und tiermedizinische Ausbildung ist der richtige Einsatz von Technologien wichtig

(SOSTMANN et al., 2011). Die Integration digitaler Medien führt zu einer Verlängerung der Lerndauer sowie einer Steigerung der Motivation und des Interesses (NIEGEMANN et al., 2008). Gerade bei visuellen Fächern können bewegte Bilder sogar bessere Lernerfolge erzielen als die reine Schriftform oder der Frontalunterricht (CRAIG et al., 2002). Das simpelste Medium zur Wissensvermittlung ist das Bild, das aber oft einer genaueren Erklärung bedarf. Videos helfen dabei sich Tätigkeiten anzueignen und wiedergeben zu können (BUCH et al., 2014). Um die Aufmerksamkeit vollständig zu erhalten eigenen sich am besten Videos von 7 – 15 min Länge (TESAR et al., 2013). Am erfolgreichsten hat sich eine Kombination aus verschiedenen Darstellungsformen ergeben, da der Lernerfolg mitunter vom Lerntyp abhängig ist (SOSTMANN et al., 2011). Werden mehrere Sinne angesprochen kann Erlerntes besser miteinander verknüpft werden. Aus diesem Grund wurde in das vorliegende Tutorial qualitativ hochwertiges Bild- und Videomaterial eingefügt, die den Inhalt aus Textabschnitten veranschaulichen und einprägsamer ergänzen. Zusätzlich zu den oben erwähnten Medien bereiten neue Technologien den Weg zur Förderung klinisch orientierten Denkens. Zu erwähnen sind vor allem dreidimensionale Simulationen, virtuelle Patienten (SOSTMANN et al., 2011) und die "virtuelle Mikroskopie". Solche interaktiven Komponenten steigern den Lernprozess (DREES et al., 2020). Auch hier sollten die Bilder mit Text oder Audio verbunden werden, um den Lernerfolg zu erhöhen (SINN et al., 2008).

Vorteile für die Lehrenden ergeben sich aus der einfachen und kostengünstigen Verteilung von Lehrmaterial an Studierende und der, wenn notwendig, zügigen Aktualisierung. Ebenso ist die Verwendung von Feedback-Tools wesentlich einfacher (FILIER et al., 1999). Die Wissensvermittlung kann entweder angeleitet erfolgen oder selbstgesteuert und erlaubt damit eine Unabhängigkeit des Lehrenden. Die dabei erstellten Videos, Bilder oder Simulationen und 3D Modelle können auch zukünftig in der Lehre eingesetzt werden (WOLNICZAK et al., 2020), insbesondere wenn die Verfügbarkeit von Tierkörpern limitiert ist (ADAMCZYK et al., 2009). Mit steigender Einbeziehung in Familie und Beruf wird auch für Dozierende eine zeit-, und ortsunabhängige digitale Lehre von immer größerem Interesse (WIEDENMANN et al., 2022). Generell lassen sich als weitere Vorteile das Einsparen von Kosten durch z. B. Anreise oder für eine Unterkunft nennen und die dadurch folgenden positiven Auswirkungen auf die Umwelt. Durch die Einschränkungen während der Corona-Pandemie kam es zu einer Emissionsminderung in verschiedenen Bereichen (unter anderem Verkehr). Dies hatte zur Folge, dass Deutschland sein Ziel der Treibhausgassenkung um 40 %

Große Nachteile können die notwendigen technischen Voraussetzungen mit sich bringen. So bedarf es eines beständigen Zuganges zu schnellem Internet sowie zu leistungsstarker Hardware und aktueller Software, um die Lehrmaterialen fehlerfrei bearbeiten zu können. Weltweit hatten 2021 schätzungsweise 63 % der Bevölkerung Zugang zu Internet, was eine Steigerung im Vergleich zum Jahr 2019 um 17 % bedeutet (ITU, 2021). In Deutschland hatten 2020 schon 91 % der Bevölkerung einen Breitband-Internetzugang (DESTATIS, 2020), was die beste Voraussetzung für die Bearbeitung des vorliegenden Online-Tutorials bedeutet. Bei hard- oder softwarebedingten Störungen (mangelhafte Internetstabilität, veraltete Betriebssysteme, falsche Hyperlinks etc.), die ebenfalls zu Problemen oder Abneigung gegenüber digitaler Lehrmedien führen können, kann die betreuende Institution über E-Mail erreicht werden. Hieraus ergibt sich ein weiterer Nachteil, denn Rückfragen können nur zeitverzögert und meistens nicht direkt persönlich beantwortet werden (FRIEDRICH, 2000; TRAPP, 2003; GNEWUCH, 2023). Ist durch die auftretenden Fehler oder Probleme die Bearbeitung einzelner Kapitel bis zur Beantwortung durch einen Dozierenden nicht möglich, besteht die Möglichkeit dieses zu überspringen und ein folgendes Kapitel zu beginnen, bis eine Rückmeldung eingetroffen ist. Für eine optimale Betreuung der Teilnehmenden und zur Aufrechterhaltung des Qualitätsstandards des vorliegenden Tutorials durch die Mitarbeiter der LMU werden regelmäßig angebotene Fortbildungen und Kurse für Tutoren und Kursersteller der VHB besucht.

Zur Bearbeitung eines Online-Tutorials werden des Weiteren informationstechnische Kenntnisse vorausgesetzt. Bei einer Studie zur digitalen Kompetenz in der Veterinärmedizin von 2020 konnte das höchste Niveau bei 30 – 49-Jährigen festgestellt werden. Zwischen 29 und 39 Jahren wünschten sich fast zwei Drittel außerdem mehr digitale Lehrangebote (STRUMPP et al., 2020). Außerdem kann das selbstständige Zeitmanagement für Studierende mit mangelnder Selbstdisziplin zum Nachteil werden (ATTARDI und ROGERS, 2015; KERRES, 2018).

Obwohl es in Bezug auf den Lehrerfolg keinen signifikanten Unterschied zwischen face-to-face-Unterricht oder Online-Lehre gibt und unter bestimmten Bedingungen mit selbstgesteuertem E-Learning sogar bessere Ergebnisse erzielt werden können (PEINE et al., 2016), fehlt im tiermedizinischen Bereich die Interaktion mit Patienten (THOMAS et al., 2020) sowie das Erlangen einer Routine, was mit Sicherheit den größten Nachteil darstellt. Das Erlernen praktischer Fertigkeiten kann nicht ausschließlich auf digitale Weise, sondern lediglich als Ergänzung, erfolgen (GNEWUCH, 2023).

Auf Seite der Dozierenden ist der deutlich höhere Zeit- und Arbeitsaufwand, der mit der Erstellung digitaler Angebote verbunden ist, zu nennen und es bedarf ebenfalls technischer Grundkenntnisse. Bei einer Umfrage im Jahr 2021 gaben 72 % der Dozierenden an, dass sie vor dem Sommersemester 2020 keine oder nur wenig Erfahrung mit digitaler Lehre hatten (GNEWUCH, 2023). Es fehlen gleichermaßen die Interaktion und direkte Rückmeldung durch die Studierenden. Obwohl stellenweise Zugangsbeschränkungen durch Plattformen wie Moodle gegeben sind oder eine eindeutige Zugangskennung notwendig ist, kann die Verbreitung der erstellten Lehrmaterialien letzten Endes nicht vollständig nachvollzogen werden (WOLNICZAK et al., 2020). Daraus ergibt sich vor dem Hintergrund des Urheberrechts ein erhebliches Problem und die unkontrollierte Verteilung von z. B. urheberrechtlich geschützten Bildern oder Videos stellt eindeutig einen Nachteil dar.

Zusammenfassend lässt sich sagen, dass die Tutorials der Tiermedizinischen Fakultät der LMU in den jährlichen Evaluierungen durch die VHB von den Anwendenden stets positiv bewertet wurden, da sie eine nützliche und hilfreiche Ergänzung zur Präsenzlehre darstellen. Nichtsdestotrotz ist E-Learning bei der Erlernung von praktischen Fertigkeiten oder sozialen Kompetenzen weniger effektiv als die Präsenzlehre (BĄCZEK et al., 2021) und kann gerade in medizinischen Ausbildungen praktische Übungen nicht ersetzen (GĂMAN et al., 2020; WIEDENMANN et al., 2022). Angestrebtes Ziel ist das Blended-Learning, welches neue Trainingsszenarien und interaktive Lehrmethoden mit sich bringt, die gerade bei der "digitalen Generation" die Motivation stärker fördern als die klassische Didaktik (PEREIRA et al., 2007; MANOU et al., 2022).

#### **5.5 Vor und Nachteile von Multiple-Choice-Fragen**

Die zur Kontrolle des Lernerfolges im vorliegenden Online-Tutorial eingebetteten MC-Fragen bringen, wie viele häufig verwendete Aufgabentypen für Leistungstest, sowohl Vorteile als auch Nachteile mit sich (PIONTEK, 2008).

Einer der großen Vorteile in digitalen Lehrmedien ist die automatisierte und schnelle Auswertung eines breiten Themenspektrums und einer großen Teilnehmerzahl. Die Auswertung erfolgt zudem objektiv und bietet eine gute Vergleichbarkeit der Lösungen (VOGT und SCHNEIDER, 2009). Durch die digitale und automatische Auswertung der Lernerfolgskontrolle im vorliegenden Online-Tutorial kann eine unbegrenzte Anzahl an Teilnehmenden ermöglicht werden. Dabei spielt es keine Rolle, ob es sich um Studierende, Tierärzte in der Weiterbildung oder generell um Interessierte an der Zier-, Greifvogel- oder Geflügelmedizin handelt.

Sie ermöglichen das Abfragen vielfältiger Arten von Wissen z. B. Faktenwissen (beschreiben, sich an Fakten erinnern), Verständniswissen (verstehen, warum etwas ist) oder Handlungswissen (angewandtes Wissen zur Problemlösung, analysieren können). Faktenwissen spielt in der anatomisch-pathologischen Untersuchung generell eine grundlegende Rolle und kann mit Hilfe der MC-Fragen gut ermittelt werden. Die abschließende Lernerfolgskontrolle des vorliegenden Online-Tutorials erfordert anatomische Grundkenntnisse, der Schwierigkeitsgrad ist aber nicht als sehr hoch einzustufen. Durch ein Erfolgsgefühl bei der Beantwortung soll die Lernmotivation erhalten werden. Mit der Auswahl der Fragen werden die wichtigsten Themengebiete wiederholt und die Studierenden zu klinischem Denken angeregt. Mit Hilfe der ausführlich beschriebenen richtigen Lösungen und Erklärungen bei Falschantworten kann der Wissenszuwachs zusätzlich gesteigert werden.

Ein weiterer Vorteil aus Sicht der Lehrenden liegt darin, dass anhand der gewählten falschen Antworten der Studierenden Unwissen oder Fehlinterpretationen leicht erkannt und folgend diskutiert werden können. So kann in einer Nachbesprechung trotz falscher Antworten der Lernerfolg verbessert und zudem jeder Studierende bedarfsorientiert auf weitere Prüfungen vorbereitet werden (PIONTEK, 2008).

Ein Nachteil ergibt sich aus der Abfragung von Wissen, welches das reine Faktenwissen übersteigt. Je nach Prüfungsform werden unterschiedliche Arten des erworbenen Wissens abgefragt. Es können prozedurales und deklaratives

Wissen unterschieden werden. Das prozedurale Wissen baut auf dem deklarativen Faktenwissen auf und beinhaltet die Kompetenzen zur Problemlösung durch z. B. wiederholtes Ausüben einer Tätigkeit (ANDERSON, 1983). Diese Art von Kompetenz genauso wie das Erlangen einer Routine sind auch für die Pathologen von Bedeutung und anhand von MC-Fragen nur bedingt festzustellen. Für die Prüfung prozeduralen Wissens ist die Konzipierung der Fragen von besonders großer Bedeutung. Je komplexer und anspruchsvoller die Frage ausgearbeitet wird, desto mehr Aufwand entsteht dadurch für den Dozierenden (DAHMER, 2007). Vor allem die Gestaltung falscher aber trotzdem sinnvoller Antwortmöglichkeiten kann auch für routinierte Dozierende sehr zeitaufwendig sein (FARLEY, 1989). Des Weiteren sind MC-Fragen im Vergleich zu kurzen schriftlich zu beantwortenden Fragen eindeutiger sowie überlegener im Vergleich zu true-false-Aufgaben, allerdings besteht auch bei MC-Fragen die Möglichkeit, dass richtige Antworten erraten werden (PIONTEK, 2008). Ein weiterer Nachteil besteht darin, dass Erfahrungen, geistige Kompetenzen sowie tiefgreifende Überlegungen, z. B. bei der Diagnosefindung eines verstorbenen Patienten, der Studierenden nicht abgefragt werden können (SHEPARD, 2001).

#### **5.6 Einschränkungen des Lernprogrammes**

Das vorliegende Online-Tutorial soll den Studierenden der klinischen Semester als Vorbereitung für die praktischen Kurse und die Prüfungen zur Verfügung stehen. Die Anmeldung soll auf freiwilliger Basis für die Dauer des ganzen Semesters erfolgen. Im allgemeinen Modernisierungsprozess der Lehre wäre auch eine hochschulübergreifende Zusammenarbeit wünschenswert. Aktuell ist es nur in der deutschen Sprache verfügbar, es besteht aber die Möglichkeit, das Programm für internationale Anwendungen auch in die englische Sprache zu übersetzen. An der Klinik für Vögel, Kleinsäuger, Reptilien und Zierfische der LMU wäre eine Kombination mit einem praktischen Wahlpflichtfach für die Sektion beim Vogel denkbar, für dessen Teilnahme das erfolgreiche Absolvieren des Tutorials verpflichtend ist. Ebenso ist eine verpflichtende Bearbeitung durch Rotationsstudierende, Praktikanten oder Hospitierende, bevor diese den Sektionssaal betreten, realisierbar.

Bisher konnte kein Testlauf für das vorliegenden Programm durchgeführt werden, die Bewertung und Evaluierung wird durch die zukünftigen Anwender nach Veröffentlichung stattfinden. Im Anschluss an jedes Semester werden dafür von der VHB Fragebögen an die Studierenden geschickt und die Ergebnisse an die Anbieter weitergeleitet. Anhand dieser können dann Optimierungen oder Anpassungen vorgenommen werden. Über weitere Befragungen von Studierenden, die mit und ohne Vorbereitung über das Online-Tutorial an praktischen Kursen teilnehmen, muss eine mögliche positive Auswirkung auf praktische Kompetenzen noch herausgefunden werden. Die letzten Evaluierungen der bestehenden Programme der "virtuellen Exotenklinik" durch die VHB zeigen, dass Online-Tutorials bei den Studierenden der Tiermedizin an der LMU regelmäßig und gern genutzt werden. Der Inhalt und die Struktur sowie das didaktische Konzept wurden bisher immer gut bis sehr gut bewertet. In der Begutachtungsrunde für das Wintersemester 2021/22 wurden nur wenige technische Punkte kritisiert, wie JavaScript-Fehler, zu kleine Abbildungen und die für mobile Learning ungeeignete statische Größe der Seiten. Diese Kritikpunkte konnten bei der Erstellung des dem vorliegenden Lernprogrammes berücksichtig werden.

Wie bereits besprochen sind E-Learning Programme nicht ausreichend, um praktische Fähigkeiten zu vermitteln. Sie können aber als eine gute Grundlage zur Vorbereitung und effizienteren Gestaltung der praktischen Kurse beitragen und die Studierenden für die möglichen Risiken und Gefahren im Sektionssaal

sensibilisieren. Um den oben erwähnten revolutionären technischen Elementen, die in der Medizin nachweislich den Lernprozess fördern und auch verbessern, gerecht zu werden, sind in Zukunft Anpassungen wie 360 Grad Aufnahmen, die bereits in der virtuellen Geflügelklinik (BAAS, 2019) verwendet worden sind, und eine "virtuelle Mikroskopie" für den histologischen Teil geplant. Die virtuelle Mikroskopie findet bereits in der Humanmedizin aufgrund der ständigen technischen Fortschritte großen Anklang (SINN et al., 2008). Dabei werden mikroskopische Präparate mithilfe von Objektträgerscannern digital abgebildet. Um die notwendigen Sichtfelder abbilden zu können wird das Präparat, gesteuert durch einen Computer, in alle Richtungen bewegt. Zur abschließenden Darstellung bedarf es leistungsfähiger Software (KALINSKI et al., 2006). Mittlerweile sind viele Scanner mit der dazugehörigen Software verfügbar, die teilweise aber besondere EDV-Kenntnisse und technisches Verständnis erfordern (SINN et al., 2008). Bisher ist ein solches Verfahren an der Klinik für Vögel, Kleinsäuger, Reptilien und Zierfische noch nicht etabliert. Bei den aktuellen im Programm eingebetteten Bildern handelt es sich daher um fotografische Aufnahmen von Präparaten.

Des Weiteren ist zu erwähnen, dass über 22.000 Vogelarten und 9.300 Spezies in 166 Familien existieren. Aufgrund verschiedenster Habitate und Ernährungsweisen unterscheiden sie sich teilweise immens in ihrer Anatomie. Im vorliegenden Programm konnte nur auf die in der Praxis am häufigsten vorgestellten Vogelspezies eingegangen werden.

## **VI ZUSAMMENFASSUNG**

Nicht zuletzt durch die Corona-Pandemie stieg die Zahl der Haustiere auch in den letzten Jahren weiter an. Über 3 Mio. Ziervögel sind in deutschen Haushalten vertreten (ANONYMOUS, 2022b). Hinzu kommen 173 Mio. Vögel in Geflügelbetrieben (BECK und RUDOLF, 2023) und mehrere Millionen Wildvögel. Damit einhergehend sind auch steigende Zahlen an Vogel-Patienten in Kliniken und Kleintierpraxen und der wachsende Bedarf an Tierärzten, die in diesem Bereich Fachwissen aufweisen.

Die Vögel unterscheiden sich in Physiologie und Anatomie wesentlich von den Säugetieren, weswegen das Fach Geflügelkrankheiten nach der aktuellen Approbationsverordnung (Stand Februar 2023) prüfungsrelevant ist (TAPPV, 2006). Trotzdem werden während der tierärztlichen Ausbildung nur wenige Kenntnisse über den pathologisch-anatomischen Untersuchungsgang beim Vogel vermittelt. Schwerpunkte liegen vor allem auf Krankheiten und deren Diagnose am lebenden Tier sowie deren adäquate Behandlung.

In der Praxis können aber auch beim Vogel oftmals klinische Befunde ohne eine pathologische Untersuchung nicht eindeutig geklärt werden. Die Pathologie spielt eine grundlegende Rolle bei der Vermittlung von Kenntnissen über die Entstehung und den Verlauf, die Merkmale und die Benennung von krankhaften Prozessen sowie deren Prophylaxe. Sie hat sich als wichtiges und kostengünstiges Instrument der Tiermedizin bewährt. Die histologische ist dabei genauso bedeutend wie die makroskopische Pathologie (BAUMGÄRTNER und GRUBER, 2020). Die Pathologie ist das Fach, das letzten Endes die Kenntnisse aus Histologie, Anatomie und Physiologie über die normale Form und Funktion der Organe mit der klinischen Medizin verbindet (MCGAVIN und ZACHARY, 2009). Während der tierärztlichen Ausbildung und auch der Weiterbildung zum Fachtierarzt für Pathologie werden vor allem Sektionen beim Säugetier durchgeführt. An der LMU besteht lediglich für eine Kleingruppe von maximal 12 Personen während der klinischen Schwerpunktausbildung an der Klinik für Vögel, Kleinsäuger, Reptilien und Zierfische die Möglichkeit bei einer Sektion dabei zu seien bzw. diese unter Aufsicht selbstständig durchzuführen.

Des Weiteren stiegt pandemiebedingt die Notwendigkeit von digitalen Alternativen zum Präsenzunterricht. Aus diesen Gründen wurde das vorliegende webbasierte Lernprogramm erstellt, mit dem Ziel Studierenden der Tiermedizin und auch bereits praktizierenden Tierärzten die Grundlagen einer pathologischanatomischen Untersuchung beim Vogel anschaulich zu vermitteln. Die sieben Kapitel behandeln die vor der Sektion notwendigen Vorkehrungen, die Schritte während einer Sektion und die physiologischen Befunde der einzelnen Organsysteme, sowohl makroskopisch als auch mikroskopisch sowie rechtliche Grundlagen. Durch die Kenntnis über den physiologischen Zustand soll ein Erkennen von pathologischen Abweichungen erleichtert werden. Ein abschließendes Quiz in Form von MC-Fragen dient als Lernerfolgskontrolle.

Vorteile eines Online-Tutorials liegen vor allem in der Unabhängigkeit von Zeit und Ort. Inhalte können überall und jederzeit individuell wiederholt werden. Hinzu kommt in diesem Fall, dass Einblicke in den Sektionssaal gewonnen werden können, ohne sich im Risikobereich Sektionssaal aufhalten zu müssen. Alleinig die Anwesenheit birgt durch die beim Vogel vorkommenden Zoonosen ein Infektionsrisiko. Das "Online-Tutorial zum pathologisch-anatomischen Untersuchungsgang beim Vogel" weist auf Gefahren und geltende Gesetzte hin und trägt somit zum Infektionsschutz bei. Des Weiteren bietet es auch von der praktischen Sektion ausgeschlossenen Risikogruppen (YOPIS (young, old, pregnant, immunosuppressed) die Möglichkeit zur Vorbereitung auf praktische Kurse oder Prüfungen.

Zur Programmierung des Tutorials wurde Adobe Dreamweaver 21.3 verwendet. Der HTML-Editor zählt aufgrund seiner Komplexität zu den professionellen Programmen und bietet dementsprechend umfangreiche Möglichkeiten. Für ein einheitliches Erscheinungsbild wurde sich am Layout bereits bestehender Tutorials orientiert (*https://virtuelle.exotenklinik.vetmed.lmu.de oder https://virtuelle.exotenklinik.vetmed.uni-muenchen.de*). Die aufeinander aufbauenden Kapitel können entweder der Reihe nach oder unabhängig voneinander über die Navigationsleiste ausgewählt werden. Die Kombination aus Text, Bild- und Videomaterial vermittelt den Lerninhalt anschaulich und einprägsam (KERRES, 2018).

Das Online-Tutorial "pathologisch-anatomischer Untersuchungsgang beim Vogel" soll zukünftig als ein Programm des Teilbereichs "Vögel" über den Server der Vogelklinik für Studierende der Tiermedizin und Tierärzten in Weiterbildung erreichbar sein. Durch die online Verfügbarkeit kann es jederzeit an den aktuellen Wissen- und Technikstandard angepasst und ergänzt werden.

### **VIISUMMARY**

Not least due to the Corona pandemic, the number of pets has also continued to rise in recent years. More than 3 million pet birds are present in German households (SKOPOS, 2022). In addition, there are 173 million birds in poultry farms (BECK and RUDOLF, 2023) and several million wild birds. This is also accompanied by increasing numbers of avian patients in clinics and small animal practices and the growing need for veterinarians with expertise in this field.

Birds differ significantly from mammals in physiology and anatomy, which is why the subject of poultry diseases is relevant to the examination according to the current licensing regulations (as of February 2023) (TAPPV, 2006). Nevertheless, only little knowledge about the pathological-anatomical examination process in birds is taught during veterinary training. The focus is mainly on diseases and their diagnosis on the living animal as well as their adequate treatment.

In practice, however, clinical findings in birds often cannot be clearly clarified without a pathological examination. Pathology plays a fundamental role in providing knowledge of the origin and course, characteristics and naming of pathological processes, as well as their prophylaxis. It has proven to be an important and cost-effective tool in veterinary medicine. Histological pathology is as important as macroscopic pathology (BAUMGÄRTNER und GRUBER, 2020). Pathology is the subject that ultimately combines knowledge from histology, anatomy, and physiology about the normal form and function of organs with clinical medicine (MCGAVIN and ZACHARY, 2009). During the veterinary training and also the further training to become a specialist in pathology, mainly mammalian dissections are performed. At the LMU, only a small group of maximum 12 persons has the opportunity to participate in a dissection during the clinical training at the Clinic for Birds, Small Mammals, Reptiles and Ornamental Fish or to perform it independently under supervision.

Furthermore, due to the pandemic, there is an increasing need for digital alternatives to face-to-face teaching. For these reasons, the present web-based learning program was created with the aim of teaching veterinary students and also already practicing veterinarians the basics of a pathological-anatomical examination in birds in a clear way. The seven chapters cover the precautions required prior to dissection, the steps during a dissection, and the physiological findings of each organ system, both macroscopically and microscopically as well as legal basics. Knowledge of physiologic status should facilitate recognition of

pathologic abnormalities. A final quiz in the form of multiple-choice questions serves as a learning success control.

The main advantages of an online tutorial are its independence of time and place. Content can be repeated individually anywhere and at any time. In addition, in this case, insights into the dissection room can be gained without having to be in the risk area of the dissection room. Just being there poses a risk of infection due to the zoonoses that occur in birds. The "Online tutorial on the pathologicalanatomical examination procedure in birds" points out dangers and applicable laws and thus contributes to the protection against infection. Furthermore, it also offers risk groups excluded from practical dissection (YOPIS (young, old, pregnant, immuno- suppressed) the possibility to prepare for practical courses or examinations.

Adobe Dreamweaver 21.3 was used to program the tutorial. Due to its complexity, the HTML editor is one of the professional programs and offers correspondingly extensive possibilities. To ensure a uniform appearance, the layout was based on that of existing tutorials (*https://virtuelle.exotenklinik.vetmed.lmu.de https://virtuelle.exotenklinik.vetmed.uni-muenchen.de*). The chapters, which build on one another, can be selected either in sequence or independently of one another via the navigation bar. The combination of text, images and video material conveys the learning content in a clear and memorable way (KERRES, 2018).

The online tutorial "pathological-anatomical examination procedure in birds" will be available in the future as a program of the subsection "Birds" via the server of the Bird Clinic for students of veterinary medicine and veterinarians in further education. Due to the online availability, it can be adapted and supplemented to the current standard of knowledge and technology at any time.

## **VIII LITERATURVERZEICHNIS**

ADAMCZYK, C., HOLZER, M., PUTZ, R., FISCHER, M. R. (2009): Student learning preferences and the impact of a multimedia learning tool in the dissection course at the University of Munich. Annals of Anatomy - Anatomischer Anzeiger 191, 4, 339-348.

AGORA-ENERGIEWENDE. (2020). Auswirkungen der Corona-Krise auf die Klimabilanz Deutschlands – Eine Abschätzung der Emissionen 2020. 14.01.2023, from [https://www.agora-energiewende.de/veroeffentlichungen/auswirkungen-der](https://www.agora-energiewende.de/veroeffentlichungen/auswirkungen-der-corona-krise-auf-die-klimabilanz-deutschlands/)[corona-krise-auf-die-klimabilanz-deutschlands/](https://www.agora-energiewende.de/veroeffentlichungen/auswirkungen-der-corona-krise-auf-die-klimabilanz-deutschlands/)

AIRE, T. A., SOLEY, J. T. (2003): The morphological features of the rete testis of the ostrich (Struthio camelus). Anatomy and Embryology 207, 4, 355-361.

ALLY, M. (2004): Foundations of educational theory for online learning. Theory and practice of online learning 2, 15-44.

AMMON, J. A. (2013). *Augenerkrankungen bei Ziervögeln.* lmu.

ANDERSON, J. (1983): The Architecture of Cognition. Harvard University Press.

ANONYMOUS. (2022a). Anzahl der Studierenden im Fach Veterinärmedizin in Deutschland nach Geschlecht in den Wintersemestern von 2007/2008 bis 2021/2022.

ANONYMOUS. (2022b). Heimtiere in Deutschland. Retrieved 20.11.2022, from [https://www.ivh-online.de/der-verband/daten-fakten/der-deutsche](https://www.ivh-online.de/der-verband/daten-fakten/der-deutsche-heimtiermarkt.html)[heimtiermarkt.html](https://www.ivh-online.de/der-verband/daten-fakten/der-deutsche-heimtiermarkt.html)

APPERSON, K. D., BIRD, K. E., CHERIAN, G., LÖHR, C. V. (2017): Histology of the ovary of the laying hen (Gallus domesticus). Veterinary Sciences  $\frac{4}{1}$ , 4, 66.

ARD (1957): European agreement concerning the international carriage of dangerous goods by road, aktualisierte Anlagen A und B am 01.01.2023 in Kraft getreten: ONU Geneva.

ARNOLD, P., KILIAN, L., THILLOSEN, A., ZIMMER, G. (2018): Handbuch E-Learning (5. Auflage) Bielefeld: W: Bertelsmann.

ATTARDI, S. M., ROGERS, K. A. (2015): Design and implementation of an online systemic human anatomy course with laboratory. Anatomical sciences education  $8, 1, 53-62.$ 

AVMA (2020): Guidelines for the euthanasia of animals, Methods of Euthanasia by Species and Environment - Avians (pp. 79-82).

BAAS, N. (2019). *Die virtuelle Geflügelklinik.* lmu.

BACHA JR, W. J., BACHA, L. M. (2012): Color Atlas of Veterinary Histology (3 ed.). John Wiley & Sons.

BĄCZEK, M., ZAGAŃCZYK-BĄCZEK, M., SZPRINGER, M., JAROSZYŃSKI, A., WOŻAKOWSKA-KAPŁON, B. (2021): Students' perception of online learning during the COVID-19 pandemic: a survey study of Polish medical students. Medicine 100, 7.

BALLSTAEDT, S.-P. (1997): Wissensvermittlung: Die Gestaltung von Lernmaterial. Beltz, PsychologieVerlagsUnion.

BANKS, W. J. (1992): Histologia veterinária aplicada. 2. ed. São Paulo. Editora Manole LTDA.

BARAIBAR, M. A., SCHONING, P. (1985): Effects of freezing and frozen storage on histological characteristics of canine tissues. Journal of Forensic Science 30, 2, 439-447.

BAUMGARTNER, P., PAYR, S. (1997): Erfinden lernen. na.

BAUMGÄRTNER, W., GRUBER, A. (2020): Allgemeine Pathologie für die

Tiermedizin (3., aktualisierte Auflage ed.). Georg Thieme Verlag.

BAYÓN, A., ALMELA, R., TALAVERA, J. (2008): Avian ophthalmology. European Journal of Companion Animal Practice 17, 3, 253-266.

BECK, M. M., RUDOLF, A. (2023): Zahlen und Fakten zum Eier- und Geflügelmarkt. In K. Damme & A. Mayer Geflügeljahrbuch (30-69). Stuttgart: Eugen-Ulmer-Verlag.

BELLIGER, A. (2018): Vom E im E‑Learning und vernetzten Patienten. Der Gynäkologe 51, 6, 454-460.

BENGEL, W. (1984): Photografie für Mediziner. Berlin, Chicago, London, Rio de Janeiro, Tokio. Quintessenz Verlags-GmbH.

BENGEL, W. (2006): Digitale Dentale Fotografie. Berlin. Quintessenz Verlags-GmbH.

BERGER, H. J. (2009): Multiple Choice Test Bädertechnik. Norderstedt. Books on Demand GmbH.

BFR. (unbekannt). Zoonosen: Gesundheitliche Bewertung. Retrieved (Stand: 20.11.2022), from<https://www.bfr.bund.de/de/zoonosen.html>

BIOSTOFFV (2013): Biostoffverordnung vom 15. Juli 2013 (BGBl. I S. 2514), die zuletzt durch Artikel 1 der Verordnung vom 21. Juli 2021 (BGBl. I S. 3115) geändert worden ist.

BLTK (2019a): Richtlinien zum Fachtierarzt für Geflügel (Richtlinien gemäß WBO vom 28.11.2019, in Kraft getreten am 01.03.2020).

BLTK (2019b): Richtlinien zum Fachtierarzt für Pathologie (Richtlinien gemäß WBO vom 28. November 2019, in Kraft getreten am 1. März 2020).

BLTK (2019c): Richtlinien zum Fachtierarzt für Zier-, Zoo- und Wildvögel

(Richtlinien gemäß WBO vom 28.11.2019 in der Fassung der Beschlüsse vom 02.12.2021, in Kraft getreten am 01.03.2022).

BOEDER, N. (2013): "Mediman" - the smartphone as a learning platform? GMS Z Med Ausbild 30, 1, Doc5.

BOEKER, M., KLAR, R. (2006): E-Learning in der ärztlichen Aus- und Weiterbildung. Bundesgesundheitsblatt - Gesundheitsforschung Gesundheitsschutz 49, 5, 405-411.

BÖRCHERS, M., TIPOLD, A., PFARRER, C., FISCHER, M., EHLERS, J. (2010): Akzeptanz von fallbasiertem, interaktivem elearning in der tiermedizin am beispiel des casus-systems. Tierärztliche Praxis Ausgabe K: Kleintiere/Heimtiere 38, 06, 379-388.

BPT. (2019). Bundesverband praktizierender Tierärzte e.v.: Leitlinien für die Durchführung einer "Tierärztlichen Bestandsbetreuung" in Geflügelbeständen. Retrieved 22.01.2023, **from** [https://www.tieraerzteverband.de/bpt/berufspolitik/leitlinien/dokumente/bestandsb](https://www.tieraerzteverband.de/bpt/berufspolitik/leitlinien/dokumente/bestandsbetreuung/leitlinien-bestandsbetreuung.php) [etreuung/leitlinien-bestandsbetreuung.php](https://www.tieraerzteverband.de/bpt/berufspolitik/leitlinien/dokumente/bestandsbetreuung/leitlinien-bestandsbetreuung.php)

BRANDHOFER, G. (2017): Lehr-/Lerntheorien und mediendidaktisches Handeln: Eine Studie zu den digitalen Kompetenzen von Lehrenden an Schulen (1 ed. Vol. 42). Baden-Baden. Tectum - ein Verlag in der Nomos Verlagsgesellschaft mbH & Co. KG.

BRAUN, S. (2003). *Pathologische, pathohistologische und mikrobiologische Untersuchungen am Herzen und den großen Blutgefäßen von Vögeln der Ordnung Psittaciformes.* Universitätsbibliothek Giessen.

BREITWEISER, A. (2002): Akzeptanz von E-Learning. Eine empirische Studie. Zusammenarbeit von Congos und Innotec.

BRUGERE-PICOUX, J., VAILLANCOURT, J.-P., BOUZOUAIA, M., SHIVAPRASAD, H., VENNE, D. (2015): Manual of Poultry Diseases. Ed. AFAS.

BRÜSTLE, P. (2011): Kurzanleitung Prüfen mit MC-Fragen. Freiburg: Albert-Ludwigs-Universität.

BTK (2020): Bundestierärztekammer, Statistik - Tierärzteschaft in der Bundesrepublik Deutschland.

BUCH, S. V., TRESCHOW, F. P., SVENDSEN, J. B., WORM, B. S. (2014): Videoor text-based e-learning when teaching clinical procedures? A randomized controlled trial. Advances in Medical Education and Practice 5, 257.

BUDDE, S. (2017). *Die virtuelle Reptilienklinik.* lmu.

BULL, M. L., MARTINS, M. R. F. B., DALVA CESÁRIO, M., PADOVANI, C. R., MENDES, A. A. (2007): Anatomical Study on Domestical Fowl (Gallus domesticus) Reproductive System. International Journal of Morphology 25, 709-716.

BURCK, H.-C. (1988): Histologische Technik: Leitfaden für die Herstellung mikroskopischer Präparate in Unterricht und Praxis. Stuttgart. Thieme.

BURGHARD, L., HACKETHAL, K., LIEBNER, N., MAU, M., MICHALAK, C., NIKOU, G., ZIMMERMANN, J. (2008): Nutzung und Akzeptanz von E-Learning. Universität Hildesheim, Institut für Psychologie.

BUTCHER, G. D., MILES, R. D. (1993): Avian necropsy techniques.

BÜTTCHER, A. F., STRÖBEL, P. (2021): Digitale Lehre im Fach Pathologie. Der Pathologe 42, 3, 305-309.

CANNON, M. (2018): Post-mortem examination BSAVA Manual of Avian Practice (191-214). BSAVA Library.

CHAIKLIN, S., LAVE, J. (1996): Understanding practice: Perspectives on activity and context. Cambridge University Press.

CHATTI, M. A., DYCKHOFF, A. L., SCHROEDER, U., THÜS, H. (2012):

Forschungsfeld Learning Analytics. i-com 11, 1, 22-25.

CHÈNIER, S. (2015): Avian Necropsy. In J. Brugere-Picoux, J.-P. Vaillancourt, M. Bouzouaia, H. Shivaprasad & D. Venne (Hrsg.): Manual of poultry diseases (121- 125). Paris. AFAS

CHIN, K., KWON, D., GAN, Q., RAMALINGAM, P., WISTUBA, I., PRIETO, V., AUNG, P. (2020): Transition from a Standard to a Hybrid On-Site and Remote Anatomic Pathology Training Model During the COVID-19 Pandemic. Archives of Pathology & Laboratory Medicine.

CLAYDON, S. M. (1993): The high risk autopsy. Recognition and protection. Am J Forensic Med Pathol 14, 3, 253-256.

COOPER, J. E. (2016): Clinical pathology, post-mortem examinations and disease surveillance. In E. Mullineaux & E. Keeble (Hrsg.): BSAVA Manual of Wildlife Casualties (93-108). Quedgeley. British Small Animal Veterinary Association.

CRAIG, S. D., GHOLSON, B., DRISCOLL, D. M. (2002): Animated pedagogical agents in multimedia educational environments: Effects of agent properties, picture features and redundancy. Journal of educational psychology 94, 2, 428.

CROSS, G. (2006): Hygiene Protocols for the Prevention and Control of Diseases (Particularly Beak and Feather Disease) in Australian Birds. Department of the Environment and Heritage (now Department of the Environment, Water, Heritage and the Arts). The Australian Government, 154-163.

DAHMER, J. (2007): Didaktik der Medizin: professionelles Lehren fördert effektives Lernen. Schattauer Verlag.

DALSGAARD, C. (2005): Pedagogical quality in e-learning. eleed 1, 1.

DAVIES, B. S., RAFIQUE, J., VINCENT, T. R., FAIRCLOUGH, J., PACKER, M. H., VINCENT, R., HAQ, I. (2012): Mobile Medical Education (MoMEd)-how mobile information resources contribute to learning for undergraduate clinical students-a mixed methods study. BMC medical education 12, 1, 1-11.

DESTATIS. (2020). Ausstattung privater Haushalte mit Internet und Breitbandanschluss im Zeitvergleich. Retrieved 19.02.2023, from [https://www.destatis.de/DE/Themen/Gesellschaft-Umwelt/Einkommen-Konsum-](https://www.destatis.de/DE/Themen/Gesellschaft-Umwelt/Einkommen-Konsum-Lebensbedingungen/Ausstattung-Gebrauchsgueter/Tabellen/zeitvergleich-ausstattung-ikt.html)[Lebensbedingungen/Ausstattung-Gebrauchsgueter/Tabellen/zeitvergleich](https://www.destatis.de/DE/Themen/Gesellschaft-Umwelt/Einkommen-Konsum-Lebensbedingungen/Ausstattung-Gebrauchsgueter/Tabellen/zeitvergleich-ausstattung-ikt.html)[ausstattung-ikt.html](https://www.destatis.de/DE/Themen/Gesellschaft-Umwelt/Einkommen-Konsum-Lebensbedingungen/Ausstattung-Gebrauchsgueter/Tabellen/zeitvergleich-ausstattung-ikt.html)

DESTATIS. (2021). Betriebe mit Geflügel oder sonstigen Nutztieren. Retrieved 15.12.2022, from [https://www.destatis.de/DE/Themen/Branchen-](https://www.destatis.de/DE/Themen/Branchen-Unternehmen/Landwirtschaft-Forstwirtschaft-Fischerei/Tiere-Tierische-Erzeugung/Tabellen/betriebe-gefluegel-nutztiere.html)[Unternehmen/Landwirtschaft-Forstwirtschaft-Fischerei/Tiere-Tierische-](https://www.destatis.de/DE/Themen/Branchen-Unternehmen/Landwirtschaft-Forstwirtschaft-Fischerei/Tiere-Tierische-Erzeugung/Tabellen/betriebe-gefluegel-nutztiere.html)[Erzeugung/Tabellen/betriebe-gefluegel-nutztiere.html](https://www.destatis.de/DE/Themen/Branchen-Unternehmen/Landwirtschaft-Forstwirtschaft-Fischerei/Tiere-Tierische-Erzeugung/Tabellen/betriebe-gefluegel-nutztiere.html)

DESTATIS. (2022a). Studienanfänger/innen und Studienplatzbewerber/innen in bundesweit zulassungsbeschränkten Studiengängen. Retrieved 15.01.2023, from [https://www.destatis.de/DE/Themen/Gesellschaft-Umwelt/Bildung-](https://www.destatis.de/DE/Themen/Gesellschaft-Umwelt/Bildung-Forschung-Kultur/Hochschulen/Tabellen/studierende-anfaenger_bewerber_SfH.html)[Forschung-Kultur/Hochschulen/Tabellen/studierende](https://www.destatis.de/DE/Themen/Gesellschaft-Umwelt/Bildung-Forschung-Kultur/Hochschulen/Tabellen/studierende-anfaenger_bewerber_SfH.html)[anfaenger\\_bewerber\\_SfH.html](https://www.destatis.de/DE/Themen/Gesellschaft-Umwelt/Bildung-Forschung-Kultur/Hochschulen/Tabellen/studierende-anfaenger_bewerber_SfH.html)

DESTATIS. (2022b). Studierende nach Bundesländern. Retrieved 18.01.2023, from [https://www.destatis.de/DE/Themen/Gesellschaft-Umwelt/Bildung-](https://www.destatis.de/DE/Themen/Gesellschaft-Umwelt/Bildung-Forschung-Kultur/Hochschulen/Tabellen/studierende-insgesamt-bundeslaender.html)[Forschung-Kultur/Hochschulen/Tabellen/studierende-insgesamt](https://www.destatis.de/DE/Themen/Gesellschaft-Umwelt/Bildung-Forschung-Kultur/Hochschulen/Tabellen/studierende-insgesamt-bundeslaender.html)[bundeslaender.html](https://www.destatis.de/DE/Themen/Gesellschaft-Umwelt/Bildung-Forschung-Kultur/Hochschulen/Tabellen/studierende-insgesamt-bundeslaender.html)

DITTLER, U. (2017): Die 4. Welle des E-Learning: Mobile, smarte und soziale Medien erobern den Alltag und verändern die Lernwelt E-Learning 4.0 (43-67). De Gruyter Oldenbourg.

DITTLER, U. (2022): E-Learning: Digitale Lehr-und Lernangebote in Zeiten von Smart Devices und Online-Lehre. Walter de Gruyter GmbH & Co KG.

DORRESTEIN, G. M. (2008): Clinical Pathology and Post-Mortem Examination. In J. Chitty & M. Lierz (Hrsg.): BSAVA manual of raptors, pigeons and passerine birds (73-96). British Small Animal Veterinary Association.

DREES, C., GHEBREMEDHIN, E., HANSEN, M. (2020): Development of an interactive e-learning software "Histologie für Mediziner" for medical histology courses and its overall impact on learning outcomes and motivation. GMS journal for medical education 37, 3.

DRUMMER, J., HAMBACH, S., KIENLE, A., LUCKE, U., MARTENS, A., MÜLLER, W., RENSING, C., SCHROEDER, U., SCHWILL, A., SPANNAGEL, C. (2011): Forschungsherausforderung des E-Learnings. DeLFI 2011-Die 9. e-Learning Fachtagung Informatik.

EAEVE (2009): Annex IV: List of Recommended Essential Competencies at Graduation: "Day-one-Skills". EAEVE Standard Operating Procedures.

EBNER, M., SCHÖN, S. (2011): Lern-und Lehrvideos: Gestaltung, Produktion, Einsatz Handbuch E-Learning (1-14).

EHLERS, J., FRIKER, J. (2003): Erstellung von computerassistierten Lernprogrammen. Tierärztliche Praxis Ausgabe K: Kleintiere/Heimtiere 31, 02, 74-80.

EHLERS, J. P. (2009): Peer-to-Peer-Learning in der tiermedizinischen Lehre: Am Beispiel von CASUS-F "llen. Diplomica Verlag.

EHLERS, U.-D. (2011): Qualität im E-learning aus Lernersicht.

EL-BAB, M. R. F. (2004): HISTOLOGY OF BIRDS.

ERPENBECK, J., SAUTER, S., SAUTER, W. (2015): E-Learning und Blended Learning: Selbstgesteuerte Lernprozesse zum Wissensaufbau und zur Qualifizierung. Springer-Verlag.

FARLEY, J. K. (1989): The multiple-choice test: writing the questions. Nurse Educator 14, 6, 10-12.

FILIER, T. J., ABELE, H., VOLLMAR-HESSE, I., PEUKER, E. T. (1999): Neue Wege der Internet-gestützten Lehre in der Anatomie. Annals of Anatomy - Anatomischer Anzeiger 181, 5, 499-508.

FISCHER, M. R., KOPP, V., HOLZER, M., RUDERICH, F., JÜNGER, J. (2005): A modified electronic key feature examination for undergraduate medical students: validation threats and opportunities. Medical Teacher 27, 5, 450-455.

FISCHER, V. (2010): Prüfungen mit Laptops eines externen Dienstleisters. In C. Rüdel & S. Mandel (Hrsg.): E-Assessment. Einsatzstrategien und Erfahrungen an Hochschulen. Medien in der Wissenschaft (Vol. Band 56, 63-82). Münster, New York, München, Berlin. Waxmann.

FRENCH, B. C., HIRD, D. W., ROMANO, P. S., HAYES, R. H., NIJHOF, A. M., JONGEJAN, F., MELLOR, D. J., SINGER, R. S., FINE, A. E., GAY, J. M. (2007): Virtual international experiences in veterinary medicine: an evaluation of students' attitudes toward computer-based learning. Journal of veterinary medical education 34, 4, 502-509.

FRIEDRICH, H. (2000): Selbstgesteuertes Lernen–sechs Fragen, sechs Antworten: Deutsches Institut für Fernstudienforschung, Universität Tübingen.

FRIEDRICH-LOEFFLER-INSTITUT. (2022). Risikoeinschätzung zur Hochpathogenen Aviären Influenza (HPAI H5) Klade 2.3.4.4B. Retrieved 20.11.2022

FRIKER, J., EHLERS, J., STOLLA, R., LIEBICH, H.-G. (2001): Entwicklung von Lernprogrammen-Fallbeispiele aus der Tiermedizin. Medizinische Ausbildung, 2, 181-185.

FRIKER, J., EHLERS, J., STOLLA, R., LIEBICH, H.-G. (2002): Erstellung und Nutzung von computerassistierten Lernprogrammen (CAL) und digitalen Skripten-Beispiele aus der Tiermedizin. Medizinische Ausbildung, 2, 121-122.

FU-BERLIN (2017): Studienordnung für den Studiengang Veterinärmedizin des Fachbereichs Veterinärmedizin der Freien Universität Berlin vom 8. Juni 2017, zuletzte geändert am 23. Juni 2022.

GABAN-LIMA, R., HÖFLING, E. (2017): Comparative anatomy of the syrinx in the tribe Arini (Aves: Psittacidae). Braz. J. morphol. Sci. 23, 3, 501-512.

GAGNON, J. (2006): Constructivist learning design: Key questions for teaching to standards (pp. 163 ff): Corwin Press.

GĂMAN, M.-A., RYAN, P. M., BONILLA-ESCOBAR, F. J. (2020): To stay at port or to go to sea: are clinical clerkships a double-edged sword during the COVID-19 pandemic? Where do we go from here? International Journal of Medical Students  $8, 2, 92-95.$ 

GEORGE, L. L., ALVES, C. E. R., CASTRO, R. R. L. (1998): Histologia comparada. São Paulo: Roca.

GERLACH, B., DRÖSCHMEISTER, R., LANGGEMACH, T., BORKENHAGEN, K., BUSCH, M., HAUSWIRTH, M., HEINICKE, T., KAMP, J., KARTHÄUSER, J., KÖNIG, C. (2019): Vögel in Deutschland – Übersichten zur Bestandssituation. DDA, BfN, LAG VSW, Münster.

GLEICH, S., KAPFHAMMER, W., GRAW, M., SCHÖPFER, J., KRAUS, S. (2017): Risikobasierte Infektionsprävention im Sektionssaal. Rechtsmedizin 27, 3, 207- 228.

GNEWUCH, L. (2023): Digitalisierung der Lehre–Situationsanalyse und Perspektiven in der Veterinärmedizin. Dissertation: Freie Universität Berlin.

GROGORICK, L., ROBRA-BISSANTZ, S. (2021): Digitales Lernen und Lehren: Führt Corona zu einer zeitgemäßen Bildung? HMD Praxis der Wirtschaftsinformatik 58, 6, 1296-1312.

GYLSTORFF, I., GRIMM, F. (1987): Vogelkrankheiten. Stuttgart. Ulmer.

HARDIN, N. J. (2000): Infection control at autopsy: a guide for pathologists and autopsy personnel. Current Diagnostic Pathology 6, 2, 75-83.

HODGES, R. D. (1974): The histology of the fowl. Academic Press.

HOFHUES, S., HÜBNER, S., KREIDL, C., MÜLLER, J., ROWBOTHAM, M.,

RIESENBECK, W., SCHWERTEL, U., SCHUMACHER, G., WODE, B. (2017): E-Learning 4.0: Mobile Learning, Lernen mit Smart Devices und Lernen in sozialen Netzwerken. Walter de Gruyter GmbH & Co KG.

HOLLAND, J. G., SKINNER, B. F. (1961): The analysis of behavior: A program for self-instruction. McGraw-Hill.

IFSG (2000): Infektionsschutzgesetz vom 20. Juli 2000 (BGBl. I S. 1045), das zuletzt durch Artikel 8b des Gesetzes vom 20. Dezember 2022 (BGBl. I S. 2793) geändert worden ist.

IMHOF, L. (2020). *Die virtuelle Heimtierklinik-ein interaktives Lehrprogramm für Studierende.* lmu.

ISSING, L. J., KLIMSA, P. (2002): Informationen und Lernen mit Multimedia und Internet. Weinheim. Beltz.

ITU. (2021). International Telecommunication Union - Measuring digital development. Facts and Figures 2021. Retrieved 19.02.2023

JLU (2007): Studien- und Prüfungsordnung für den Studiengang "Tiermedizin (StuPoVet)" des Fachbereichs 10 - Veterinärmedizin - der Justus-Liebig-Universität Gießen vom 04.07.2007, zuletzt geändert durch Beschluss vom 12.04.2021.

KADHIM, K. K., ZUKI, A. B., NOORDIN, M. M., BABJEE, S. M. (2011): Histomorphology of the stomach, proventriculus and ventriculus of the red jungle fowl. Anatomia, histologia, embryologia 40, 3, 226-233.

KAISER, P., BALIC, A. (2015): The Avian Immune System. In C. G. Scanes (Hrsg.), Sturkie's Avian Physiology (Sixth Edition) (403-418). San Diego. Academic Press.

KALINSKI, T., HOFMANN, H., ZWÖNITZER, R., BERNARDING, J., ROESSNER, A. (2006): Virtuelle Mikroskopie und digitale Pathologie. Der Pathologe 27, 3, 222- 227.

KERGEL, D., HEIDKAMP-KERGEL, B. (2020): E-learning, e-didaktik und digitales lernen. Springer.

KERRES, M. (2000): Information und Kommunikation bei mediengestütztem Lernen. Zeitschrift für Erziehungswissenschaft 3, 1, 111-130.

KERRES, M. (2013): Mediendidaktik: Konzeption und Entwicklung Mediengestützter Lernangebote (4. Überarbeitete Auflage). Olden Bourg: München, Germany.

KERRES, M. (2018): Mediendidaktik: Konzeption und Entwicklung digitaler Lernangebote. De Gruyter Oldenbourg.

KEYMER, I. F. (2015): Post-mortem examination, with anatomical notes. In J. Samour (Hrsg.), Avian medicine (397-409). Elsevier

KING, A. (1975): Outlines of Avian Anatomy Baillière Tindall, London.

KLEINSORGEN, C. (2022). *Wie ist die digitale Tiermedizin in Aus-, Fort-und Weiterbildung berücksichtigt?* Paper presented at the LBH: 11. Leipziger Tierärztekongress-Tagungsband 1-4.

KLINGER, C. J. (2016): Analyse des Fallaufkommens in deutschen Tierarztpraxen. Dissertation. München: Ludwig-Maximilians-Universität.

KOCH, S., SCHULZ-SCHAEFFER, W., KRAMER, A. (2003): [Hygienic requirements for biopsy and autopsy diagnostics]. Pathologe 24, 2, 91-97.

KÖNIG, H. E., KORBEL, R., LIEBICH, H. G., KÖNIG, H. E., LIEBICH, H.-G., KORBEL, R. T. (2012): Anatomie der Vögel: Klinische Aspekte und Propädeutik. Zier-, Greif-, Zoo-, Wildvögel und Wirtschaftsgeflügel. Georg Thieme Verlag.

KORBEL, R. (1994). Augenheilkunde bei Vögeln: Ätiologie und Klinik von Augenkrankheiten, Luftsack-Perfusionsanästhesie, ophthalmologische Photographie und Bildatlas der Augenerkrankungen bei Vögeln. LudwigMaximilians-Universität.

KORBEL, R., REDIG, P., JONES, R. (1999): Untersuchungen zur Fluoreszenzangiographie am Greifvogelauge. Tierärztliche Praxis (K) 27, 396-407.

KRASOWSKI, M. D., BLAU, J. L., CHEN, S. J., JONES, K. A., SCHMIDT, T. J., BRUCH, L. A. (2021): Teaching pathology in an integrated preclinical medical school curriculum and adaptations to COVID-19 restrictions. Academic pathology 8, 23742895211015337.

KUHLMANN, A., SAUTER, W. (2008): Innovative Lernsysteme: Kompetenzentwicklung mit blended learning und social Software. Springer-Verlag.

KUMMERFELD, N. (2003): Tierschutzgerechte und tierarztlich kompetente Euthanasie von Zier-und Wildvogeln. PRAKTISCHE TIERARZT-HANNOVER- 84, 4, 284-289.

KUMMERFELD, N. (2021): Hobbygeflügel als "neue" Heimtiere in der Kleintierpraxis. Der Praktische Tierarzt 102, 84–92.

KUMMERFELD, N., LEGLER, M., WOHLSEIN, P., KUMMERFELD, M. (2012): Morphologische Untersuchungen an verschiedenen Vogelarten zu Artefakten durch Euthanasie mit T 61® oder Pentobarbital (Narcoren®). Morphological studies in different avian species on artefacts induced by euthanasia with T 61® or Pentobarbital (Narcoren®). Berl. Münch. Tierärztl. Wschr. 5, 1-2, 27-31.

LANG, G. (2012): Histotechnik: Praxislehrbuch für die biomedizinische Analytik (2. überarbeitete Auflage). Wien, New York. Springer.

LATENDRESSE, J. R., WARBRITTION, A. R., JONASSEN, H., CREASY, D. M. (2002): Fixation of testes and eyes using a modified Davidson's fluid: comparison with Bouin's fluid and conventional Davidson's fluid. Toxicologic pathology 30, 4, 524-533.

LATIMER, K., RAKISH, P. (1994): Necropsy Examination, in Avian Medicine: Principles and Application. BW Ritchie, GJ Harrison and LR Harrison. Wingers
Publishing, Inc.

LEHNER, M. (2009): Allgemeine Didaktik. Haupt.

LGL. (unbekannt). Zoonosen. Retrieved 20.11.2022, from <https://www.lgl.bayern.de/tiergesundheit/tierkrankheiten/zoonosen/index.htm>

LMU (2012): Satzung zur Änderung der Prüfungs- und Studienordnung der Ludwig-Maximilians-Universität München für den Studiengang Tiermedizin.

LMU (2017): Prüfungs- und Studienordnung der Ludwig-Maximilians-Universität München für den Studiengang Tiermedizin (2017) vom 29. September 2017.

LMU (2022): Studierendenstatistik WiSe 2021/22.

MAJÓ, N., DOLZ, R. (2012): Atlas of Avian Necropsy: Macroscopic Diagnosis Sampling. Servet.

MANOU, E., LAZARI, E.-C., LAZARIS, A. C., AGROGIANNIS, G., KAVANTZAS, N. G., THOMOPOULOU, G.-E. (2022): Evaluating e-Learning in the Pathology Course During the COVID-19 Pandemic. Advances in Medical Education and Practice 13, 285-300.

MCGAVIN, D. M., ZACHARY, J. F. (2009): Pathologie der Haustiere: allgemeine, spezielle und funktionelle Veterinärpathologie. Elsevier, Urban & Fischer.

MCLELLAND, J. (1990): A colour atlas of avian anatomy. Wolfe Medical Publications Ltd.

MOODLE. (unbekannt, 28.05.2021). 2022, from [https://moodle.lmu.de](https://moodle.lmu.de/)

MOSER, H. (2008): Einführung in die Netzdidaktik. Baltmannsweiler: Schneider.

MÜLLER, L., TIPOLD, A., EHLERS, J. P., SCHAPER, E. (2019): Digitalisierung der Lehre?–Begleitende Bedarfsanalyse zur Implementierung von Vorlesungsaufzeichnungen in der tiermedizinischen Ausbildung. Tierärztliche Praxis Ausgabe K: Kleintiere/Heimtiere 47, 03, 164-174.

NABU. (2009). Versuch einer Bilanz des Grünfinksterbens. Retrieved 03.01.2023, from [https://schleswig-holstein.nabu.de/tiere-und](https://schleswig-holstein.nabu.de/tiere-und-pflanzen/voegel/singv)[pflanzen/voegel/singvö](https://schleswig-holstein.nabu.de/tiere-und-pflanzen/voegel/singv)gel/finken/12602.html

NABU. (2022). Ergebnisse der Stunde der Gartenvögel. Retrieved 03.01.2023, from [https://www.nabu.de/tiere-und-pflanzen/aktionen-und-projekte/stunde-der](https://www.nabu.de/tiere-und-pflanzen/aktionen-und-projekte/stunde-der-gartenvoegel/ergebnisse/15767.html)[gartenvoegel/ergebnisse/15767.html](https://www.nabu.de/tiere-und-pflanzen/aktionen-und-projekte/stunde-der-gartenvoegel/ergebnisse/15767.html)

NABU. (unbekannt-a). Erreger, Geschichte und betroffene Arten; Gesammeltes Wissen über das Blaumeisensterben. Retrieved 03.01.2023, from [https://www.nabu.de/tiere-und-](https://www.nabu.de/tiere-und-pflanzen/voegel/gefaehrdungen/krankheiten/suttonella/28020.html)

[pflanzen/voegel/gefaehrdungen/krankheiten/suttonella/28020.html](https://www.nabu.de/tiere-und-pflanzen/voegel/gefaehrdungen/krankheiten/suttonella/28020.html)

NABU. (unbekannt-b). Verhängnisvolles Virus für Amseln, Symptome des Usutu-Erregers. Retrieved 03.01.2023, from [https://www.nabu.de/tiere-und](https://www.nabu.de/tiere-und-pflanzen/voegel/gefaehrdungen/krankheiten/usutu/26276.html)[pflanzen/voegel/gefaehrdungen/krankheiten/usutu/26276.html](https://www.nabu.de/tiere-und-pflanzen/voegel/gefaehrdungen/krankheiten/usutu/26276.html)

NATION, P. N. (2019): The necropsy in veterinary medicine: A manual for Alberta practitioners and RVTS. Edmonton, Alberta, Canada: Department of Laboratory Medicine and Pathology Faculty of Medicine and Dentistry University of Alberta.

NICKEL, R., SCHUMMER, A., SEIFERLE, E. (2004): Anatomie der Vögel (3rd ed. Vol. 5). Berlin und Hamburg. Paul Parey.

NIEGEMANN, H. M., DOMAGK, S., HESSEL, S., HEIN, A., HUPFER, M., ZOBEL, A. (2008): Kompendium multimediales Lernen. Springer Science & Business Media.

NIEHUES, A. (2018): Die virtuelle Vogelklinik.

NOLDA, S. (2012): Einführung in die Theorie der Erwachsenenbildung. WBG Darmstadt.

OLSON, M. H. (2015): Introduction to theories of learning. Routledge.

PARKER, E. U., CHANG, O., KOCH, L. (2020): Remote Anatomic Pathology Medical Student Education in Washington StateAn Early COVID-19 Experience. American Journal of Clinical Pathology.

PASS, D. A. (1995): Normal anatomy of the avian skin and feathers. Seminars in Avian and Exotic Pet Medicine 4, 4, 152-160.

PAYNE, L., POWELL, P. (1971): The lymphoid system. In D. J. Bell & B. M. Freeman (Hrsg.): Physiology and biochemistry of the domestic fowl (Vol. 2, 985- 1037). Academic Press.

PEINE, A., KABINO, K., SPRECKELSEN, C. (2016): Self-directed learning can outperform direct instruction in the course of a modern German medical curriculum-results of a mixed methods trial. BMC medical education 16, 1, 1-11.

PEREIRA, J. A., PLEGUEZUELOS, E., MERÍ, A., MOLINA‑ROS, A., MOLINA‑ TOMÁS, M. C., MASDEU, C. (2007): Effectiveness of using blended learning strategies for teaching and learning human anatomy. Medical education 41, 2, 189- 195.

PIONTEK, M. E. (2008): Best practices for designing and grading exams. Occasional Paper 24, 1-12.

RAE, M. A. (2006): Necropsy. Clinical avian medicine 2, 661-678.

RAUTENSCHLEIN, S., RYLL, M. (2014): Erkrankungen des Nutzgeflügels (1st ed.). Stuttgart. UTB.

REIMANN, A. (2015). *Anatomisch-makroskopische Untersuchungen von Fischaugen.* lmu.

REINMANN, G. (2013): Didaktisches Handeln-Die Beziehung zwischen Lerntheorien und Didaktischem Design. Lehrbuch für Lernen und Lehren mit Technologien, 124 ff.

REINMANN, G. (2015): Studientext Didaktisches Design. 29, 2020.

REUSSER, K., ADAMINA, M., MÜLLER, H. (2008): Konstruktivismus-vom erkenntnistheoretischen Leitbegriff zur Erneuerung der didaktischen Kultur.

REUTER, S. (2015): Behaviorismus, Kognitivismus und Konstruktivismus. Lehrund Lerntheorien. diplom. de.

RICHTLINIE2003/99/EG (2003): RICHTLINIE 2003/99/EG DES EUROPÄISCHEN PARLAMENTS UND DES RATES vom 17. November 2003 zur Überwachung von Zoonosen und Zoonoseerregern und zur Änderung der Entscheidung 90/ 424/EWG des Rates sowie zur Aufhebung der Richtlinie 92/117/EWG des Rates.

RITCHIE, B. W. (1994): Avian medicine principles and application. Wingers Publishing, Inc.

RKI. (2019). Zoonosen. Retrieved 20.11.2022, from <https://www.rki.de/DE/Content/InfAZ/Z/Zoonosen/Zoonosen.html>

RKI. (2022a). RKI zu humanen Erkrankungen mit aviärer Influenza (Vogelgrippe). Retrieved 20.11.2022

RKI (2022b): Robert- Koch-Institut. Anforderungen an die Hygiene bei der Reinigung und Desinfektion von Flächen. Bundesgesundheitsblatt-Gesundheitsforschung-Gesundheitsschutz 10, 1074.

ROBERT-KOCH-INSTITUT (2005): EpidemiologischesBulletin. Epidemiologisches Bulletin 24.

ROBERT-KOCH-INSTITUT (2018): RKI-Ratgeber Toxoplasmose. Epidemiologisches Bulletin, 42, 451--457.

ROBERT-KOCH-INSTITUT (2021): Infektionsepidemiologisches Jahrbuch für

2020: Robert Koch Institut Berlin, Germany.

ROMEIS, B. (1943): Die Fixierung histologischer Präparate. In B. Romeis (Hrsg.), Taschenbuch der mikroskopischen Technik (62-110). Berlin, Boston. De Gruyter **Oldenbourg** 

ROSSI, J. R., BARALDI-ARTONI, S. M., OLIVEIRA, D., DA CRUZ, C., SAGULA, A., PACHECO, M. R., DE ARAÚJO, M. L. (2006): Morphology of oesophagus and crop of the partrigde Rhynchotus rufescens (Tiramidae). Acta Scientiarum. Biological Sciences 28, 2, 165-168.

ROTH, I. (2022). *Bestandsbetreuung Reptilien: Terraristik und Artenportraits.* lmu.

SAMOUR, J. (2015): Avian medicine. Elsevier Health Sciences.

SANDMEIER, P. (2018): Anatomy and physiology BSAVA Manual of Avian Practice (14-34). BSAVA Library.

SCHMIDT, R. E. (2003): Practical gross pathology. Seminars in Avian and Exotic Pet Medicine 12, 2, 59-61.

SCHMIDT, R. E., REAVILL, D. R., PHALEN, D. N. (2015): Pathology of pet and aviary birds. John Wiley & Sons.

SCHUON, C. (2023): Den Viren ein Schnippchen Schlagen Geflügeljahrbuch (16- 29). Stuttgart. Eugen-Ulmer-Verlag.

SCHWAN, S., RIEMPP, R. (2004): The cognitive benefits of interactive videos: Learning to tie nautical knots. Learning and instruction 14, 3, 293-305.

SELVAN, P. S., USHAKUMARY, S., RAMESH, G. (2008): Studies on the histochemistry of the proventriculus and gizzard of post-hatch guinea fowl Numida meleagris. Int. J. Poult. Sci 7, 11, 1112-1116.

SEUFERT, S. (2002): Fachlexikon e-le@ rning: Wegweiser durch das e-

Vokabular. managerSeminare Gerhard May.

SHEPARD, L. (2001): The role of assessment in teaching. Series Editorial Assistant: Shannon Morrow (Eds.). Classroom assessment, principles and practice for effective instruction. CRESST/ University of Colorado at Boulder.

SHIVAPRASAD, H. (2002). *Pathology of birds–an overview.* Paper presented at the CL Davis Foundation Conference on Gross Morbid Anatomy of Animals, AFIP, Washington DC.

SIEGMANN, O., NEUMANN, U. (2011): Kompendium der Geflügelkrankheiten: Unter Mitarbeit führender Spezialisten aus Lehre, Praxis und Forschung. Schlütersche.

SIEMENS, G. (2005): Connectivism: A learning theory for the digital age. International Journal of Instructional Technology and Distance Learning. Online] retrieved from: [http://www.](http://www/) idtl. org/Journal/Jam \_05/article01. html.

SIEMENS, G. (2006): Knowing knowledge [http://www.](http://www/) elearnspace. org. KnowingKnowledge\_LowRes. pdf.

SIMPSON, V. R. (1996): Post-Mortem Examination. In P. H. Beynon, N. A. Forbes & M. P. C. Lawton (Hrsg.): BSAVA manual of psittacine birds (69-82). Kingsley House, Shardington. British Small Animal Veterinary Association.

SINN, H. P., ANDRULIS, M., MOGLER, C., SCHIRMACHER, P. (2008): Virtuelle Mikroskopie in Lehre und Ausbildung in der Pathologie. Der Pathologe 29, 2, 255- 258.

SINOWATZ, F., HEES, H., RODEL, D. (2012): Histologie: Kurzlehrbuch der Zytologie und mikroskopischen Anatomie. Prof. Dr. Sinowatz.

SINOWATZ, F., RODLER, D. (2019): Histologie in der Tiermedizin: Grundlagen, Techniken, Präparate. Hannover. Schlütersche

SMOLLE, J. (2008): Klinische MC-Fragen rasch und einfach erstellen. Berlin, New York. De Gruyter.

SOSTMANN, K., HENNING, J., EHLERS, J. P. (2011): Human-und Tiermedizin-Technologieeinsatz im Gesundheitswesen. Lehrbuch für Lernen und Lehren mit Technologien.

STRUMPP, D. S., KNOPF, T., KRÜGER, D. H.-J. (2020): Studie "Digitalisierte Veterinärmedizin 2020": Dessauer Zukunftskreis (DZK).

STURKIE, P. D. (2015): Avian Physiology (6. ed.). San Diego. Academic Press.

SÜDWEST, M. F. (2014): JIM-Studie 2014. Jugend, Information, Medien. Basisuntersuchung zum Medienumgang 12- bis 19-Jähriger.

SÜDWEST, M. F. (2018): JIM-Studie 2018. Jugend, Information, Medien. Basisuntersuchung zum Medienumgang 12- bis 19-Jähriger.

SÜDWEST, M. F. (2019): JIM-Studie 2019. Jugend, Information, Medien. Basisuntersuchung zum Medienumgang 12- bis 19-Jähriger.

TANAKA, K. S., RAMACHANDRAN, R. (2021): Perceptions of a remote learning pathology elective for advanced clinical medical students. Academic Pathology 8, 23742895211006846.

TAPPV (2006): Verordnung zur Approbation von Tierärztinnen und Tierärzten. BGBI. I S. 1827, zuletzt geändert durch Artikel 7 des Gesetzes vom 15. August 2019.

TESAR, M., STÖCKELMAYR, K., PUCHER, R., EBNER, M., METSCHER, J., VOHLE, F. (2013): Multimediale und interaktive Materialien. Gestaltung von Materialien zum Lernen und Lehren.

THOMAS, A., SHENOY, M. T., SHENOY, K. T., KUMAR, S. S., SIDHEEQUE, A., KHOVIDH, C., PILLAI, J. P., PILLAI, P. M., CH, S. S., MATHEW, A. (2020): Survey among medical students during COVID-19 lockdown: the online class dilemma. International Journal of Medical Students 8, 2, 102-106.

TIERGESG (2013): Tiergesundheitsgesetz in der Fassung der Bekanntmachung vom 21. November 2018 (BGBl. I S. 1938), das zuletzt durch Artikel 2 des Gesetzes vom 21. Dezember 2022 (BGBl. I S. 2852) geändert worden ist.

TIERKBG (2001): Tierkörperbeseitigungsgesetz vom 11. April 2001. Gesetz über die Beseitigung von Tierkörpern, Tierkörperteilen und tierischen Erzeugnissen (BGBl. I 2001 S. 523; 25.06.2001 S. 1215; 28.01.2004 S. 82 aufgehoben)

TIERNEBG (2004): Tierische Nebenprodukte-Beseitigungsgesetz (TierNebG). Artikel 1 G. v. 25.01.2004 BGBl. I S. 82; zuletzt geändert durch Artikel 2 Abs. 18 G. v. 20.12.2022 BGBl. I S. 2752. Geltung ab 29.01.2004; FNA: 7831-12 Tierseuchenbekämpfung.

TIHO (2006): Studienordnung für den Studiengang Tiermedizin an der Tierärztlichen Hochschule Hannover: Tierärztliche Hochschule Hannover.

TRAPP, M. (2003): Virtuelles Lernen von Erwachsenen: Universität Potsdam.

UNZ, D. (2008): Konstruktivistische Lernumgebungen Medienpsychologie: Schlüsselbegriffe und Konzepte (172-177). Kohlhammer.

VERORDNUNG (EG) Nr. 1069/2009 DES EUROPÄISCHEN PARLAMENTS UND DES RATES vom 21. Oktober 2009 mit Hygienevorschriften für nicht für den menschlichen Verzehr bestimmte tierische Nebenprodukte und zur Aufhebung der Verordnung (EG) Nr. 1774/2002 (Verordnung über tierische Nebenprodukte) (2009).

VHB. (unbekannt). 2022, from [https://www.vhb.org](https://www.vhb.org/)

VOGT, M., SCHNEIDER, S. (2009): E-Klausuren an Hochschulen : Didaktik – Technik – Systeme – Recht – Praxis. Gießen: Universitätsbibliothek.

WAHLE, J. (2016). *Die virtuelle Zierfischklinik.* lmu.

WHO. (2020). Zoonoses. Retrieved 20.11.2022, from [https://www.who.int/news](https://www.who.int/news-room/fact-sheets/detail/zoonoses)[room/fact-sheets/detail/zoonoses](https://www.who.int/news-room/fact-sheets/detail/zoonoses)

WIEDENMANN, C., WACKER, K., BÖHRINGER, D., MAIER, P., REINHARD, T. (2022): Online-Untersuchungskurs statt Präsenzveranstaltung: Anpassung der studentischen Lehre im Medizinstudium während der COVID-19-Pandemie. Der Ophthalmologe 119, 1, 11-18.

WIERLEMANN, A., SEYFRIED, F., GERMER, C. T. (2019): Multimediales E-Learning in der Chirurgie, 10 Jahre Erfahrung an der Universität Würzburg. Zentralblatt für Chirurgie-Zeitschrift für Allgemeine, Viszeral-, Thorax-und Gefäßchirurgie 144, 06, 560-572.

WOLNICZAK, E., ROSKODEN, T., ROTHKÖTTER, H.-J., STORSBERG, S. D. (2020): Course of macroscopic anatomy in Magdeburg under pandemic conditions. GMS Journal for Medical Education 37, 7.

WOLTERING, V., HERRLER, A., SPITZER, K., SPRECKELSEN, C. (2009): Blended learning positively affects students' satisfaction and the role of the tutor in the problem-based learning process: results of a mixed-method evaluation. Advances in Health Sciences Education 14, 5, 725-738.

# **IX ANHANG**

## **9.1 Abbildungsverzeichnis**

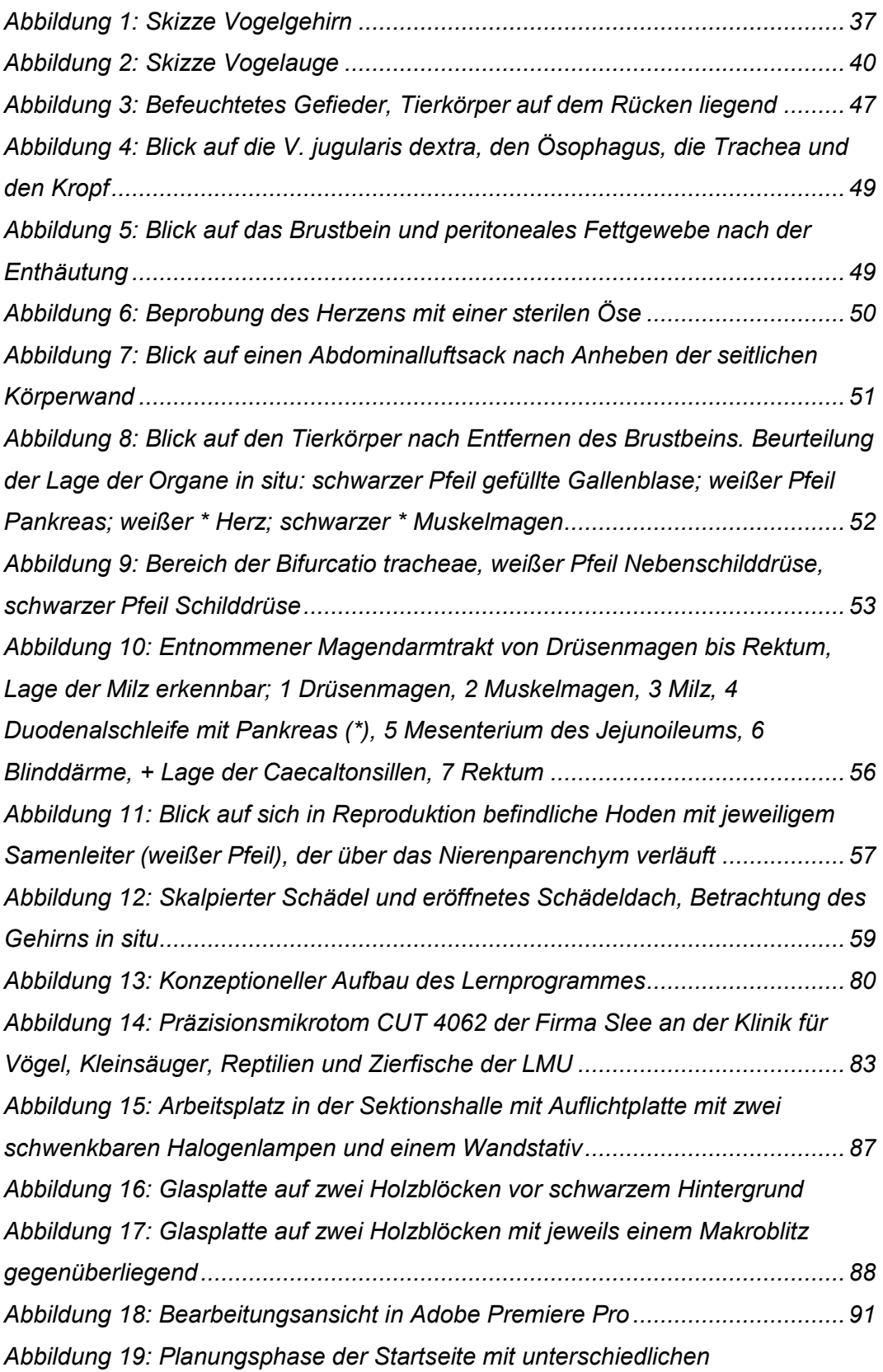

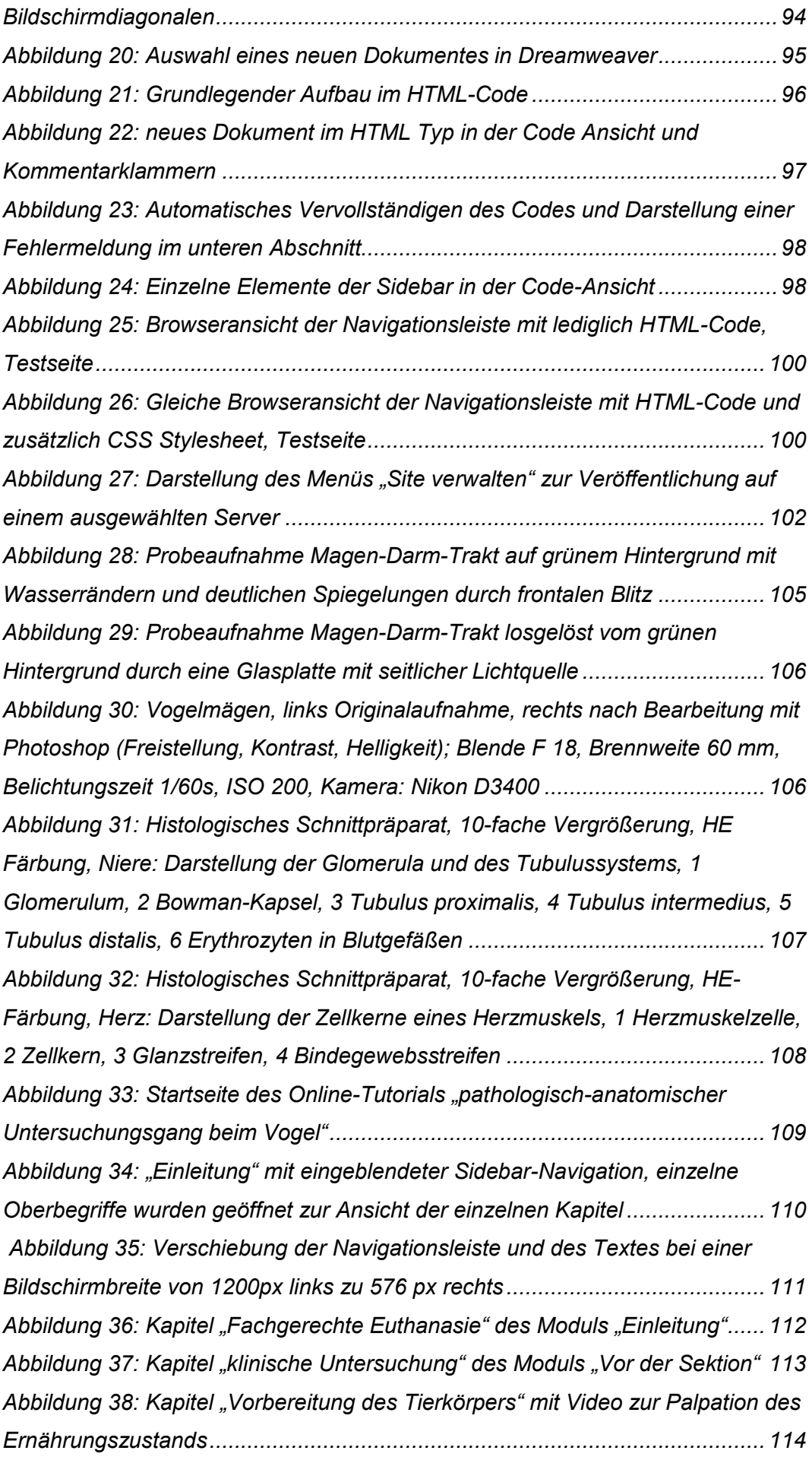

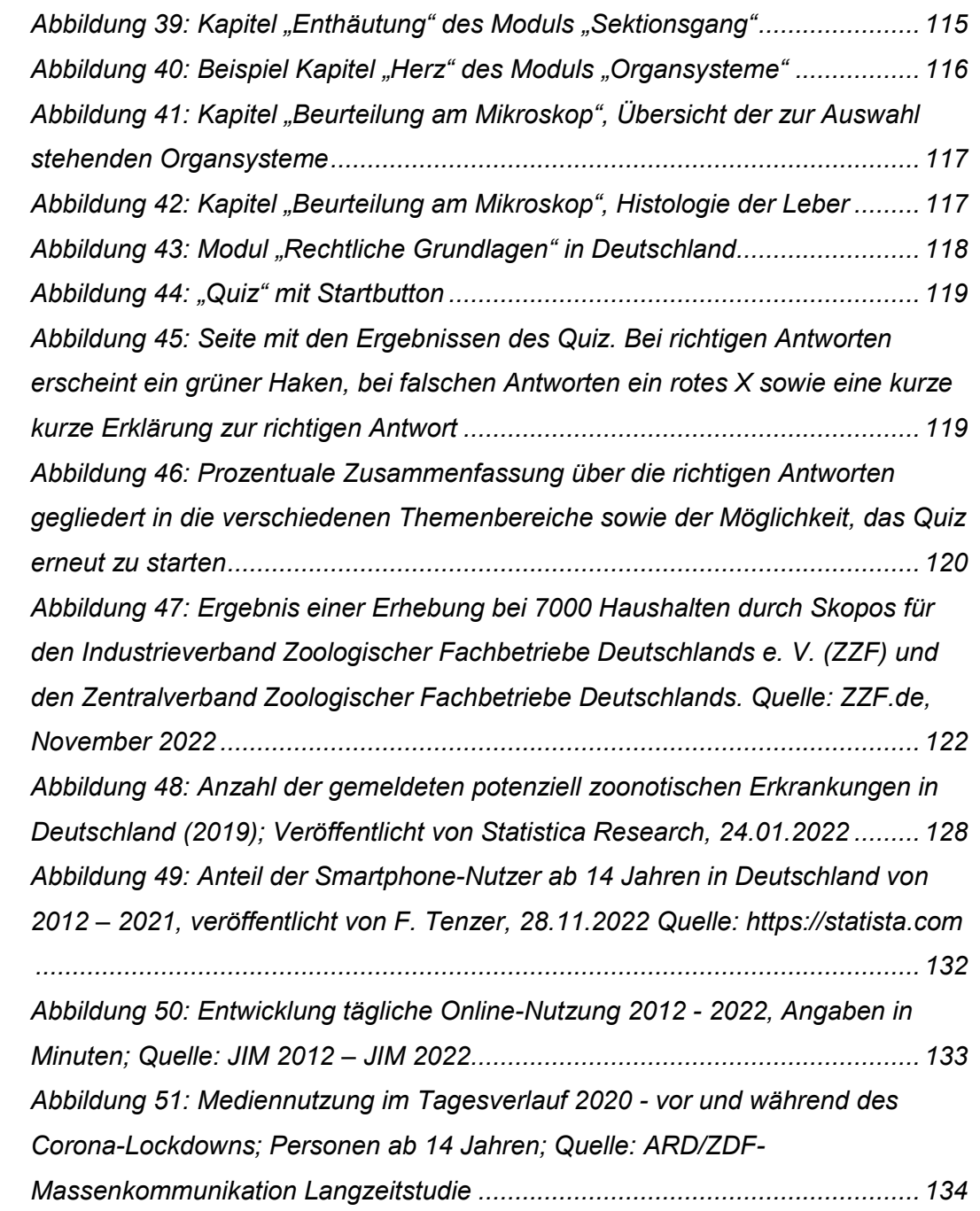

### **9.2 Tabellenverzeichnis**

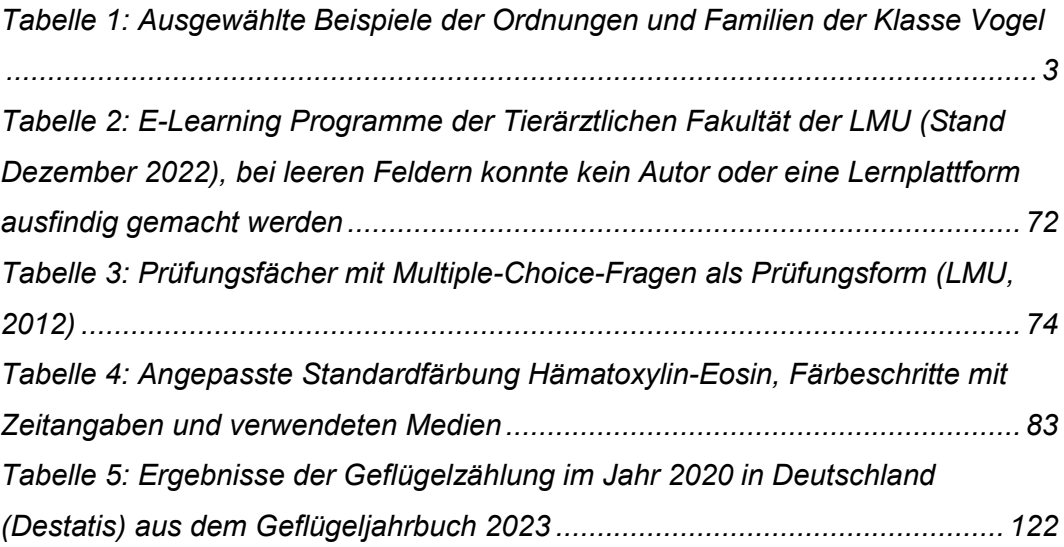

### **9.3 Quizfragen**

- 1. Wie viele rezente Vogelarten gibt es auf der Erde ca.?
	- a. 100.000
	- b. 11.000
	- c. 1.000
	- d. 111.000
	- e. 1.100
- 2. Welche Definition beinhaltet nach Artikel 177 TierSchV eine Euthanasie durch eine fachkundige Person?
	- a. Die Person euthanasiert den Vogel nach Vorgaben des **Tierschutzgesetzes**
	- b. Die Person hat schon regelmäßig Vögel euthanasiert
	- c. Die Person hat sich mit den entsprechenden Methoden auseinandergesetzt und wendet das selbst erlernte Wissen an
	- d. Es bedarf keiner besonderen Maßnahmen bei der Tötung eines Vogels, der Artikel bezieht sich lediglich auf Säugetiere
	- e. Die Person hat sich unter kundiger Anleitung die notwendigen Kenntnisse und die praktische Erfahrung bei der Tötung eines Vogels angeeignet
- 3. Welche Kriterien bzw. Parameter eignen sich zur Überprüfung des Todeseintritts beim Vogel?
	- a. Regungslosigkeit
	- b. Cornealreflex und Herzschlag
	- c. Ausbleibender Absatz von Kot oder Harn
	- d. Dauerhaft geschlossene Augenlider
	- e. Atemstillstand
- 4. In welchem Zeitraum nach Todeseintritt setzen die autolytischen Prozesse ein?
	- a. 24 48 Minuten
	- b.  $1 2$  Stunden
	- c. 24 48 Stunden
	- d. 48 72 Stunden
	- e. 12 48 Stunden
- 5. Welches Organsystem ist natürlicherweise als erstes von Autolyseprozessen betroffen?
	- a. Das Zentralnervensystem
	- b. Der Genitaltrakt
	- c. Der Magendarmtrakt
	- d. Der Harntrakt
	- e. Das Lymphsystem
- 6. Welches Abbauprodukt führt bei autolytischen Prozessen zu einer Grünfärbung der Organe?
	- a. Sulfhämoglobin
	- b. Hämoglobin
	- c. Bilirubin
	- d. Sulfonamide
	- e. Glykogen
- 7. Welche Euthanasiemethode führt zu der geringsten Artefaktbildung und warum?
	- a. Eine einleitende Betäubung mit anschließender Überdosierung eines Inhalationsgases (Iso-, Sevofloran), da die Einatmung von Gasen zu der geringsten Ausbildung von Artefakten führt
	- b. Eine Betäubung durch Kopfschlag und eine folgende Tötung durch Dekapitation, da hierbei kein Einsatz von Medikamenten stattfindet
	- c. Eine Betäubung mit Inhalationsgas und eine folgende Tötung durch intravenöse Injektion von z. B. Pentobarbital, da bei Verteilung des Medikamentes über die Venen keine Artefakte entstehen
	- d. Eine einleitende Betäubung mit anschließender Überdosierung einer intravenösen Injektion von z. B. Pentobarbital, da diese Methode am schnellsten zum Todeseintritt führt
	- e. Eine einleitende Betäubung mit anschließender Überdosierung eines Inhalationsgases (Iso-, Sevofloran), da der Vogel bei dieser Methode die wenigsten Stresshormone ausscheidet
- 8. Welche Artefakte können durch Euthanasie mit T61 oder einem Barbiturat festgestellt werden?
	- a. Ödeme und Hyperämien in Lunge und Leber
	- b. Vermehrte Ansammlungen von Granulozyten und Lymphozyten
	- c. Proliferation von Drüsengewebe der Leber
- d. Muskelatrophie der glatten und längsgestreiften Muskelzellen
- e. Degeneration der Leberzellen
- 9. In welcher Reihenfolge wird der Tierkörper auf die Sektion vorbereitet?
	- a. Benässen, Palpation, Adspektion, Wiegen
	- b. Benässen, Wiegen, Palpation, Adspektion
	- c. Wiegen, Adspektion, Palpation, Benässen
	- d. Palpation, Adspektion, Wiegen, Benässen
	- e. Wiegen, Benässen, Adspektion, Palpation
- 10. Warum wird der Tierkörper benässt, bevor mit der Enthäutung begonnen wird?
	- a. Um die unter den Federn befindliche Haut besser beurteilen zu können
	- b. Um äußerlichen Schmutz, Ektoparasiten und Verklebungen abzuwaschen
	- c. Um eine aerogene Verteilung von kleinen Federn und Federstaub zu verhindern
	- d. Um oberflächliche Wunden zu reinigen und besser beurteilen zu können
	- e. Um die Federn und die Haut zum Zweck der besseren Enthäutung zu beschweren
- 11. Welches Organ kann bei Jungtieren nach Enthäutung des Halsbereichs gesehen werden und warum?
	- a. Die Glandulae thyreoidea, da sich diese ab einem Alter von ca. 2 Monaten zurückbilden
	- b. Der Thymus, da er sich ab einem Alter von ca. 20 Wochen zurückbildet
	- c. Die Trachea, da sie im Alter verknöchern kann
	- d. Die Jugularvenen, da sie bei älteren Tieren von Fettgewebe verdeckt werden
	- e. Die Bursa Fabricii, da sich diese ab einem Alter von ca. 20 Monaten zurückbildet
- 12. Warum wird beim Vogel von einer Coelomhöhle gesprochen?
	- a. Beim Vogel gibt es, wie bei anderen Wirbeltieren auch, einen Thorax und ein Abdomen; zur Unterscheidung von den Säugetieren

wurde das Wort eingeführt

- b. Das Wort ist aus einem geschichtlichen Hintergrund entstanden und weist auf das Zeitalter der Entwicklung der Vögel hin
- c. Das Wort stammt aus der Zoologie und beschreibt die Zusammengehörigkeit von Vögeln und Reptilien aufgrund gemeinsamer Vorfahren
- d. Das Wort beschreibt einen "belüfteter Raum" und weist damit auf die Besonderheit der Luftsäcke bei Vögeln hin
- e. Den Vögeln fehlt ein Zwerchfell, welches Thorax und Abdomen voneinander trennen. Deswegen gibt es das Wort einer einheitlichen Körperhöhle
- 13. In welcher Reihenfolge werden die Platten für eine bakteriologische Untersuchung ausgestrichen?
	- a. COL CNA EMB
	- b. CNA COL EMB
	- c. EMB COL CNA
	- d. COL EMB CNA
	- e. EMB CNA COL
- 14. Bei welcher Ernährungsweise der Vögel kann der Kropf eine beachtliche Größe erreichen?
	- a. Bei Fleischfressern
	- b. Bei Fischfressern
	- c. Bei Körnerfressern
	- d. Bei Obstfressern
	- e. Bei Insektenfressern
- 15. Wodurch kann aussagekräftig der Ernährungszustand beurteilt werden?
	- a. Wiegen des Tierkörpers
	- b. Äußerliche Betrachtung des Brustmuskels
	- c. Palpation des Brustmuskels
	- d. Anhand der Gelbfärbung der Leber
	- e. Überprüfen der Sohlenballen auf Druckstellen
- 16. Welche anatomische Struktur kann nach Entnahme der Nieren beurteilt werden?
	- a. Nervus ischiadicus
- b. Plexus sacralis
- c. Plexus brachialis
- d. Gonaden
- e. Nervus vagus
- 17. Welche Besonderheit ist beim Vogel im Unterschied zum Säugetier als physiologisch zu werten?
	- a. Geringe Menge von Flüssigkeit in der Coelomhöhle
	- b. Geringe Menge von Flüssigkeit in der Harnblase
	- c. Geringe Menge von Flüssigkeit in der Trachea
	- d. Geringe Menge von Flüssigkeit im Perikard
	- e. Geringe Menge von Flüssigkeit in der Lunge
- 18. Welche der genannten Spezies hat typischerweise ein Fettdepot an der Herzspitze?
	- a. Zebrafink
	- b. Gelbbrustara
	- c. Mäusebussard
	- d. Stockente
	- e. Wellensittich
- 19. Von welchem Organ wird die Ventralfläche des Herzens bedeckt?
	- a. Lunge
	- b. Muskelmagen
	- c. Leber
	- d. Gonaden
	- e. Nieren
- 20. Bei welchem unten beschriebenen männlichem Vogel kann eine Bulla syringis gefunden werden?
	- a. Mäusebussard
	- b. Zwergsäger
	- c. Allfarblori
	- d. Wellensittich
	- e. Gelbhaubenkakadu
- 21. Was kann an der Trachea von alten Vögeln beobachtet werden?
- - a. Die Trachealknorpel werden elastischer
- b. Die Trachealknorpel werden dunkler
- c. Die Trachealknorpel weisen ein weiteres Lumen auf
- d. Die Trachealknorpel weisen geringgradige Einblutungen auf
- e. Die Trachealknorpel verknöchern
- 22. Welche Besonderheit weist das Atmungssystem der Vögel auf?
	- a. Vögel haben aufgrund ihrer Leistungsfähigkeit eine dreigeteilte Lunge
	- b. Vögel haben zusätzlich zur Lunge ein angeschlossenes **Luftsacksystem**
	- c. Vögel haben aufgrund ihrer Abstammung nur einen Lungenflügel
	- d. Bei Vögeln findet der Gasaustausch in den Luftsäcken statt
	- e. Bei Vögeln sind aufgrund des Flugvermögens alle Knochen pneumatisiert
- 23. Wo ist unabhängig der Spezies bei den Vögeln physiologischerweise die anatomische Lage der Milz beschrieben?
	- a. Im Bereich des kranialen Nierenpols
	- b. Im Bereich des Übergangs von Jejunum zu Ileum
	- c. Am Isthmus zwischen Drüsen- und Muskelmagen
	- d. In der Ansa duodenalis
	- e. An der Ventralfläche der Leber
- 24. Wann kann eine Gelbfärbung der Leber physiologisch sein?
	- a. Bei Jungvögeln kurz nach dem Schlupf
	- b. Bei wildlebenden Vögeln während der Wintermonate
	- c. Bei der Fütterung gelber Futtermittel
	- d. Bei weiblichen Vögeln hohen Alters
	- e. Bei männlichen Vögeln während sexuell aktiver Phasen
- 25. Wo liegt das Pankreas?
	- a. Am Isthmus zwischen Drüsen- und Muskelmagen
	- b. In der Ansa duodenalis
	- c. An der Ventralfläche der Leber
	- d. An der Basis der Blinddärme
	- e. Im Bereich des Übergangs von Jejunum zu Ileum
- 26. Welche Farbe hat das Pankreas physiologischerweise?
- a. Rot
- b. Braun
- c. Gelb
- d. Beige
- e. Weiß
- 27. Woran kann makroskopisch der Übergang von Jejunum zu Ileum definiert werden?
	- a. Anhand des Diverticulum vittelinum
	- b. Anhand der Schleimhautfältelung
	- c. Anhand des Darminhaltes
	- d. Anhand des Mesenteriums
	- e. Anhand der Darmwanddicke
- 28. Welche Struktur wird als Diverticulum vittelinum bezeichnet?
	- a. Eine Anhangsdrüse des Magen-Darm-Trakts
	- b. Eine Ansammlung von lymphatischem Gewebe in der Lunge
	- c. Ein Rudiment des Dottersackganges
	- d. Eine Ansammlung von lymphatischem Gewebe am Darm
	- e. Den Übergang von Ileum zu Rektum
- 29. Bei welchem der unten erwähnten Vögel sind keine Blinddärme ausgebildet?
	- a. Mäusebussard
	- b. Kingtaube
	- c. Truthahn
	- d. Graupapagei
	- e. Zwergseidenhuhn
- 30. Welche der unten aufgezählten anatomischen Strukturen des Harntrakts gibt es beim Vogel?
	- a. Harnröhre
	- b. Harnleiter
	- c. Harnblase
	- d. Nierenbecken
	- e. Ampulla renalis
- 31. Wie viele Divisionen weist die Niere der Vögel grundsätzlich auf?
- a. 1
- b. 2
- c. 3
- d. 4
- e. 5
- 32. Bei welchen Spezies kann der kraniale Nierenpol physiologischerweise prominent sein?
	- a. Greifvögeln
	- b. Entenvögeln
	- c. Hühnervögeln
	- d. Laufvögeln
	- e. Taubenvögeln
- 33. In welchen Abschnitt der Kloake münden die Samenleiter bzw. Eileiter
	- a. Urodaeum
	- b. Coprodaeum
	- c. Proctodaeum
	- d. Ovodaeum
	- e. Uroprodaeum
- 34. Welche Reihenfolge der Abschnitte des Oviducts bei einem weiblichen Vogel ist richtig?
	- a. Infundibulum Magnum Isthmus Uterus
	- b. Magnum- Isthmus Infundibulum Uterus
	- c. Infundibulum Isthmus Magnum Uterus
	- d. Isthmus Magnum Infundibulum- Uterus
	- e. Magnum Isthmus Uterus Infundibulum
- 35. Bei welchem der genannten männlichen Vögel ist ein Phallus ausgebildet?
	- a. Kanadagans
	- b. Waldohreule
	- c. Gelbscheitelamazone
	- d. Gouldamadine
	- e. Türkentaube
- 36. Wo sind die Schilddrüsen und die Nebenschilddrüsen bei Vögeln zu finden?
- a. Ventrolateral der Trachea, kranialer als beim Säugetier
- b. Ventrolateral der Trachea, kaudaler als beim Säugetier
- c. Sie sind beim Vogel physiologischerweise makroskopisch nicht sichtbar
- d. Auf Höhe der Bifurcatio tracheae
- e. Dorsomedial der Trachea, kranialer als beim Säugetier

#### 37. Wie färben sich die Zellkerne in der HE-Färbung?

- a. Rot
- b. Grün
- c. Gar nicht
- d. Blau
- e. Lila
- 38. In welchen tieferen Anteilen des Atmungstrakt sind histologisch Knorpelhalbringe sichtbar?
	- a. Primärbronchien
	- b. Sekundärbronchien
	- c. Tertiärbronchien
	- d. Kapillaren
	- e. Parabronchien
- 39. Welche Besonderheit lässt sich bei tauchenden Vögeln histologisch im Atmungstrakt nachweisen?
	- a. Viele breite Bindegewebsstreifen um größere Gefäße
	- b. Viele Parabronchen
	- c. Große Blutgefäße im Bereich der Parabronchen
	- d. Reduzierte Bindegewebsanteile in der gesamten Lunge
	- e. Viele Blutgefäße im Bereich der Parabronchen
- 40. Worauf können Schilddrüsenfollikel mit wenig Kolloid hinweisen?
	- a. Hohes Alter des Vogels
	- b. Hohes Stresslevel
	- c. Verringerte Nachbildung
	- d. Gefrierungsartefakte
	- e. Junges Alter des Vogels
- 41. Bei welcher Vogelart kommen Calcitonin sezernierende Zellen in der

Schilddrüse vor?

- a. Tauben
- b. Wellensittichen
- c. Hühnern
- d. Enten
- e. Laufvögeln
- 42. Welche Besonderheit weisen Vögel, die in trockenen Gebieten leben, bei der histologischen Beurteilung der Niere auf?
	- a. Sie verfügen über mehr medulläre Nephrone als andere Vögel
	- b. Sie verfügen über mehr kortikale Nephrone als andere Vögel
	- c. Sie verfügen über keine Henle Schleife
	- d. Sie verfügen über auffällig viele Glomerula
	- e. Sie verfügen über auffällig wenige Glomerula
- 43. Woran kann histologisch der Herzmuskel von anderen Muskeln unterschieden werden?
	- a. Glatte Muskulatur mit zentral liegendem Zellkern
	- b. Quergestreifte Muskulatur mit basal liegendem Zellkern
	- c. Glatte Muskulatur mit basal liegendem Zellkern
	- d. Quergestreifte Muskulatur mit apikal liegendem Zellkern
	- e. Quergestreifte Muskulatur mit zentral liegendem Zellkern
- 44. Welche physiologischen Strukturen können histologisch im Thymus gefunden werden?
	- a. Henlesche Schleife
	- b. Kupffer-Zellen
	- c. Hassal-Körperchen
	- d. Purkinje-Zellen
	- e. Leydig-Zwischenzellen
- 45. Woran kann histologisch die Milz erkannt werden?
	- a. An der roten und der weißen Pulpa
	- b. An den typisch rundlich erscheinenden Glomerula
	- c. An einem Trias aus Arterie, Pfortader und Ductus biliferus
	- d. An den Hassal-Körperchen
	- e. An den Purkinje-Zellen
- 46. In welche Bereiche kann die Bursa Fabricii histologisch eingeteilt werden?
	- a. Die Bursa Fabricii kann in keine unterschiedlichen Bereiche aufgeteilt werden, da das Parenchym einheitlich erscheint
	- b. Die Bursa Fabricii kann in eine Rinden- und eine Markzone eingeteilt werden, da die dunklen Bereiche außen und die hellen innen liegen
	- c. Die Bursa Fabricii kann in eine dunkle Pars lymphoreticularis und eine helle Pars lymphoepithelialis eingeteilt werden, da die dunklen Zellen nicht bei allen Vögeln außen liegen
	- d. Die Bursa Fabricii kann in einen Pars lymphoepithelialis und eine Pars tuberalis eingeteilt werden, da Lymphozyten bildende Follikel von Ausführungsgängen unterschieden werden können
	- e. Die Bursa Fabricii kann saisonal in eine Pars activalis und eine Pars passivalis eingeteilt werden, da die Follikel der Bereiche abhängig von der sexuellen Aktivität Lymphozyten bilden
- 47. Woran können histologisch die verschiedenen Darmabschnitte erkannt werden?
	- a. Unterschiedliche Länge der Zotten der Mukosa
	- b. Anzahl der Drüsen der Mukosa
	- c. Anzahl der Zellschichten der Lamina epithelialis
	- d. Unterschiedliche Lymphozytenansammlungen
	- e. Unterschiedliche Höhe des Epithels der Lamina epithelialis
- 48. Woran können histologisch die unterschiedlichen Abschnitte des Legedarms erkannt werden?
	- a. Unterschiedliche Ausbildung der Mukosa
	- b. Unterschiedliche Ausbildung der Muskularis
	- c. Unterschiedliche Ausbildung der Serosa
	- d. Unterschiedliche Ausbildung der Adventitia
	- e. Unterschiedlicher Inhalt im Lumen
- 49. Aus wie vielen Schichten setzt sich die Pars optica retinae zusammen?
	- a. 2
	- b. 4
	- c. 6
	- d. 8
	- e. 10
- 50. In welchem Organ können histologisch Langerhanssche Inseln nachgewiesen werden?
	- a. Pankreas
	- b. Thymus
	- c. Milz
	- d. Knochenmark
	- e. Leber
- 51. Woraus besteht definitionsgemäß ein sogenanntes Lebertrias beim Vogel?
	- a. Ein Ast der A. hepatica, ein Ast der V. portae und mindestens ein **Gallengang**
	- b. Ein Ast der A. hepatica, ein Ast der V. hepatica und mindestens ein **Gallengang**
	- c. Ein Ast der A. hepatica, ein Ast der V. portae und Sinusoide
	- d. Ein Ast der A. hepatica, ein Ast der V. hepatica und ein Ast der V. portae
	- e. Ein Ast der A. hepatica und zwei Gallengänge
- 52. Wo liegt die Glandula pinealis?
	- a. Epithalamus
	- b. Thalamus
	- c. Hypothalamus
	- d. Hypophyse
	- e. Formatio reticularis
- 53. Welche Schicht des Cerebellums ist bei Vögeln deutlicher ausgebildet als bei Säugetieren?
	- a. Stratum moleculare
	- b. Stratum granulosum
	- c. Stratum superficiale
	- d. Stratum ganglionare
	- e. Corpus trapezoideum

### **X DANKSAGUNG**

Herrn Prof. Dr. Korbel möchte ich an dieser Stelle besonders danken für die Überlassung dieses umfassenden und vielseitigen Themas und die damit verbundene Gelegenheit, ein weiteres virtuelles Lernprogramm zur Unterstützung für zukünftige Studierende und Interessierte erstellen zu können. Außerdem möchte ich für die Bereitstellung der ausgezeichneten Soft- und Hardware danken und für die Unterstützung bei deren Einsatz, insbesondere für das Teilen des umfangreichen Wissens und des großen Erfahrungsschatzes bezüglich der Fotografie!

Ein großer Dank gilt außerdem meiner Co-Betreuung Noreen Baas, die auch in stressigen Zeiten immer ein offenes Ohr hatte und mich bestmöglich in allen Schritten unterstützt hat. Danke für dein Engagement, das Teilen deines Fachwissens, für deine Mühen bei der Durchsicht dieser Arbeit und für den nötigen Druck zum richtigen Zeitpunkt.

Des Weiteren möchte ich Frau Prof. Dr. Gerlach danken für die spannenden und lehrreichen Momente während histologischer Untersuchungen am Mikroskop.

Mein Dank gilt außerdem auch allen anderen Mitarbeitern der Klinik für Vögel, Kleinsäuger, Reptilien und Zierfische für deren Motivation, Unterstützung und die schöne Zeit. Dieser Dank geht insbesondere an meine Arbeitskollegin und liebe Freundin Elisabeth – danke, dass du immer für mich da bist.

Ein unendlich großes Dankeschön möchte ich an meine Familie aussprechen, ohne deren Unterstützung das Studium und die Anfertigung dieser Arbeit nicht möglich gewesen wären. Mama, Papa – ich danke euch von ganzem Herzen für einfach alles!

Außerdem geht ein großes Dankeschön an meine wundervollen Freunde, die mich auf meinem Weg während des Studiums und der Dissertation – egal ob nah oder fern – durch Höhen und Tiefen begleitet haben.

Zuletzt möchte ich mich bei Enrico für sein unendliches Verständnis und seine Geduld bedanken. Danke, dass du mir immer den Rücken freigehalten hast.